## Visvesvaraya Technological University

"Inana Sangama" Belagavi-590018, Karnataka State, India

Dr. A. S. Deshpande B.E., M.Tech., Ph.D.

Phone: (0831) 2498100 Fax: (0831) 2405467

 $-5$  JAN 2021

Dated:

Ref: VTU/BGM/Academic/A9/2020-21/ 5096

#### **REVISED - NOTIFICATION**

Subject: Revised - Academic Calendar for the Regular and Lateral Entry III semester students for the academic year 2020-21.

Reference:

Registrar

- 1. VTU/BGM/SO2/2020-21/4162, dated 04.12.2020
- 2. Approval of Hon'ble Vice-Chancellor dated 05.01.2021

The Revised Academic Calendar of the University for the III semester regular and lateral entry students for the academic year 2020-21 is hereby notified as enclosed. The Principals of All Colleges of Engineering are hereby informed to bring the contents of this Notification to the notice of all the concerned.

> $Sd/-$ **REGISTRAR**

To.

1. The Principals of all Engineering Colleges under the ambit of VTU.

Copy to:

- 1. The Hon'ble Vice-Chancellor, through Secretary to VC, VTU, Belagavi.
- 2. The Registrar (Evaluation), VTU, Belagavi.
- 3. Regional Directors of all Regional Offices of VTU.
- 4. The Special Officers of Academic Section of VTU, Belagavi.
- 5. The Caseworkers of the Academic Section of VTU, Belagavi.
- 6. PG Coordinators of all PG Centers of VTU.
- 7. The Special Officer, CNC, VTU, Belagavi, to update the information on the VTU website.

 $512$ REGISTRAR USUL DO

#### Revised Academic Calendar of VTU, Belagavi for III Semester of 2020-21 (Tentative)

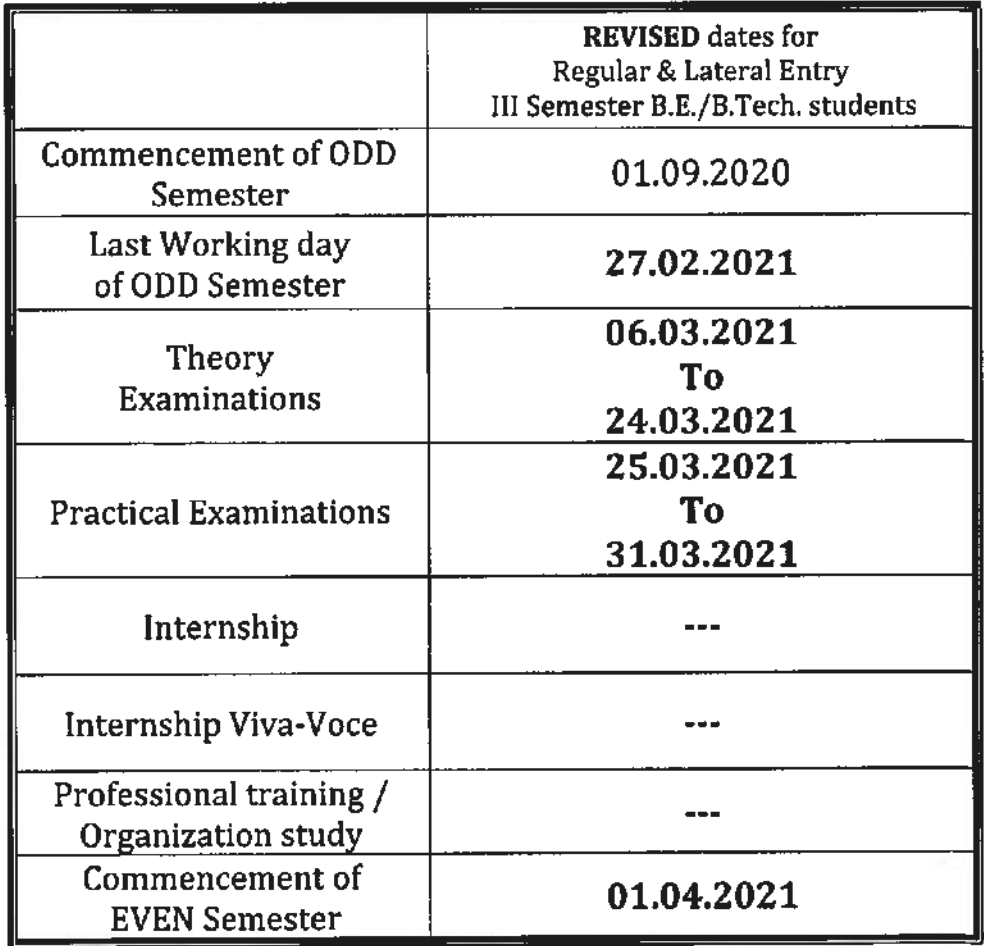

- The classroom sessions for all the semesters would be in ONLINE mode/blended mode until further orders.
- The Institute needs to function for six days a week with additional hours (Saturday is a full working day).
- The faculty/staff shall be available to undertake any work assigned by the university.
- If any of the above dates are declared to be a holiday then the corresponding event will come into effect on the next working day.
- (#) Notification regarding the Calendar of Events relating to the conduct of University **Examinations** will be issued by the Registrar (Evaluation) from time to time.
- · Academic Calendar may be modified based on guidelines/directions issued in the future by MHRD/UGC/AICTE/State Government.
- Revised Academic Calendar is also applicable for Autonomous Colleges.

REGISTRAR

Visvesvaraya Technological University

"Jnana Sangama" Belagavi-590018, Karnataka State, India

Dr. A. S. Deshpande BE, M.Tech., Ph.D. Registrar

Ref: VTU/BGM/SO2/2020-21/4162

Phone: (0831) 2498100 Fax: (0831) 2405467

Dated: **4 DEC 2020** 

#### **NOTIFICATION**

Subject: Revised Academic Calendar for ODD semester 2020-21(Tentative) regarding... Reference: Hon'ble Vice-Chancellor Approval dated 02.12.2020

Revised Academic Calendar for III, V, and VII semesters of B.E./B.Tech./B.Plan./B.Arch., and IX semester of B.Arch., III & V semester of MCA, III semesters of MBA, M.Tech., and M.Arch., for the academic Year 2020-21 is hereby notified as enclosed.

The Principals of Affiliated, Constituent, and Autonomous Engineering Colleges are hereby informed to bring the contents of this Notification to the notice of all the concerned.

> $Sdf -$ **REGISTRAR**

Encl: Revised Academic Calendar for odd semester of 2020-21(Tentative)

To,

- 1. The Principals of all affiliated/constituent /Autonomous Engineering Colleges under the ambit of VTU Belagavi.
- 2. The Chairpersons of all Departments, Centres for PG Studies in Belagavi, Kalaburgi, Muddenahalli, and Mysore.

Copy to:

- 1. To the Hon'ble Vice-Chancellor through the secretary to VC, VTU Belagavi for information
- 2. The Registrar (Evaluation), VTU Belagavi for information.
- 3. The Regional Directors (I/c) of all the regional offices of VTU for circulation.
- 4. The Special Officer CNC VTU Belagavi for uploading on VTU website
- 5. PS to Registrar VTU Belagavi
- 6. All the concerned Special Officer/s and Caseworker/s of the academic section, VTU, Belagavi

BUILT TANS

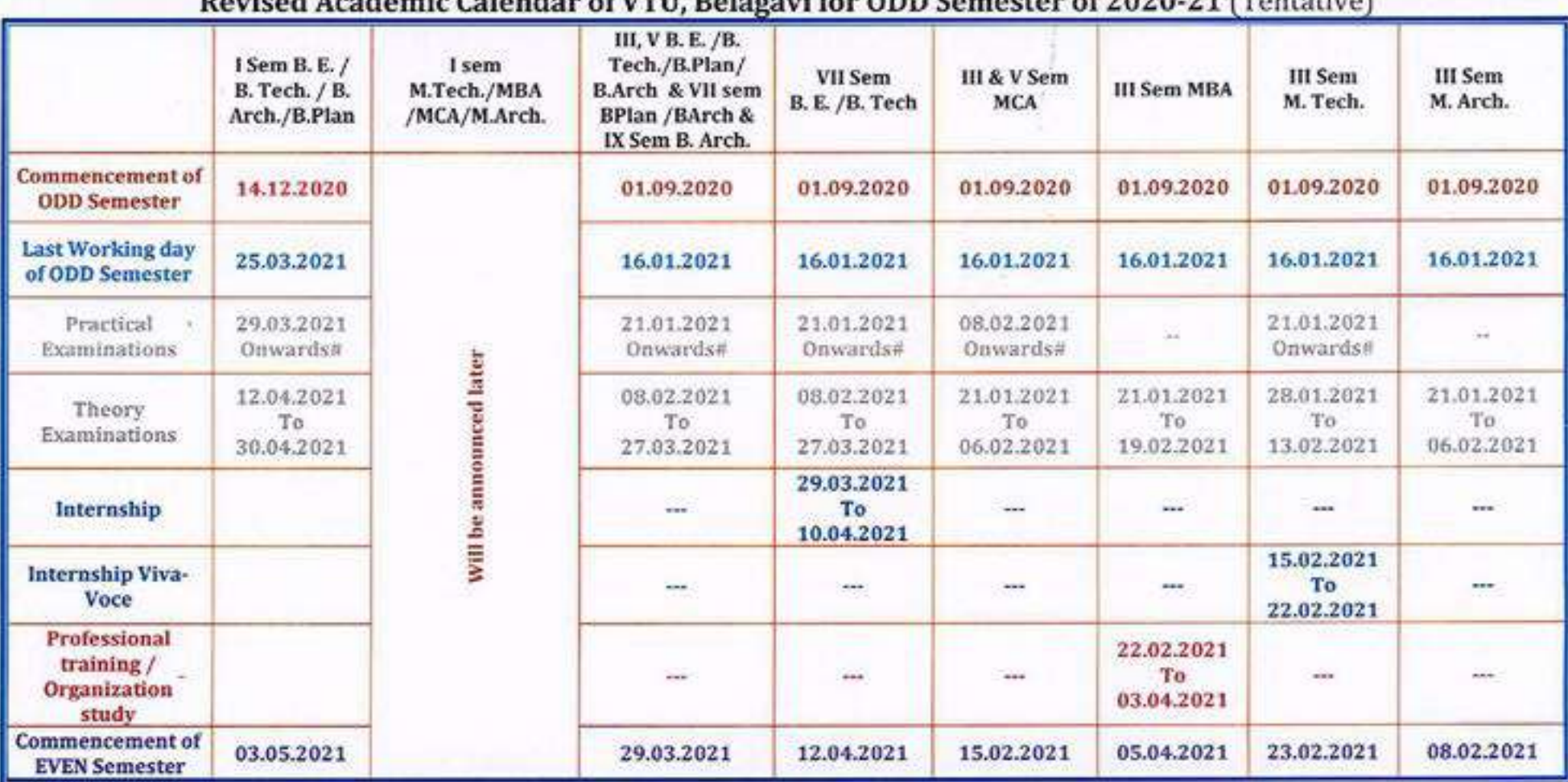

Boriced Academic Colordon of UTH Belgami for ODD Compater of 2020 24 (Tentative)

NOTE:

. VII Semester B. E. / B. Tech. students shall have to undergo Internship as per circular of University VTU/Aca/2019-20/85, dated 12.05.2020.

. I Semester B. E/ B. Tech / B. Arch Students shall compulsorily undergo induction Program for 01 Weeks.

. The classroom sessions for all the semesters would be in ONLINE mode/blended mode until further orders.

. The Institute needs to function for six days a week with additional hours (Saturday is a full working day).

. The faculty/staff shall be available to undertake any work assigned by the university.

. If any of the above dates are declared to be a holiday then the corresponding event will come into effect on the next working day.

. (#) Notification regarding the Calendar of Events relating to the conduct of University Examinations will be issued by the Registrar (Evaluation) from time to time.

O4.12.26

. Academic Calendar may be modified based on guidelines/directions issued in the future by MHRD/UGC/AICTE/State Government.

. Revised Academic Calendar is also applicable for Autonomous Colleges.

. The MBA students are permitted to carry out project work in blended mode (ONLINE/OFFLINE). More emphasis on OFFLINE mode wherever feasible.

ವಿಶ್ವೇಶ್ವರಯ್ಯ ತಾಂತ್ರಿಕ ವಿಶ್ವವಿದ್ಯಾಲಯ, "ಜ್ಞಾನಸಂಗಮ ಆವರಣ", ಬೆಳಗಾವಿ Visvesvaraya Technological University, "Jnana Sangama" Belagavi - 590 018, Karnataka State

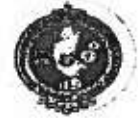

Prof. A.S.Deshpande B.E., M.Teh., Ph.D Phone: (0831) 2498100 **REGISTRAR** Fax : (0831) 2405467 Ref. No.: VTU/Aca/2019-20/ 95 Date: 1 **MAY 2020** 

#### Internship - Circular

This is in continuation to the UGC letter dated 29/04/2020 vide which the guidelines on examinations and calendar were issued. It was made clear that the guidelines are advisory in nature. The said guidelines also provide a framework for internship etc. However, keeping in view the current situation of lock down across the country due to Covid-19, the colleges may also take following measures for internship and other related activities:

- 1. Allow the students to take up 'online internships' activities' including the activities that can be carried out digitally or otherwise from home.
- $2.$ Engage them to work as interns on ongoing projects.
- 3. Delay the start date for internship.
- 4. Reduce the period of internship clubbing with assignments etc.

Registrar<br>F<br>F

To,

The Principals of all the affiliated, Constituent and Autonomous colleges of VTU.  $1)$ 

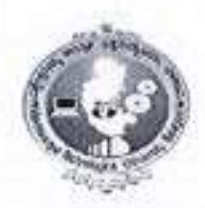

#### ವಿಶ್ವೇಶ್ವರಯ್ಯ ತಾಂತ್ರಿಕ ವಿಶ್ವವಿದ್ಯಾಲಯ

mongstrack, and professional ESPAIN TRICODIES "uga sonat", ifonce nesses, entrue, quos

### Visvesvaraya Technological University

(State University of Government of Karnataka Established as per the VTU Act, 1994). 'Inana Sangama' Belagayi 599018, Karnataka, India Plaine: (0031) 2498100. Fax: (0031) 2405467. Website: vtm.ar.m.

Dr. A. S. Deshpande at, MTech, Ph.D. Registrar

Phone: (0831) 2498100 Fax: (0831) 2405467

5 APR 2021

Date:

Ref: VTU/BGM/BOS/A9/2020-21 / 24 2

#### **CIRCULAR**

Subject: Commencement of EVEN semesters of UG programs for the year 2020-21

regarding...

Reference: Hon'ble Vice-Chancellor Approval dated 15.04.2021

Concerning the subject cited above, the commencement of EVEN semesters of B.E./B.Tech./B.Plan./B.Arch. programs of University will be from 19th April 2021. The academic calendar related to the EVEN semester/s is notified as attached.

The Principals of Affiliated, Constituent, and Autonomous Engineering Colleges are hereby informed to bring the contents of this circular to the notice of all the concerned.

> $Sd$ /-**REGISTRAR**

Encl: As mentioned above. To,

- 1. The Principals of all affiliated/constituent/Autonomous Engineering Colleges under the ambit of VTU Belagavi.
- 2. The Chairpersons of all Departments, Centres for PG Studies in Belagavi, Kalaburgi, Muddenahalli, and Mysore.

Copy to.

- 1. To the Hon'ble Vice-Chancellor through the secretary to VC, VTU Belagavi for information
- 2. The Registrar (Evaluation), VTU Belagavi for information.
- 3. The Regional Directors (I/c) of all the regional offices of VTU for circulation.
- 4. The Special Officer CNC VTU Belagavi for uploading on VTU website
- 5. PS to Registrar VTU Belagavi
- 6. All the concerned Special Officer/s and Caseworker/s of the academic section, VTU, Belagavi

 $15.4$ **REGISTR** 

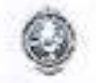

## Academic Calendar of EVEN semesters of UG Programmes for 2020-2021

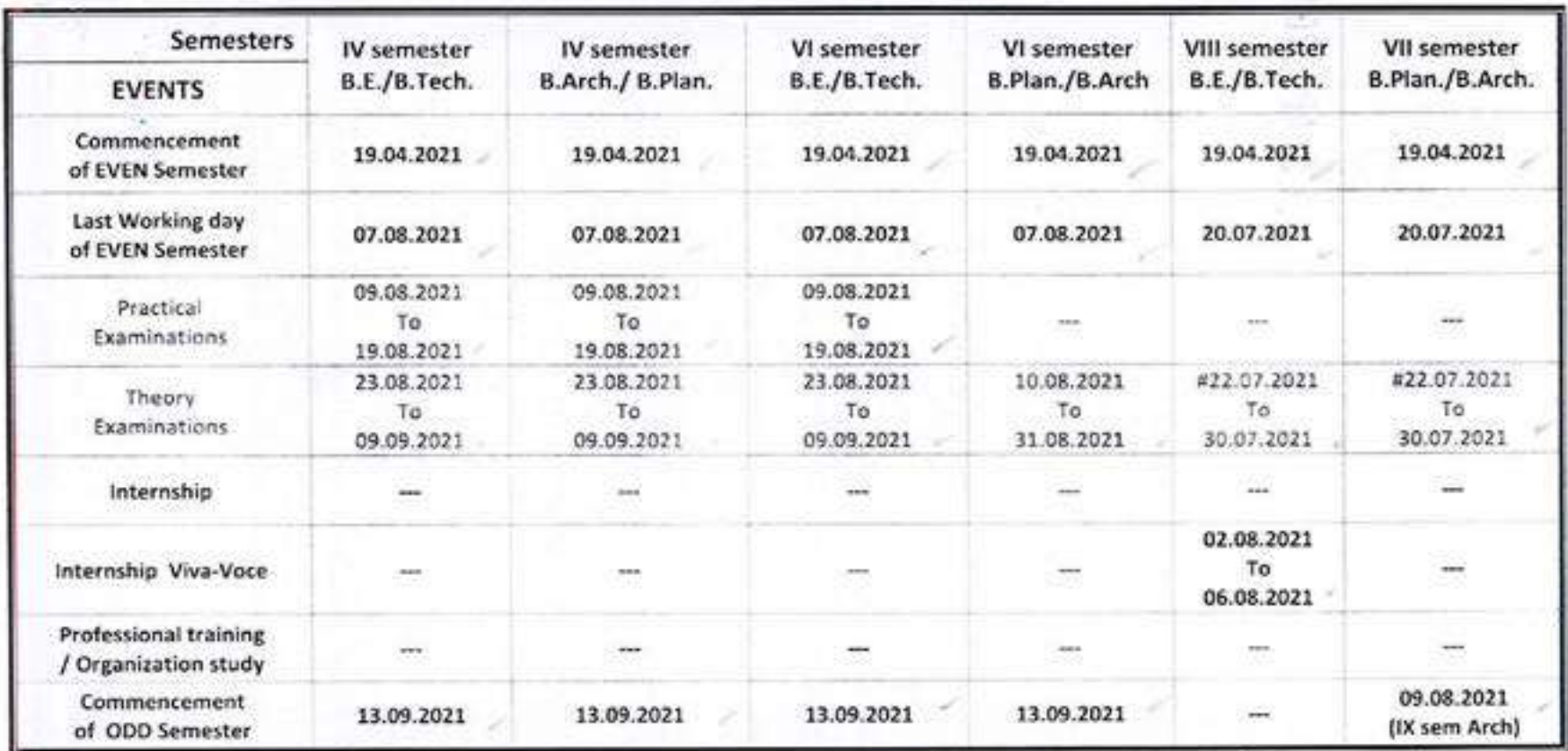

. The classroom sessions for even the semester should commence from the dates mentioned above. The classroom sessions for all the semesters would be in Offline /Online/blended mode until further orders.

- . The Institute needs to function for six days a week with additional hours (Saturday is a full working day). #if required the college can plan to have extra classes even on Sundays also.
- . If any of the above dates are declared to be a holiday then the corresponding event will come into effect on the next working day.
- Notification regarding the Calendar of Events relating to the conduct of University Examinations will be issued by the Registrar  $\bullet$ (Evaluation) from time to time.
- The faculty/staff shall be available to undertake any work assigned by the University.
- Academic Calendar may be modified based on guidelines/directions issued in the future by MHRD/UGC/AICTE/State Government.
- Revised Academic Calendar is also applicable for Autonomous Colleges. In case if any changes are to be affected by Autonomous ۰ Colleges in the academic terms and examination schedule, they could do so with the approval of the University.

**REGISTRAI** 

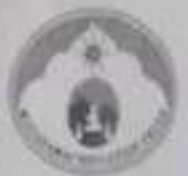

## **DON BOSCO INSTITUTE OF TECHNOLOGY** DEPARTMENT OF MECHANICAL ENGINEERING

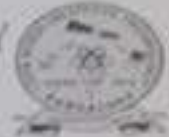

Department Academic Calendar of Events for Engineering (Second Year, Third Year & Fourth Year) Sem. IV, VI, VIII (2020-21)

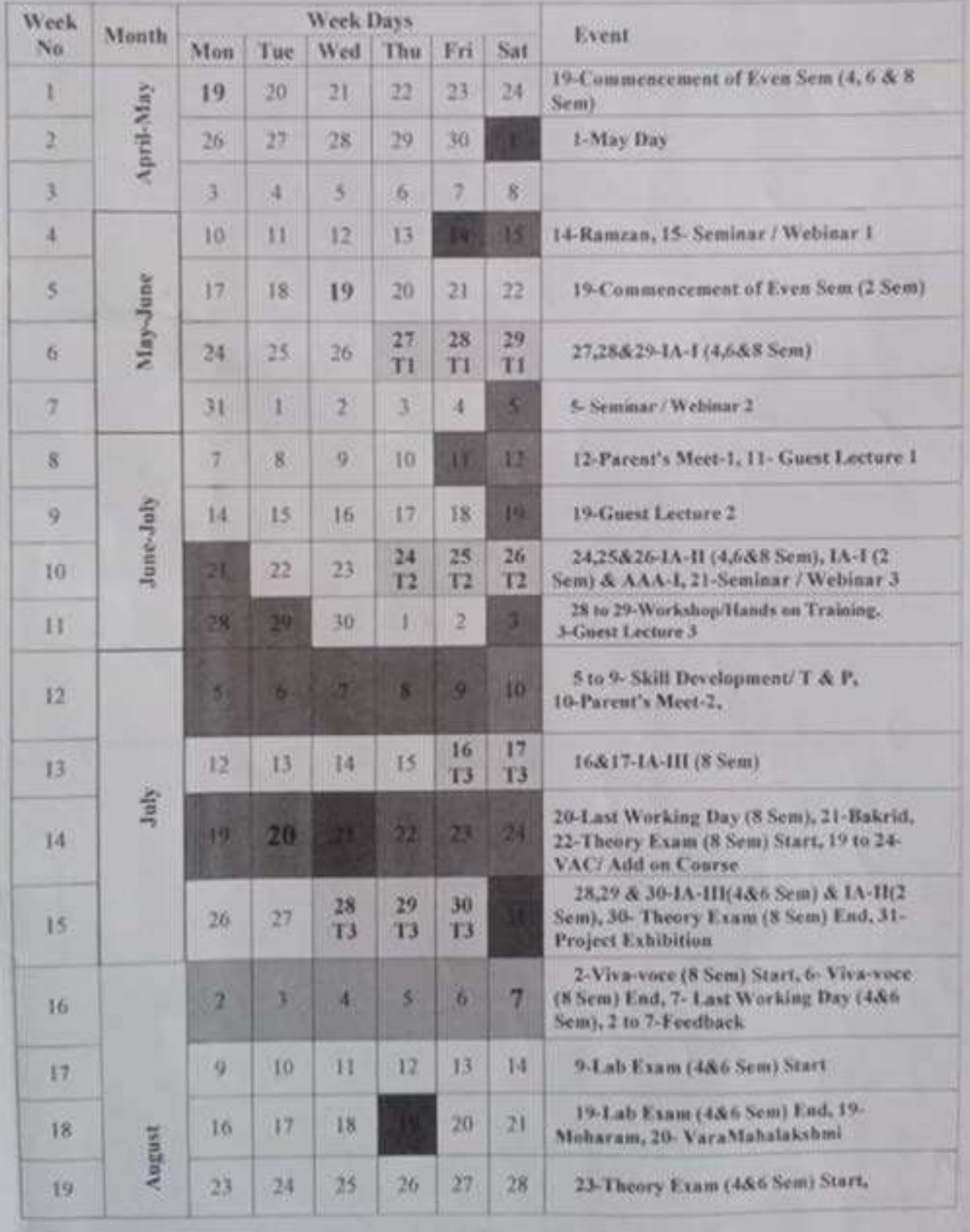

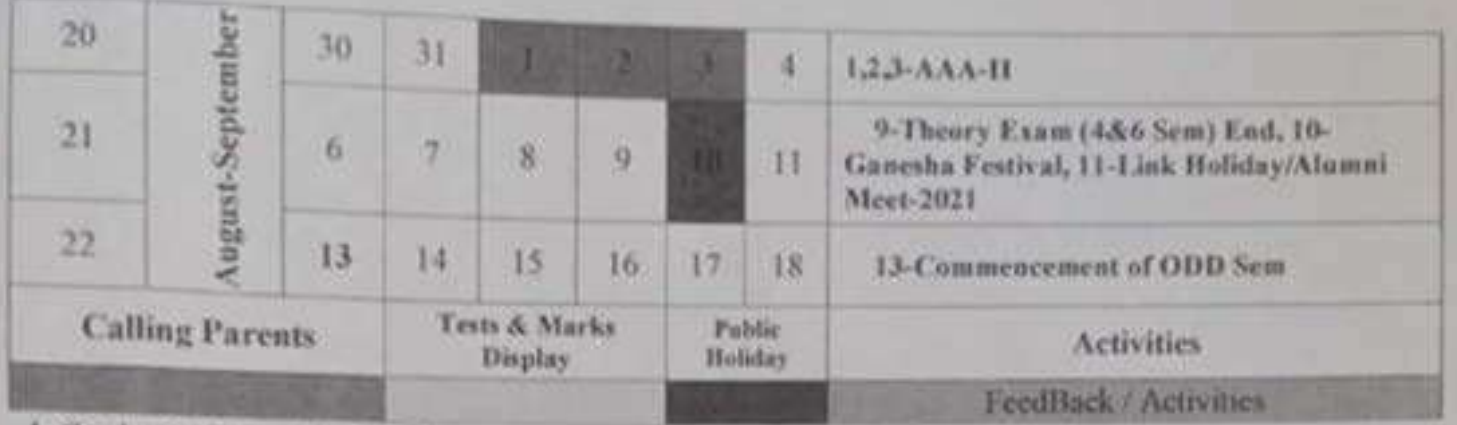

1. Student's Counseling by department committee in first week of every month.

2. (Nos) indicates numbers of days available in the month

- 3. College will remain closed on every half saturday and Sunday
- 4. Soft Skill and aptitude training will be arranged in college for all students
- 5. Refer Department Academic calender for details
- 6. Principal Meeting will be held on Every Wednesday.

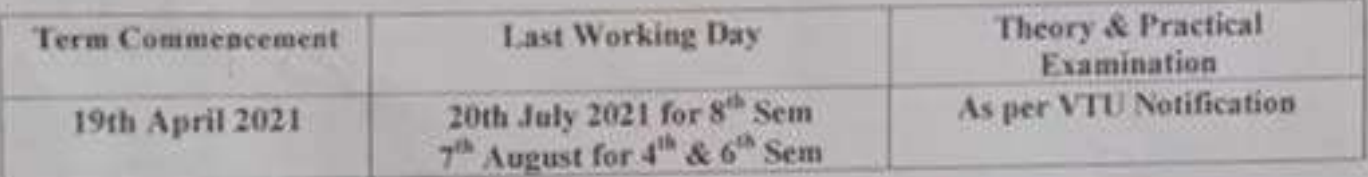

 $Mino - 976)$  so 2/

HOD. **Professor 8 Head** Dept. of Mechanical Engineering Der Bence to deute of Te 14 Elizabeth S60'074

PRI

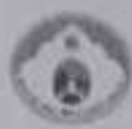

#### **DON BOSCO INSTITUTE OF TECHNOLOGY** DEPARTMENT OF MECHANICAL ENGINEERING

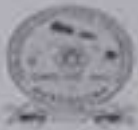

Department Academic Calendar of Events for Engineering (Second Year, Third Year & Fourth Year) Sem III, V, VII (Sep-Dec 2020-21)

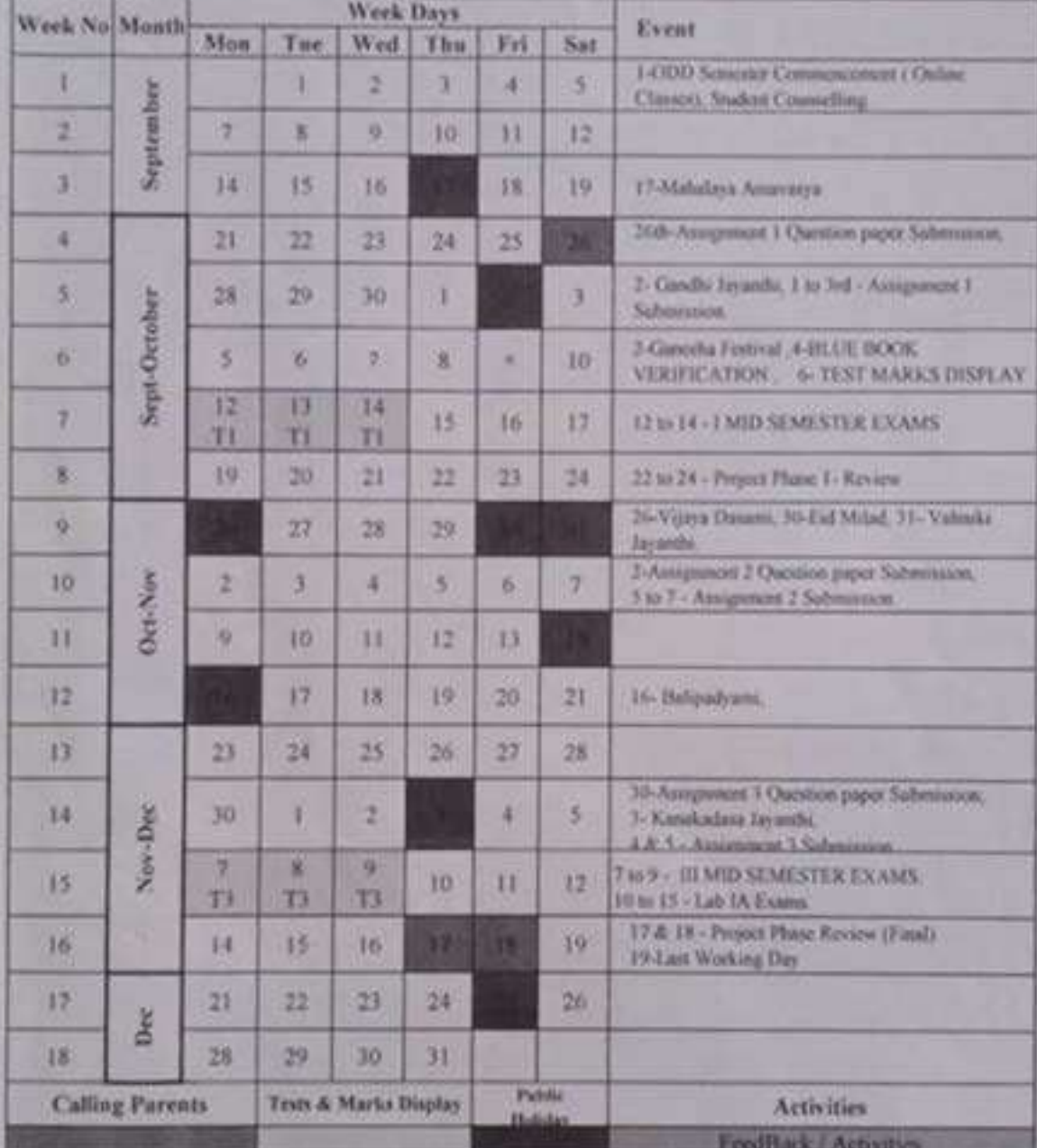

1 Student's Counselong by department committee in first week of every month.

2. (Nos) indicates numbers of days available in the month

3. College will remain closed on every half saturday and Sunday.

4. Soft Skill and aptitude training will be arranged in college for all students.

5. Principal Moeting will be held on Every Wednesday

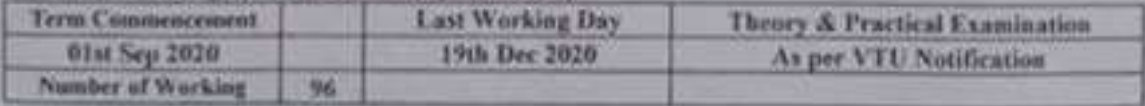

Mine  $910030$ **HOD** Professor & Magd

**Don't of Mechanical Engineering Con Rivero Institute of The Minings** 

Engaller 653 074

PRINCIPAL

#### Wayanamac Education Trust 8: DON BOSCO INSTITUTE OF TECHNOLOGY Kumbalagodu, Mysore Road, Bengaluru - 560 074. www.dbit.co.in Ph: -91-80-28437028/29/30 Fax: +91-80-28437031 Department of Information Science & Engineering Consolidated TimeTable For the Academic Year 2020-21 (ODD Semester)

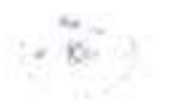

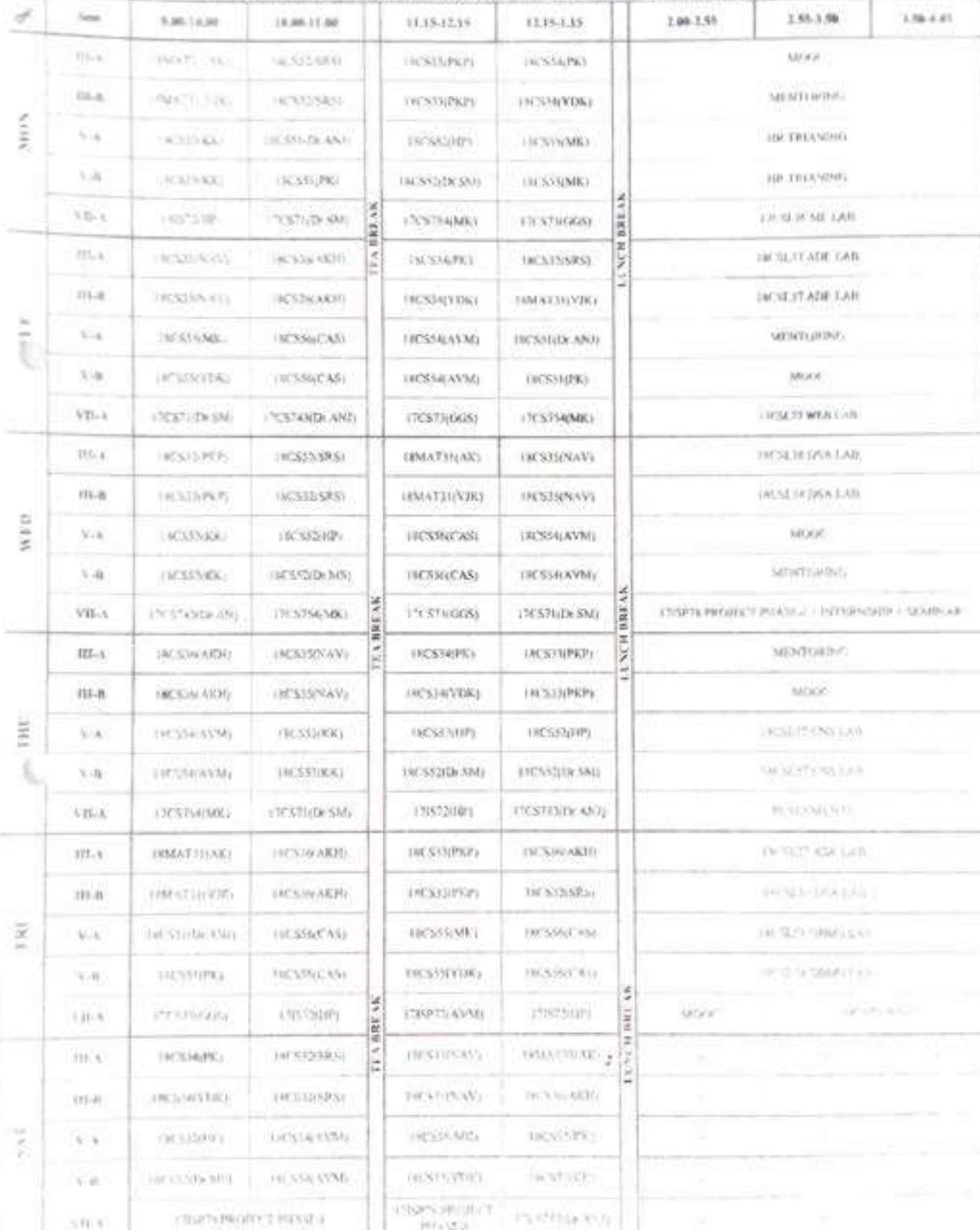

Kaveranne

 $\mathbb{C}^3$ 

#### DON BOSCO INS UTE OF TECHNOLOGY, BANGAU RU-74. DEPARTMENT OF INFORMATION SCIENCE AND ENGINEERING

ACADEM1C YEAR: APRIL-AUG 2021

 $P_{\rm int}$ 

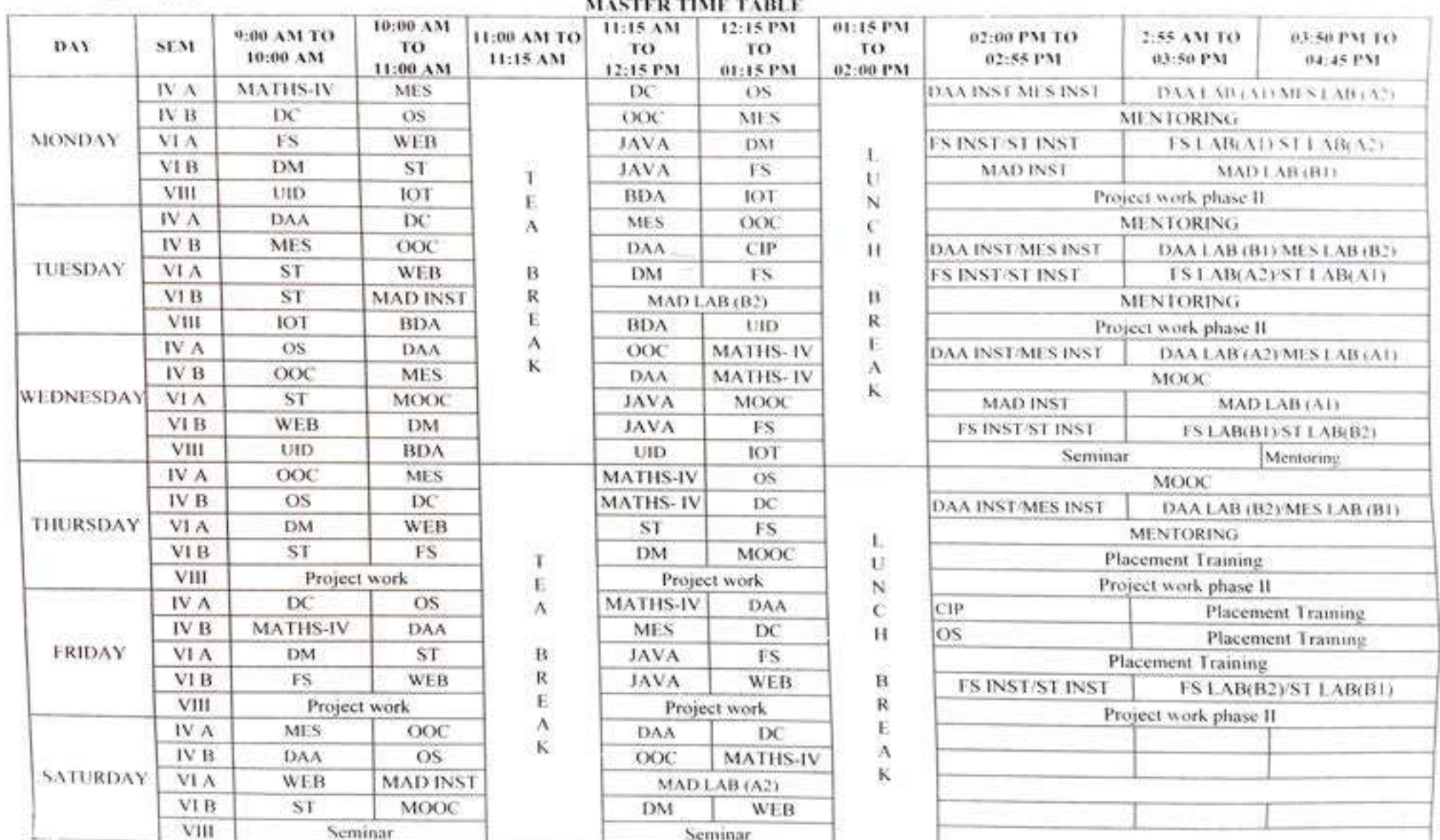

## DON BOSCO INSTITUTE OF TECHNOLOGY . BENGALURU -74.

(NBA Accredited Institution)

#### DEPARTMENT OF ELECTRONICS & COMMUNICATION ENGINEERING B.E - SUBJECT ALLOTMENT - ODD SEM (SEP 2020 JAN 2021)

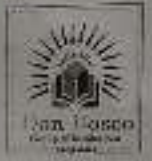

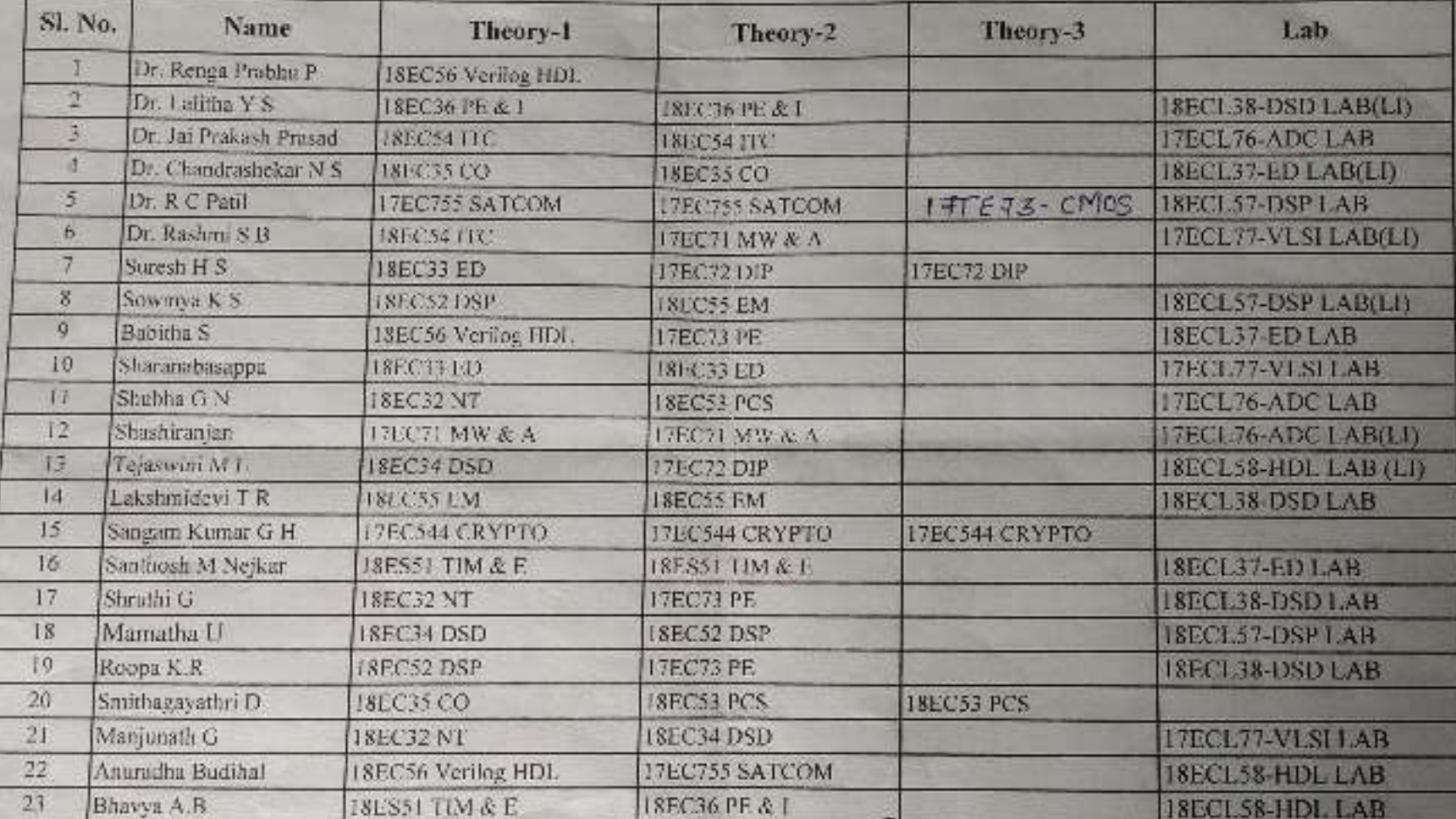

**TT CO-ORDINATORS** 

**2108/202** HOD-ECE<br>Professor & H.O.D. Golfr Stead Communication SCO INSTRUTE OF TECHNOLOGY mbalagonii, NANGALORE-580 074

**PRINCIPAL** 

**PRINCIPAL** Don Bosco Institute of Technology Kumbalagudu, Mysore Road -Bangalore - 560 074

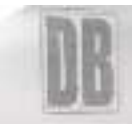

#### DON BOSCO INSTITUTE OF TECHNOLOGY, BENGALURU-74, <br />
(NBA Accredited Institution) DEPARTMENT OF ELECTRONICS & COMMUNICATION ENGINEERING B.E. SURJECT ALLOTMENT - ODD SEM (SEF 2020\_JAN 2021)

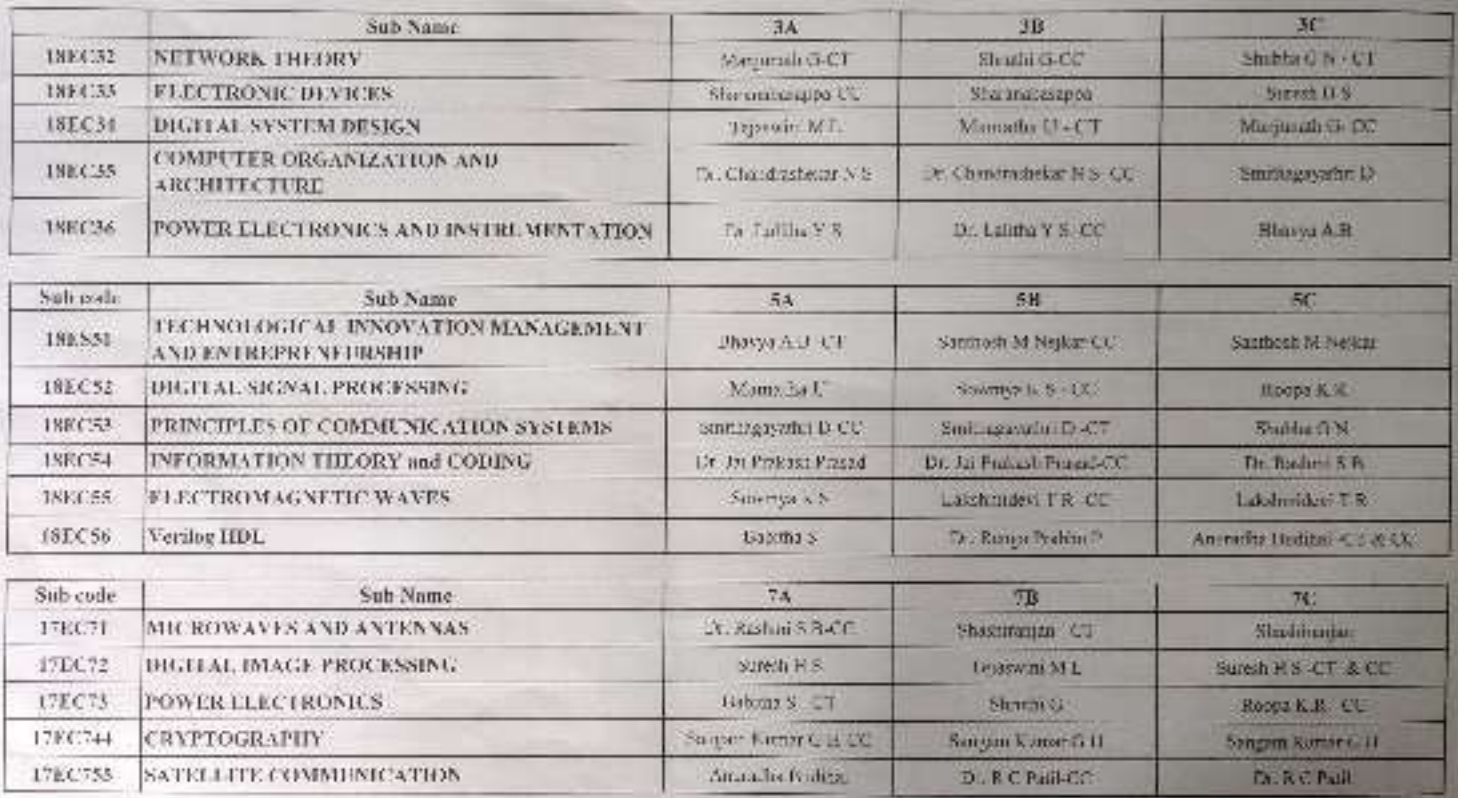

LEWS SALE

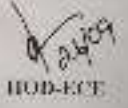

PRINCIPAL.

## DON BOSOD INSTITUTE OF TECHNOLOGY, BENGALURU-74.

(NRA Accredited Institution) DEPARTMENT OF ELECTRONICS & COMMUNICATION ENGINEERING

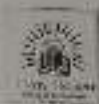

**B.F. - ONT.INE TIME TABLE - ODD SEM (SEP 2020\_JAN 2021)** 

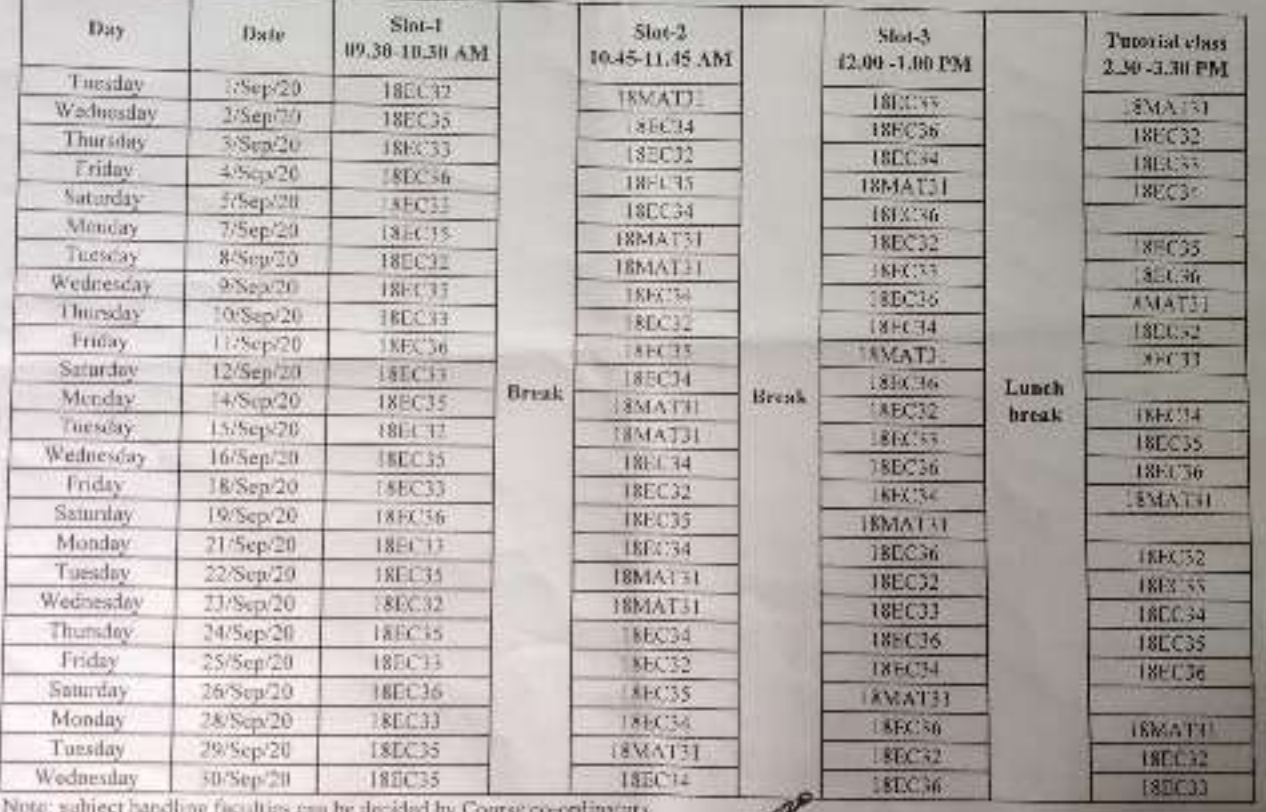

k

**Hogy**  $H.O.D$ Prot dept. NORMAN & Communication ero (NETITUTE DE TECUNOLE

**Currence Press Comment** 

## DON BOSSO INSTITUTE OF TECHNOLOGY, BENGALURU -74.

(NBA Accredited Institution)

DEPARTMENT OF ELECTRONICS & COMMUNICATION ENGINEERING

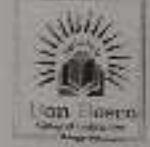

B.E - ONLINE TIME TABLE - ODD SEM (SEP 2020\_JAN 2021)

## 5th Sem Time table from 01-9-2020 to 30-9-2020

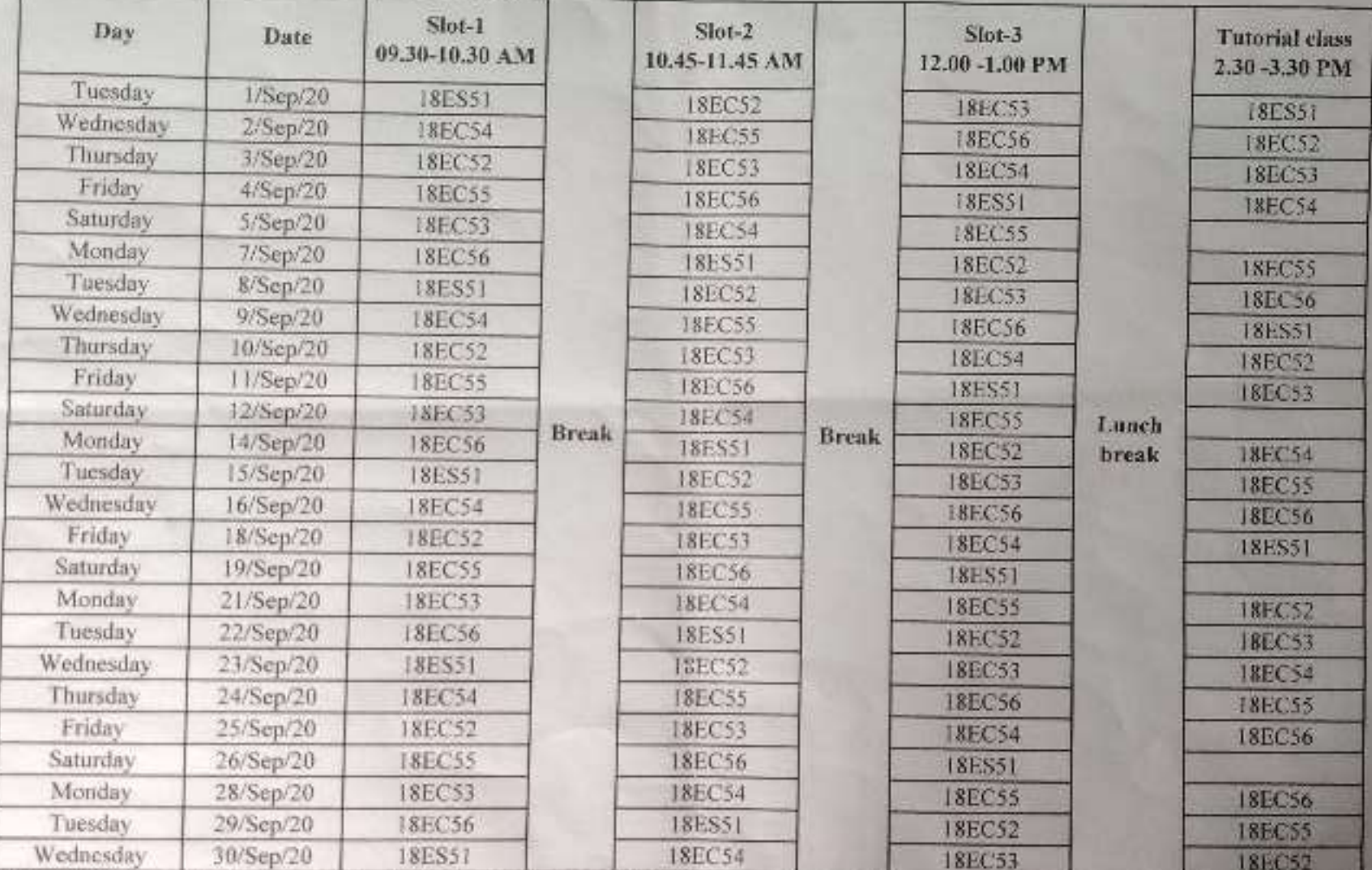

Note: subject handling faculties can be decided by Course co-ordinator

928/08/2020 Frdfellowca H.O.D dept, of Electronics & Cennouncaus. OON BOSCO INSTITUTE OF TECHNOLOGI Arrested Man **HEALTH TOF KOA ANA** 

7030 Don Boppulot Illinois Technology Bangalore - 560 074

#### DON BOSSO INSTITUTE OF TECHNOLOGY, BENGALURU -74. (NBA Accredited Institution)

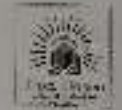

DEPARTMENT OF TERCTRONICS & COMMUNICATION ENGINEERING **B.E. ONLINE TIME TABLE - ODD SEM (SEP 2020\_LAN 2021)** 

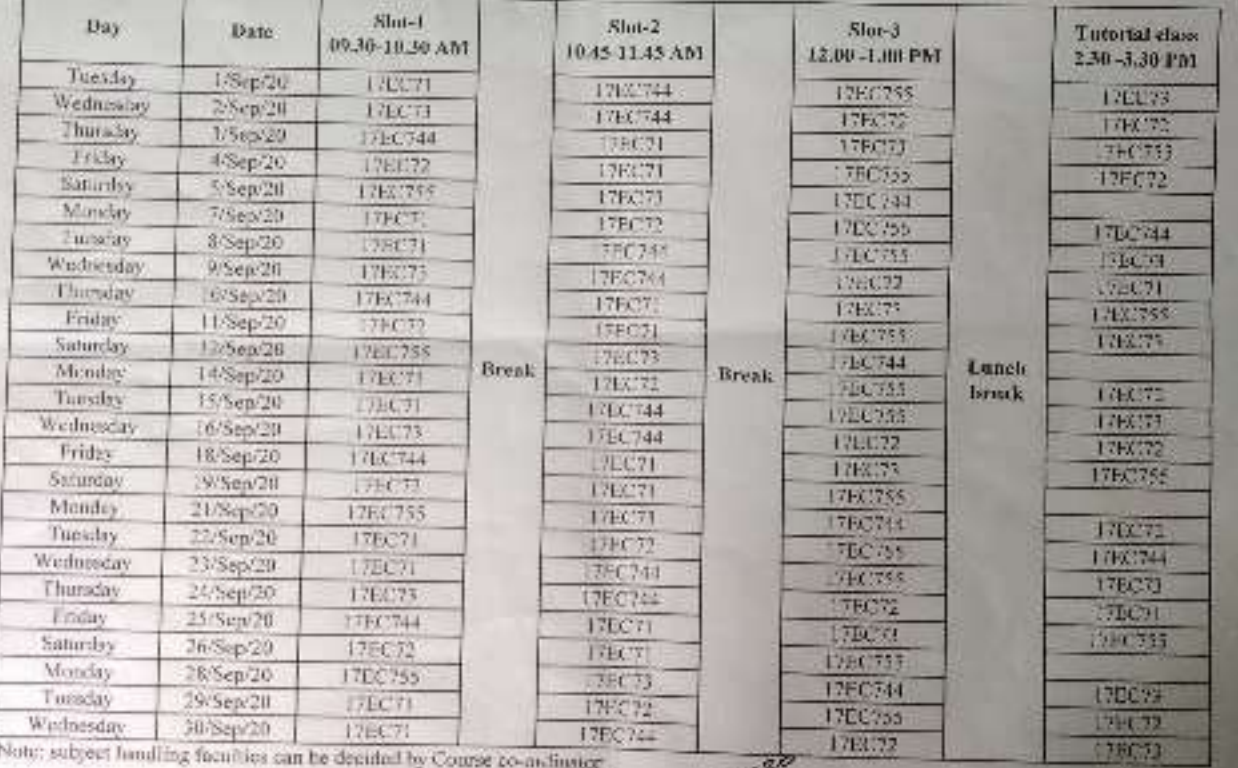

 $\log$ 

FORMAL RAD dept. of Paciforics & Commissions **SON BOSCO INSTITUIT OF TELEMOLOGY** 

PRIMERE SEXUE

## 

DEPARTMENT OF FLECTRONICS & COMMUNICATION B.E. ONLINE TIME TABLE - ODD SEM (SEP 2028, JAN 2021).

7th Scor Time table from 28-9-2020 to 3-10 2020

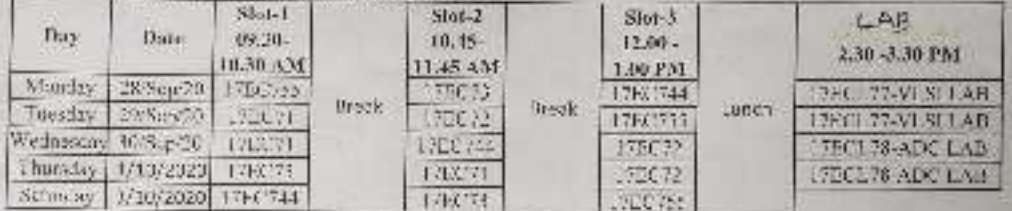

5th Sem Time table from 28-9-2020 to 3-10-2020

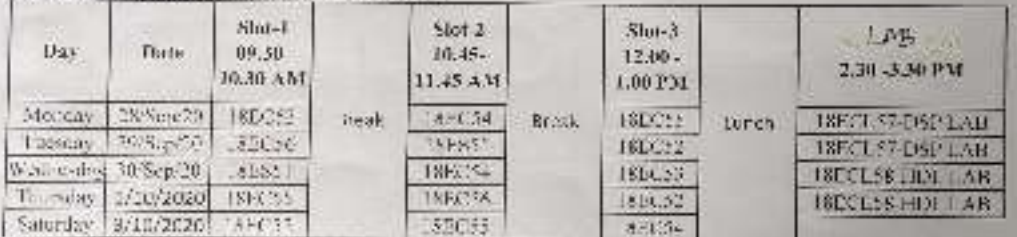

#### 3rd Sem Time table from 28.9-2020 to 3-10-2020

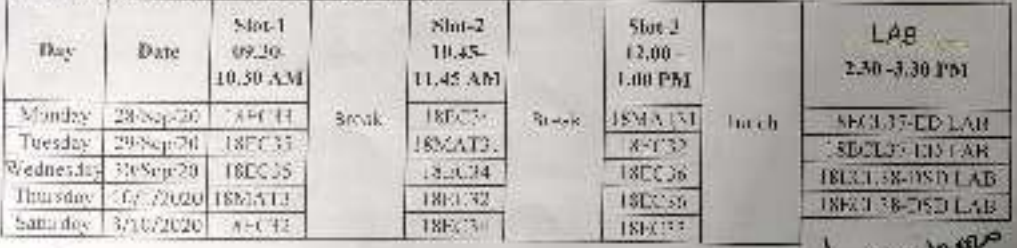

Frafc 0.D Sept. of Elepterscients Communications **BON BOSCO INSTITUTE DE FECHNIQUES** 

纂

### DON BOSCO IN STITUTE OF TECHNOLOGY OBENGALURU -74.

(NBA Accredited Institution)

DEPARTMENT OF ELECTRONICS & COMMUNICATION ENGINEERING **B.E. - ONLINE TIME TABLE - ODD SEM (SEP 2020 JAN 2021)** 

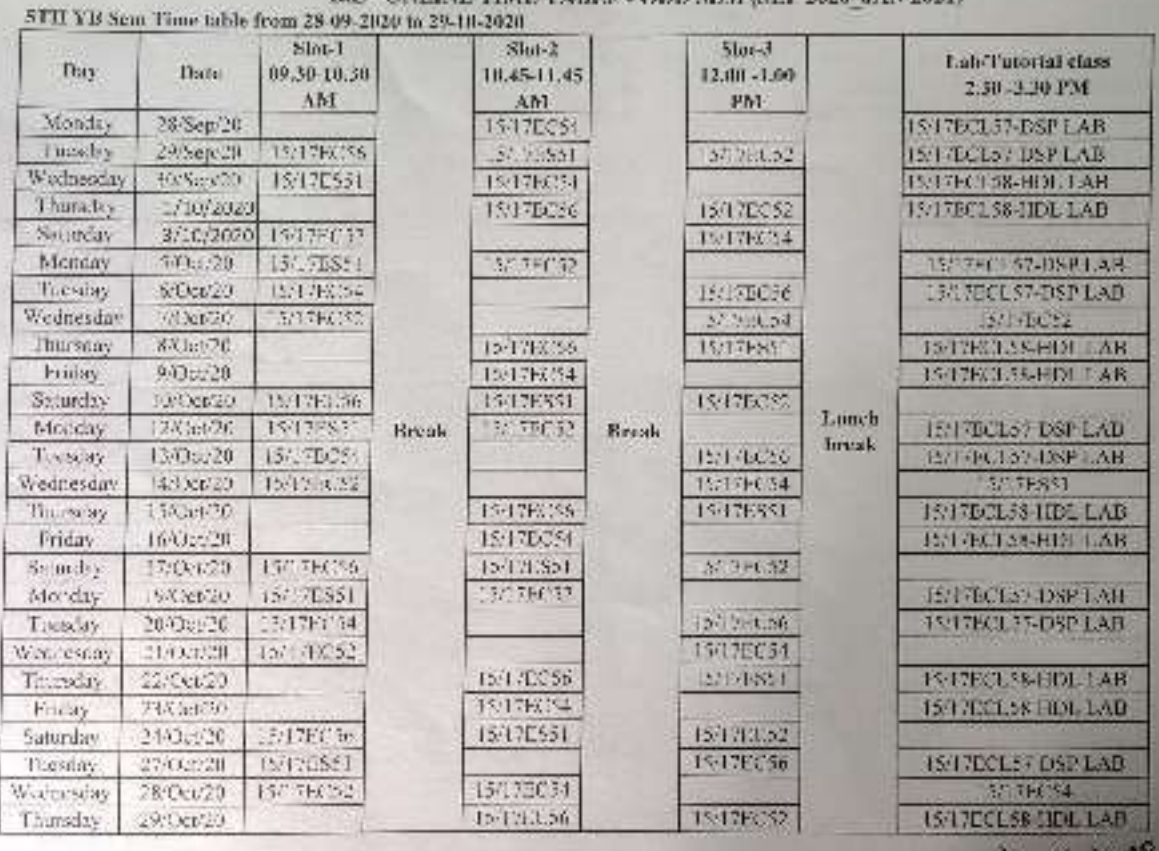

Professor & ST.D.<br>But, at ENHRAS & Connutication **INDIAN**, KANGALOB

### DON BOSCO INSTITUTE OF TECHNOLOGY, BENGALURU -74. (NBA Accredited Institution)

#### DEPARTMENT OF ELECTRONICS & COMMUNICATION ENGINEERING B.E. - ONLINE TIME TABLE - ODD SEM (SEP 2020 JAN 2021) 3rd Sem Time table from 05-10-2020 to 29-10-2020

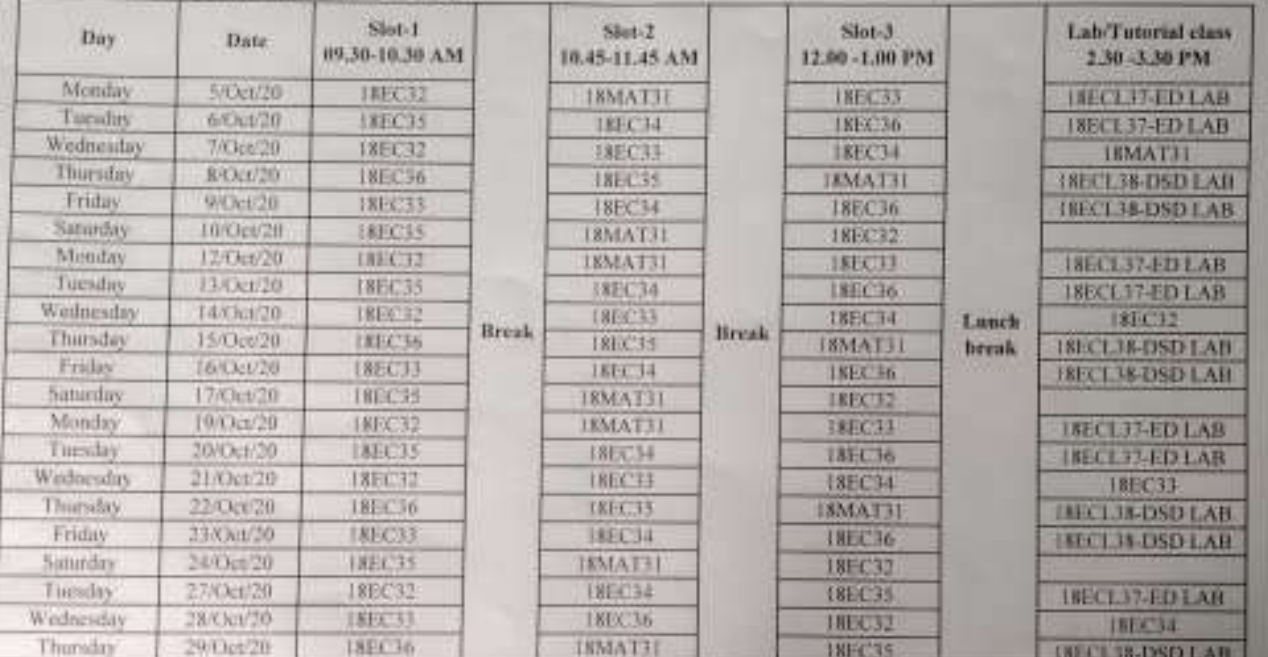

Note: subject handling faculties can be decided by Courte en-ordinator

DB

legacio

Ellogland La  $H$ .O.D. Real, of Electronics & Communication<br>SCH GOSCO INSTITUT: UF TECHNICARE

## DON BOSCO INSTITUTE OF TECHNOLOGY, BENGALURU -74.

(NBA Accredited Institution).

DEPARTMENT OF ELECTRONICS & COMMUNICATION ENGINEERING B.F. - ONLINE TIME TABLE - ODD SEM (SEP 2020 JAN 2021) 5th Sem Time table from 05-10-2020 to 29-10-2020

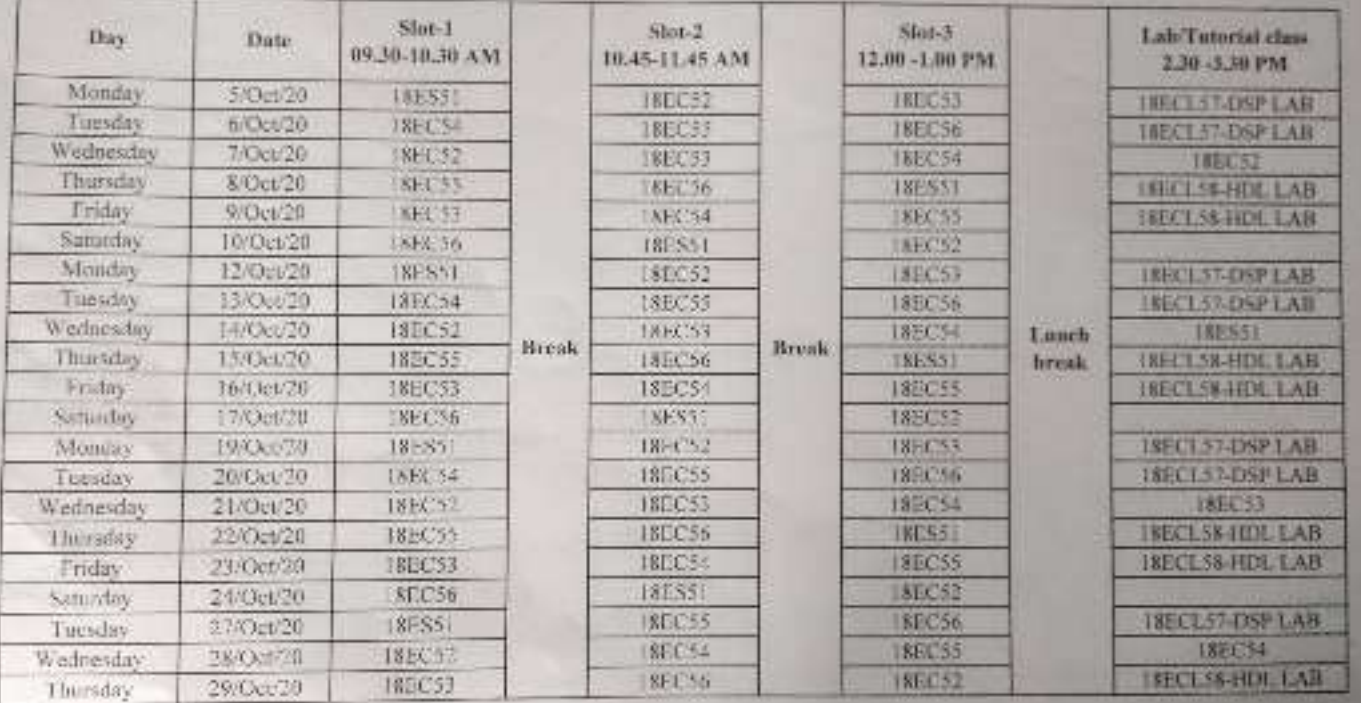

Note: subject handling faculties can be decided by Course co-ordinator

24/octoons rdishar h H.O.D.

Net. af Electronics & Communication<br>JON BONGO (NETITUX) OF TECHNOLOGY<br>Communication, Netitial DRE-680 BFA

## DON HIS CO INSTITUTE OF TECHNOLOGY, BENGALURU -74.

(NBA Accredited Institution) DEPARTMENT OF ELECTRONICS & COMMUNICATION ENGINEERING B.E - ONLINE TIME TABLE - ODD SEM (SEP 2020 JAN 2021) 7th Sear Time table from 05-10-2020 to 29-10-2020 Slot-1 Day  $Short-2$ Date  $Shit-3$ Lah/Tuturial class 09.30-10.30 AM TR45-11.45 AM 12.00 - L00 PM 2.30-3.30 PM Monday 5/Oct/20 1786271 TBC744 **17EC755** PECET VIALAB<br>FIELT VIALAB Tueslay 6/Oct/20 17EC71 1761744 17EC72 Wednesday  $7/Gct/20$  $771.71$ 176071 TEL.7 Thersday 8/Oct/20  $17F1T$ 17EC71 1760755 **TTEL TEADS LAB** Friday 17EC723 9/0/ct/20 1710.73 **THE 25-ADC LAR** 12EE744 Suturday 10/Oct/20 T3EC71 TEC72 **17EK753** Misuday 12/Oct/20  $.79071$ 710.744 17EC755 17ECL73AVESFLAR Tuesday 日本の定位 17EC71 17EC744 176C72<br>176C73 **TECLITATISTIAE** Worldenday 14/CXr120 1786744 17EC71 1794.72 Longh Thursday Break. 15/Oct/20 Break 17EC72 17EC755 T7EC71 **LTECHTS ADC LAB**<br>LTECHTS-ADC LAB break. Friday. 60000 FEX:755 17ЕС73 17EC746 Saturday 17/0cc/20 17EC71  $\mathcal{H}(\mathcal{T})$ 17EC755 Monday 19/064/20 FFECTI FEC 344 FECT55 FECL?2-VLSLLAB Tuesday 20/01/2020 120023 17F6744 176022 **ITECLIF-VLSI LAB** Wednesday 21/Oct/20 TEC701 17EC71 **DECTI** 37以73 Thursday 22/Oct/20 FIECZE 179077 17EC755<br>17EC744 **ITELY TRADCIAB** Friday 23/03/20 1700755 **TECH INCLUSANCIAB** Saturday 24/Oct/20 17EC71 17EC32 17EC755 Tuesday 27/De020 17EC72 178173 TEC744 THE LTD-VLSE LAB

176029

170C72

17EC72

17EC744

Note: sobject handling faculties can be decided by Course co-ordinator

17EC73

17EC73

TR/CNT/20

29/Oct/20

Wodnesday

Thursday

Modern Calenza Sent. of Henrywitz & Communication **SON BOSCO ANSTALLED OF THEFMILOUS** *<u>Leonardona, BANGALORE-000 GPA</u>* 

**FRELTKADE LAB** 

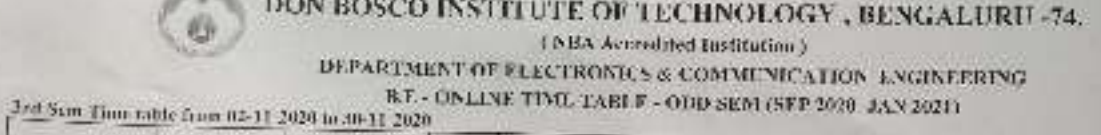

 $\bullet$ 

 $\bullet$ 

 $\ddot{\circ}$ 

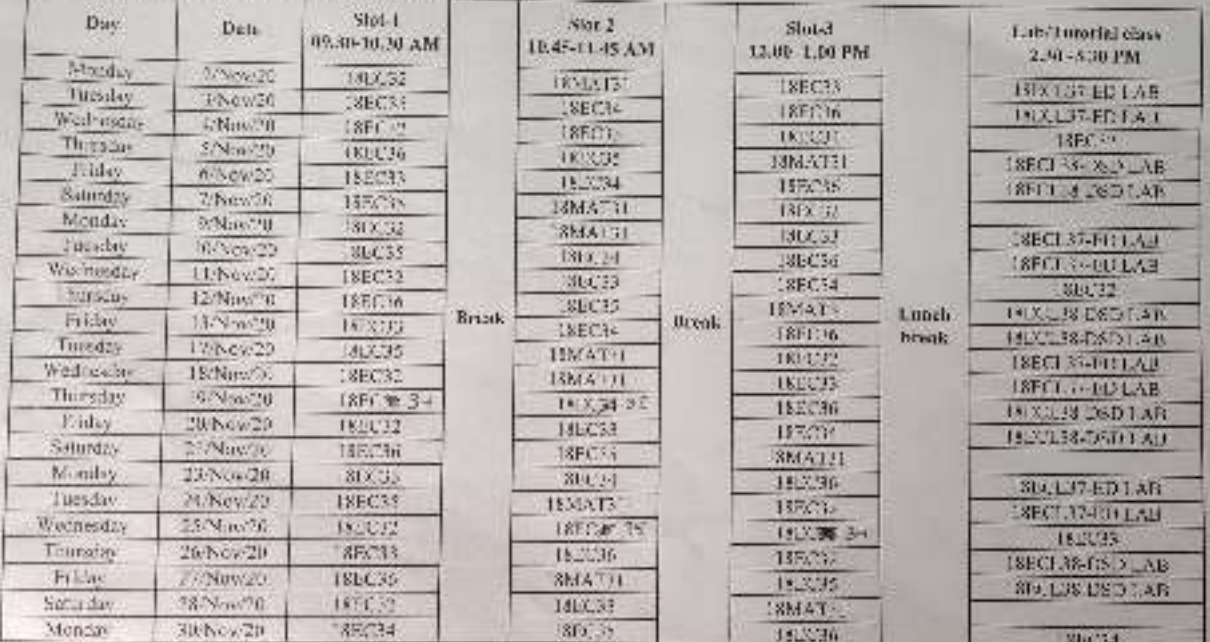

 $\label{eq:2} \frac{\sum_{i=1}^N\sum_{j=1}^N\sum_{j=1}^N\sum_{j=1}^N\sum_{j=1}^N\sum_{j=1}^N\sum_{j=1}^N\sum_{j=1}^N\sum_{j=1}^N\sum_{j=1}^N\sum_{j=1}^N\sum_{j=1}^N\sum_{j=1}^N\sum_{j=1}^N\sum_{j=1}^N\sum_{j=1}^N\sum_{j=1}^N\sum_{j=1}^N\sum_{j=1}^N\sum_{j=1}^N\sum_{j=1}^N\sum_{j=1}^N\sum_{j=1}^N\sum_{j$ 

Protessive de la Disco

鱼

**Dept. of Machines & Communisties**<br>**CON BOSCO INSTITUTE OF TEDRACIONS**<br>**Kombetsgood, BANGALQUE 966 OV4** 

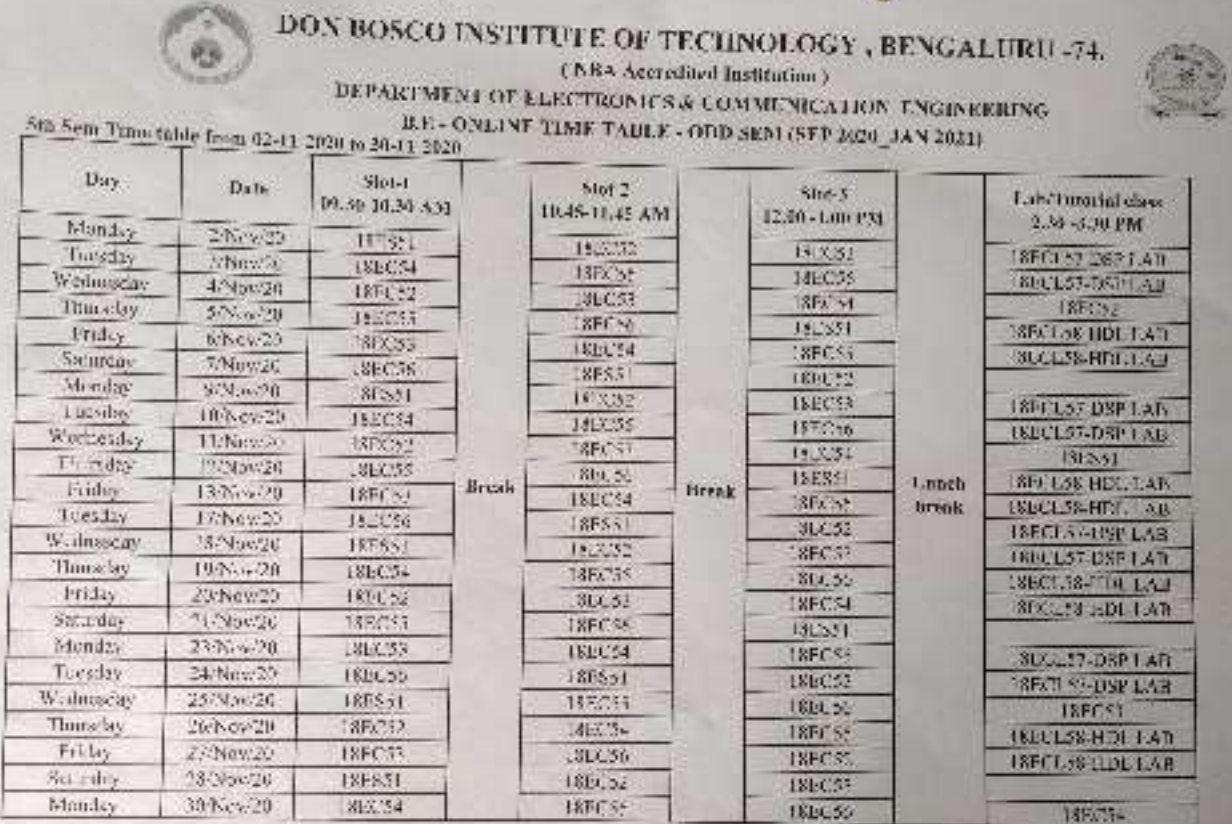

e.

 $\bullet$ 

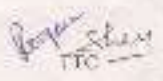

Presento (2020)<br>Presento & Genevalue<br>Appl. of Electronics & Genevalue<br>Appl. DOSCO, USSISSING UP INCONDICUM<br>Rennbalayody, Genevalue Finance appl

### DON BOSCO INSTITUTE OF TECHNOLOGY, BENGALURU -74.

(NBA Accredited Institution). DEPARTMENT OF ELECTRONICS & CHMMUNICATION ENGINEERING

6.

B.E. ONE INF TIME TABLE ODD SEM (SEP 2020\_JAN 2021) 7th Sem Time table from 02-11-2020 to 20-11-2020 Lab/Tutorial class  $S101-3$ Stot-L  $Stot 3$ Day liste 2.30 0.30 PM TW30 10.30 AM 12.00 1.00 PM 10.45-11.45.5.51 17065277.VLS14.AIF trittre: Monday 2/New29 **ITECTI**  $1 + X243$ **ZECLEZ-VLSILAJ** Tursdon S:Nev/20 173053 170,74 12EC72 175071 3FC74 Wednesda- $-76m/20$  $10.394$ 17E071 **CLX3 78-ADCLAB** Thursday ykas"9 JPLX.72 172071 TEC 233 Thinky 214.408.320 **FIXTER-ANCIAN** teNovi''tte 1200205-014 172/773 Saturday 7/Nov-20 "7EC71 ISEC72 134104 1715765 1750177-VLS11.68 Menday 9/Nov-22 17EC71 178074-175008999 **DECL23-VESTLAR**  $10N< 00$ 17EC746-9.3 1706.72 Tuesday  $175774$ 17EC71  $700.77$  $158 - 36$ 20673 Wishiership P250x20 **FERENS ADCEAN** 12FC22 1.77/1910 2141255 Thursday Linch Brock Break Probly t4New29 IFROMS (P) 13EC73 TECTER REE hreak 17ECL78 ADC LAB **TECTI** 17EC72 **ITEC755** TECS 77-VLSI LAB Tureday 2000-20  $\mathcal{R}$  Mac  $\mathcal{R}$  $1.7271$ 12EC74-17EC535 17FC177-V1511AB Wednesday EEC12-AV **7EC645 35** EESTE. EFECT / R-ADC LATE Loreday **DESPESSION** E4x 344 177,771 Theay. 9555-6579 POST\* **FIXL78 ADC LAB** 21-Nov29 1201202 F/FX57 THX755 Saniday LTECHNOLOGICAL **LISTING AND** Malday 23:Nov-20 12: OK! 1760799336 176671 71072 13Fx"293 Tuesday  $2 + 30 \sqrt{20}$ FIECL77-VLS11.AB Wishington 23/Suv20 7EC72 17EC33 202, 741  $17F(7)$ Himiles A-Nov-25  $1.5551$  $1.7721$ 17FC72 *HXL7S ADCLAB* 120023 120032 Woods?" sticky. 766344 76/3.78-ADCLAH Satirday 26/5kw20 7EC71 1780755 172072  $50\,\mathrm{Nm}/21$ **TECHS** ZECZAS  $755.73$ 178,772 Stonage

四元

Protessive & H. dip. Onnt, of Electrocies & Communication **GUN BOSCO INSTITUTE OF TECHNICORY** Familiatagional EANGALONE-540 076

## DON BOSCO INSTITUTE OF TECHNOLOGY, BENGALURU -74. (NBA Accredited Institution)

### DEPARTMENT OF ELECTRONICS & COMMUNICATION ENGINEERING B.E. - ONLINE TIME TABLE - ODD SEM (SEP 2020 JAN 2021)

**Ge** 

7th Sem Time table from 10-11-2020 to 38-11-2820

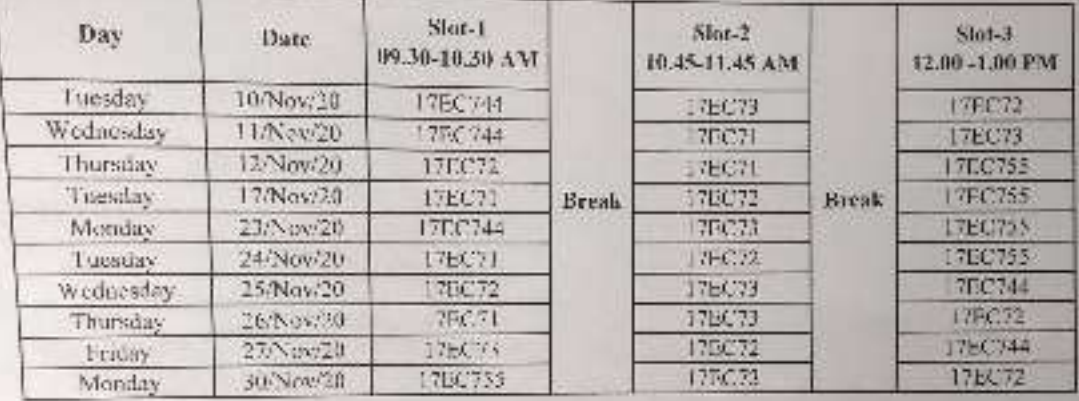

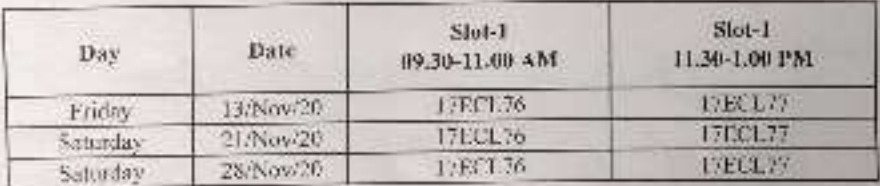

Alpie

Professive H.O. dept. of Electronics & Came<br>ADN 20500 (MATITITE DE T

**CASTLES** 

#### DON BOSCO ASTITUTE OF TECHNOLOG , BENGALURU -74. (NBA Accredited Institution) DEPARTMENT OF ELECTRONICS & COMMUNICATION ENGINEERING B.E. - ONLINE TIME TABLE - ODD SEM (SFP 2020\_JAN 2021)

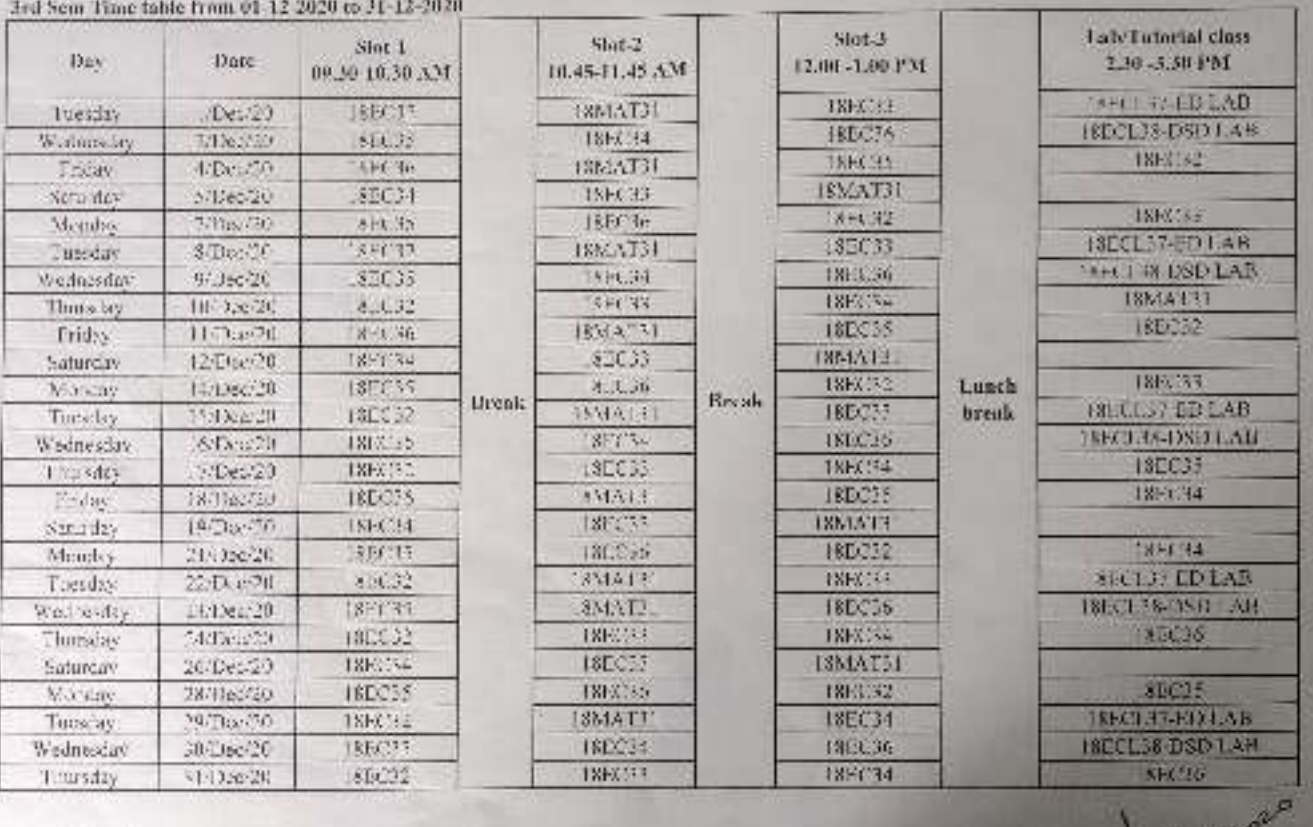

**Freehold** & H.O.D

# DON BOSCO INSTITUTE OF TECHNOLOGY , BENGALURU -74.

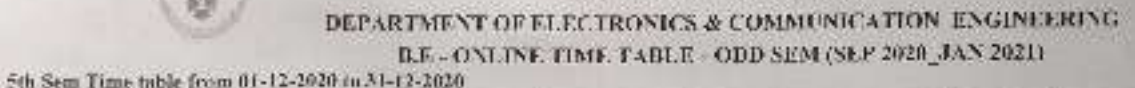

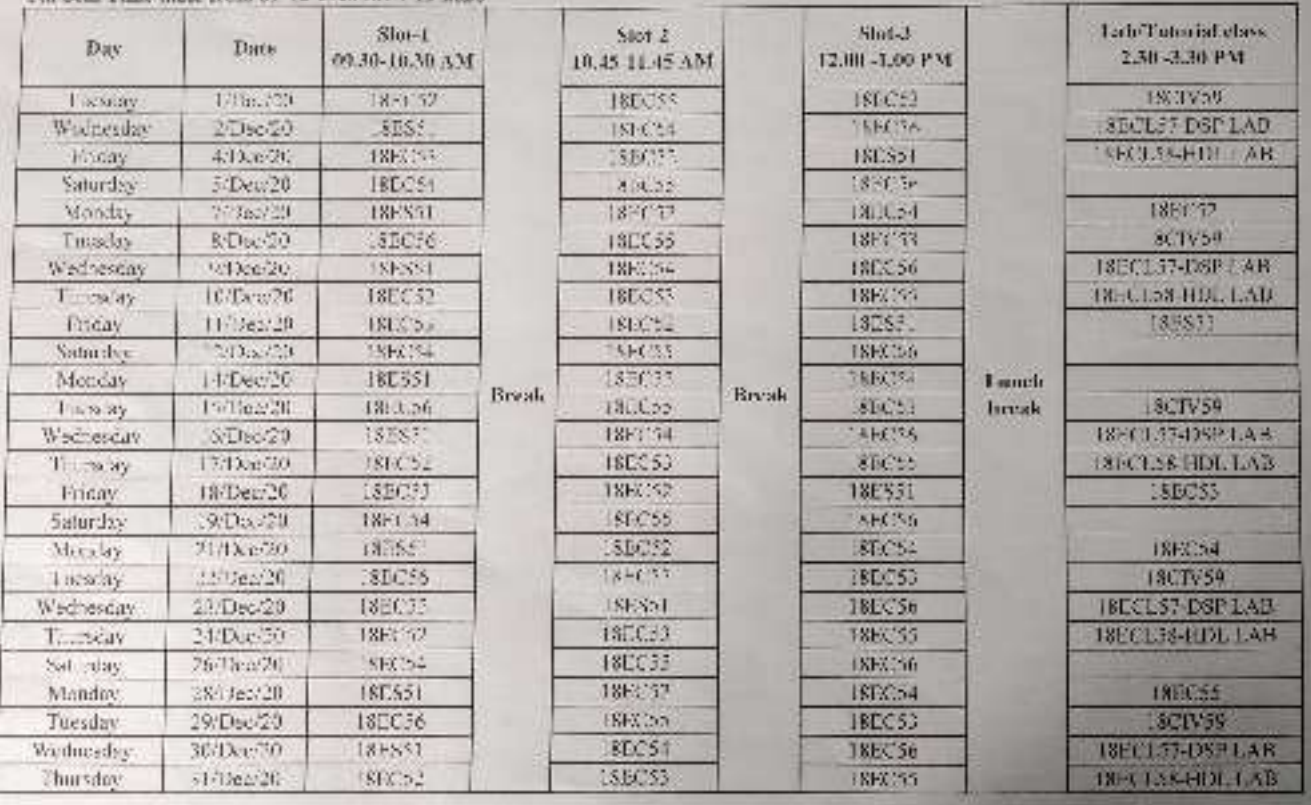

近代

**Supply of The Little Property** 

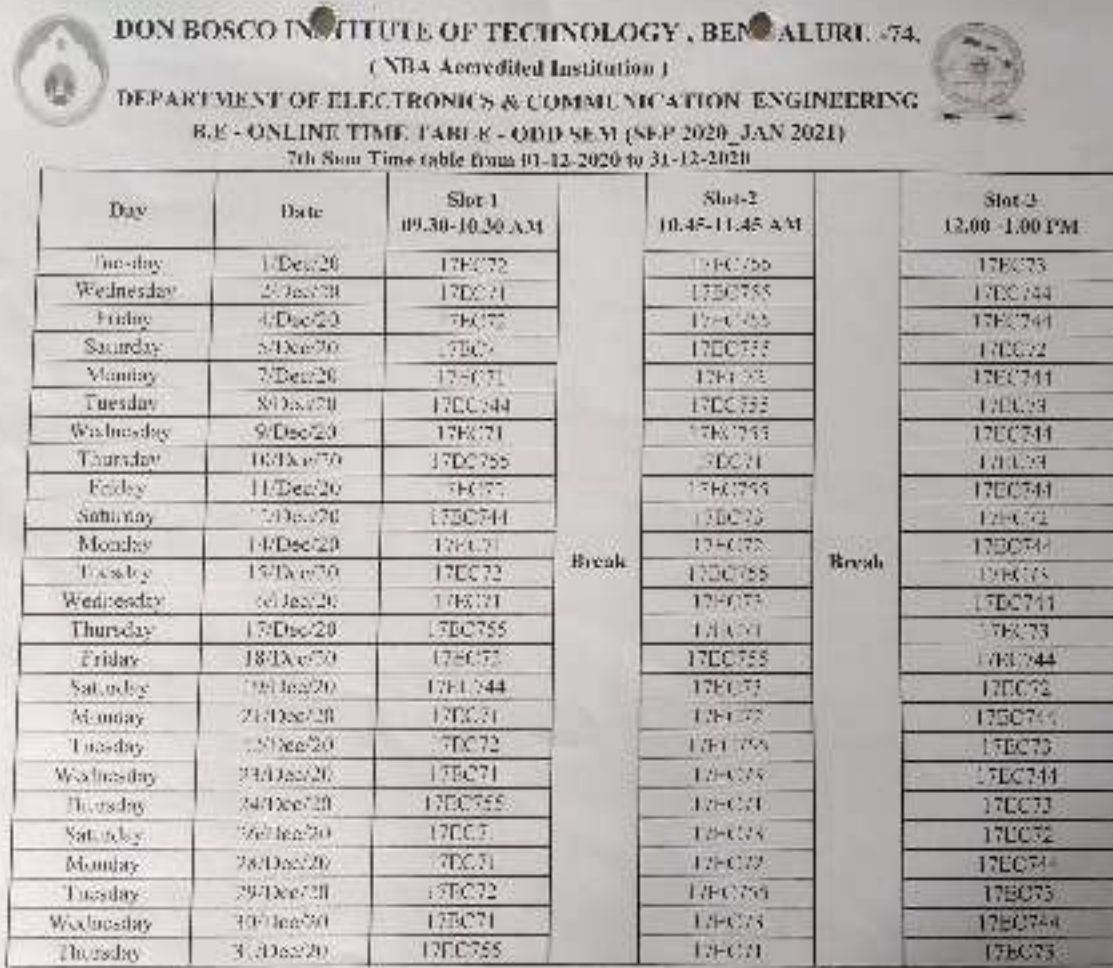

Report 22

SERVE A SERVERE

#### DON BOSCO INSTITUTE OF TECHNOLOGY, BENGALURU -74. ( NRA Accredited Institution ) DEPARTMENT OF ELECTRONICS & COMMUNICATION ENGINEERING B.E - ONLINE TIME TABLE - ODD SEM (SEP 2020\_JAN 2021)

3rd Sem Time table from 1/1/2021 to 16-1-2021

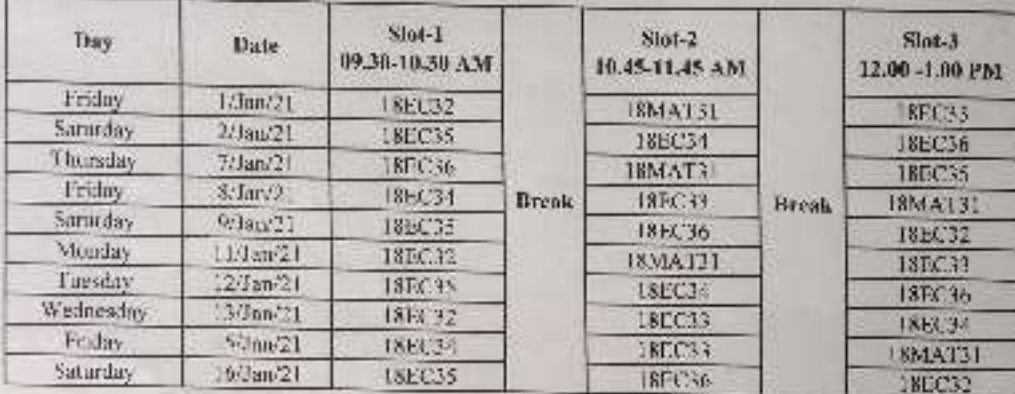

Olfollzed

 $\frac{\text{HOD-FCE}}{\text{Prof tensor } \triangle B \cup D}$ Cent. of Clectronics & Communication **DON BOSCO INSTITUTE OF TECHNOLDE? Kambalagodu, BANGALORE-569 976** 

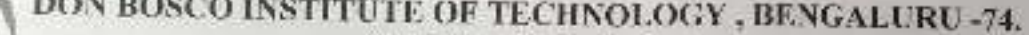

(NBA Accredited Institution)

 $\bullet$ 

DEPARTMENT OF ELECTRONICS & COMMUNICATION ENGINEERING  $\,$  R.E - ONLINE TIME TABLE - ODD SEM (SEP 2020\_JAN 2021) $\,$  5th Sem Time table from  $\,$  1/1/2021 to 16-1-2021

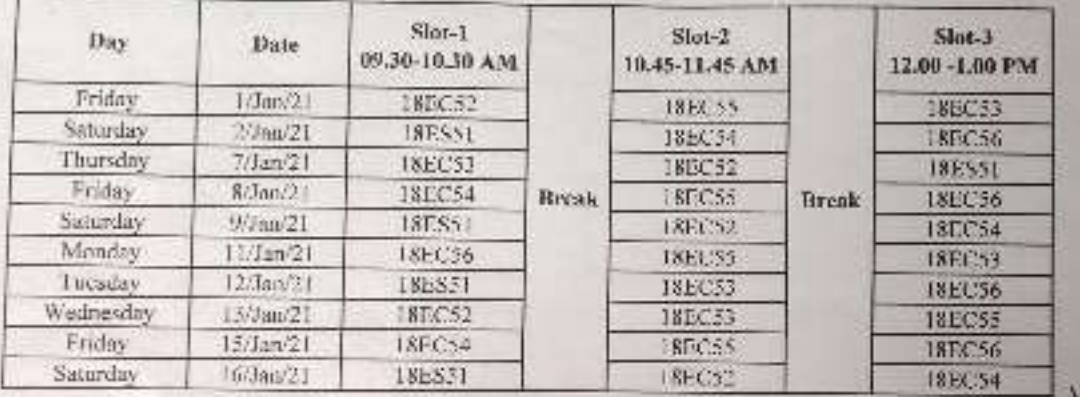

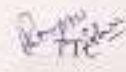

6

OVOIROZA HODECE

Professor & H.O.D. **Dept.** of Electronics & Communication OON BOSCO INSTITUTE DE TECHNOLOGY Kambalagodu, BANGALORE-859 974

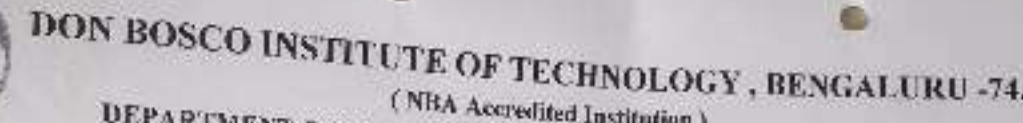

G

RTMENT OF ELECTRONICS & COMMUNICATION ENGINEERING Sth Scm Time table from 1/1/2021 to 16-1-2021<br>
TABLE - ODD SEM (SFF 2020\_JAN 2021)

**STA** 

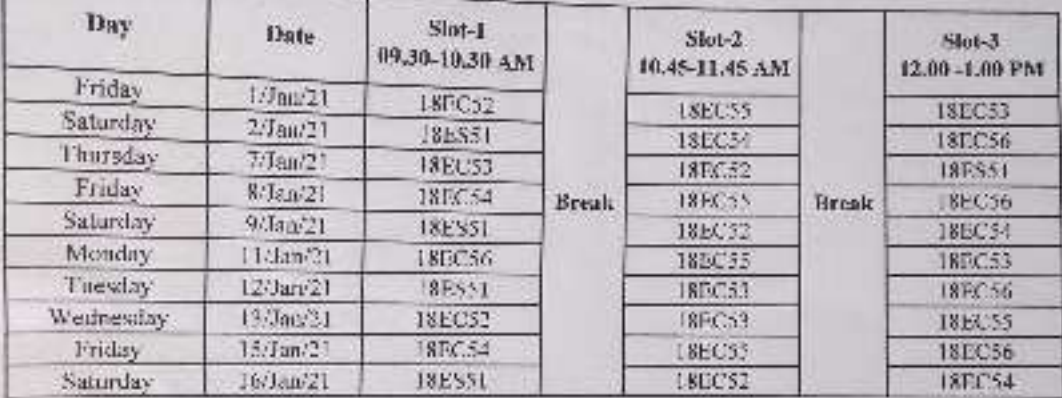

Peggy

o.

 $\theta$ 

DOUBLE MONTERER Prolemor & H.O.D.

dest, of Electroniza & Communication **ODN BOSCO INSTITUTE OF TECHNOLOGY** Lumbalapodu, BANGALORE-560 074

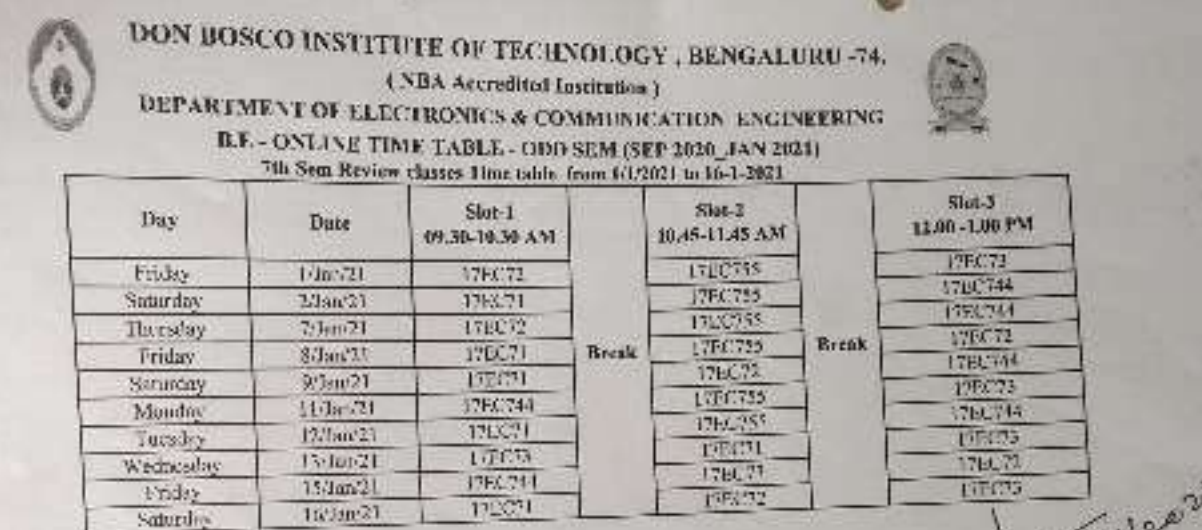

**VENT** 

Professorsup O.D. East, et Electrolis & Computers<br>CON BOSCO MISTINGTE OF ESCINGUIO<br>Cambelgasdu, GANGALOGE-669 GT4

ð,

## DON BOSCO INSTITUTE OF TECHNOLOGY, BENGALURU -74.

(NBA Accredited Institution) DEPARTMENT OF ELECTRONICS & COMMUNICATION ENGINEERING B.E - ONLINE TIME TABLE -EVEN SEM (APR 2021\_JULY 2021)

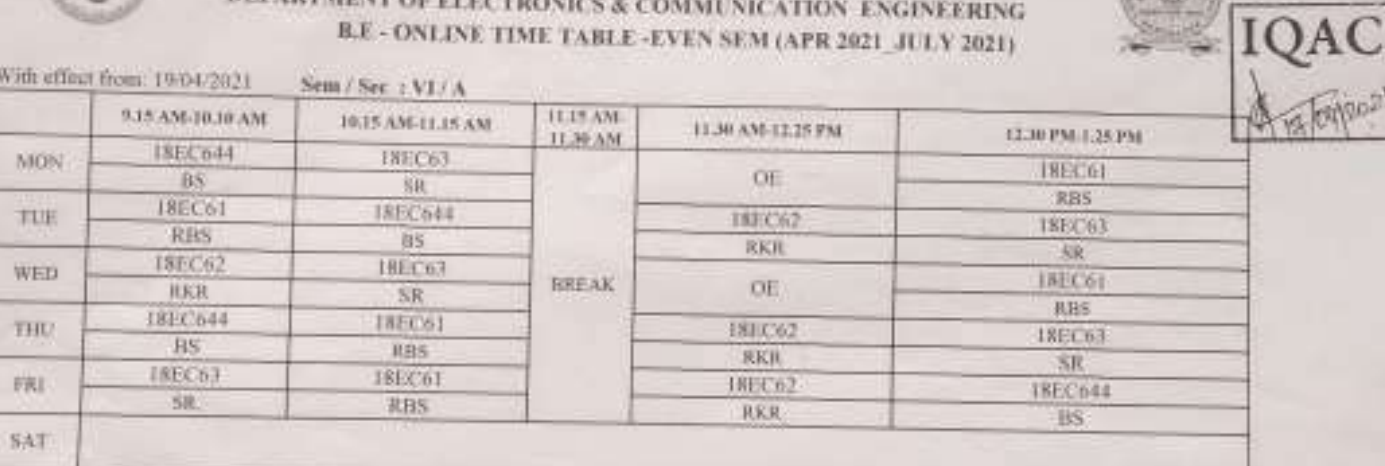

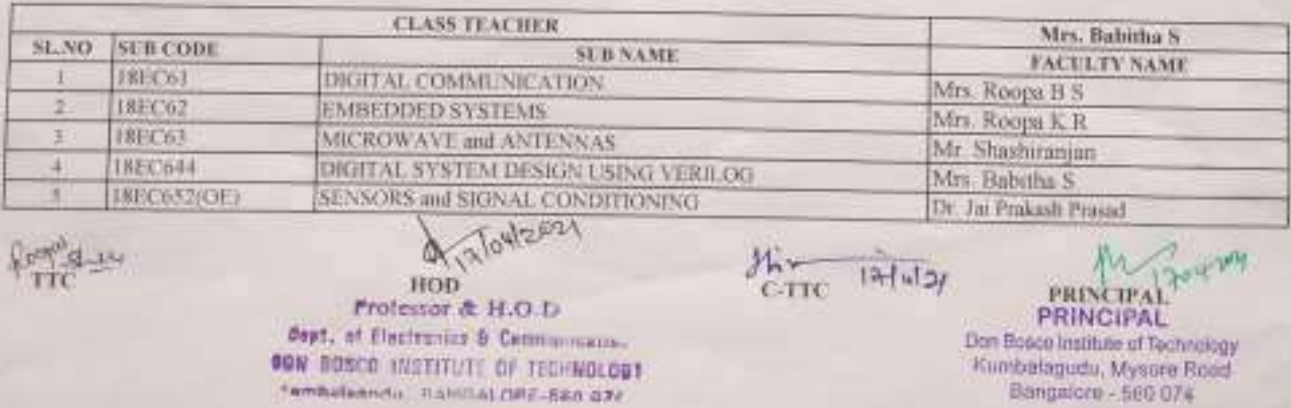

#### DON BOSCO INSTITUTE OF TECHNOLOGY, BENGALURU -74. (NBA Accredited Institution) DEPARTMENT OF ELECTRONICS & COMMUNICATION ENGINEERING B.K - ONLONE TIME TABLE -EVEN SEM (APR 2021 JULY 2021)

×

3/24/20

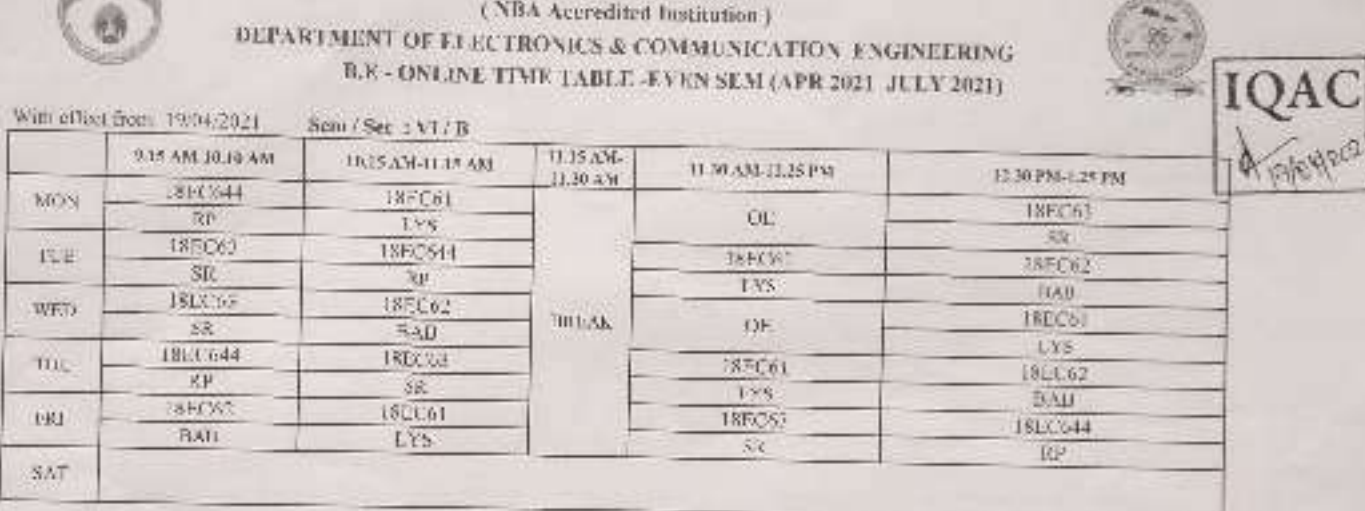

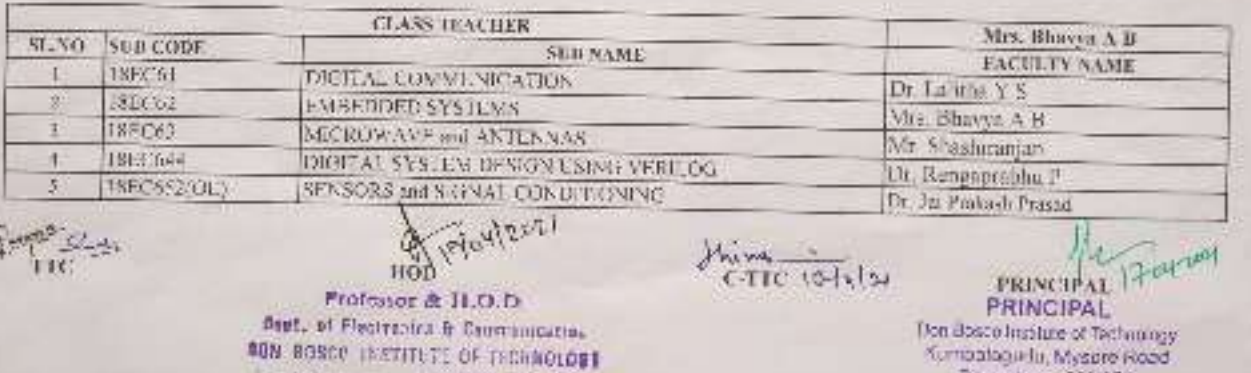

species in continued by

Be galora - 660.074

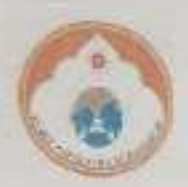

## DON BOSCO INSTITUTE OF TECHNOLOGY, BENGALURU -74. (NBA Accredited Institution) DEPARTMENT OF ELECTRONICS & COMMUNICATION ENGINEERING B.E - ONLINE TIME TABLE -EVEN SEM (APR 2021\_JULY 2021)

With effect from: 19/04/2021 Sem / Sec : VI / C

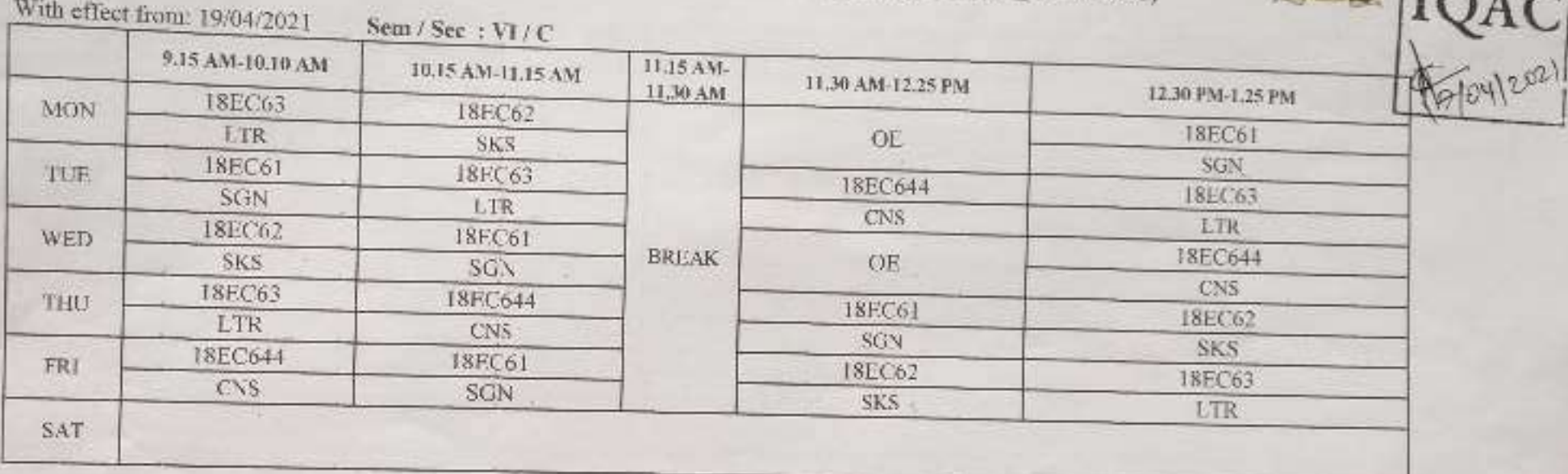

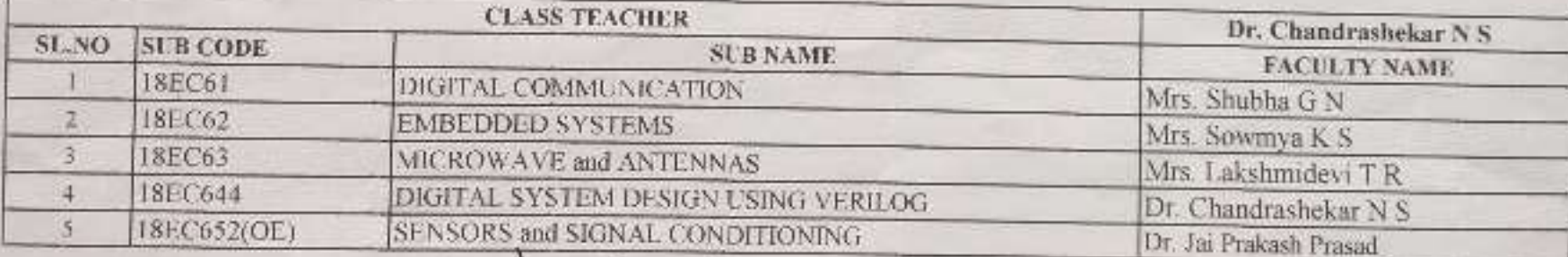

Respon shey

**HOD ROW2021** 

Frofessor & H.O.D. Capt. of Flactronics & Cemmunication **SON ROSCO INSTITUTE OF TECHNOLOGY** Tembalagody, BANGALORE-680 076

 $\delta_{\text{CTTC}}$   $\frac{1}{4|u|}$ 

 $\approx$ 

oyzon **PRINCIPAL** 

**PRINCIPAL** Don Bosco Institute of Technology Kumbalagudu, Mysore Road Bangalore - 560 074
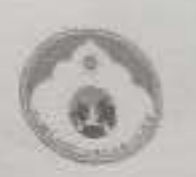

# DON BOSCO INSTITUTE OF TECHNOLOGY, BENGALURU -74.

### (NBA Accredited Institution) DEPARTMENT OF ELECTRONICS & COMMUNICATION ENGINEERING B.E - ONLINE TIME TABLE - EVEN SEM (APR 2021 JULY 2021)

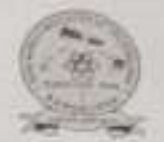

12.30 PM-1.25 PM

17EC663

CNS

17EC663

**CNS** 

15/17EC62/18TE644

RKR

17EC663

CNS

17TE63/15/17EC63

**SR/RCP** 

With effect from: 19/04/2021 Sem / Sec : V1/D 9.15 AM-10.10 AM 11.15 AM-10.15 AM-11.15 AM 11.30 AM-12.25 PM 11.30 AM 17TE63/15/17EC63 MON 15/17EC62/18TE644 OEUPP/LTR) **SR/RCP RKR** 15/17EC61 17TE63/15/17EC63 15/17EC64/18TE63 TUE **LYS SR/RCP** KK. 15/17EC64/18TE63 15/17EC61 **WED BREAK** OE(JPP/LTR) KK-**LYS** 15/17EC64/18TE63 15/17EC61 17EC654 THU **LYS** KK: LTR<sup>1</sup> 15/17EC62/18TF644 15/17EC64/18TE63 15/17EC61 FRI **RKR** KK LYS

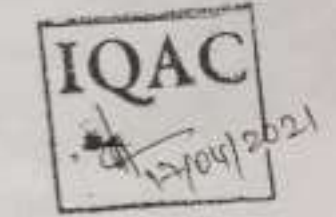

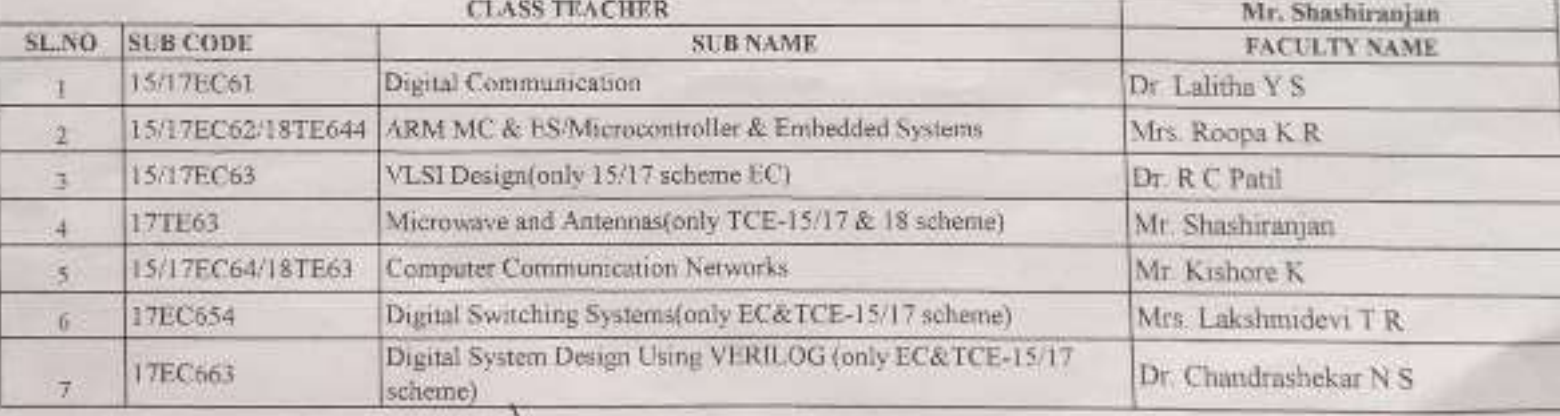

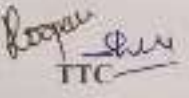

SAT

HOD 12/04/2021 Professor & H.O.D. Copt. of Electronics & Communication

**GON ROBER INSTITUTE OF TECHNOLOGIE** 

 $\frac{\text{Min}}{\text{CTTC}}$  12/4/21

 $2-04204$ 

Don Bueco Institute of Technology Kumbalagudu, Mysore Road

### DON BOSCO INSTITUTE OF TECHNOLOGY, BENGALURU -74. (NBA Accredited Institution) DEPARTMENT OF ELECTRONICS & COMMUNICATION ENGINEERING B.E - ONLINE TIME TABLE -EVEN SEM (APR 2021\_JULY 2021)

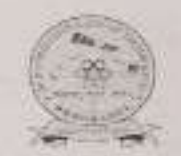

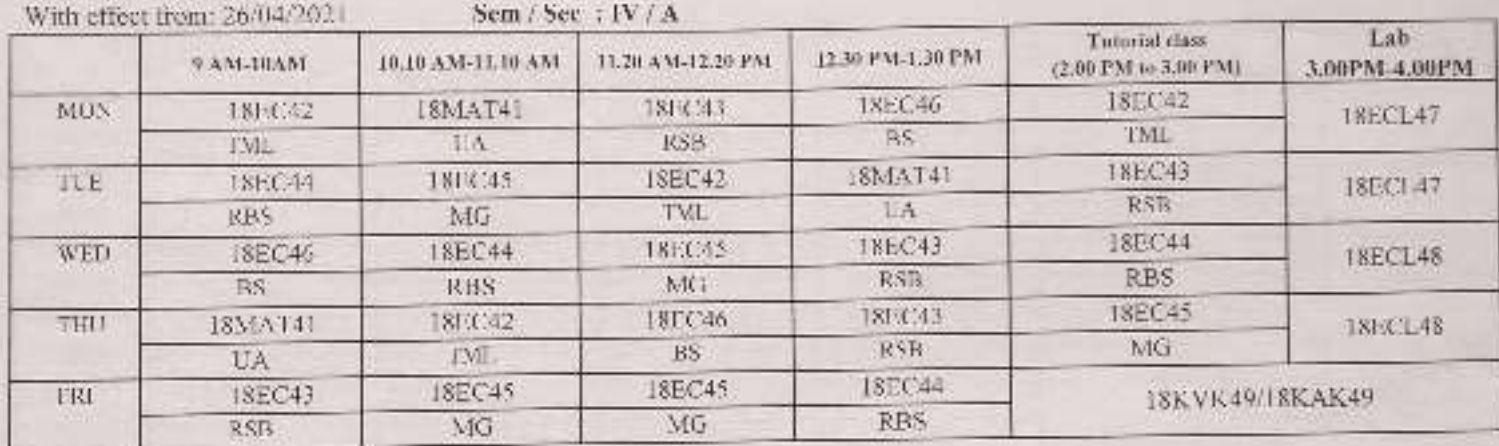

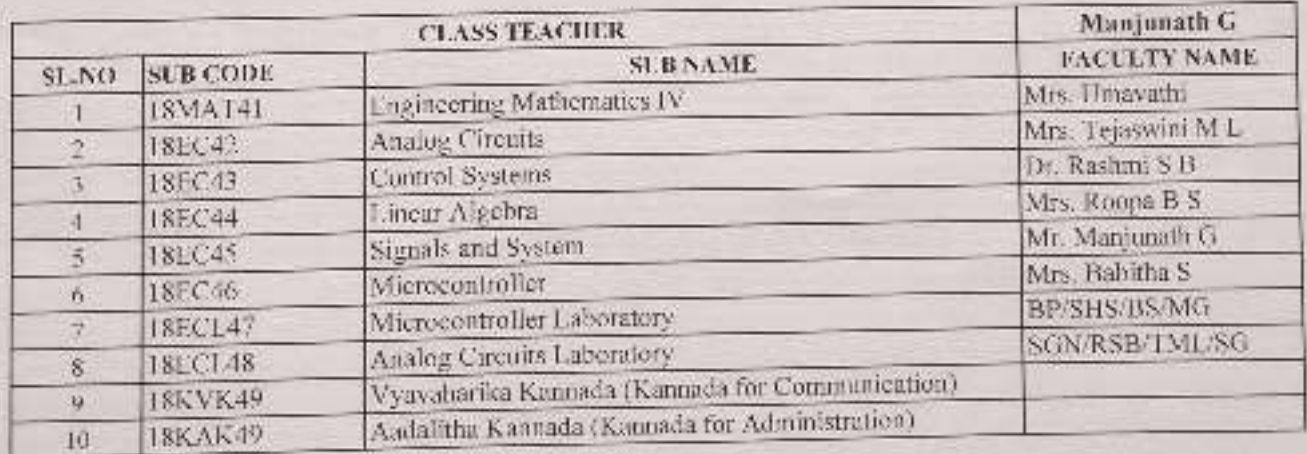

**TTC** 

 $C-TTC$ 

**PRINCIPAL** 

# DON BOSCO INSTITUTE OF TECHNOLOGY, BENGALURU -74.

n.

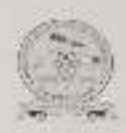

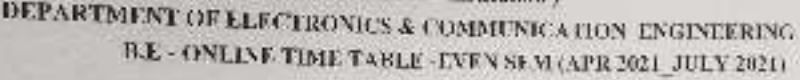

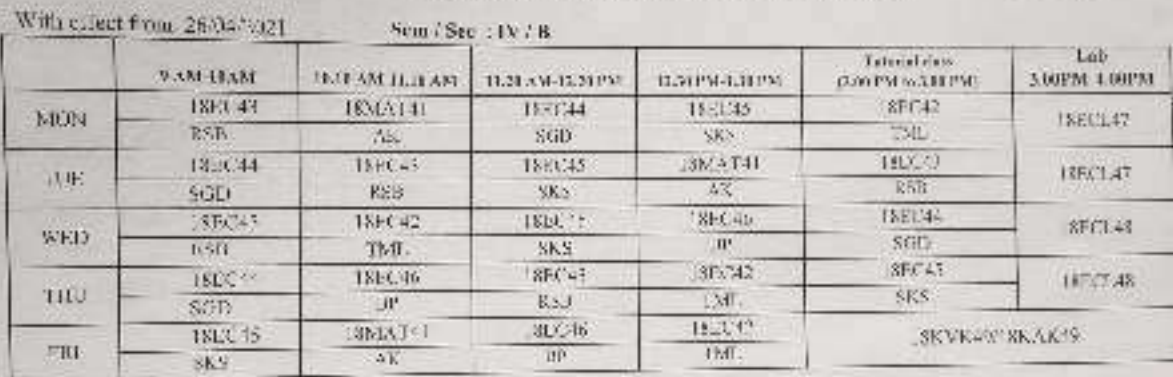

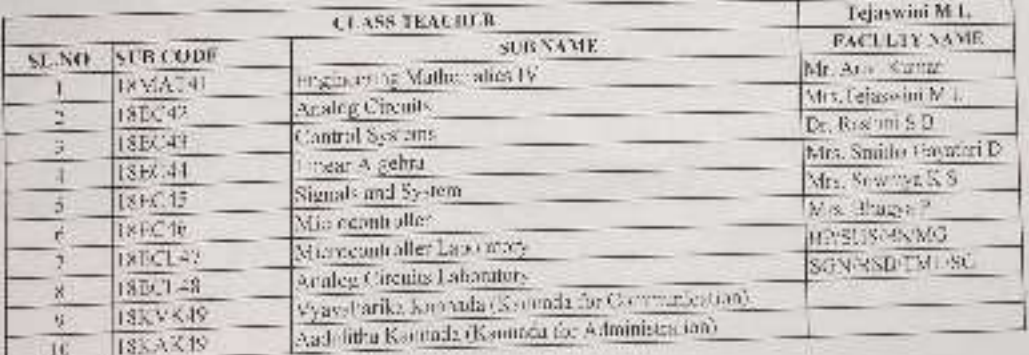

 $\mathbf{T}\mathbf{W}^+$ 

HOD:

PRINCIPAL.  $C\mathrm{TC}$ 

而

# DON BOSCO INSTITUTE OF TECHNOLOGY, BENGALURU -74. (NBA Accredited Institution) DEPARTMENT OF ELECTRONICS & COMMUNICATION ENGINEERING  $\rm B.E$  - ONLINE TIME TABLE -EVEN SEM (APR 2021  $\rm ~J\!L\,L\,Y$  2021)

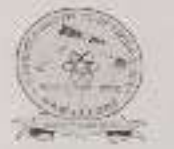

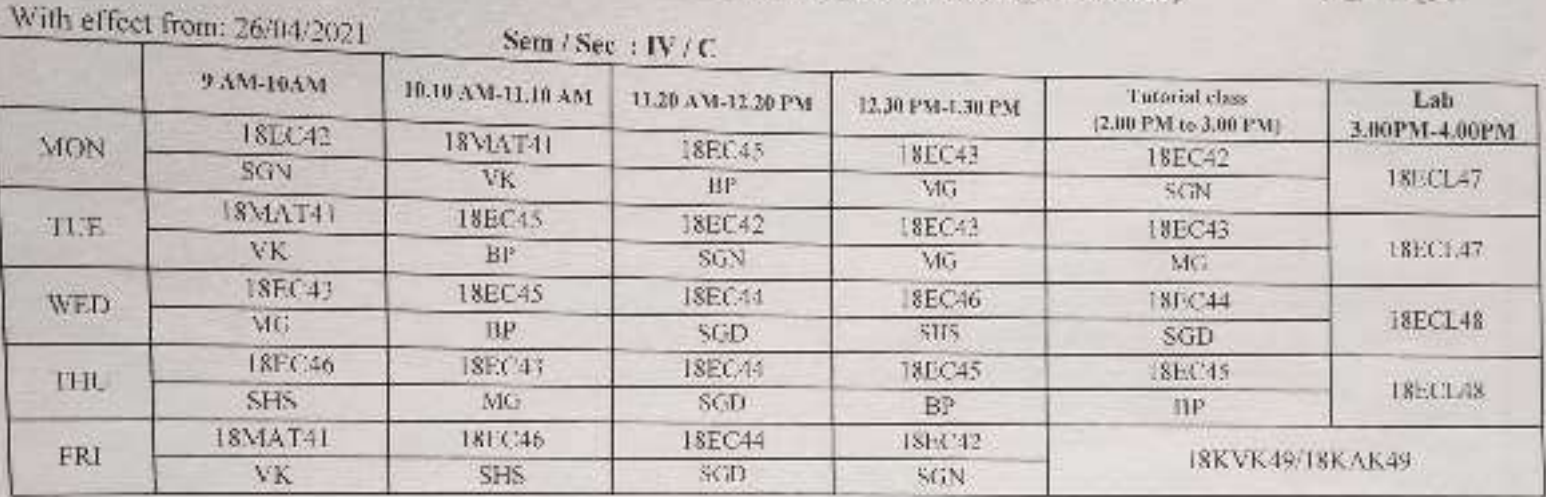

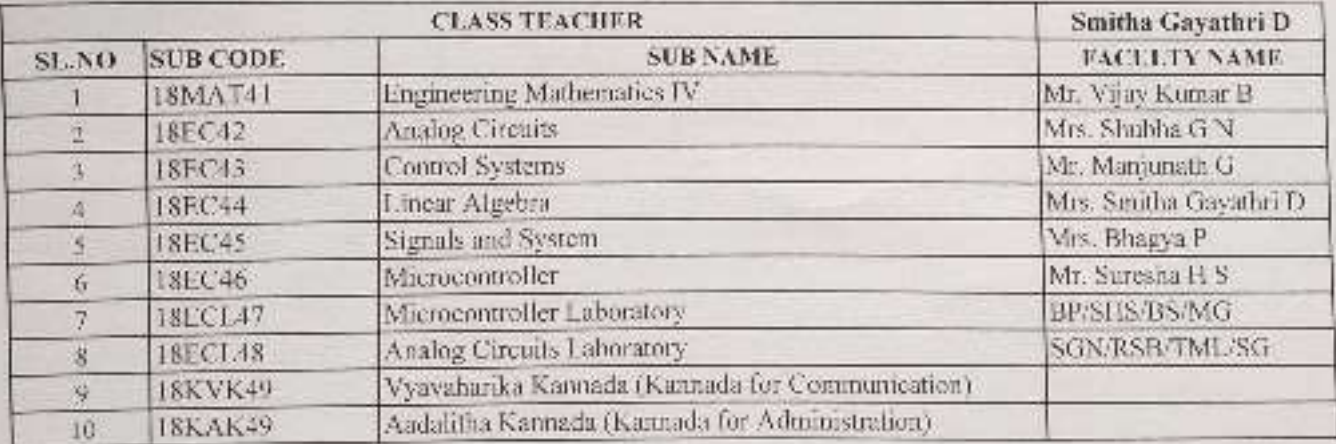

TTC

C-TTC

PRINCIPAL

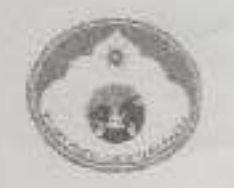

Wit

THU

**FRI** 

SAT

**17EC82** 

SB.

# DON BOSCO INSTITUTE OF TECHNOLOGY, BENGALURU -74. (NBA Accredited Institution) DEPARTMENT OF ELECTRONICS & COMMUNICATION ENGINEERING B.E - ONLINE TIME TABLE - EVEN SEM (APR 2021\_JULY 2021)

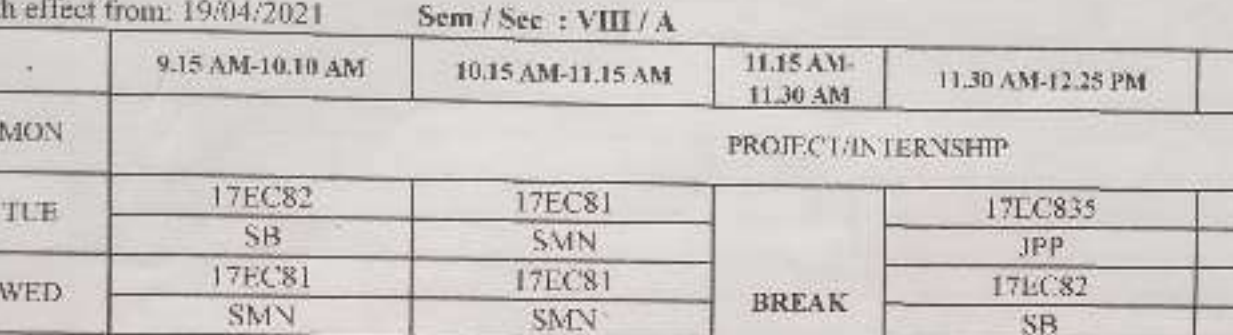

17EC835

JPP

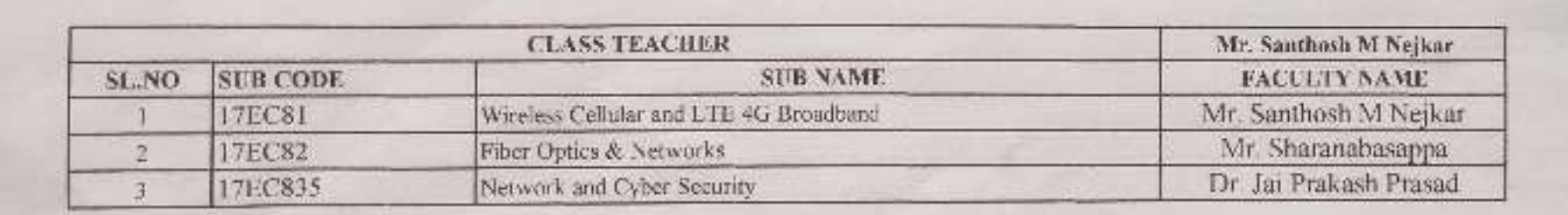

PROJECT IN TERNSHIP

alotteozi Prote: HOD H.O.L.

Dapl. of Piecevanter & Communication ORN PASCO INSTITUTE OF TECHNOLOGY

17EC835

JPP

unon

**PRINCIPAL** Don Bosco Institute of Technology Kumbalagudu, Mysore Road

12.30 PM-1.25 PM

17EC81 SMN 17EC835

JPP

17EC82

SB

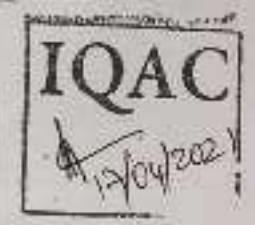

#### DON BOSCO INSTITUTE OF TECHNOLOGY, BENGALURU -74. (NBA Accredited Institution) DEPARTMENT OF FLECTRONICS & COMMUNICATION ENGINEERING B.E. ONLINE TIME TABLE .- FYRN SEM (APR 2021 JULY 3021)

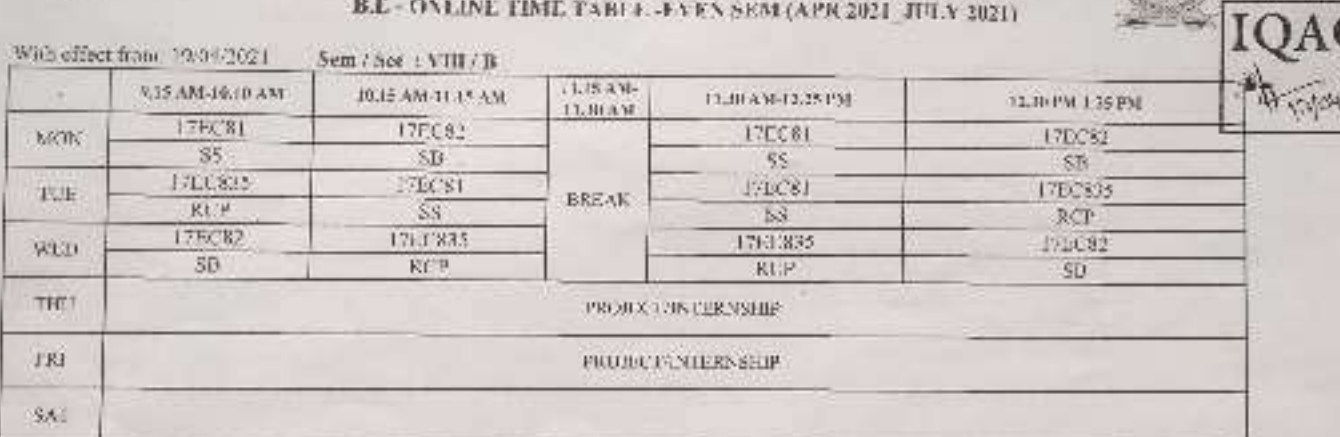

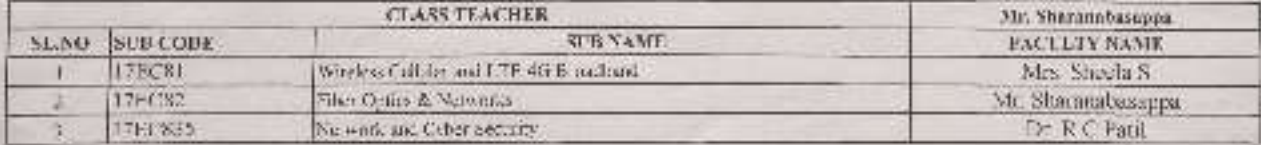

 $\begin{array}{l} \displaystyle \sqrt[3]{\frac{1}{2}}\log\frac{1}{\sqrt[3]{\frac{1}{2}}}\log\frac{1}{\sqrt[3]{\frac{1}{2}}}\log\frac{1}{\sqrt[3]{\frac{1}{2}}}\log\frac{1}{\sqrt[3]{\frac{1}{2}}}\log\frac{1}{\sqrt[3]{\frac{1}{2}}}\log\frac{1}{\sqrt[3]{\frac{1}{2}}}\log\frac{1}{\sqrt[3]{\frac{1}{2}}}\log\frac{1}{\sqrt[3]{\frac{1}{2}}}\log\frac{1}{\sqrt[3]{\frac{1}{2}}}\log\frac{1}{\sqrt[3]{\frac{1}{2}}}\log\frac{1}{\$ 

of Expertences Protocole MODIFIC dept., of Flat.ru/Hz & Celinia, Inc.

**BON ROSCO (SASTITUT) OF THE MULLER** 

 $\lim_{\Omega\to\Omega'}\overline{(\partial_{\Omega}^2 u)\partial_{\Gamma}}$ 

dia.

*FRINCIPAL* Pen Basca Institute of Technology<br>Kumpa legislat, Misanio Ficoal

١Ÿ

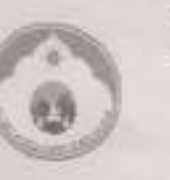

# DON BOSCO INSTITUTE OF TECHNOLOGY, BENGALURU -74.

(NBA Accredited Institution)

### DEPARTMENT OF ELECTRONICS & COMMUNICATION ENGINEERING B.E. - ONLINE TIME TABLE -EVEN SEM (APR 2021\_JULY 2021)

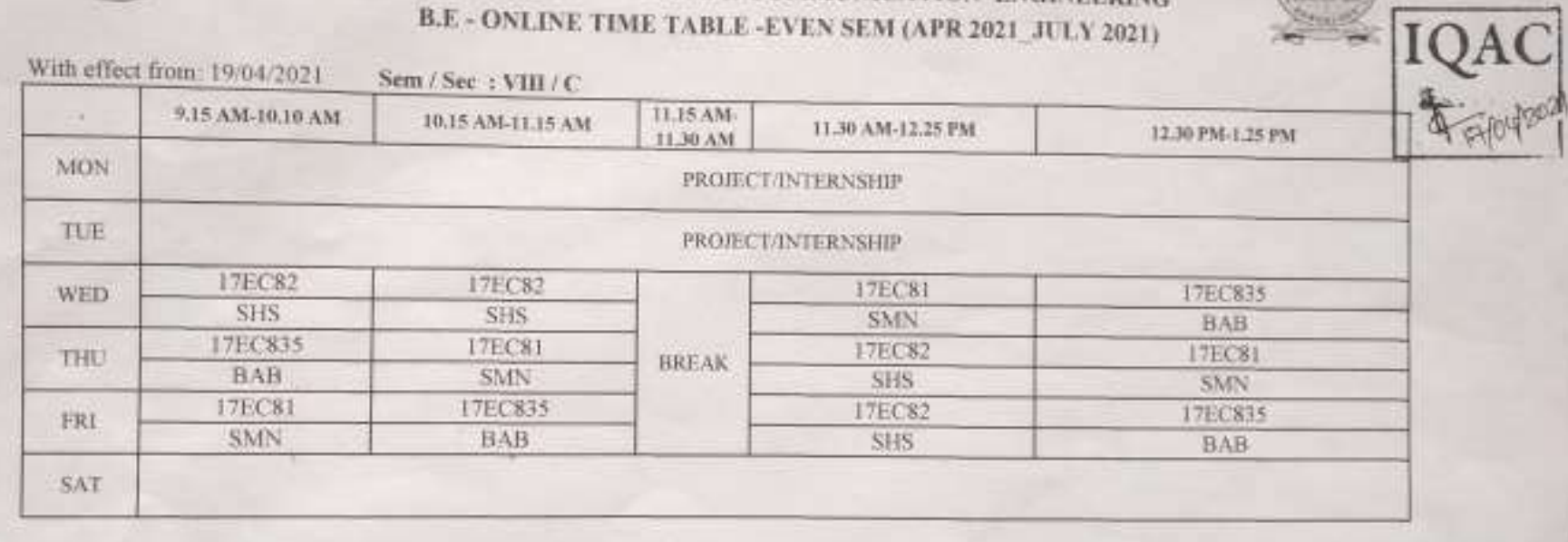

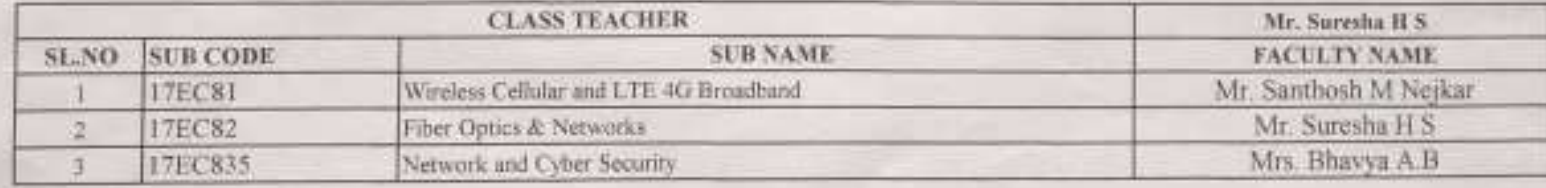

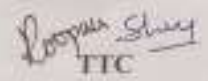

×

of referables FroMODr & H.O.D. Dept. of Elabirables & Communication **CON BOSCO INSTITUTE OF TECHNOLOGY Kumhalsportu, BANITALORE-BEG 03/** 

 $m_{c-12}$   $\frac{1}{2}$ 

**PRINGIP** 

Tion Bosco Institute of Technology Kumbalagudu, Mysore Road Sengalore - 560 074

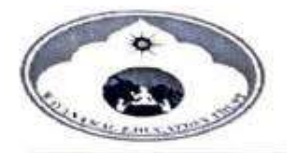

### Don Bosco Institute of Technology, Bangalore

NAAC Acredited Institution)

### Department of Civil Engineering

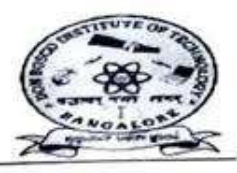

PRINCIPAL <sub>DON</sub> Kumbalagudu, Mysore Road Bangalore - 560 074

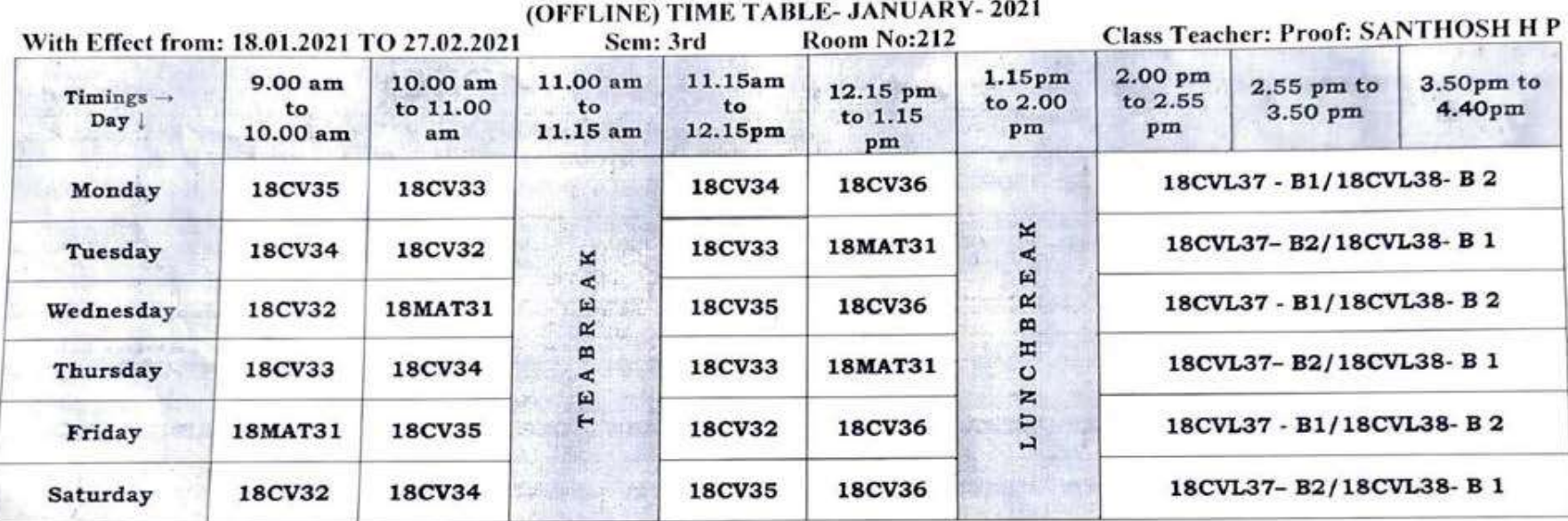

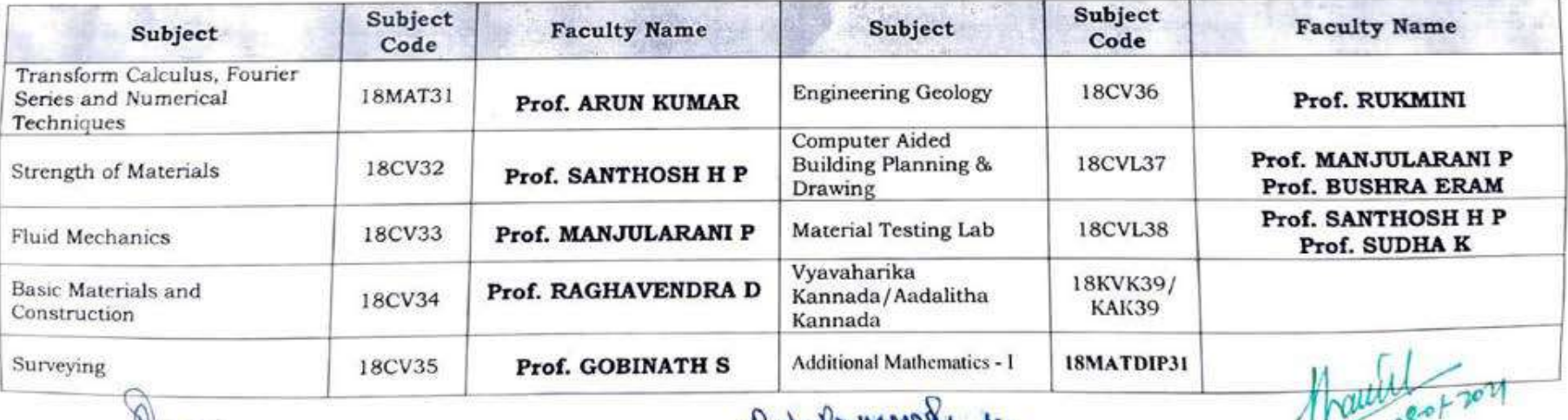

 $eh$ mas TIME TABLE CO-ORDINATOR

K. Park & Wright for  $H$ OD Dun Berco In Bengthems

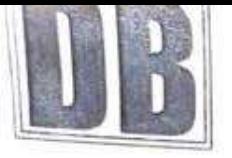

 $\tilde{\phantom{a}}$ 

# DON BOSCO INSTITUTE OF TOCHNOLOGY

Mysore Road Bangalore-560074 DEPARTMENT OF CIVIL ENGINEERING TIME TABLE-SEP-DEC-2020

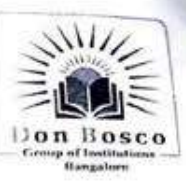

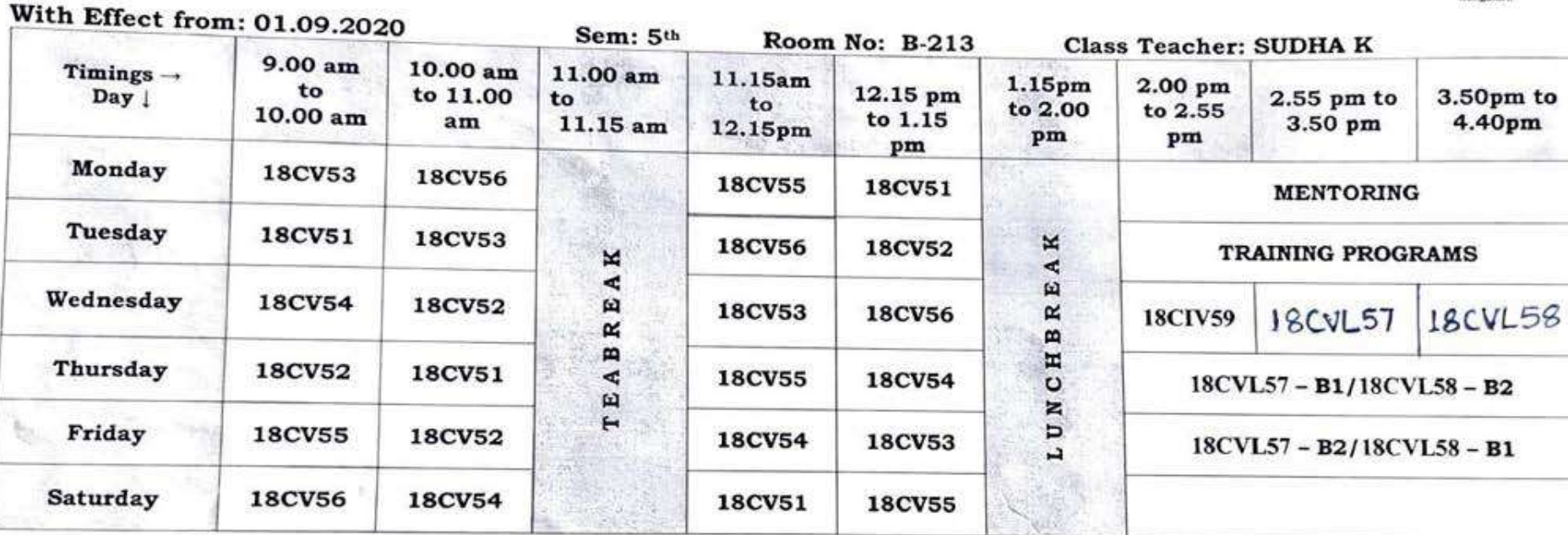

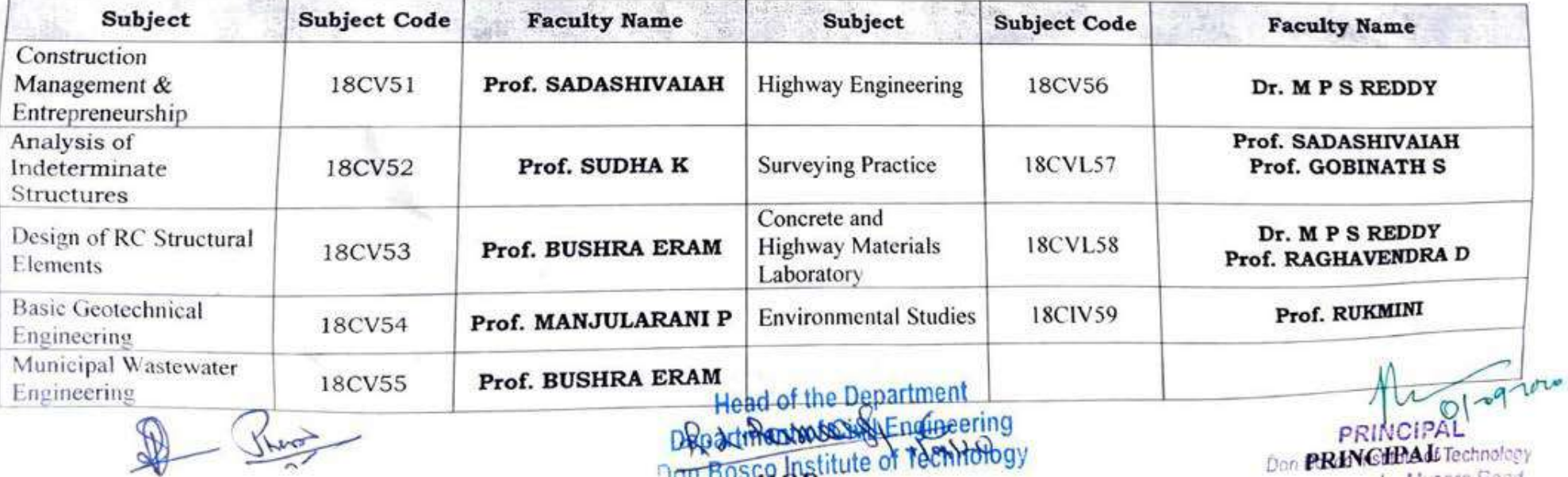

Don PRINCTPAdd Technology  $-1$ 

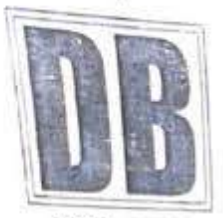

# DON BCIC ON INSTITUTE OF TCHNOLOGY<br>
Mysore Road Bangalore-560074<br>
DEPARTMENT OF CIVIL ENGINEERING<br>
TIME TABLE-SEP-DEC- 2020

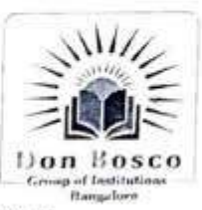

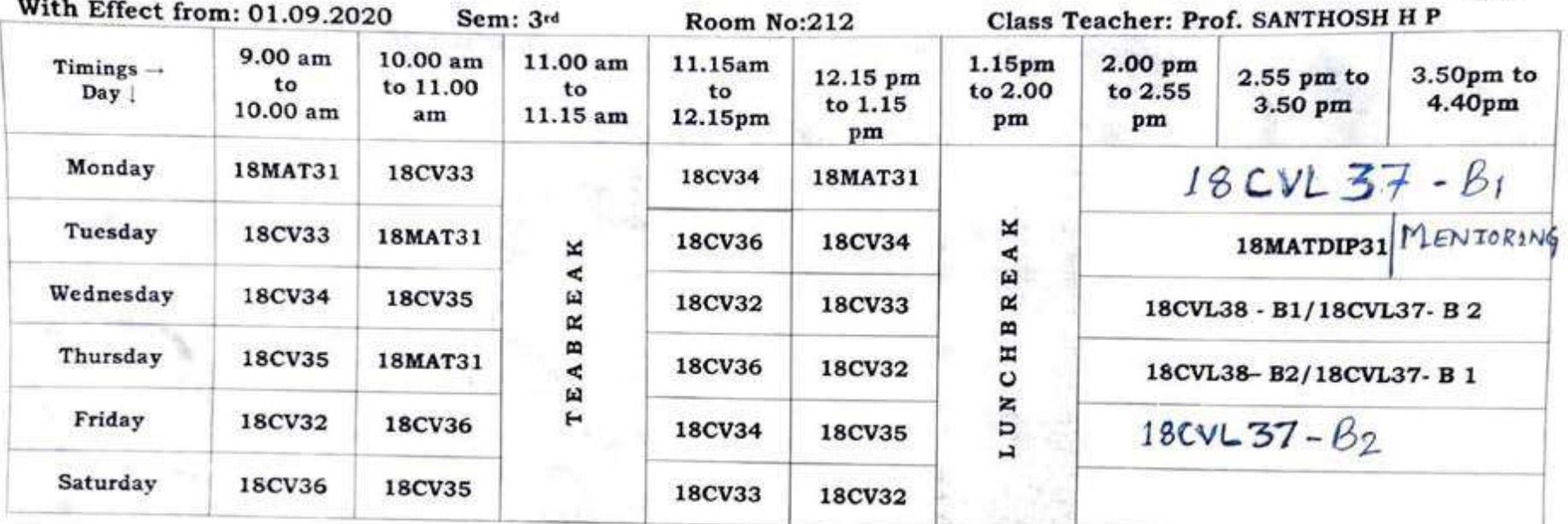

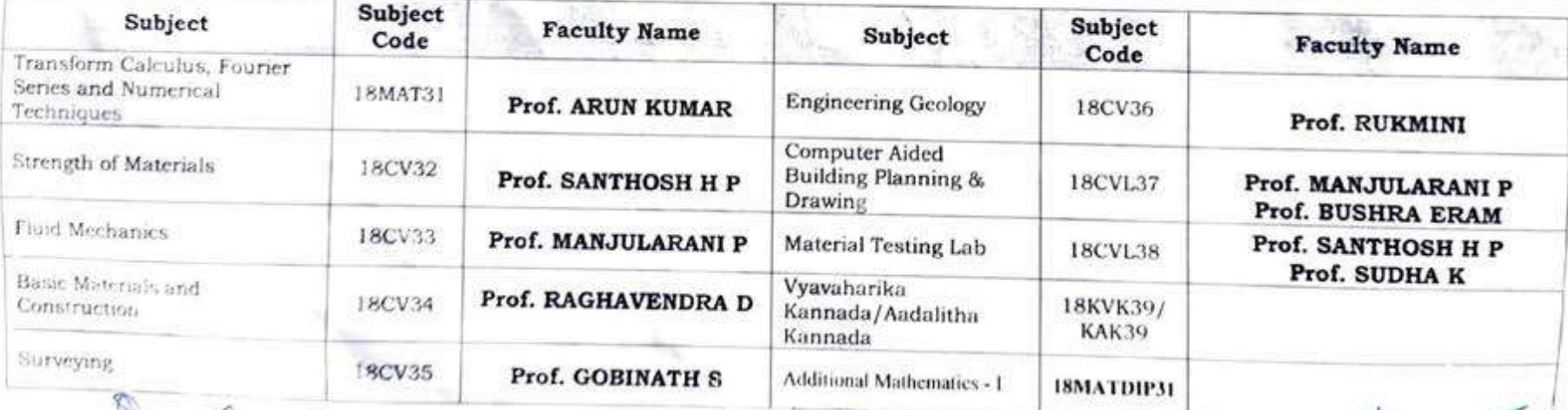

TIME TABLE CO-OKDINATOR

R. d. Romes & Company Department of Civil Engineering Don Bosco Institute of Technology Bengaluru-560074

 $70W$ PRINCIPAL PRINCIPAL

Don Bosco Institute of Technology Kumbalagudu, Mysore Road O 07A

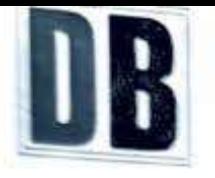

# DON BOSCO INSTITUTE OF TECHNOLOGY

Mysere Road Bangaiere-560074

DEPARTMENT OF CIVIL ENGINEERING

TIME TABLE-SEP-DEC-2020 (2015/2017 SCHEME)

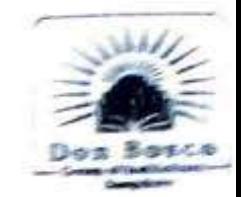

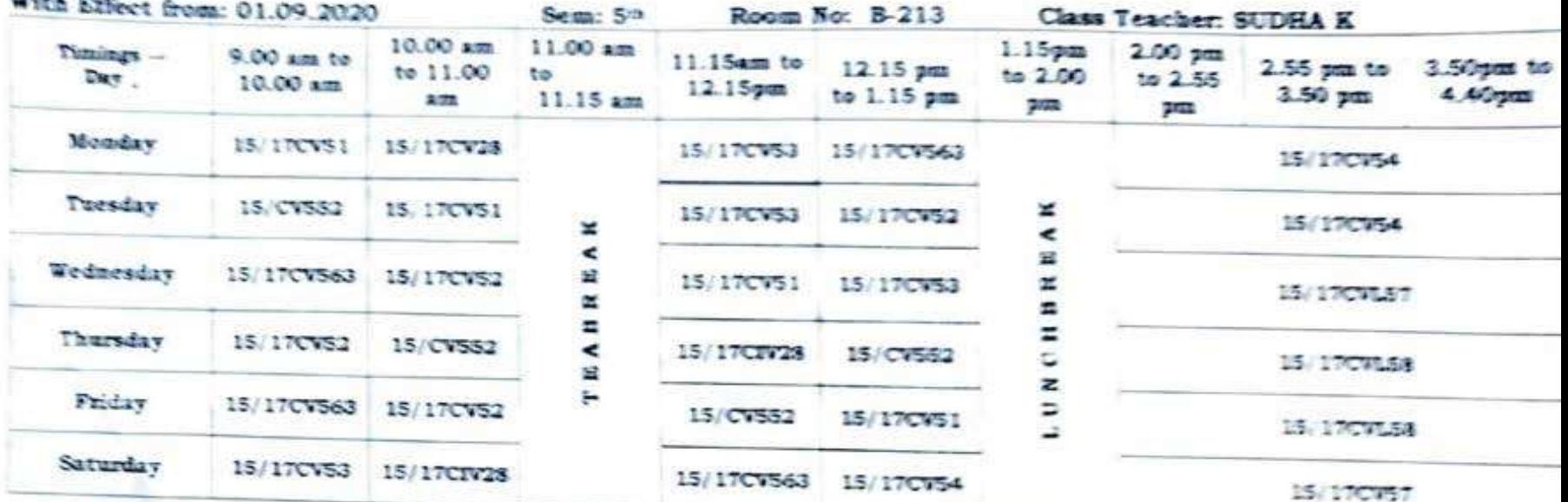

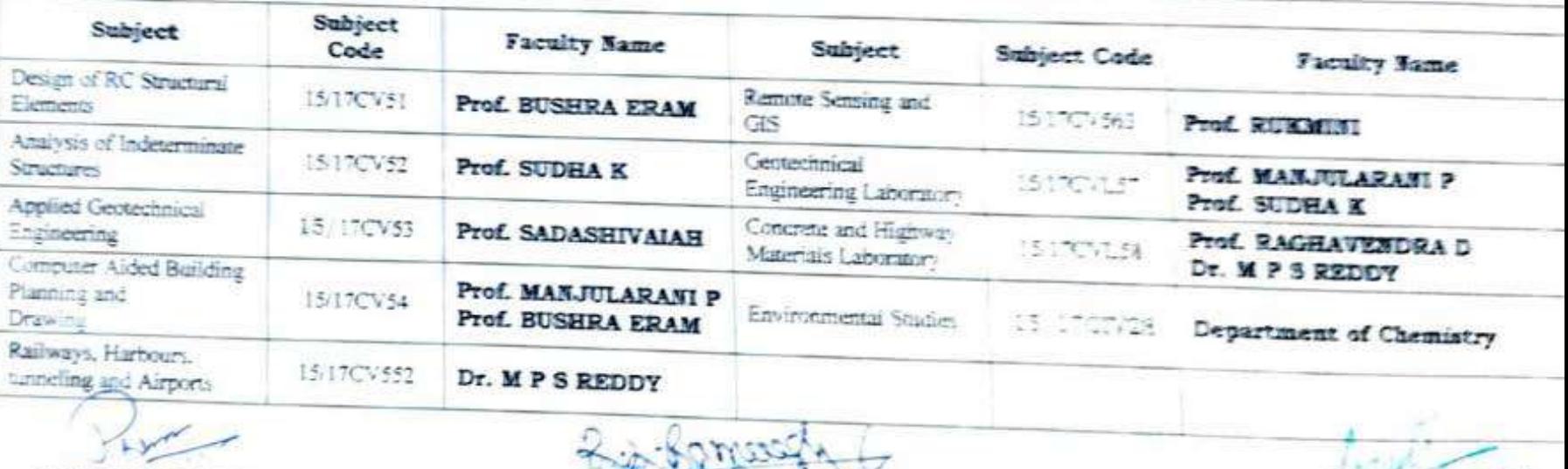

TIME TABLE CO-ORDINATOR

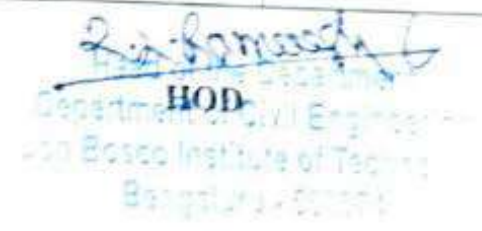

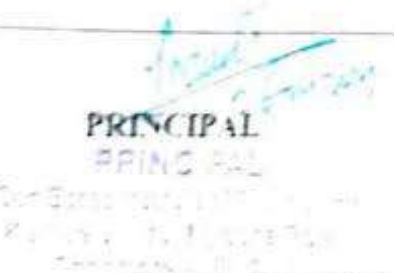

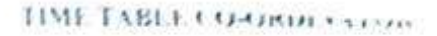

# DON BOSCO INSTITUTE OF TECHNOLOGY

Kumbalgodu, Mysore road, Bengaluru -74 Ph: +91. 080 - 28437028/ 29 30 Fax: +91 -080 - $28437028 / 29 / 30$  Fax:  $+91 - 080 - 28437031$ <br>Web site: www.dbit.co.in II Email: civil@dbit.co.in

### DEPARTMENT OF CIVIL ENGINEERING

### ONLINE - TIME TABLE – APRIL TO JULY- 2021

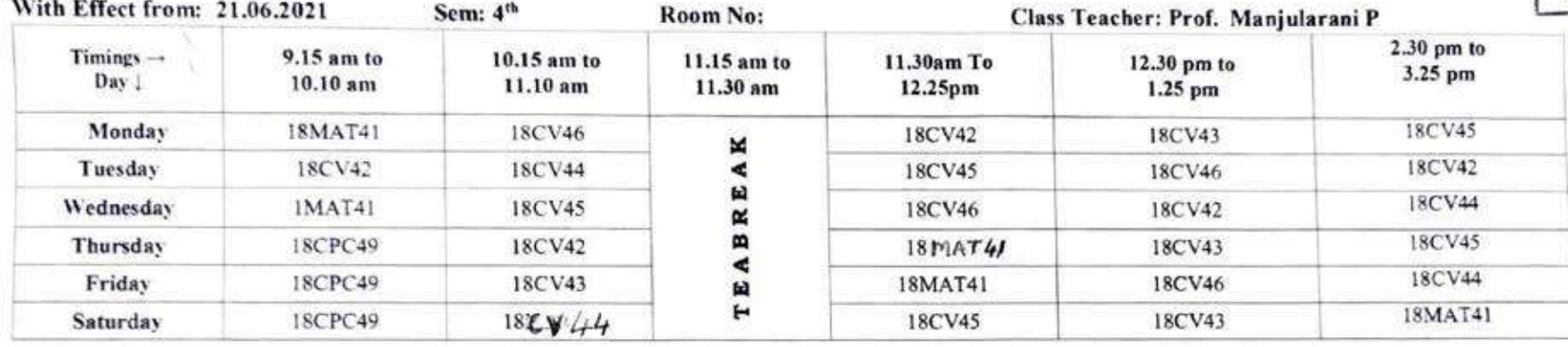

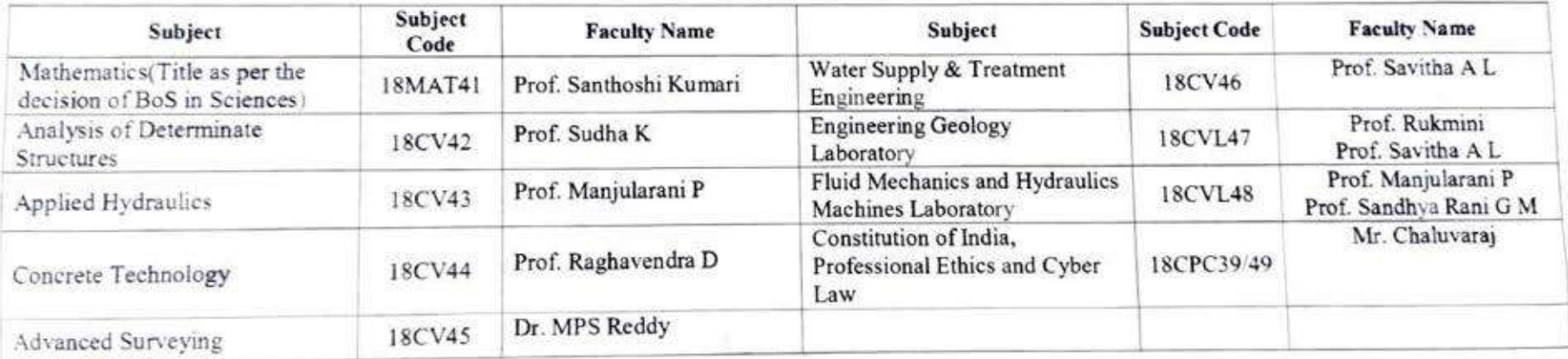

 $R.\lambda.\text{komull} \rightarrow 216/21$ 

HOD 21012 CTTC PRINCIPAL PRINCIPAL PRINCIPAL Department of Civil Engineering Don Bosco Institute of Technology Bengaluru - 560074

 $7162021$ 

 $\Lambda$ 

**PRINCIPAL** Don Bosco Institute of Technology Kumbalagudu, Mysore Road Bangalore - 560 074

DON BOSCO INSTITUTE OF TECHNOLOGY<br>
Ph: +91. 080 - 28437028 / 29 / 30 Fax: +91. 080 - 28437031<br>
Web site: www.dbit.co.in II Email:eivil@dbit.co.in  $/30$  Fax:  $+91$ .

# DEPARTMENT OF CIVIL ENGINEERING

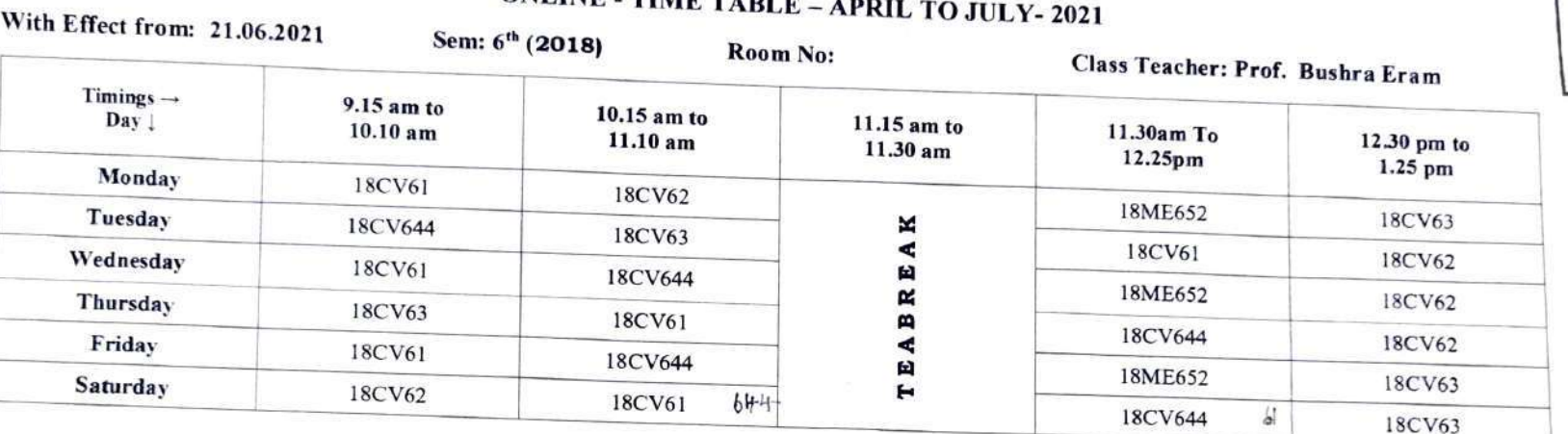

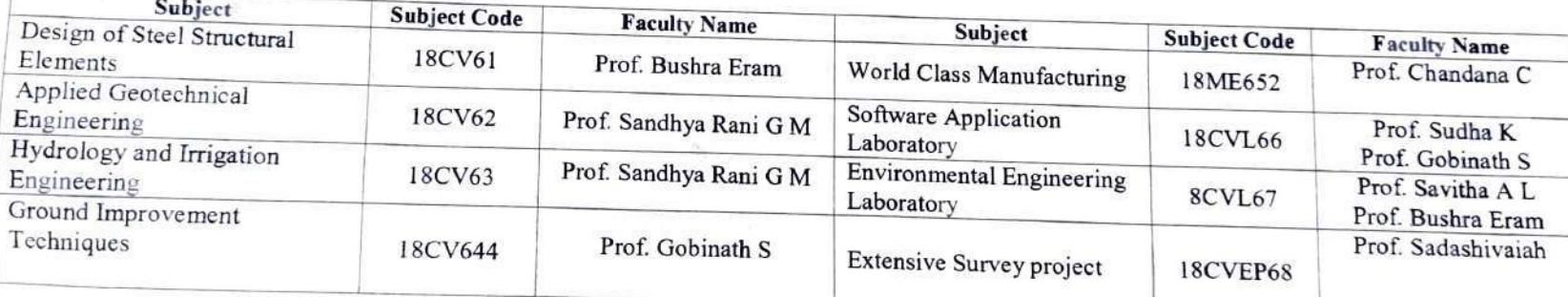

 $T_{\text{min}}$  2

.2. Ramoegy  $|06|$ 2

Department of Civil Engineering Don Bosco Institute of Technology Bengaiuru -560074

this

 $\frac{\text{HOD}}{\text{Hood of the Department}}$  CTTC 21/6/2021 PRiNC:PAL

Don Bosco Institute of Technology Kumbalagudu, Mysore Road Bangalore -560 074

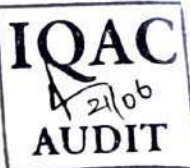

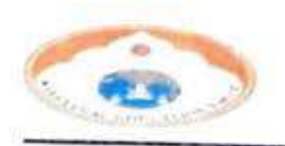

Wayanamac E duca tion Truss DON BOSC0 INSTITUTE OF TECHNOLOGY

Kumbalgodu, Mysore road, Bengaluru -74 Ph: +91- 080 - 28437028/ 29/ 30 Fax: +91 - 080 Web site: www.dbit.co.in II Email:civil@dbit.co.in<br>Web site: www.dbit.co.in II Email:civil@dbit.co.in

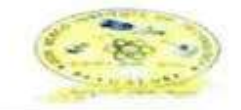

#### DEPARTMENT OF cIVIL ENGINEERING

#### ONLINE - TIME TABLE - APRIL TO JULY-2021

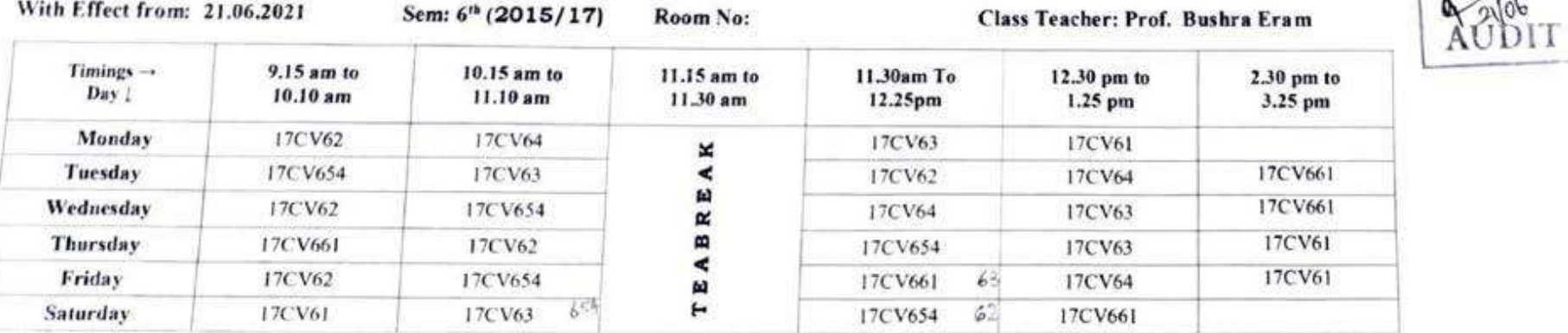

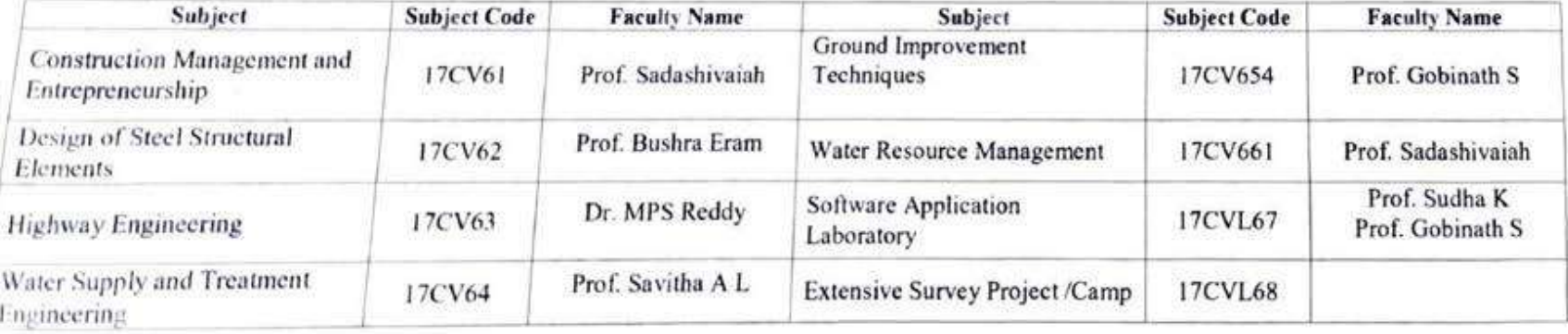

R. L. Rameel

 $TTC$  Head of the Department CTTC Department of Civil Engineering Don Bosco lnstitute of Techno Bongalure-500074

 $21612021$ thing

 $106$  UM **PRINCIPAL** 

 $i$  for  $i$ Don Bosco Institute of Technology Kumbalagudu, Mysore Road Bangalore - 560 074

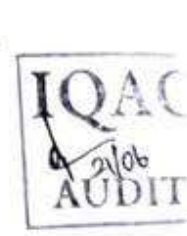

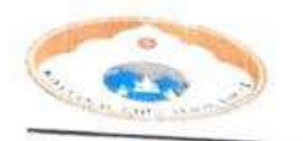

**DON BOSCO INSTITUTE OF PROPERTY** 

Kumbalgod INSTITUTE Eumbalgodu, Mysore road, Bengaluru -74<br>Ph: +91. 080 - 28437028 / 29 / 30 Pax: +91 - 080 - 28437021<br>Web site:

Web site: www.dbit.co.in II Emailcivil@dbit.co.in DEPARTMENT OF CIVIL ENGINEERING

# IQUE ONLINE - TIME TABLE - APRIL TO JULY- 2021

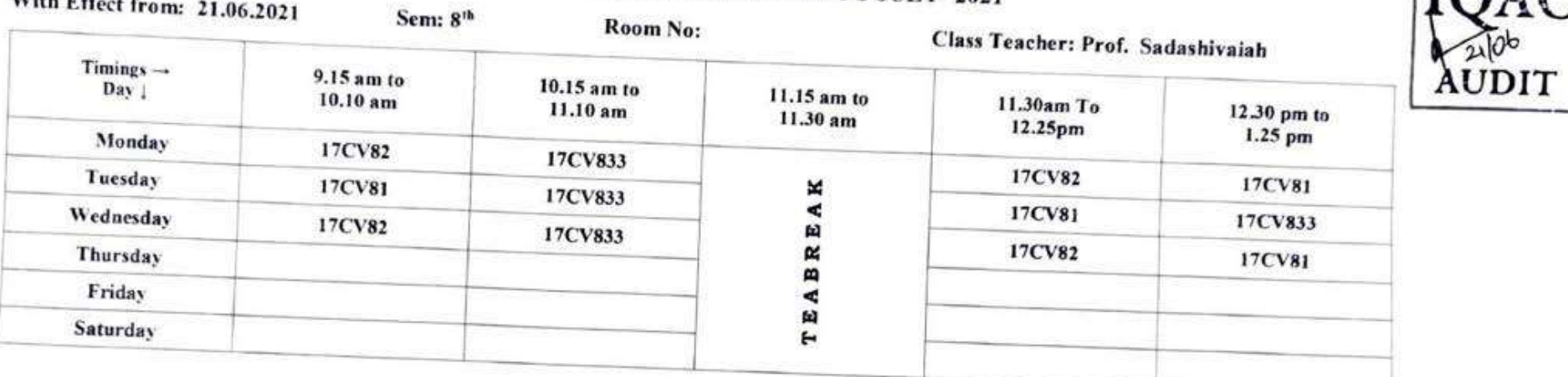

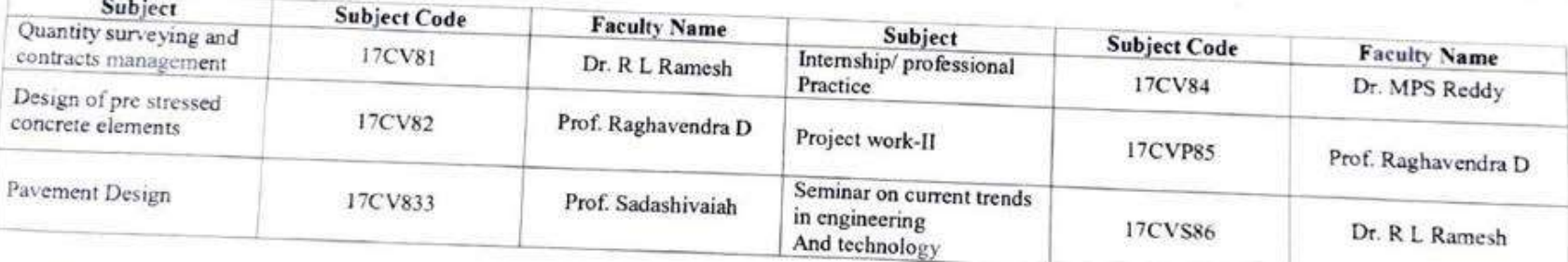

**Since** 

TTC Juwa HOD

**Head of the Department Depertment of Civil Engineering** Don Bosco Institute of Technolnm

 $2116121$ 

PRINCIPAL Phillips.

Den Bosco institute cí Technoleyy Bengaluru - 560074 Kumbalagudu, Mysore Road Bangaluru - 560074 Kumbalagudu, Mysore Road Bangalore - 560 074

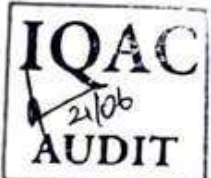

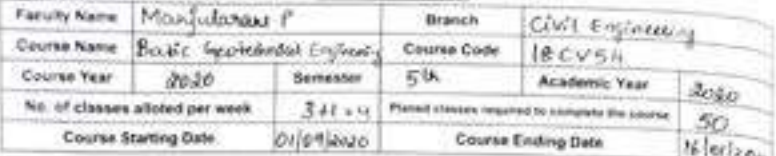

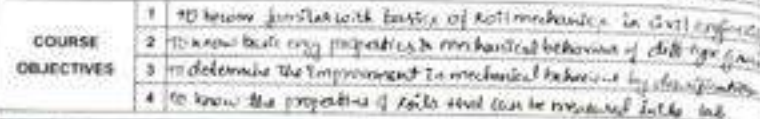

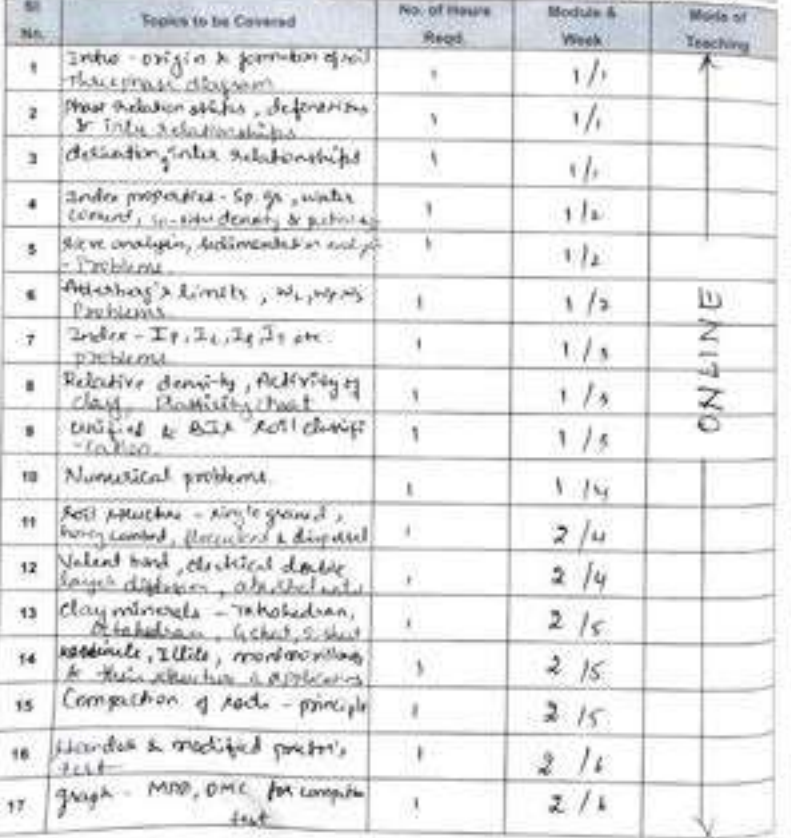

#### The board known ...

### LESSON PLAN (Contd...)

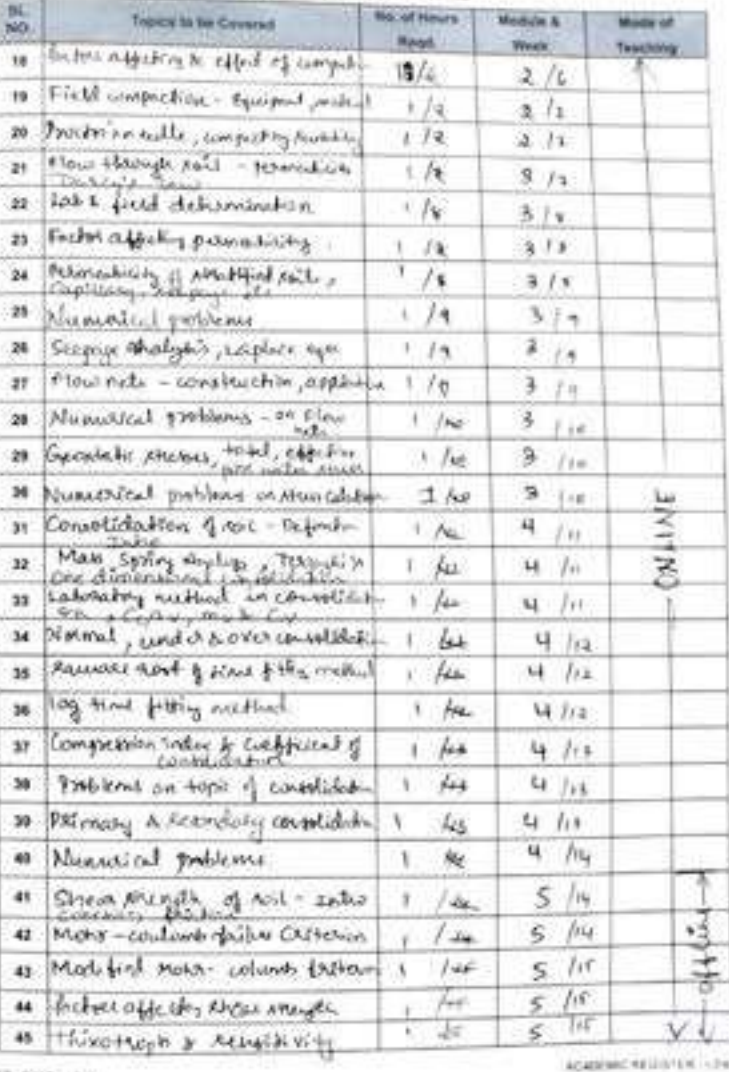

**DRIT, BANGALORE** 

ASADEMIC REGISTER: VER 1. THIS - SAMURA ONE

ACADEMIC RELEVENT - Date:

dedictors of Coolback

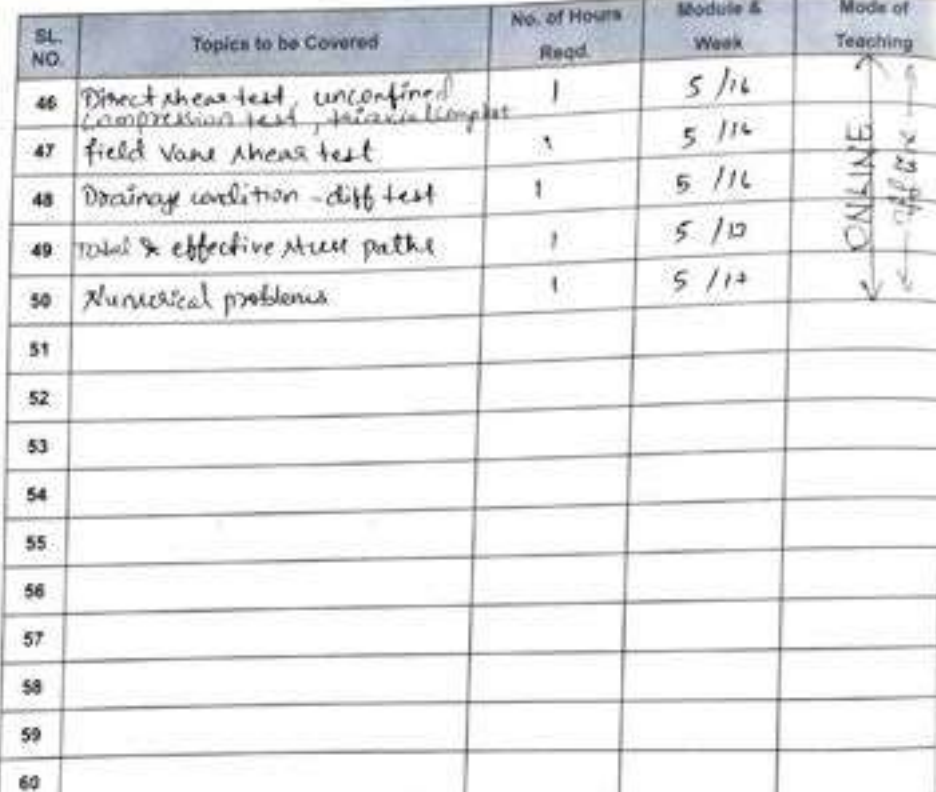

### LESSON PLAN (Contd...)

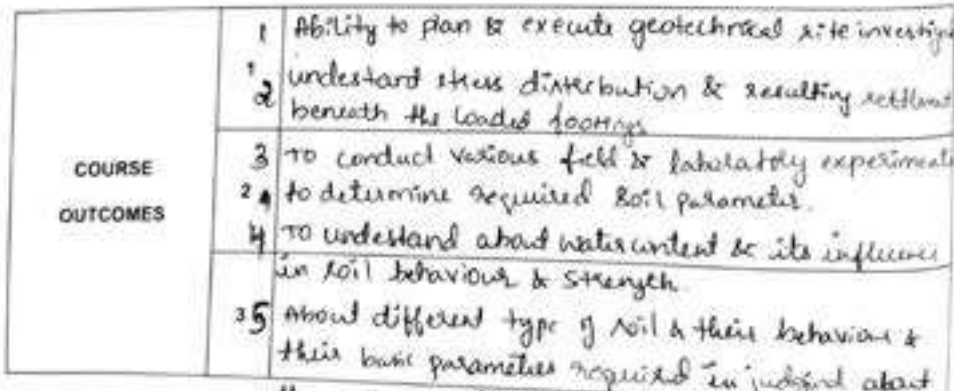

the roll of further design band on its notaties.

Signature of the

Faculty

R. L. Rameres 6 Signature of the AMIX

Signature of the

DBIT BANGALORE

HoD

Principal ACADEMIC INTERNATIONAL

#### **ALLEWOMNUL INCONSTRUS**

Highward of Farmers ...

 $\bar{\nu}$ 

2nd (5)

**Contract Contract** 

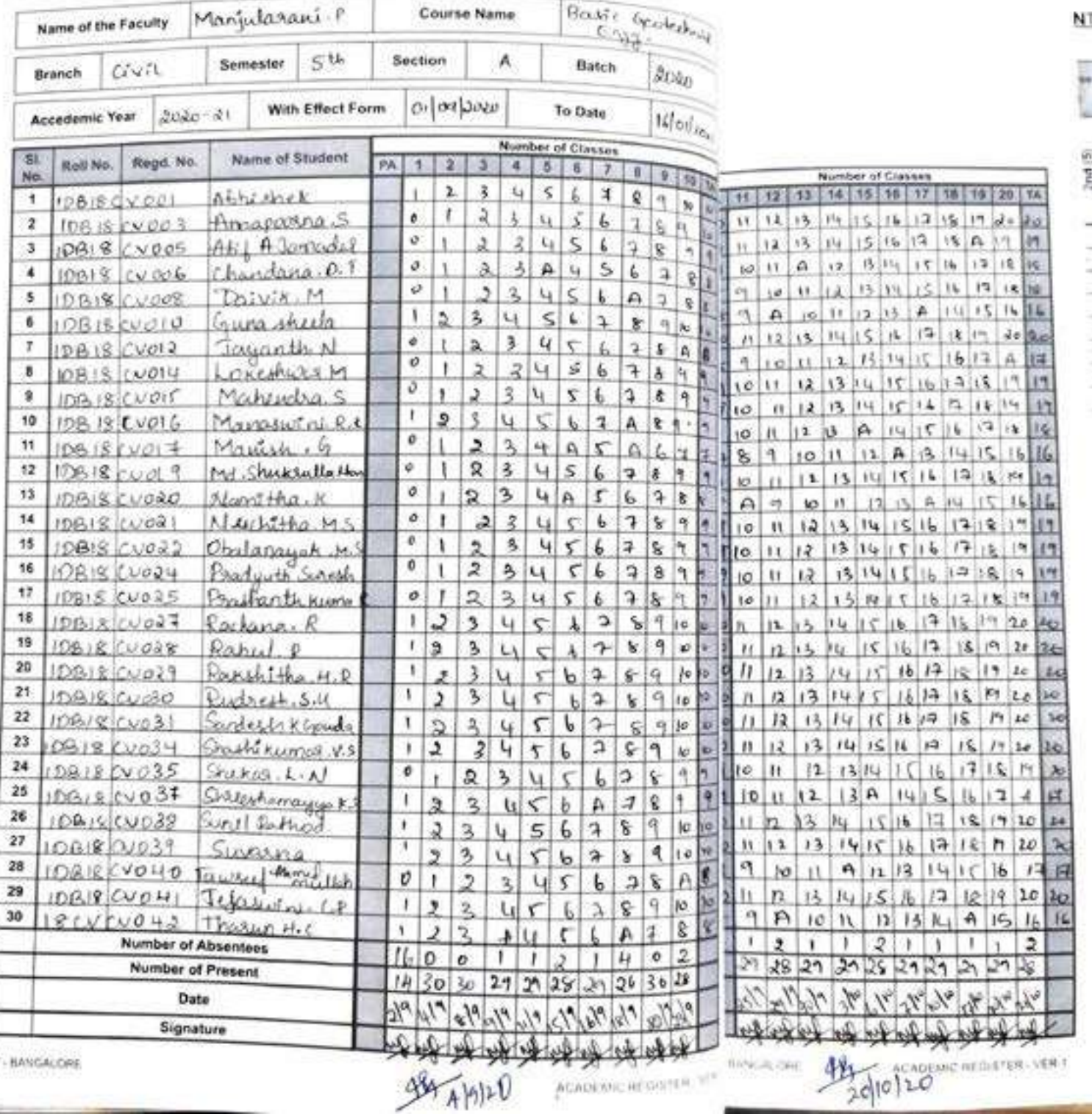

DBIT - BANGALORE

### **ATTENDANC**

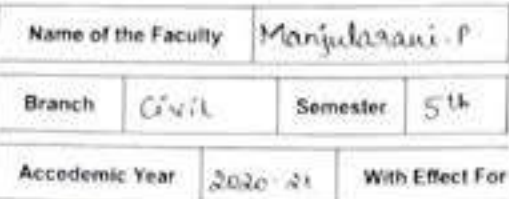

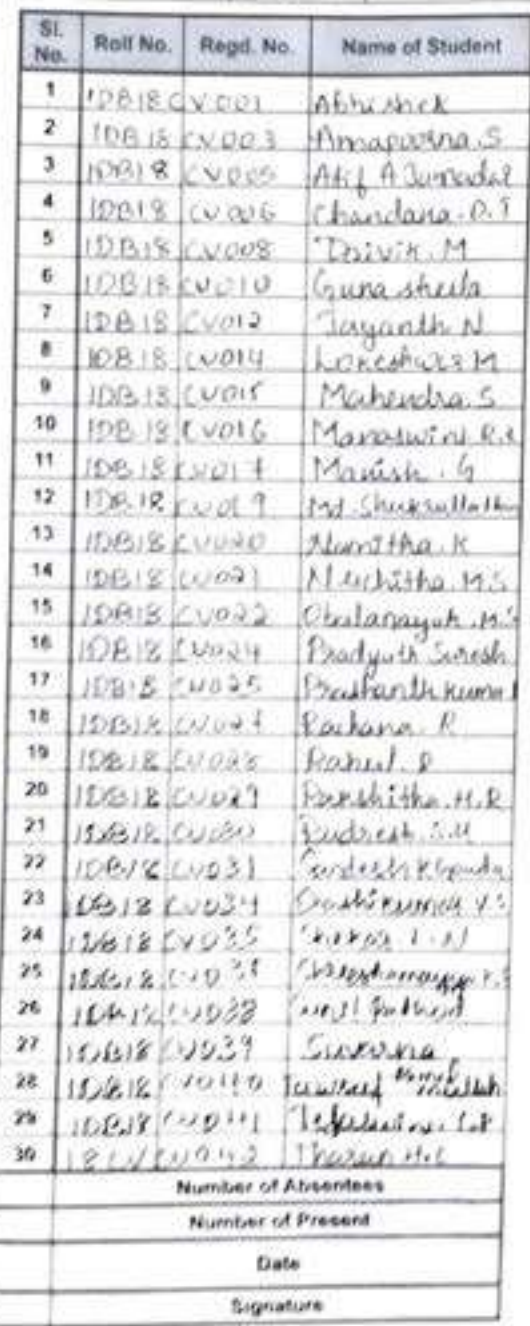

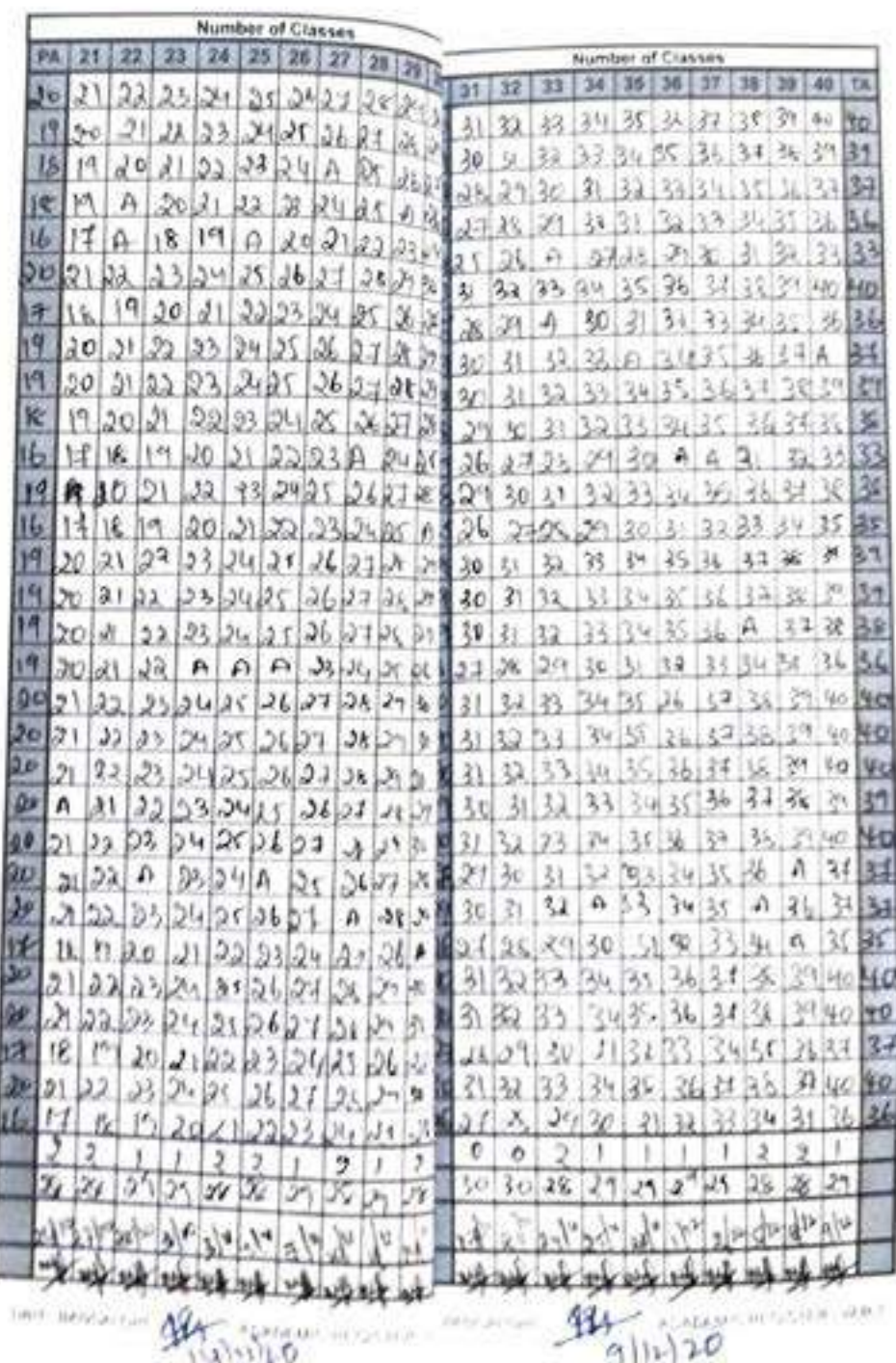

#### **ATTENDANCE**

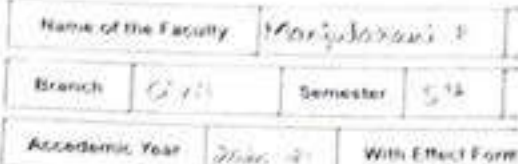

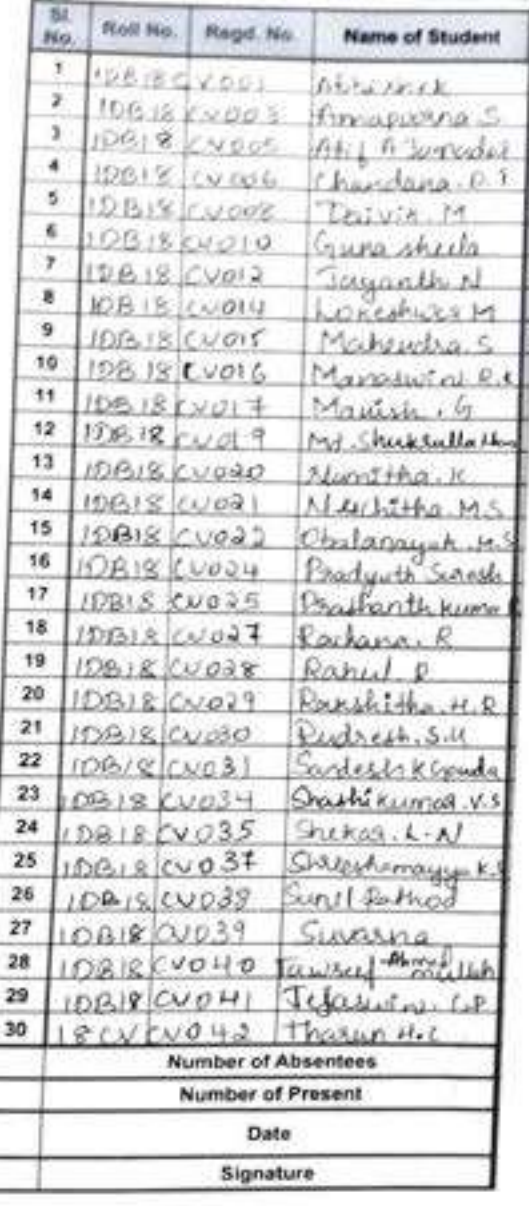

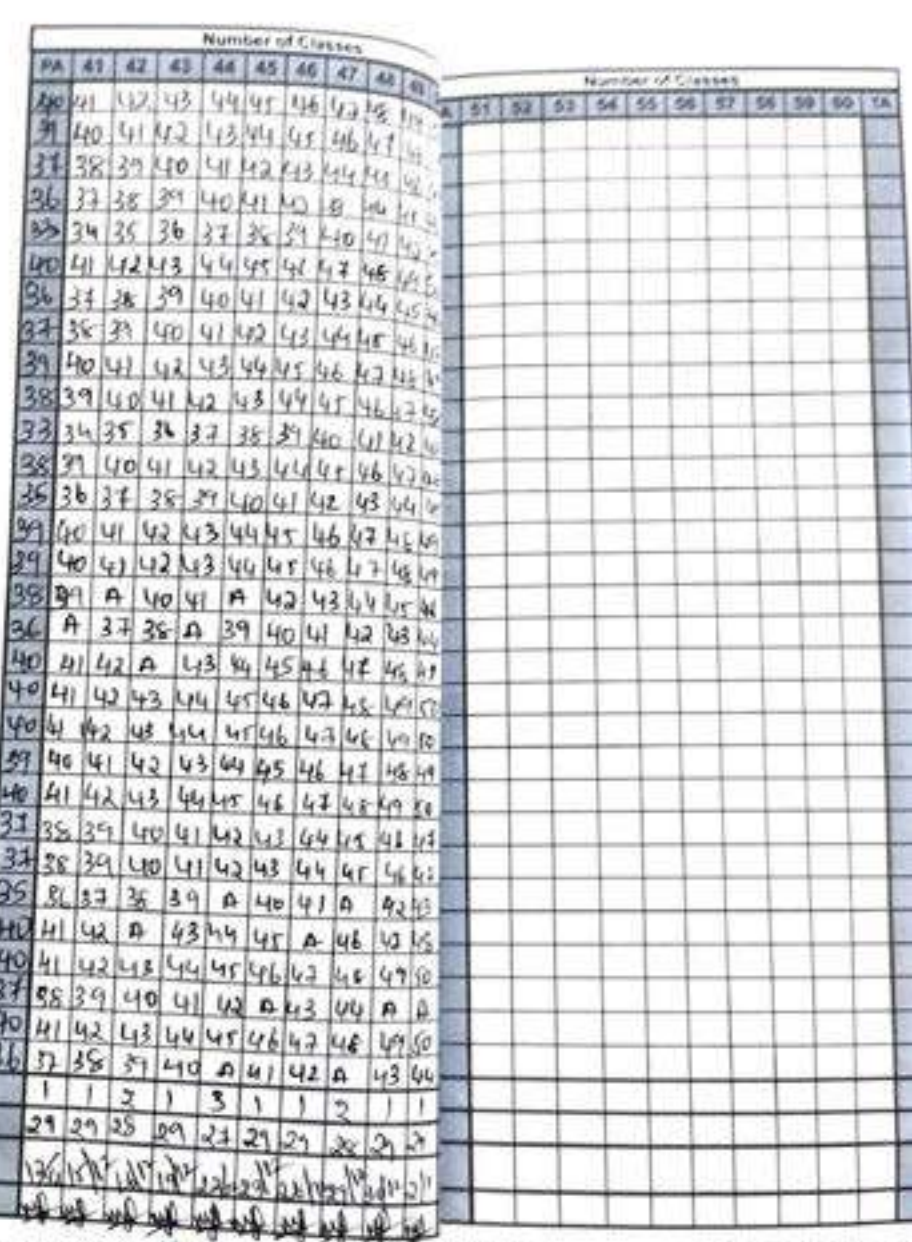

DOIT - BANGALORE

DRY BONGALORE MANGELORE

ACADEMIC REGISTER - VER

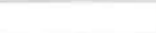

 $\label{eq:R1} \rho_{\rm I} \cdot \rho_{\rm I} \cdot \rho_{\rm I} \cdot \rho_{\rm I} \cdot \rho_{\rm I} \neq 0 \ \mbox{with} \ \rho_{\rm I} \geq 0$ 

 $\label{eq:qcd} \phi_{\Gamma\Gamma}(\lambda) \approx \cdots \equiv \delta_{\Gamma}(\lambda) \cdots \delta_{\Gamma}(\lambda) \; .$ 

# ATTENDANCE REGISTER (Contd...)

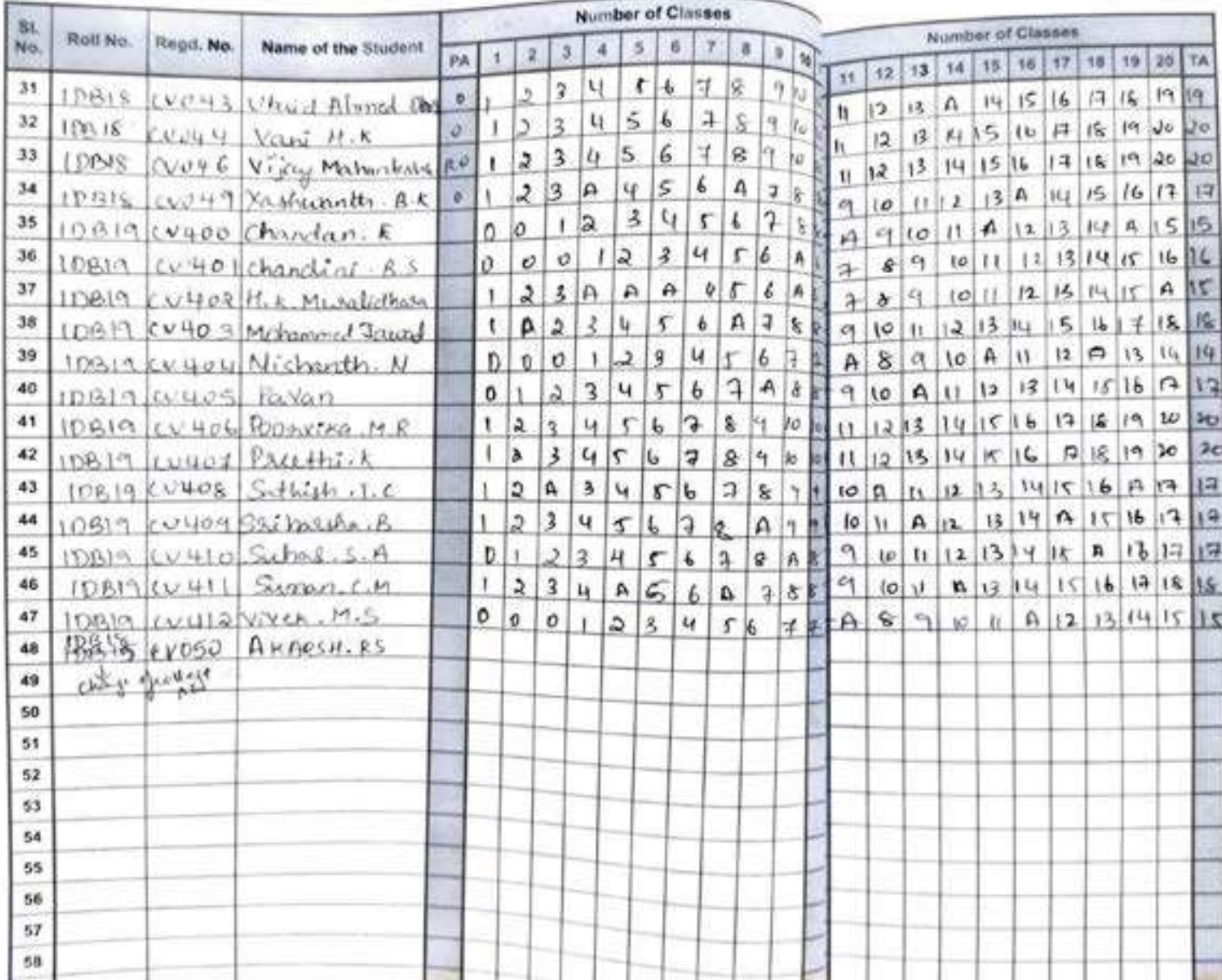

#### Philippine

#### **CONTRACTOR CARDS**

# **ATTENDANCE RE**

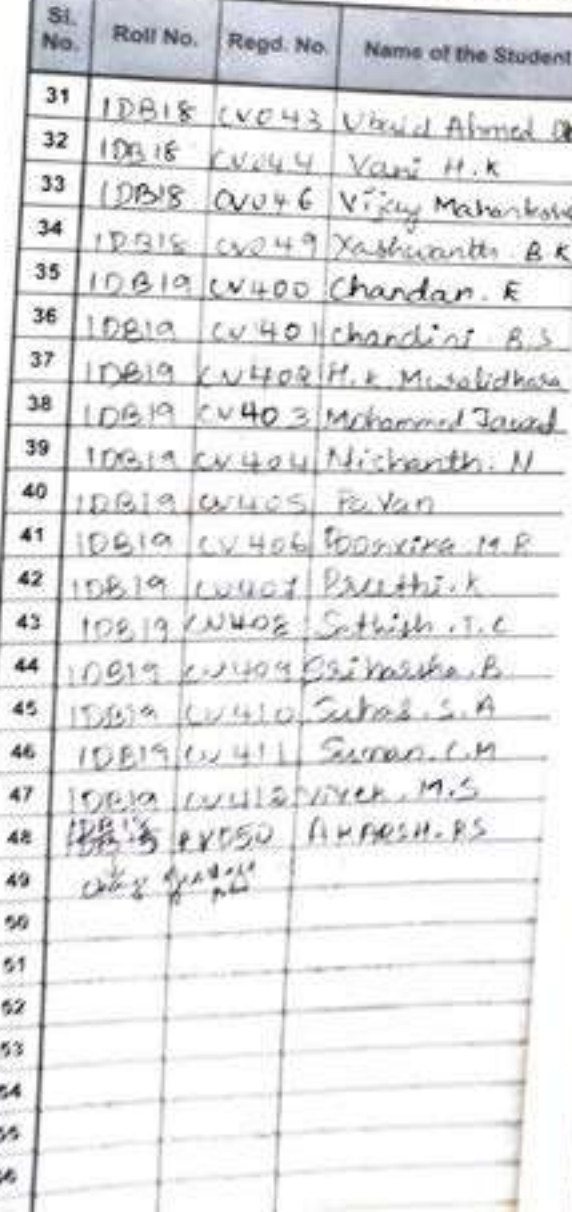

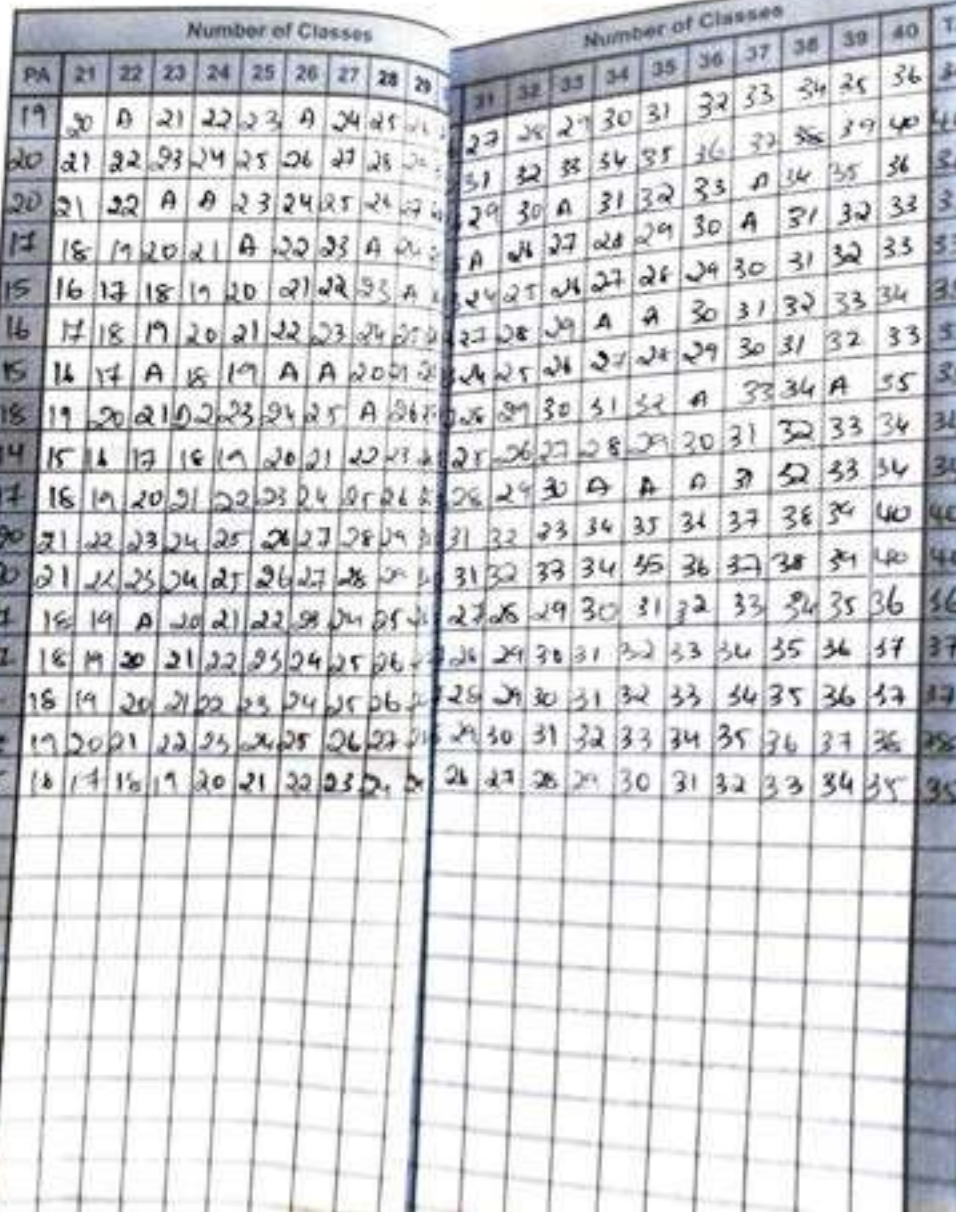

de familien (1983)

.

reporter-

# $\label{eq:reduced} \textit{hyperreco} of \textit{t} \textit{surface}$

indiction of Excellence.

### **ATTENDANCE RE**

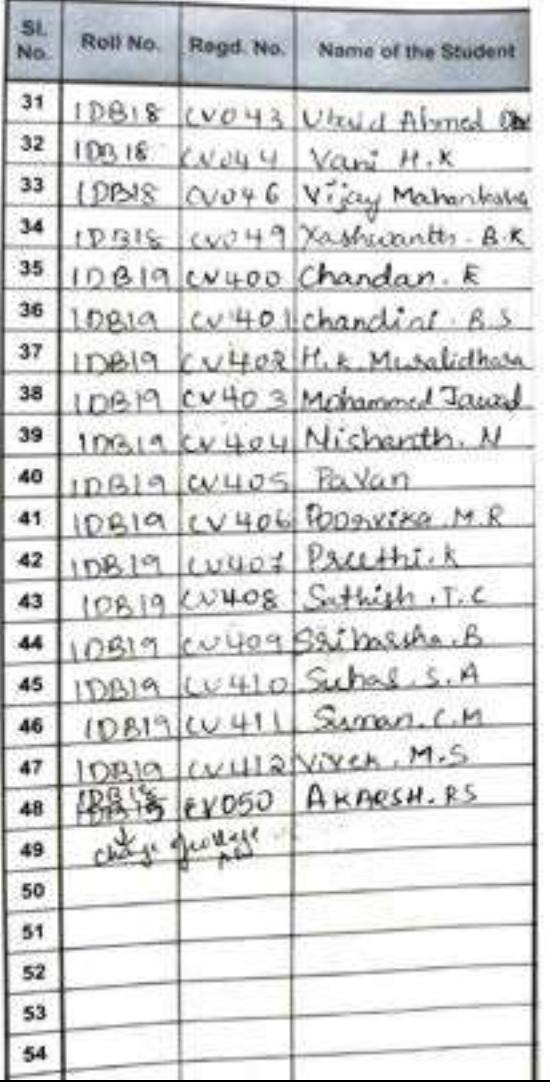

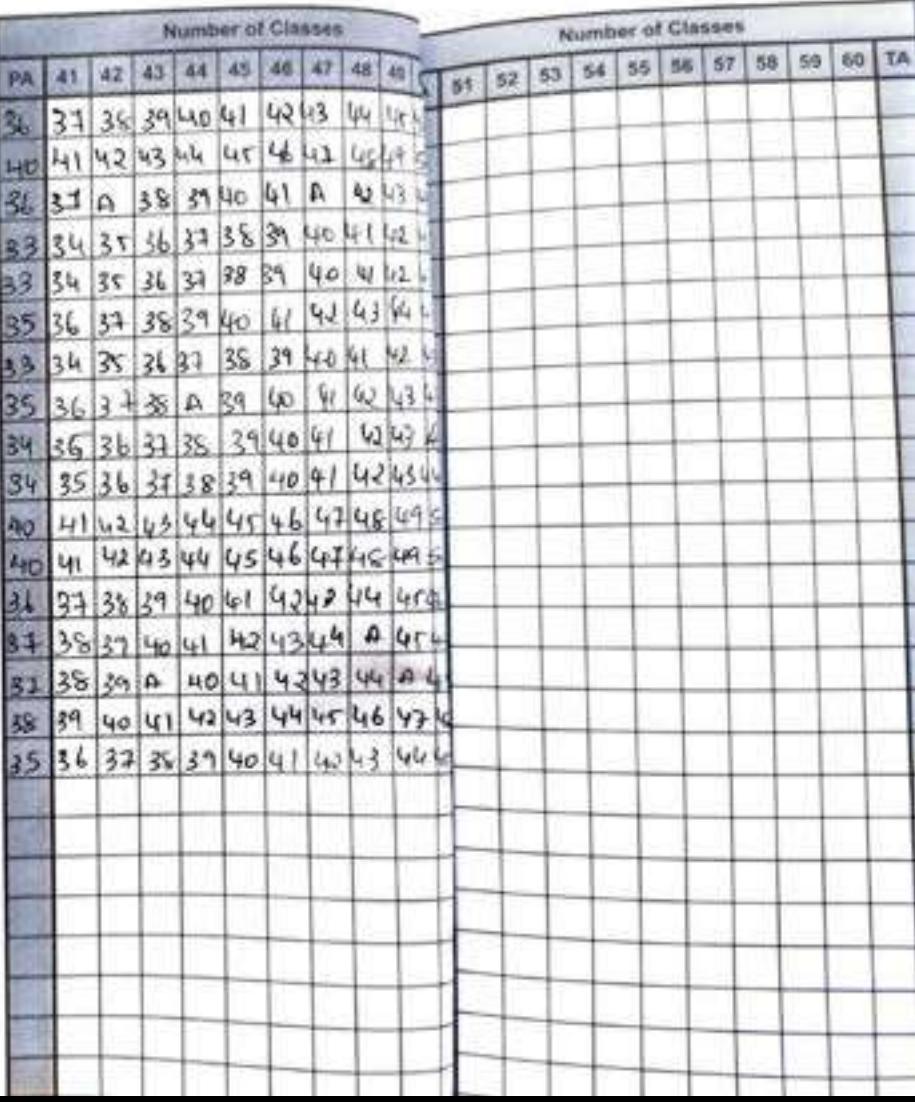

30U

22

Perfection of Excellence

#### **LESSON PLAN**

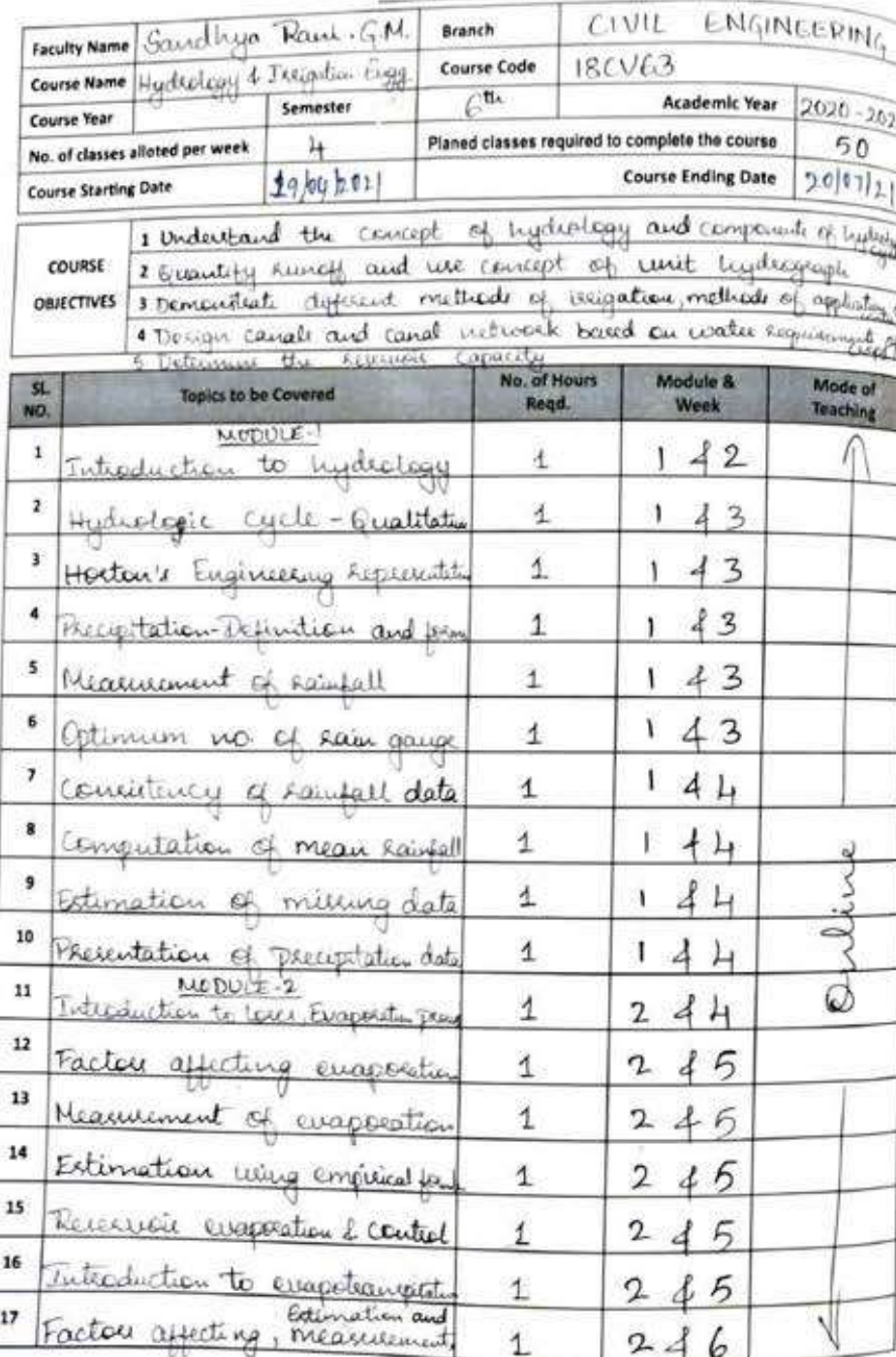

### Perfection of Treatlence

# LESSON PLAN( Contd...)

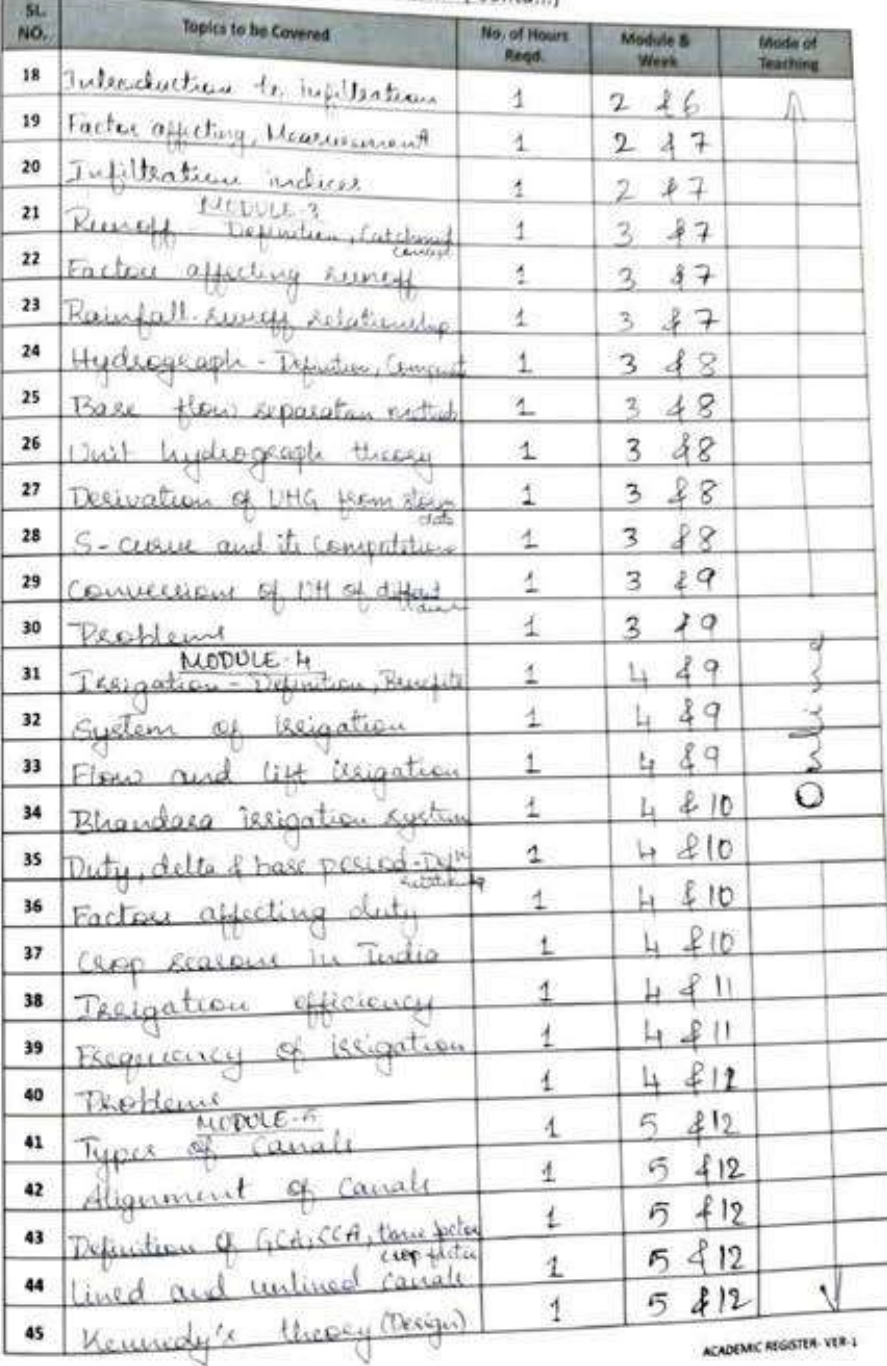

DRIT - BANGALORE

**DBIT - BANGALORE** 

#### Perfection of Excellence

#### LESSON PLAN( Contd...)

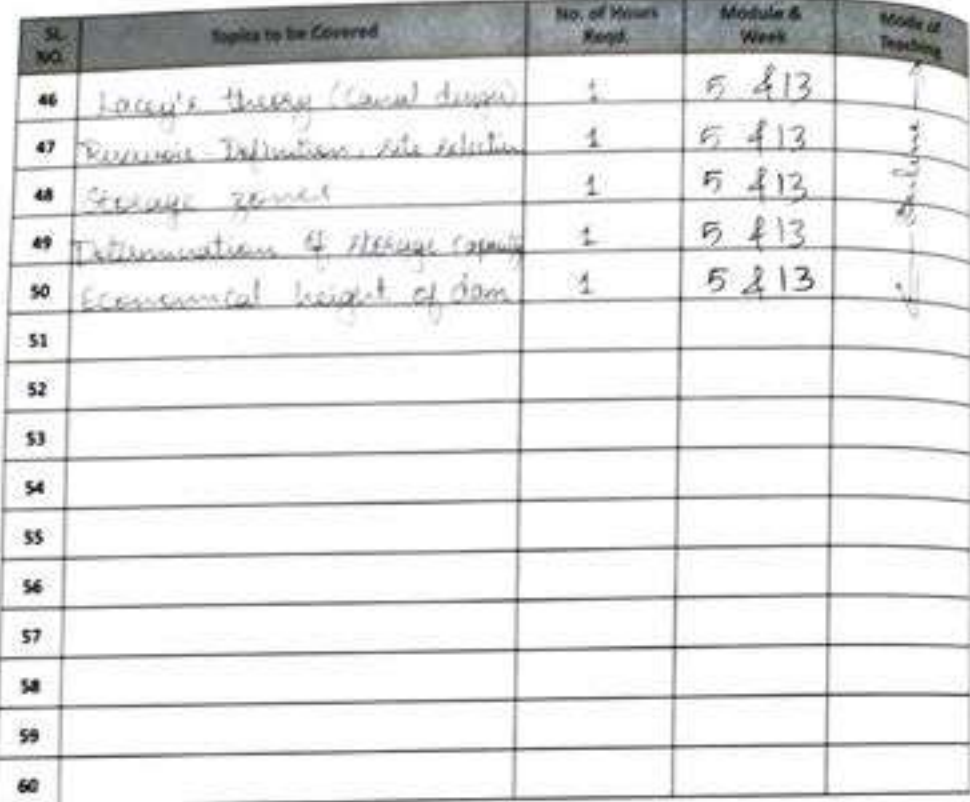

1 m P linductand the importance of hydrology  $\ddot{\phantom{a}}$ and its conservants vegeuse perciptation and loves **COURSE** 2 **OUTCOMES** Extensite eventable and develop unit hydroge Find the bands and it effects of insection L. Find the munitips & premiument of treatment × Fired Canal capacity & computer reserved capacit

 $\int_{\mathbb{R}}M$ Faculty

**OWNER**  $20|5|2|$ e of the

ature of the Principal

ACADEMIC REGISTER VER 1

**SBIT-BANGALORE** 

nice and from

#### **ATTENDANCE REGISTER** 22431 - 11111

Informations

回山内区

 $13 | 14 | 15 | 16 | 13$ 

 $F_2$   $9$   $16$ 

 $12131655$ 

it.

 $12.$ 

 $121$ 

 $167787$ 

14 19 18 1920

16 16 17 18 19

 $11 | 12 | 12 | 13$  $15116$   $13$ 

 $12.12$ 

 $5161317$ 

 $16161918$ 

1k  $12$   $12$ 

Ŵ.

 $16.1611A$  $14.14$ se.  $|A| = |B|$ 

 $13$  11, 15 16 19

 $\overline{\mathbf{a}}$ R

tz.

 $12 |12 | 14$ 

 $516191019$ 

6  $16 | 15 | 16$ 

 $1411$ 

B.  $|K|$ si **IS** 

ц÷.

 $91.8181.41$ 

H.

隊

 $20$ 

žń

ä

 $10$ 

 $26$ 

k 3Q

19

 $19$ 14

 $\mathbf R$  $\overline{\mathcal{R}}$ 

 $14$ **IR**  $18$ 

video

 $10$ 

б

 $|7$ 

 $\mathcal{F}$ 银 12

i0 19

jä. 1Q

 $2t$ 

 $22$ 

 $51121$ 

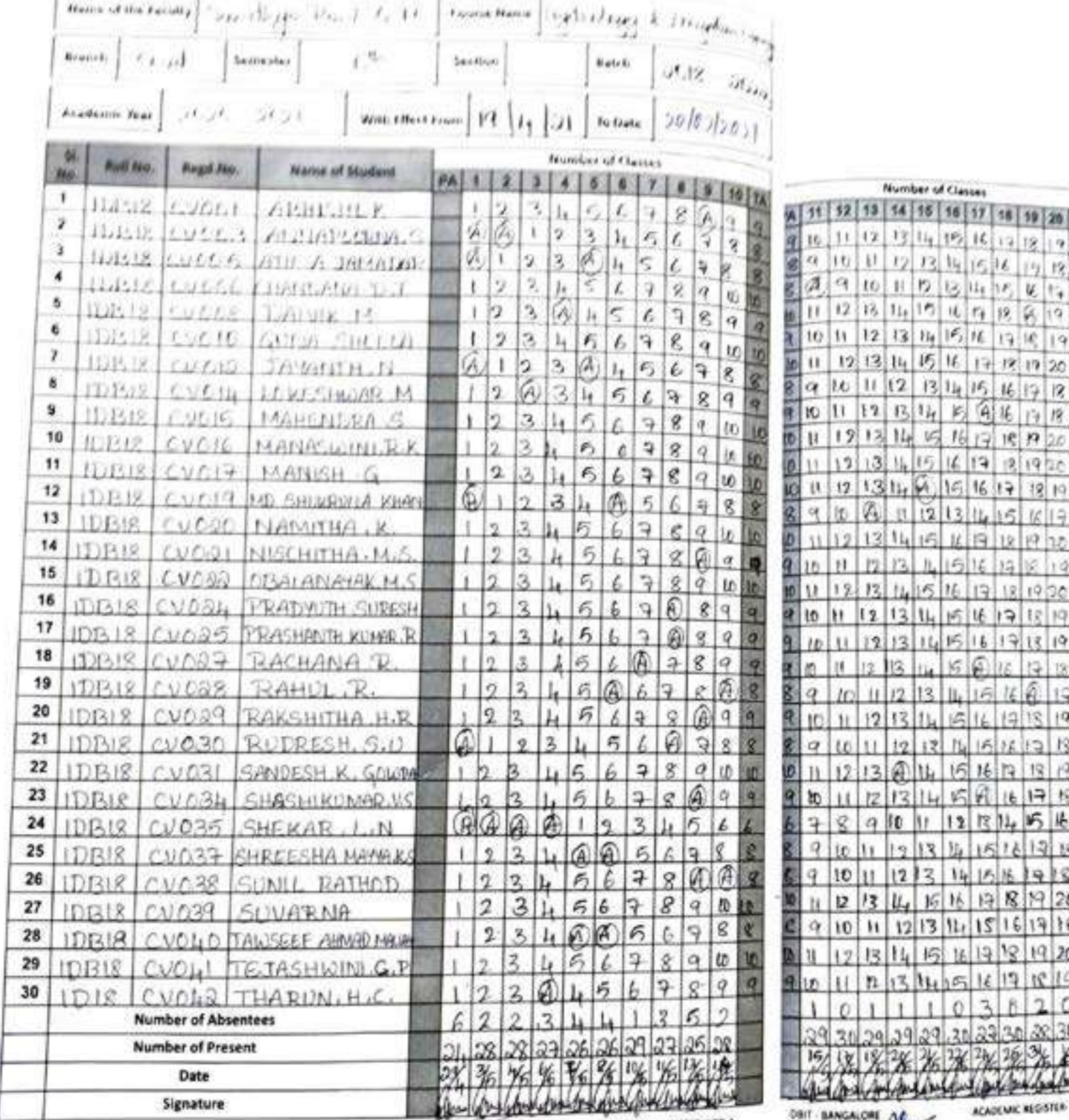

DBIT - BANGALORE

 $\mathbf{r}$ 

ACADEMIC REGISTER-VER-1

 $2015121$ 

ACADEMIC REGISTER VER 1

28 30

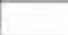

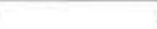

# ATTTENDANCE

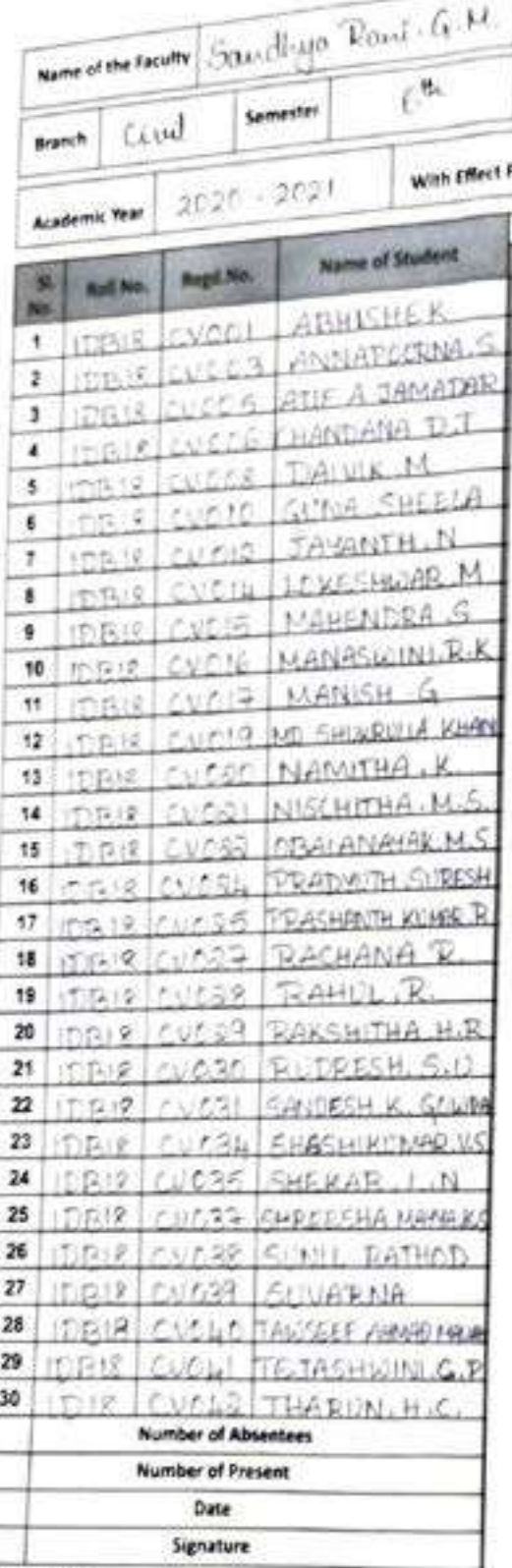

Perfection of Excellence

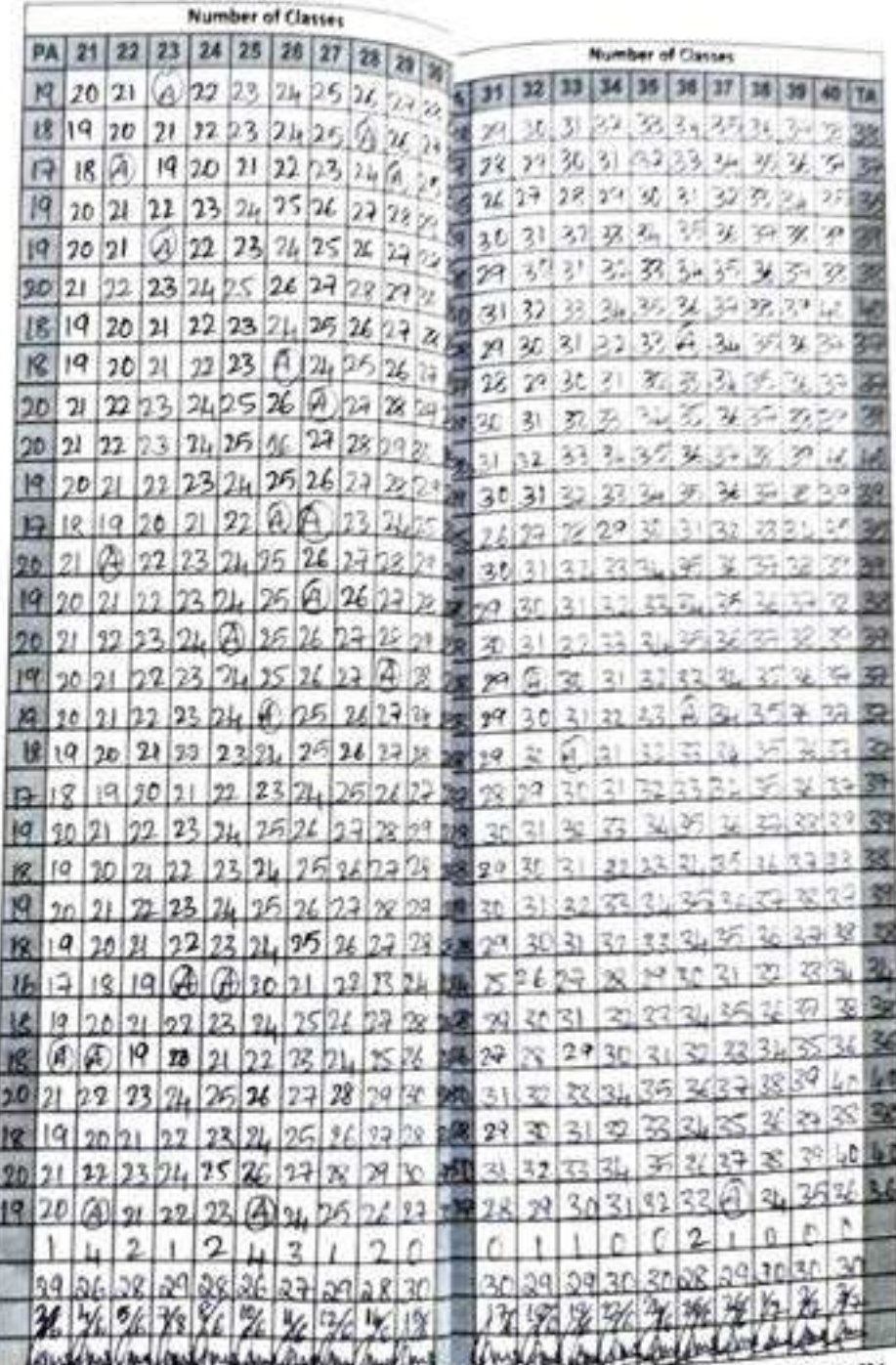

DBIT-BANGALORE

DBIT - BANGALORE

ACADEMIC REGISTER VER DIST - BANGALORE  $\frac{96}{2016}$  ACADEMIC REGISTER VER I

Perfection of 2xc

# ATTTENDANCE

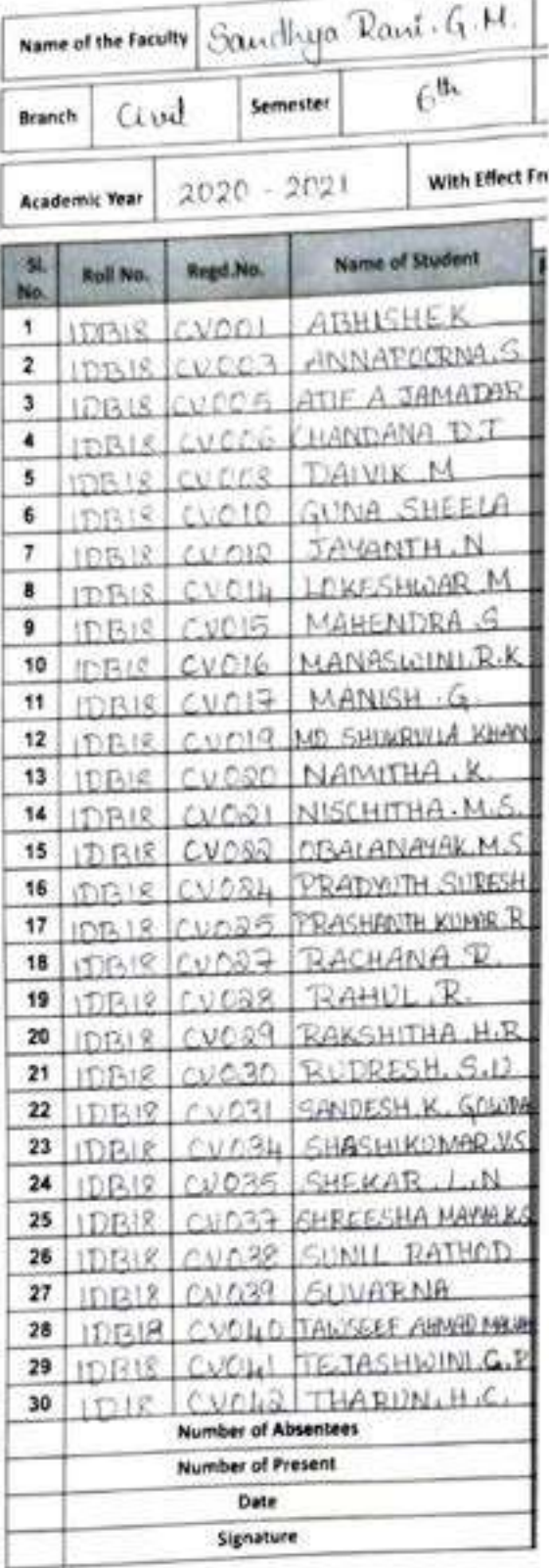

 $\label{eq:reduction} For iteration of \mathcal{H} are the \mathcal{H}_{\mathcal{H}_{\mathcal{E}_{\mathcal{H}_{\mathcal{E}}}}}$ 

Profection of Excellence

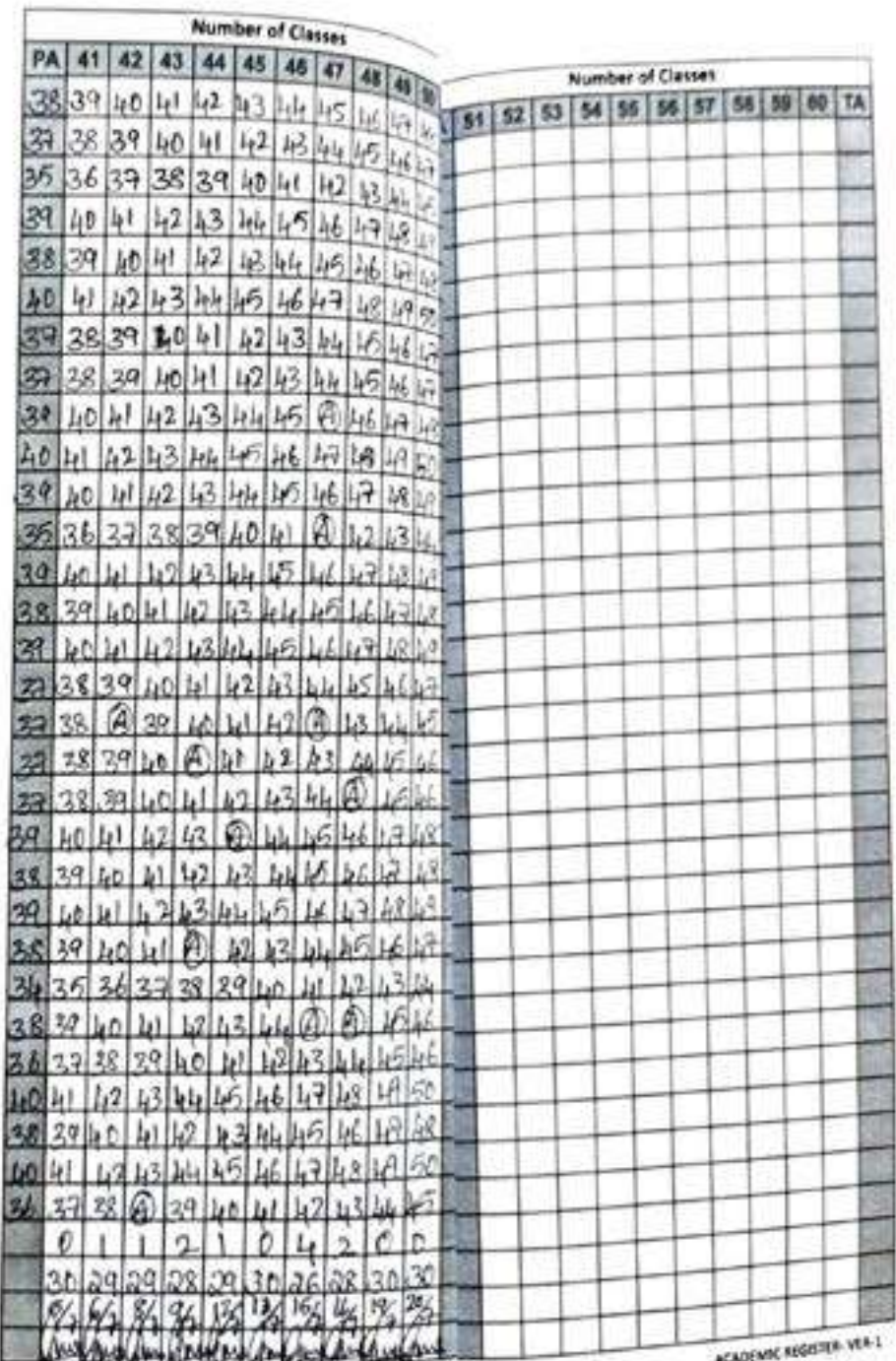

DNT - BANGALORE

DBT - BANGALORE

ACADEMIC REGISTER-VER DIST-BANGALORE

1930 p/2/

Perfection of Excellence

Perfection of Excellence

# **ATTTENDANCE REGISTER(Contd..)**

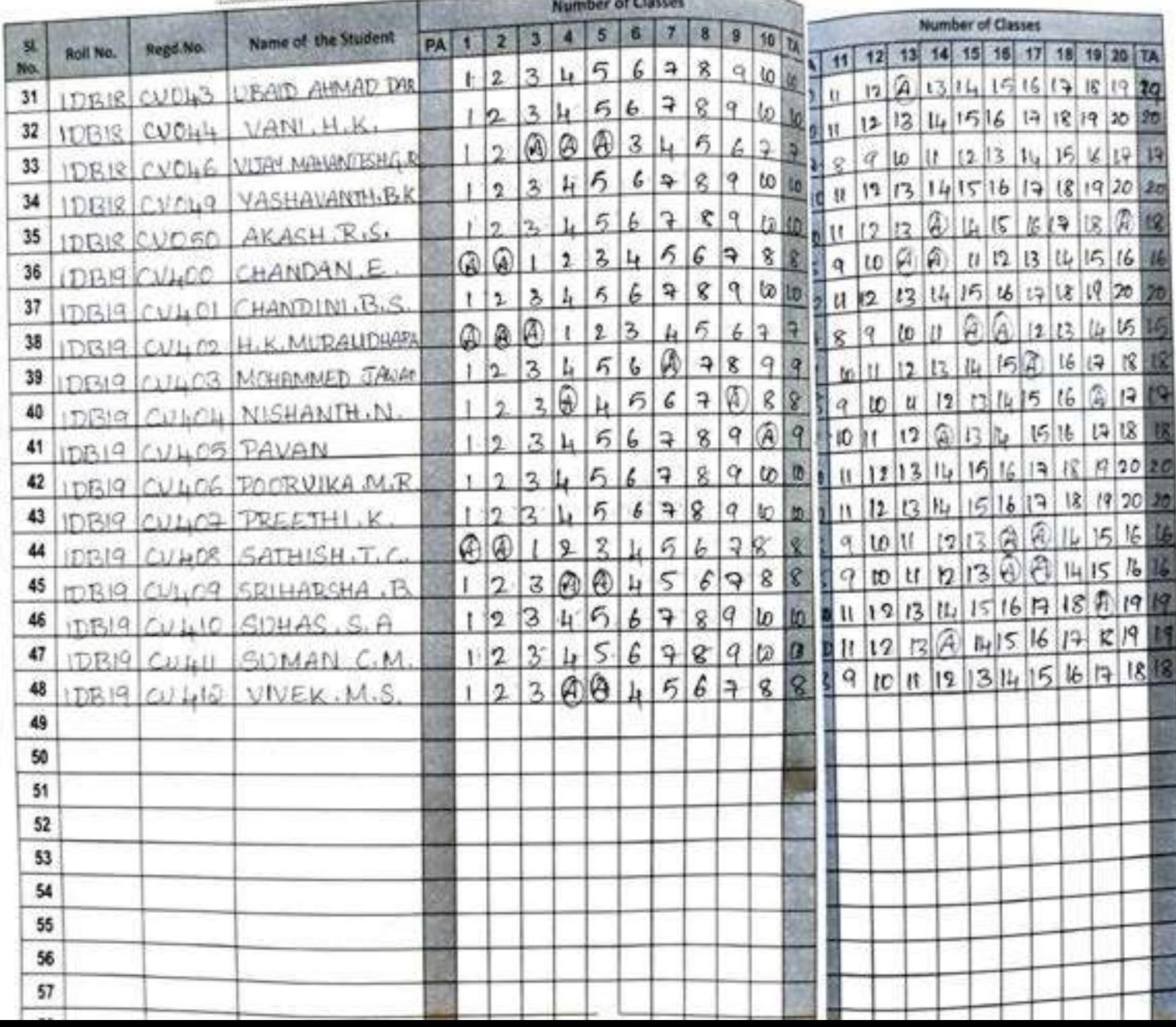

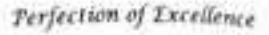

Perfection of 1

# **ATTTENDANCE REC**

Name of the Student Regd.No.  $st$ **Roll No.** No. **URAID AHMAD DOG IDBIR CUDL3** 31 VANL H.K. IDBIS CVOH4  $32$ VIJAY MANAMTESHG R DRIR CUCHE 33 VASHAVANTHLBK  $CVMQ$ DRIG 34 **AKASH RIS.**  $C\lambda$ <sub> $C50$ </sub> 35  $IDRIR$ CHANDAN<sub>.E.</sub>  $Q$ 36 **DR19** CHANDINI<sub>B.S.</sub> 37  $TRI4$  $r$  $u$  $t$  $c1$ H.K.MURALIDHARA 38  $711.00$ DRIG MOUDINAGED JAVAR 39  $611003$ EIRIQ NISHANTH.N. 40 20100  $(7)7/2$ CULLOS PAVAN 41  $DR19$ **TOORVIKA M.R.** 42  $E[2]$  $7.11.72$ PREETHINK 43 DR19  $0.11102$ SATHISH J.C. 44  $CJHIR$ 10019 45  $111.09$ SRIHARSHA . B  $T_1R$  $Q$ 46  $GEMAS, SA$  $173219$  $C<sub>1</sub>1<sub>1</sub>1C<sub>1</sub>$ 47 SOMAN C.M.  $|DR|Q|$  $C3.1.11$ 48 VIVEK.M.S.  $1121914110$ 49 50 51 52 53 54

Perfection of Excellence

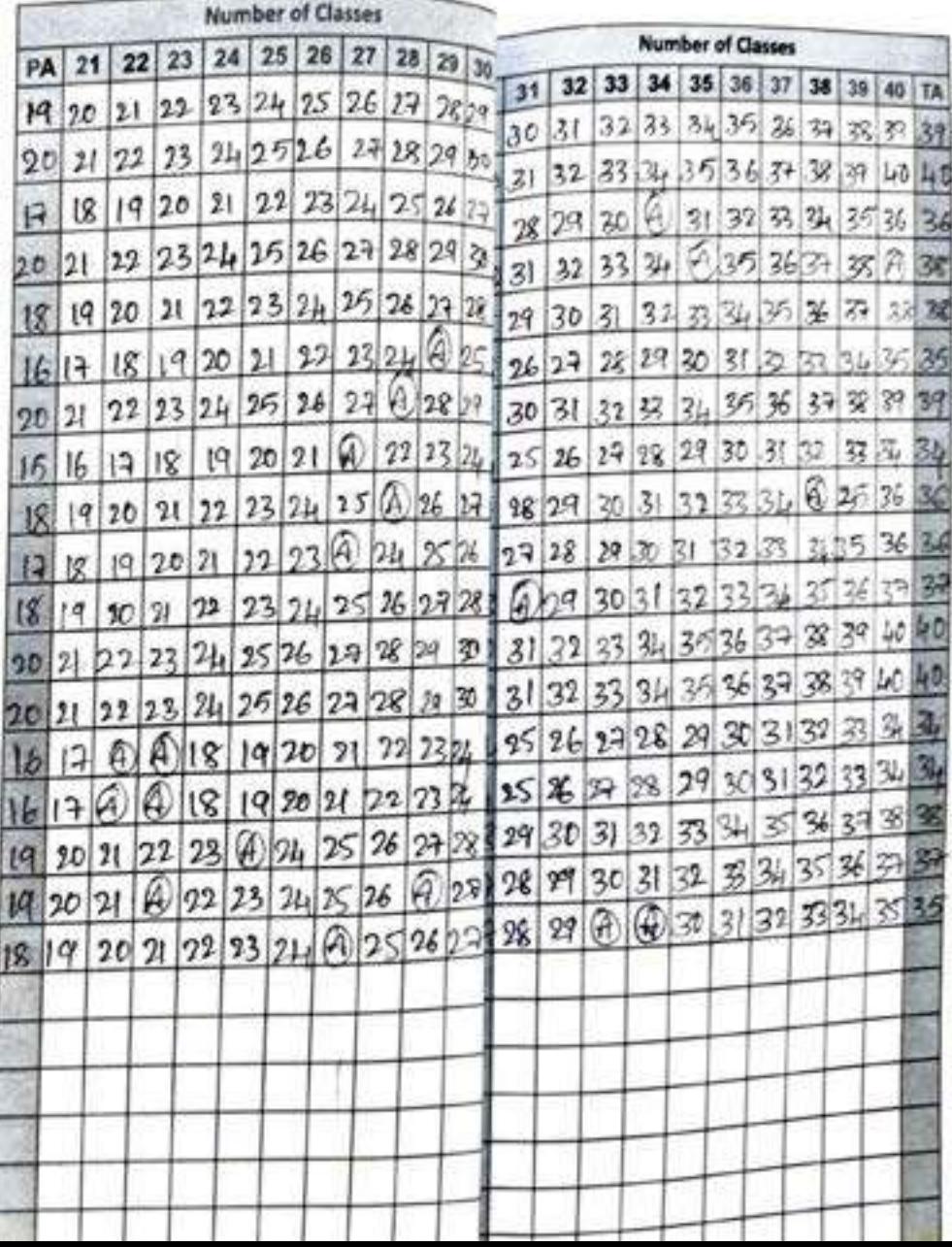

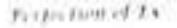

## **ATTTENDANCE REG**

Perfection of Treetlerse

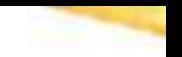

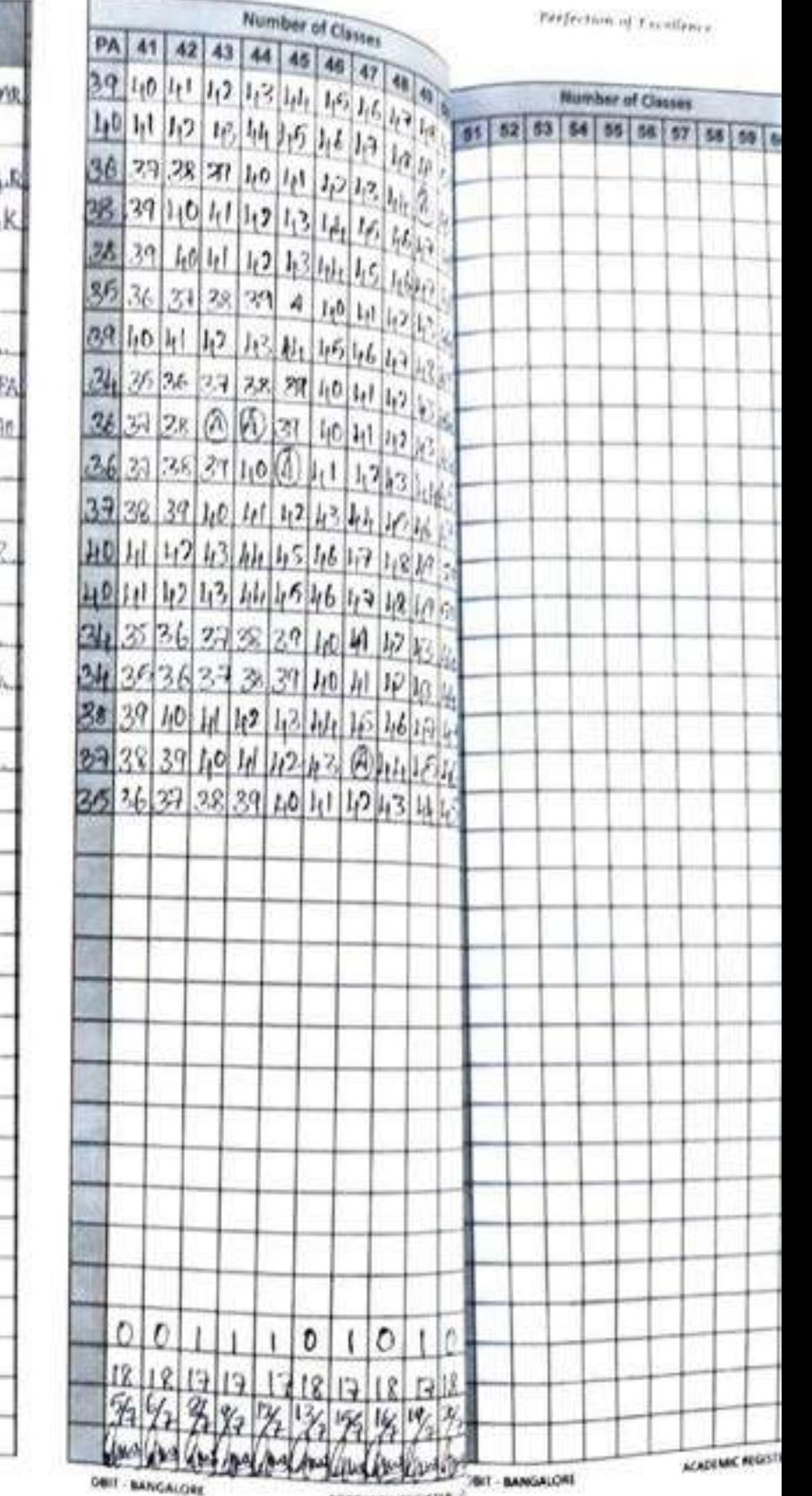

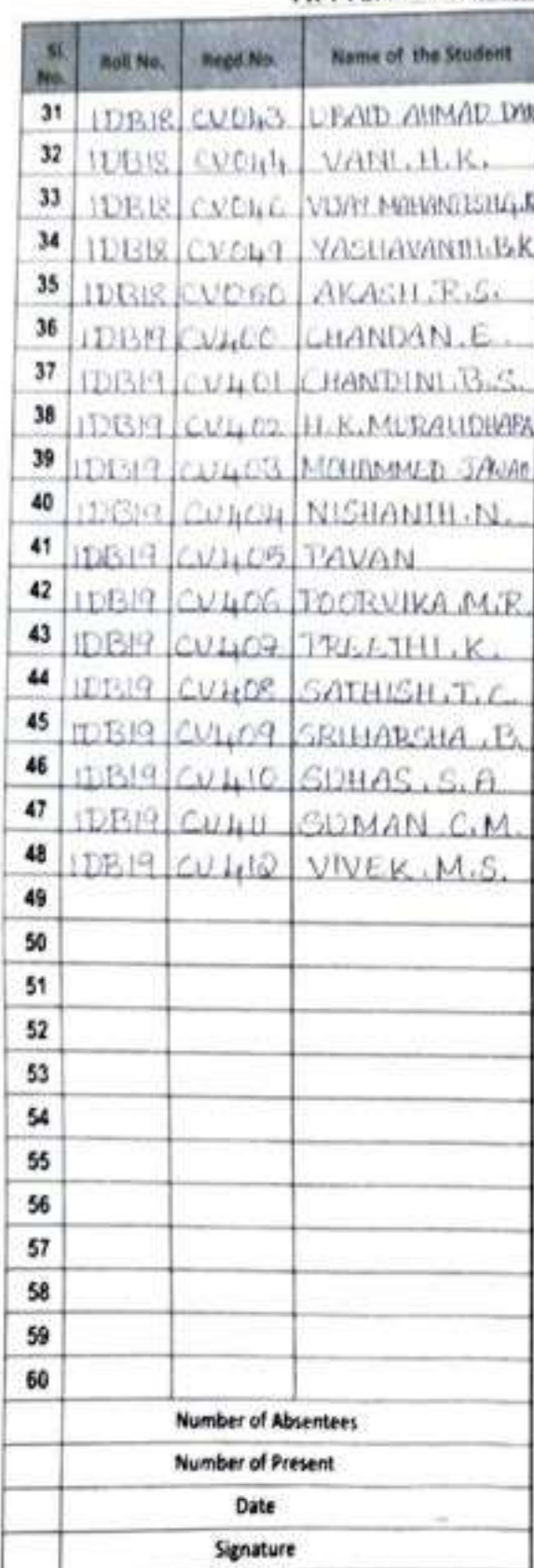

DBIT - BANGALDRE

**ACADIANC REGISTER!** 

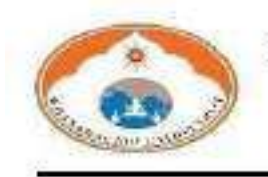

Wayanamac Education Trust8

**DON BOSCO INSTITUTE OF TECHNOLOGY** Kumbalgodu, Mysore road, Bengaluru - 74

Ph: +91-080 - 28437028 / 29 / 30 Fax: +91 - 080 - 28437031 Web site: www.dbit.co.in II Email:civil@dbit.co.in

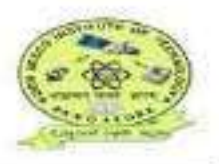

# DEPARTMENT OF CIVIL ENGINEERING **LABORATORY MANUAL: 2020-21**

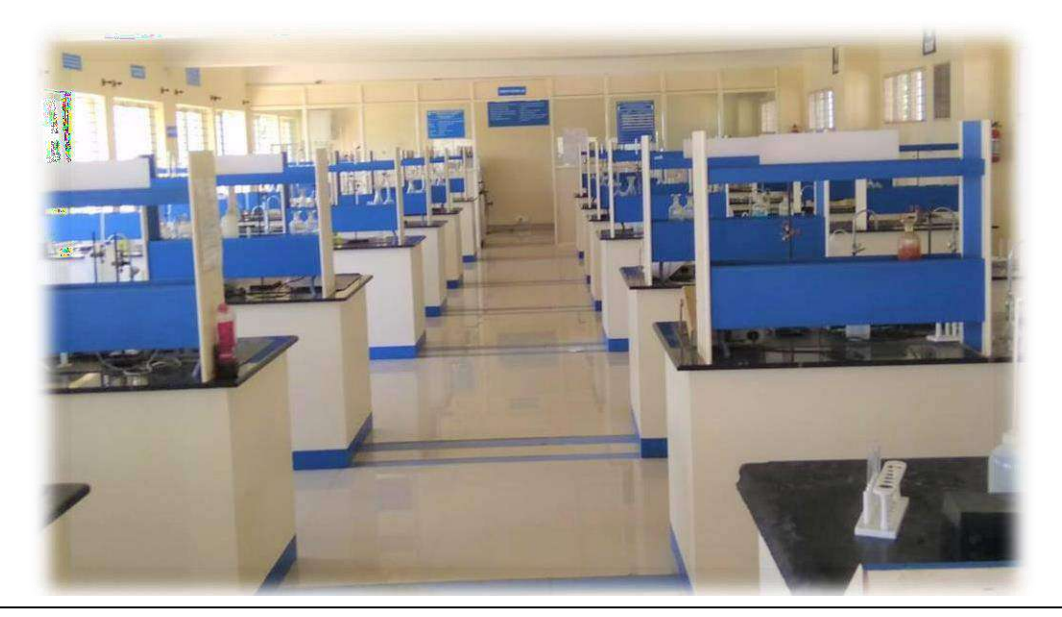

# **Name of the Course: Environmental Engineering Laboratory Course Code: 18CVL67**

*NAME OF THE STUDENT……………………………………………*

*USN ………………… SEMESTER………… BATCH…………*

*Prepared by* Mrs. Savitha A L, **M. Tech (Ph.D.)**, Assistant Professor

# **FOREWORD**

Don Bosco Institute of Technology strives to inculcate environmental consciousness among its student community. This course- Environmental Engineering Laboratory (17CVL76) as prescribed by VTU, Belagavi will aid in its fulfillment.

Environmental Engineering involves planning, design, construction and operation of equipment, systems, and structures for the protection and enhancement of the environment. Although traditionally a significant part of the Environmental Engineering encompassed water and waste water collection, treatment and disposal to ensure sanitary living conditions for the public, in recent times, its scope has grown abundantly covering additionally aspects of air pollution control, waste water treatment/water pollution control, hazardous waste management, and solid waste management.

Environmental site assessments for property and environmental impact assessments for projects and activities also form a significant part of the job of environmental engineers. Another concern regarding the environment is, soil and groundwater contamination, which is being addressed by Environmental engineers. Today, environmental engineers work on all the above subjects with more intensive land and resource usage, along with cleaning up past pollution, and integrating with multi-disciplinary teams to develop alternate energy sources, and more. The current manual is prepared to equip students with information required to conduct experiments necessary to analyse the quality of water and wastewater along with basic principles of the working of experiment. The environmental significance of each parameter is incorporated for better understanding of students.

The regulatory standards for drinking water as per World Health Organisation (WHO) and Bureau of Indian Standards(BIS) is incorporated in the manual to train student in understanding the standard requirements by the authorities and check the water's compatibility for consumption or other usage by comparing it with the prescribed Central Pollution Control Board (CPCB), BIS and WHO standards. With this, the student will be able to apply the gained knowledge for the design of water and wastewater treatment units considering environmental and public protection.

The manual was prepared considering the guidelines given by CPCB and APHA standards, thus ensuring the quality of the information given herewith.

**Mrs. Savitha A L, M.Tech (Environmental Eng.), (Ph.D.). Assistant Professor**

#### **VISION OF THE INSTITUTE**

Don Bosco Bangalore to be a distinguished center of Excellence to Nurture and transform the talent of Millions through Quality and Value based education in the areas of Technology, Management and Sciences through its Innovative facilities of Higher learning towards human Excellence.

#### **MISSION OF THE INSTITUTE**

To create a distinguished destination where in Personal, Intellectual and Professional Qualities of the students, to be strengthened through partnering with the Industry, Government and Professional bodies through Collaborative efforts.

### **DEPARTMENT OF CIVIL ENGINEERING**

#### **[VISION](https://www.dbit.co.in/programs/under-graduate/civil-engineering/about#collaps12)**

The department aims to be a collaborative hub for imparting quality education and research in the field of civil engineering, with innovative practices, to meet the current and future challenges to its learning community and society.

#### **[MISSION](https://www.dbit.co.in/programs/under-graduate/civil-engineering/about#collaps13)**

- To provide a conducive environment to enhance proficiency in practical and theoretical concepts to all stakeholders.
- To encourage students to pursue higher education, research, entrepreneurship, and consultancy services with ethical and moral values.
- To synergize the effort of both students and faculty members to address modern infrastructural challenges.

[Program Educational Objectives \(PEOs\)](https://www.dbit.co.in/programs/under-graduate/civil-engineering/about#collaps1)

**PEO1:** To disseminate fundamental and specialized technical knowledge and communication skills to find creative solutions for technological challenges.

**PEO2:** To advocate the practice of engineering in a responsible, professional, and ethical manner and provide eco-friendly sustainable technologies for the benefit of industry and society.

**PEO**<sub>3</sub>**:** To enrich competence in implementing emerging technologies to satisfy societal needs.

**PEO<sub>4</sub>**: To inculcate professionalism, safeguarding of public interest, and sustainability

#### [Program Outcomes \(POs\)](https://www.dbit.co.in/programs/under-graduate/civil-engineering/about#collapse2)

**PO1: Engineering knowledge:** Apply the knowledge of mathematics, science, engineering fundamentals, and an engineering specialization to the solution of complex engineering problems.

**PO2: Problem analysis:** Identify, formulate, research literature, and analyze complex engineering problems to arrive at substantiated conclusions using the first principles of mathematics, natural sciences, and engineering sciences.

**PO3: Design/development of solutions:** Design solutions for complex engineering problems and design system components or processes that meet the specified needs with appropriate consideration for the public health, safety, and the cultural, societal, and environmental considerations.

**PO4: Conduct investigations of complex problems:** Use research-based knowledge and research methods including design of experiments, analysis, and interpretation of data and synthesis of the information to provide valid conclusions.

**PO**<sub>5</sub>: Modern tool usage: Create, select, and apply appropriate techniques, resources, and modern engineering and IT tools including prediction and modeling to complex engineering activities with an understanding of the limitations.

**PO**<sup>6</sup>**:** The engineer and society: Apply reasoning informed by the contextual knowledge to assess societal, health, safety, legal and cultural issues, and the consequent responsibilities relevant to the professional engineering practice.

**PO7:Environmentandsustainability:**Understand the impact of professional engineering solutions in societal and environmental contexts and demonstrate the knowledge of sustainable development and its need.

**PO8: Ethics:** Apply ethical principles and commit to professional ethics, responsibilities, and norms of the engineering practice.

**PO9:Individualandteamwork:**Function effectively as an individual, and as a member

or leader in diverse teams, and in multidisciplinary settings.

**PO**<sup>10</sup>**:** Communication: Communicate effectively on complex engineering activities with the engineering community and with society at large, such as being able to comprehend and write effective reports and documentation, make effective presentations to give and receive clear instructions.

**PO11: Project management and finance:** Demonstrate knowledge and understanding of the engineering and management principles and apply these to one's work, as a member and leader in a team, to manage projects in multidisciplinary environments.

**PO12: Life-long learning:** Recognize the need for, and have the zeal and ability to engage in independent and life-long learning in the broadest context of technological change.

[Program Specific Outcomes \(PSOs\)](https://www.dbit.co.in/programs/under-graduate/civil-engineering/about#collapse4)

**PSO**<sup>1</sup>**:** Plan, analyze, design and execute cost-effective engineering projects to meet societal needs.

**PSO2:** Provide sound technical solutions for current and emerging technological challenges.

**PSO**<sub>3</sub>**:** Pursue postgraduate and doctoral programmes.

**PSO<sub>4</sub>**: Update knowledge about the state of art techniques in engineering including interdisciplinary domains to propagate sustainable development.

#### **GOVERNING REGULATIONS ATTENDANCE REQUIREMENT**

- Each semester is considered as a unit and the candidate has to put in a minimum attendance of 85% in each subject with a provision of condonation of 10% of the attendance by the Vice-Chancellor on the specific recommendation of the Principal of the college where the candidate is studying, showing some reasonable cause such as medical grounds, participation in University level sports, cultural activities, seminars, workshops and paper presentation, etc.
- $\hat{\mathbf{v}}$  The basis for the calculation of the attendance shall be the period prescribed by the University by its calendar of events.
- $\hat{\cdot}$  The students shall be informed about their attendance position periodically by the colleges so that the students shall be cautioned to make up the shortage.
- A candidate having shortage of attendance in one or more subjects shall have to repeat the whole semester and such candidates shall not be permitted to take admission to next higher semester.
- $\div$  Such students shall take readmission to the same semester in the subsequent academic year.

#### **INTERNAL ASSESSMENT MARKS**

- There shall be a maximum of 40 Internal Assessment Marks in each practical papers, the IA marks shall be based on the laboratory journals/reports and one practical test.
- A candidate failing to secure a minimum of 50% of the IA marks (10/20) in Practical, 50% of marks in project work, shall not be eligible for the practical / project in the University examination.
- For a pass in a Practical/Project/Viva-voce examination, a candidate shall secure a minimum of 40% of the maximum marks prescribed for the University Examination in the relevant Practical/ Project/ Viva-voce.

#### **COURSE DETAILS**

Course Name : ENVIRONMENTAL ENGINEERING LABORATORY

Course Code : **15/17CVL76**

Course Pre-requisite: Water supply and Treatment Engineering
# **COURSE OUTCOMES**

Upon successful completion of this course, students will be able to

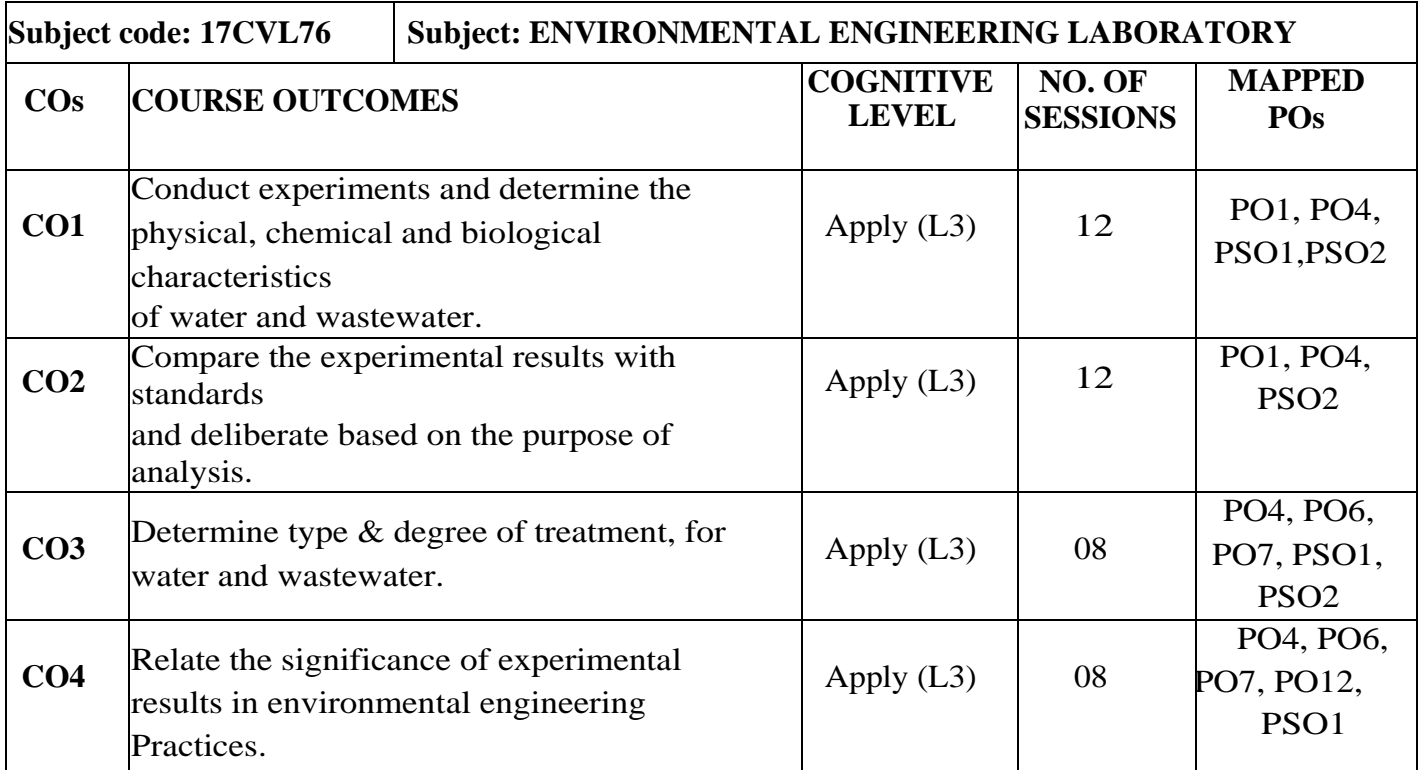

# **EVALUATION SCHEME (2018)**

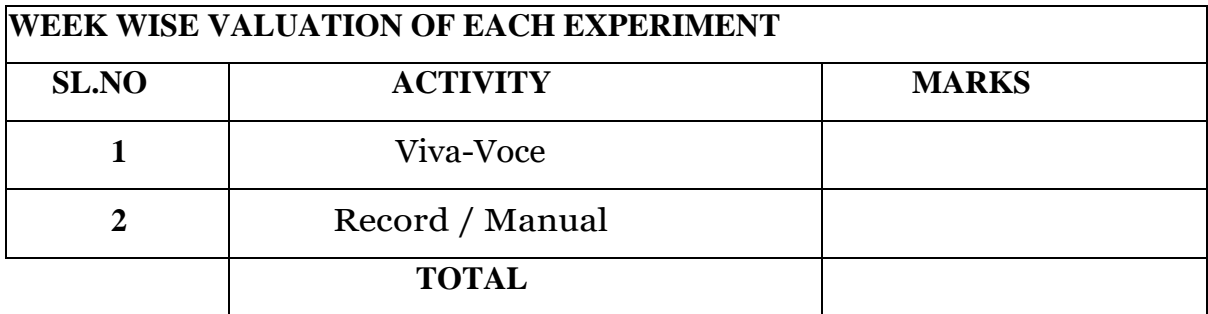

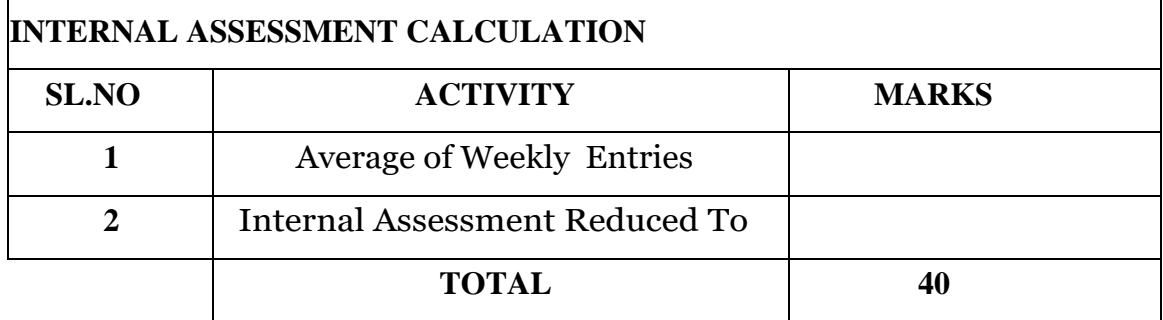

# **VTU LAB EVALUATION PROCESS**

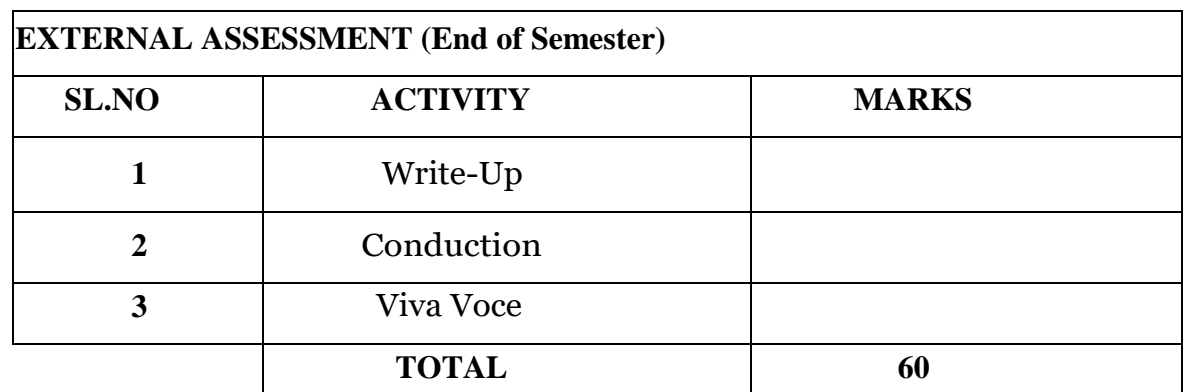

# **LABORATORY GUIDELINES**

- Always bring lab manual, record and calculator.
- All experimental data shall be recorded in the space provided under the heading 'Observation' in the laboratory manual.
- The results and conclusion shall be reported in the lab manual and checked with the course instructor before reporting it in the record.
- The record shall be submitted in the next laboratory class.
- Students without lab manual and/or completed record will not be permittedinside the laboratory.
- Attendance is compulsory in all labs. Only in case of emergency, the make-up lab will be scheduled well in advance with the consent of faculty.
- Performance of any unauthorized experiments is strictly forbidden in the laboratory.
- Use of Cell phones, personal audio or video equipment is prohibited in the laboratory.

# **LAB SAFETY**

- Wear mask and follow the social distancing while doing experiments
- Wear a full-length, long-sleeved laboratory coat or chemical-resistant apron.
- Wear shoes that adequately cover the whole foot; low-heeled shoes with non-slip soles are preferable. Do not wear sandals, open-toed shoes, open-backed shoes, or high- heeled shoes in the laboratory.
- Secure loose clothing (especially loose long sleeves, neck ties, or scarves).
- ◆ Do not wear dangling jewellery during lab hours.
- Secure Long hair Long hair can accidentally fall into flames or chemicals. Many hair sprays, gels, mousses, etc. are flammable. Loose, long hair can also block your vision, which can lead to accidents.
- ❖ Never leave experiments while in progress.
- Do not remove any equipment or chemicals from the laboratory.
- Do not smell or taste any chemical in the laboratory.
- $\div$  Store coats, bags, and other personal items in designated areas.
- $\div$  Bring only the essentials to lab bench.
- $\hat{\mathbf{v}}$  No eating, drinking, playing or applying cosmetics (including hand lotion, etc.,)
- Handle glass wares cautiously. Never use broken or chipped glassware.
- ◆ Do not pipette out acids and other toxic reagents by mouth.
- Always perform the experiments as directed by the course instructor.
- Wash hands after contact with hazardous chemicals and before leaving the laboratory.

# **LAB ETIQUETTE**

- $\triangle$  Return all chemicals and supplies to the proper location after use.
- $\hat{\mathbf{v}}$  Take chemicals from reagent bottles; pour out slightly more than the amount of chemical needed into a clean beaker. Never pour a chemical back into a reagent bottle.
- Clean up for the next person. At the conclusion of each work period, all used glassware must be cleaned and set to drain.
- $\triangle$  Scrub inside of glassware with water and laboratory detergent, rinse with tap water, rinse with distilled water, and place cleaned glassware on a rack to dry.

# **Laboratory Handled by**

Mrs. Savitha A L, M. Tech (Ph.D.), Assistant Professor

# **Laboratory Assisted by**

Mr. Mallesh M, Instructor

# **EVALUATION SHEET:-**

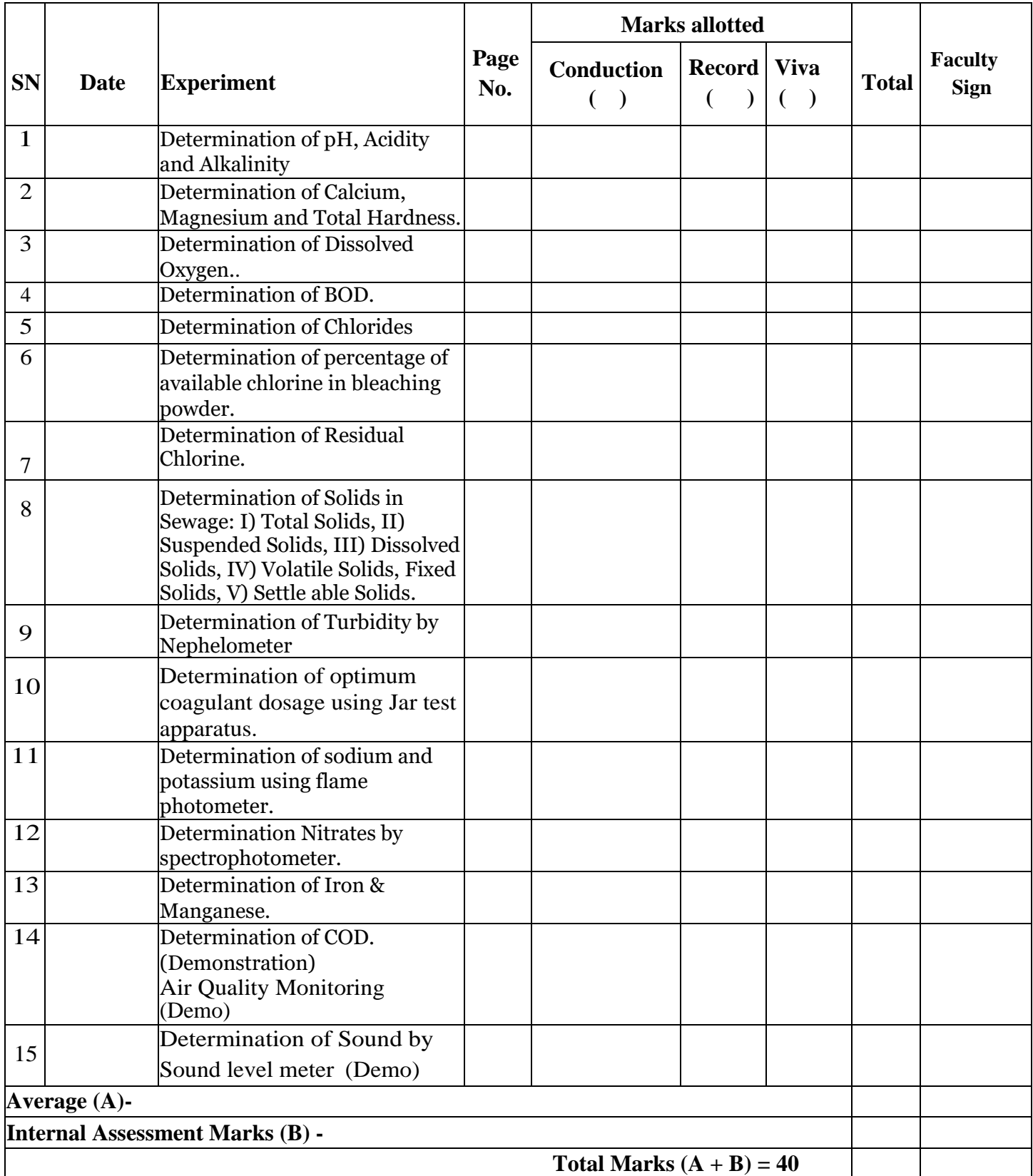

# **IMPORTANCE OF ENVIRONMENTAL ENGINEERING LAB**

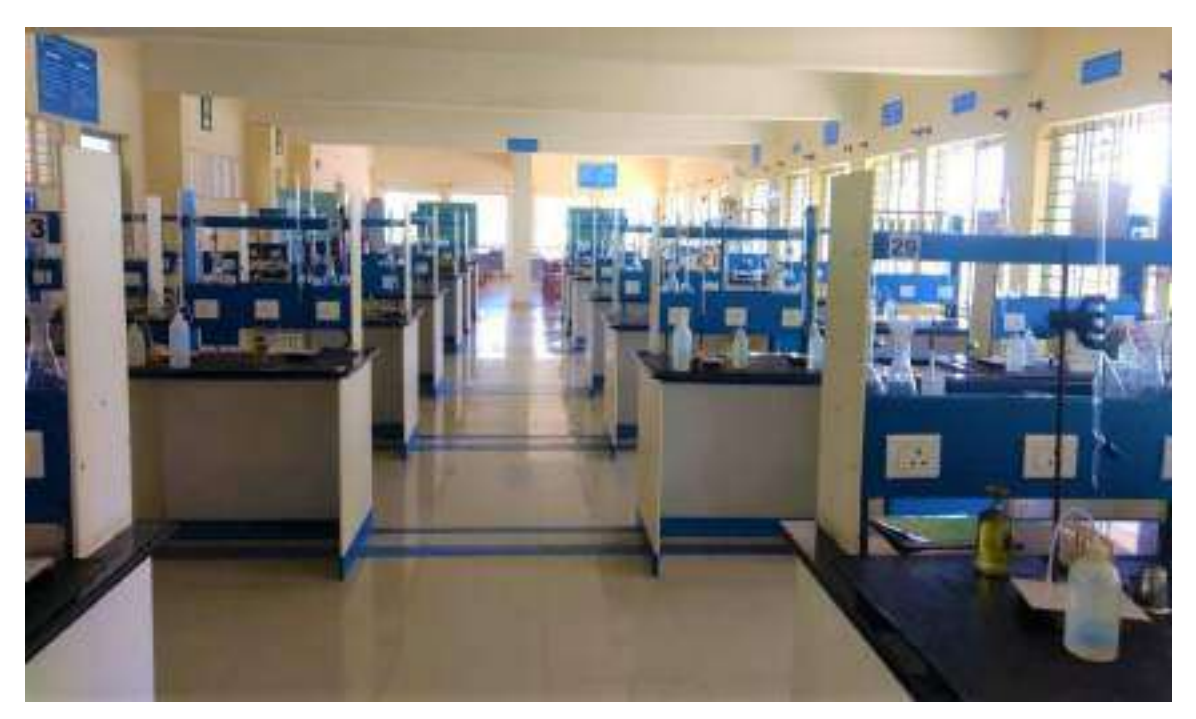

Two hydrogen atoms and one oxygen atom forms a molecule of water. This pure water is practically impossible to have in nature or in laboratory. The precipitation, at the instant of its formation contains no impurities, but during its course of reaching earth through the atmosphere, dissolves many gases, mineral traces and other substances. Once it reaches the earth's surface, the rain water may get physically, chemically or biologically contaminated.

The impurities which the water picks up or dissolves may render the water more useful and potable for public uses or it may sometimes render it harmful and unfit for further use. For example, certain minerals such as iron, calcium, magnesium, fluorine, etc., in small quantities may be useful and good for health of the people. But, if the same and other materials are in large quantities or different combinations, the water might become unfit or municipal or industrial use. For example, water may contain pathogenic bacteria, which may cause diseases like cholera, Typhoid, dysentery, etc.

Thus, to ensure safety to public, economy and utility in industries, it is essential to thoroughly check, analyse, and treat the raw available water to safe and permissible limits, before supplying to the public, used for irrigation or in industries.

The raw or treated water can be checked and analyzed by studying and testing their physical, chemical and biological characteristics. Thus, the experiments conducted in Environmental engineering laboratory helps us in determining the contents of water and waste water and thereby help us to decide on the degree of treatment required.

Experiments such as conductivity, determination of chlorides etc. can be used to determine the type of desalination unit required which can be employed in coastal areas, where, there is acute shortage of drinking water. Experiments such as determination of chlorides, sulphates, acidity, alkalinity, pH value helps us determine whether the given water is suitable for human consumption.

The determination of hardness present in water is important in pharmaceutical and textile industries. Determination of BOD is the one of the parameters that gives us an idea about the biodegradability of any sample and the purification capacity of rivers and streams. The COD test is useful to assess the strength of waste which contains toxins and biologically resistant organic substances.

The importance of each characteristic and its environmental significance is given in detail with the experimental procedure.

To conclude, this laboratory provides us with the facilities required to assess the quality of the raw and treated water and sewage, which is imperative to maintain the successful operation of the treatment units along with safe supply of water to public and disposal into the environment.

#### **COLLECTION AND PRESERVATION OF SAMPLES**

#### **SAMPLING:**

#### **SIGNIFICANCE OF SAMPLING:**

 $\hat{\mathbf{v}}$  The value of any laboratory analysis and tests depends upon the method of sampling.

 Failure to observe proper precautions in securing a representative sample may result in an analysis which is of little use since it may condemn good water or certify bad water as satisfactory.

#### **COLLECTION AND PRESERVATION OF SAMPLE:**

- $\triangle$  Objective of sampling is to collect a representative sample
- $\hat{\mathbf{F}}$  Representative sample means a sample in which relative proportions or concentration of all relevant components will be same as in the material being sampled.
- $\hat{\mathbf{v}}$  The sample should be handled in such a way that no significant change in composition occurs before tests are made.
- $\hat{\mathbf{v}}$  The volume of sample shall be such that it is small enough to be transported and large enough for analysis.
- $\lozenge$  In order to achieve accurate results, the sample collection, tracking of sample and preservation techniques for storage of sample should be carried out appropriately.

#### **GENERAL REQUIREMENTS FOR COLLECTION AND PRESERVATION OF SAMPLES:**

Obtain a sample that meets the requirements of the sampling program and handle it so that it does not deteriorate or become contaminated before it is analyzed. Ensure that all sampling equipment is clean and quality-assured before use. Use sample containers that are clean and free of contaminants. Depending upon type of analysis, fill the containers full (for most organic compound determinations) or leave space for mixing, aeration, etc., (for most microbiological and inorganic analysis) Special precautions are necessary for samples containing organic compounds and trace metals as they are present in very low concentrations and hence might be partially or totally lost during sampling

#### **Record of sample shall contain:**

- General information: sample identification number; location; name of sample collector; date and time; sample type(grab/composite)
- Specific information: water temperature; weather; stream flow; water level; any other information
- $\cdot \cdot$  It can be attached as a tag, label or writing on container.
- When samples are collected from river/stream, results may vary with depth, stream flow and distance from each shore.
- $\div$  Selection of number of samples and site at which samples should be collected depends on study objectives, stream characteristics, available equipment's, etc.
- $\div$  If equipment is available, take an integrated sample from top to bottom in the middle of main channel of stream or from side-to-side at mid depth.
- $\div$  If only grab samples can be collected, take them at various points of equal distance across the stream.
- $\div$  If only one sample can be collected, then take it in the middle of main channel of stream at middepth.

#### **TYPES OF SAMPLES**

#### **GRAB SAMPLES**:

- Grab samples are the samples collected at a specific spot at a site over a short period of time.
- They represent a 'snapshot' in both time and space of a sampling area.
- Discrete grab samples are collected at a selected location, depth and time.
- Depth-integrated grab samples are collected over a pre-determined part of the entire depth of water column, at a selected location and time in a given body of water.
- $\cdot \cdot$  It represents only the composition of its source at the time and place of collection.
- Grab sampling is appropriate where conditions are constant, or well mixed and slow to change.

#### **COMPOSITE SAMPLES:**

- $\div$  Composite samples provide a more representative sampling of heterogeneous matrices in which the concentration of the analyses of interest may vary over short periods of time and/or space.
- Composite samples can be obtained by combining portions of multiple grab samples or by using specially designed automatic sampling devices.
- The simplest form is time-related composites, which are made up of sub-samples of equal volume taken at specific time intervals.
- $\hat{\mathbf{v}}$  The other form is flow proportional sampling, which uses a purpose-designed automatic sampler. These units take samples of wastewater proportional to the flow and are usually linked to an automatic flow meter.

#### **INTEGRATED SAMPLES:**

- Integrated samples are a mixture of grab samples collected from different points simultaneously and mixed in equal volumes.
- The need for integrated samples may exist if a combined treatment is proposed for several separate wastewater streams. As the interaction between these different wastewater steams may have a significant effect on treatability.

#### **SAMPLING METHODS**

#### **MANUAL SAMPLING:**

- $\div$  It involves minimal equipment but maybe costly and time-consuming for routine or large scale sampling.
- $\div$  Requires trained field technicians
- $\hat{\mathbf{v}}$  Necessary for regulatory and research investigations for which critical understanding of field conditions and complex sample collection techniques are essential. **AUTOMATIC SAMPLING:**
- $\cdot$  Eliminates human errors which might occur in manual sampling
- Reduces labour costs
- ❖ More frequent sampling can be done
- $\div$  Care should be taken that the automatic sampler do not contaminate the sample Programme the automatic sampler in accordance with sampling needs **SORBENT SAMPLING:**
- Use of solid sorbents, particularly membrane-type disks, is becoming more frequent.
- $\bullet$  Rapid, inexpensive method, if the analyses can be adsorbed and desorbed efficiently and the water matrix is free of particulates that plug the sorbent.

#### **GENERAL INFORMATION**

In water and wastewater analysis, the results are usually reported in terms of mg/L of a particular ion, element or compound. It shall be convenient to have the standard titrating agent of such strength, that 1mL is equivalent to 1mg of material being measured. Thus 1 litre of the standard solution is usually equivalent to 1g of the standard substance. **Normality**

The desired normality of the titrant is obtained by the relationship of 1 to the equivalent weight of the measured material. Thus normality of acid solution to measure ammonia, ammonia nitrogen, and alkalinity as CaCO<sub>3</sub>

Ammonia:  $= 1/eq$ , wt.  $= 1/17 = N/17 = 0.0588 N$ Ammonia Nitrogen: =  $1/eq$ , wt. =  $1/14$  =  $N/14$  = 0.020 N Alkalinity:  $= 1/eq$ , wt.  $= 1/50 = N/50 = 0.020 N$ 

The normality of basic solution to measure mineral acidity as CaCO3 is:

```
Acidity: = 1/eq, wt. = 1/50 = N/50 = 0.020 N
```
The normality of silver nitrate to measure chloride and sodium chloride is:

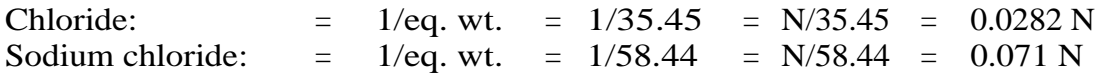

#### **Thus the substance measured is calculated as follows:**

Most materials subjected to the analysis of water and wastewater fall in the realm of dilute solutions i.e., a few mg in a litre. So the results are normally expressed in mg/L or ppm. Parts per million (ppm) is a weight ratio; but mg/L is a weight by volume ratio.

#### **The relationship is given as follows:**

If concentrations are less than 0.1 mg  $/L$ , express them in  $\mu$ g/L (micrograms per litre). If concentrations are more than 10,000 mg/L, they are expressed in percentages.

## **QUALITY STANDARDS FOR MUNICIPAL OR DOMESTIC SUPPLIES**

Water required for domestic uses, particularly the drinking water must be colourless, odourless and tasteless. It should be free from turbidity, and excessive or toxic chemical compounds, harmful micro-organisms and radio activity must be absent. Thus, the quality of water for municipal supplies is controlled throughout the world. World health organization (W.H.O.) has laid down its standards for potable waters. Bureau of Indian Standards have formulated the Indian Standard Drinking water specifications (1991), which today stand as our national drinking water standards. Essential parameters are given below as taken from IS 10500:2012

| No.                          | <b>SI</b> Characteristics        | Requirement<br>(Acceptable<br>Limit) | <b>Permissible</b><br>Limit in the<br>Absence of<br><b>Alternate</b> | <b>Method of Test,</b><br><b>Ref to Part of</b><br>IS 3025 | <b>Remarks</b>                                                                                    |
|------------------------------|----------------------------------|--------------------------------------|----------------------------------------------------------------------|------------------------------------------------------------|---------------------------------------------------------------------------------------------------|
|                              |                                  |                                      | <b>Source</b>                                                        |                                                            |                                                                                                   |
| (1)                          | (2)                              | (3)                                  | (4)                                                                  | (5)                                                        | (6)                                                                                               |
| $\left( \frac{1}{2} \right)$ | Colour, Hazen<br>units,          | 5                                    | 15                                                                   | Part 4                                                     | Extended to 15 only, if toxic<br>substances are not suspected in<br>absence of alternate sources. |
| $\mathbf{ii}$                | Odour                            | Agreeable                            | Agreeable                                                            | Part 5                                                     | Test cold and when<br>a)<br>heated<br>b) Test at several dilutions                                |
| iii)                         | $pH$ value                       | $6.5 - 8.5$                          | No relaxation                                                        | Part 11                                                    |                                                                                                   |
| iv)                          | Taste                            | Agreeable                            | Agreeable                                                            | Parts 7<br>and 8                                           | Test to be conducted only after<br>safety has<br>been established                                 |
| V)                           | Turbidity,<br><b>NTU</b>         | 1                                    | 5                                                                    | Part 10                                                    |                                                                                                   |
| $\overline{vi}$ )            | Total dissolved<br>solids, mg/l, | 500                                  | 2 0 0 0                                                              | Part 16                                                    |                                                                                                   |

**Table: Indian standard drinking water specifications (IS 10500: 2012) Table 1: Organoleptic and Physical Parameters**

NOTE — It is recommended that the acceptable limit is to be implemented. Values in excess of those mentioned under 'acceptable' render the water not suitable, but still may be tolerated in the absence of an alternative source but up to the limits indicated under 'permissible limit in the absence of alternate source' in col 4, above which the sources will have to be rejected.

Table 2 General Parameters Concerning Substances Undesirable in

| <b>SI</b><br>No. | Characteristic                                                         | Requirement<br>(Acceptable<br>Limit). | Permissible<br>Limit in the<br>Absence of<br><b>Alternate</b><br>Source. | <b>Method</b> of<br>Test, Ref to | <b>Remarks</b>                                                                                                    |
|------------------|------------------------------------------------------------------------|---------------------------------------|--------------------------------------------------------------------------|----------------------------------|----------------------------------------------------------------------------------------------------|
| (1)              | (2)                                                                    | (3)                                   | (4)                                                                      | (5)                              | (6)                                                                                                    |
| $\mathbf{i}$     | Aluminium (as Al), mg/l,<br>Max                                        | 0.03                                  | 0.2                                                                      | IS 3025 (Part<br>55)             |                                                                                                    |
| ii)              | Ammonia (as total<br>ammonia-N),                                       | 0.5                                   | No relaxation                                                            | IS 3025 (Part<br>34)             |                                                                                                    |
| iii)             | $mg/l$ , Max<br>Anionic detergents (as<br>MBAS)<br>$mg/l$ , <i>Max</i> | 0.2                                   | 1.0                                                                      | Annex K of IS<br>13428           |                                                                                                    |
| iv)              | Barium (as Ba),<br>mg/l,Max                                            | 0.7                                   | No relaxation                                                            | Annex F of IS<br>13428*          |                                                                                                    |
|                  |                                                                        |                                       |                                                                          | or IS 15302                      |                                                                                                    |
| v)               | Boron (as B), mg/l,<br>Max                                             | 0.5                                   | 1.0                                                                      | IS 3025 (Part<br>57)             |                                                                                                    |
| vi)              | Calcium (as Ca), mg/l,<br>Max                                          | 75                                    | 200                                                                      | IS 3025 (Part<br>40)             |                                                                                                    |
| vii)             | Chloramines (as Cl <sub>2</sub> ),<br>$mg/l$ , <i>Max</i>              | 4.0                                   | No relaxation                                                            | IS 3025 (Part 26)*               |                                                                                                    |
|                  |                                                                        |                                       |                                                                          | or APHA<br>4500- Cl G            |                                                                                                    |
| viii)            | Chloride (as Cl), mg/l,<br>Max                                         | 250                                   | 1 000                                                                    | IS 3025 (Part<br>32)             |                                                                                                    |
| ix)              | Copper (as Cu),<br>mg/l,Max                                            | 0.05                                  | 1.5                                                                      | IS 3025 (Part<br>42)             |                                                                                                    |
| X)               | Fluoride (as F) mg/l,<br>Max                                           | 1.0                                   | 1.5                                                                      | IS 3025 (Part<br>60)             |                                                                                                    |
| xi)              | Free residual<br>chlorine,<br>$mg/l$ , Min                             | 0.2                                   | 1                                                                        | IS 3025 (Part<br>26)             | To be applicable<br>only when water is<br>chlorinated. Tested<br>at consumer end.<br>When pro-tection<br>against viral<br>infection is<br>required, it should<br>be minimum 0.5<br>mg/1 |
| xii)             | Iron (as Fe), $mg/l$ ,<br>Max                                          | 0.3                                   | No relaxation                                                            | IS 3025 (Part<br>53)             | Total<br>concentration<br>of man-ganese (as Mn)<br>and iron (as Fe) shall<br>not exceed 0.3 mg/l                                                                                        |

Excessive Amounts

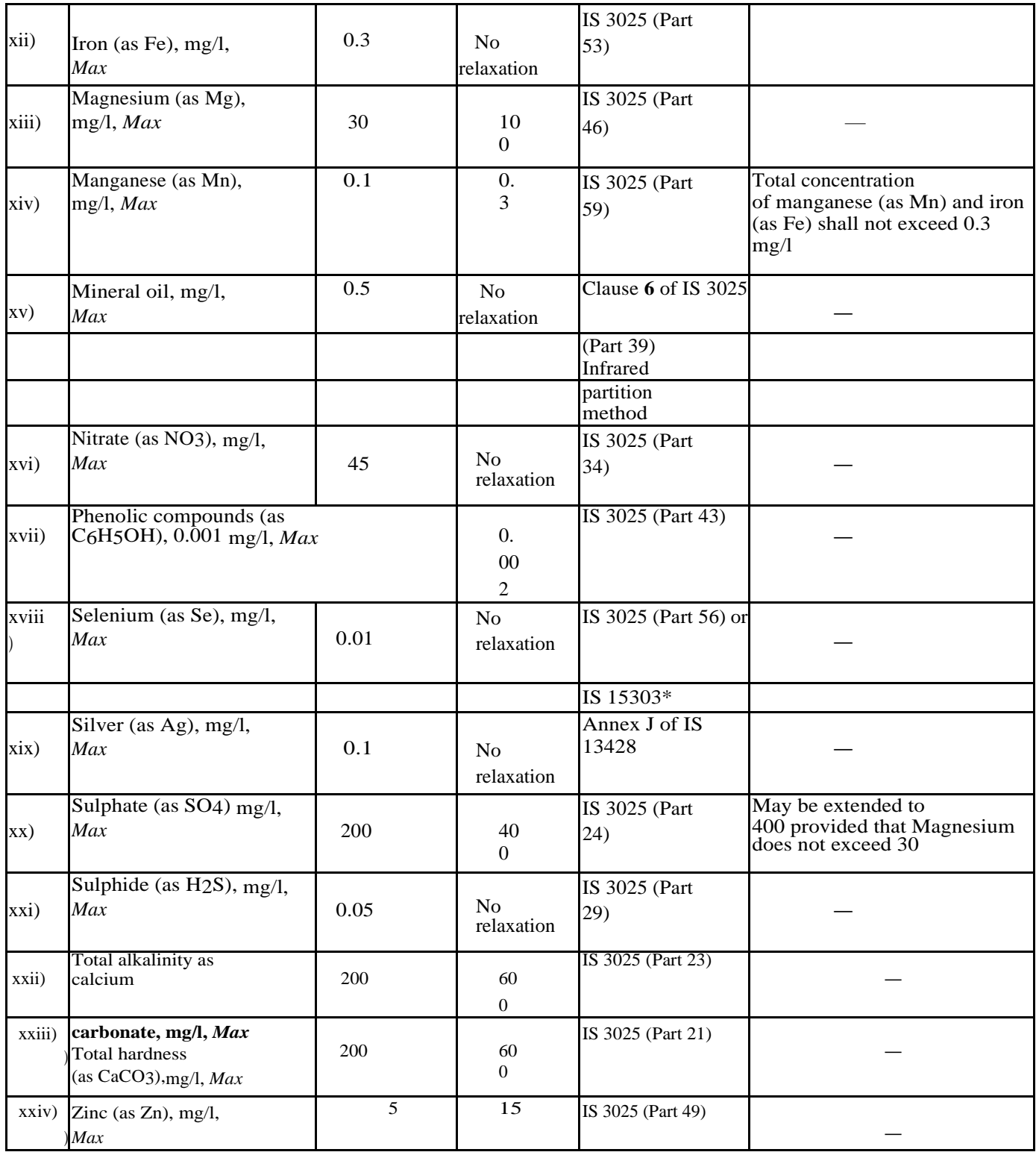

# **NOTES**

**1** . In case of dispute, the method indicated by '\*' shall be the referee method.

**2** . It is recommended that the acceptable limit is to be implemented. Values in excess of those mentioned under 'acceptable' render the water not suitable, but still may be tolerated in the absence of an alternative source but up to the limits indicated under 'permissible limit in the absence of alternate source' in col 4, above which the sources will have to be rejected.

# **WATER QUALITY CRITERIA AS PER CPCB NORMS**

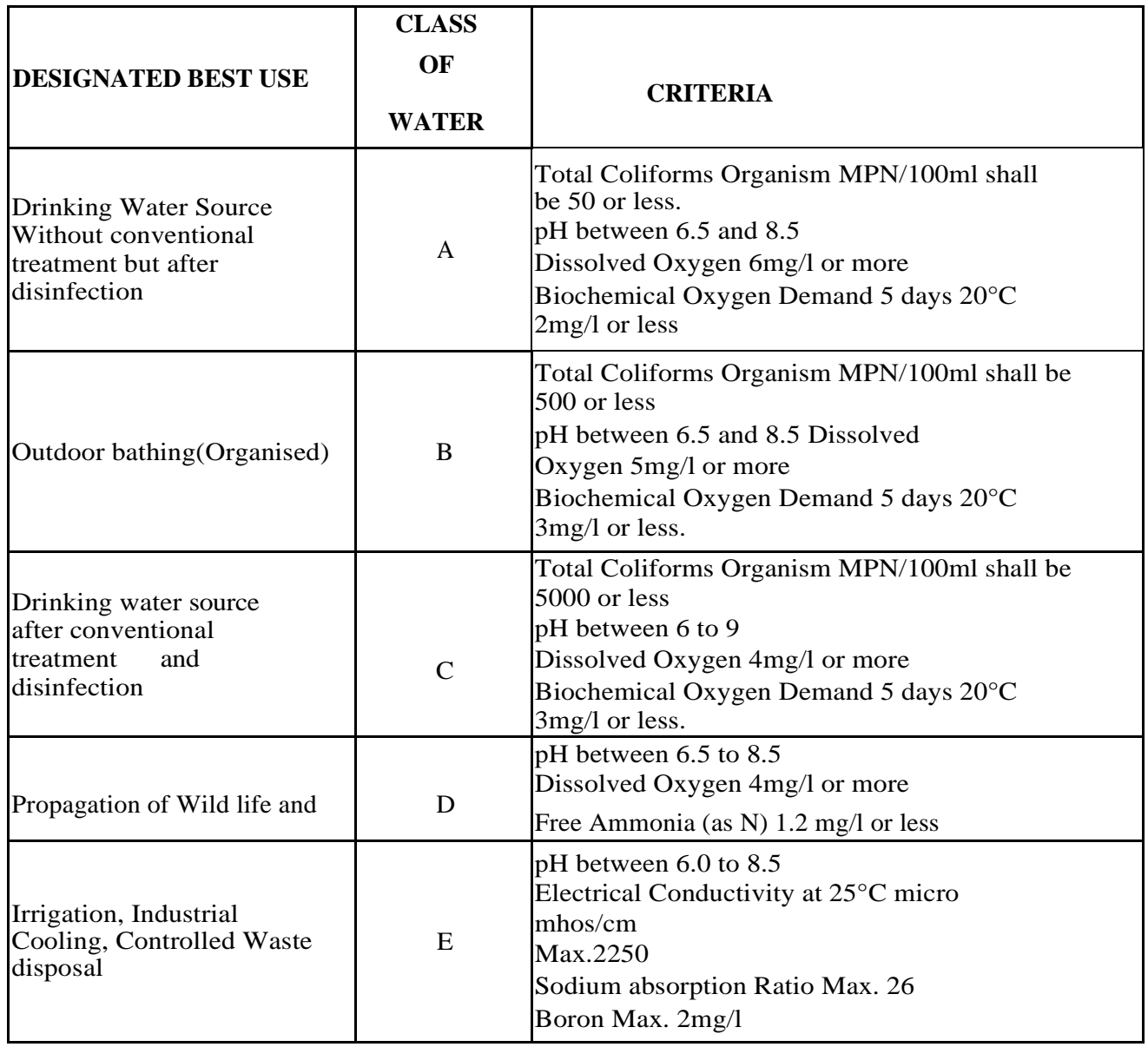

#### **WATER TREATMENT PLANT- FLOWCHART**

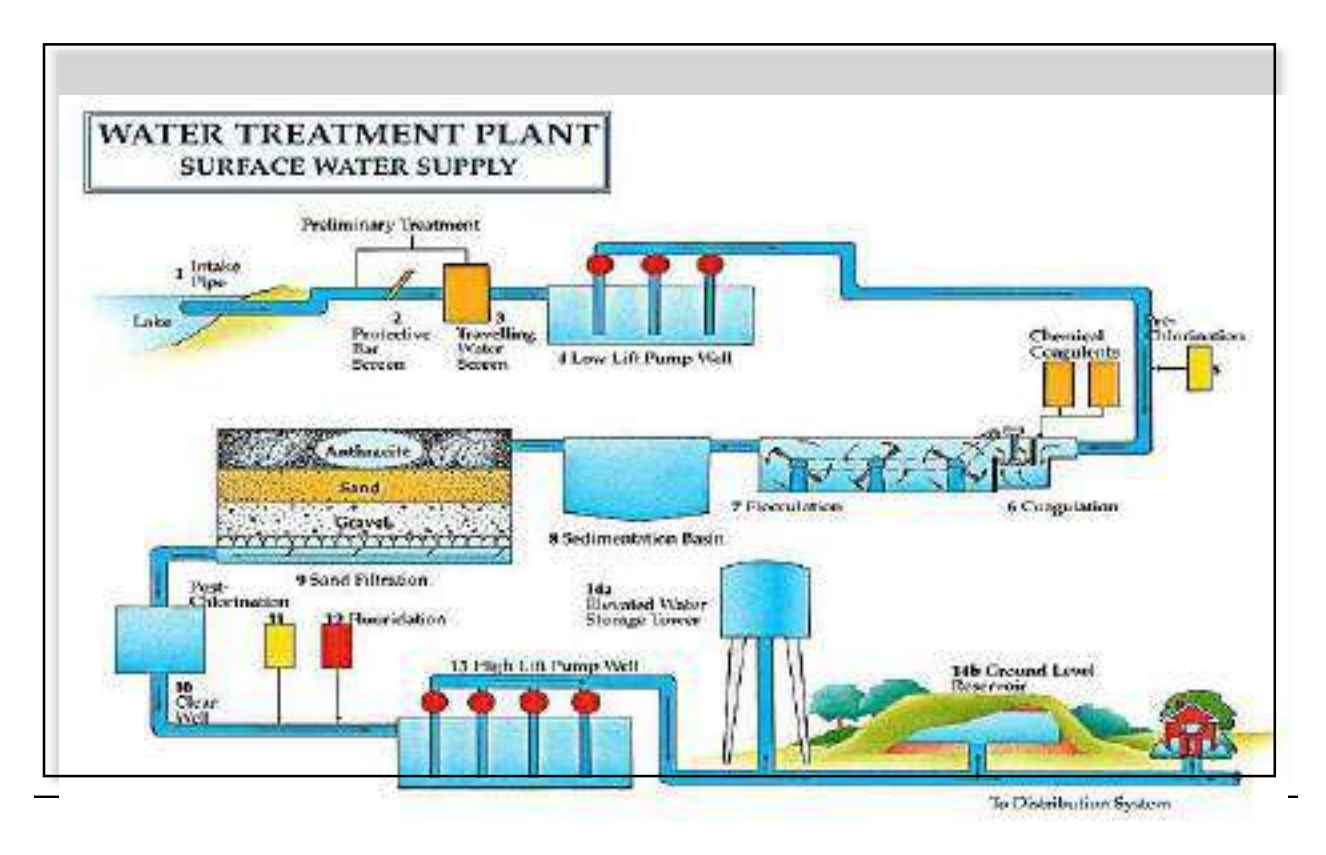

**Typical water treatment flowchart:** Raw water from a surface water lake or reservoir is drawn into the plant through **intake structures**. Large debris like logs is prevented from entering. Smaller debris like fish, vegetation and garbage are removed from the raw water by protective bar and travelling **screens** before the water enters the **low lift pumps**. These pumps lift the water to flow through the treatment processes by gravity. First, **pre- oxidation and primary disinfection** is done, where Disinfectants or other oxidants are added to disinfect or control tastes and odours. The specific processes used are determined by the chemical and biological raw water characteristics. Next during **coagulation**, coagulants, rapidly add electrochemical charges that attract the small particles in water to clump together as a "floc". This initial charge neutralization process allows the formed floc to agglomerate but remain suspended. During **flocculation**, by slower mixing, turbulence causes the flocculated water to form larger floc particles that become cohesive and increase in mass. This visible floc is kept in suspension until large enough to settle under the influence of gravity.

Flocculated water is applied to large volume tanks **(sedimentation)** where the flow speed slows down and the dense floc settles. Settled floc is removed and treated as a waste product that is discharged to the sewer system. Relatively floc free, settled water flows through a media filter by gravity**. Filter media** are made from layers of anthracite or granular activated carbon and sand. Gravel or synthetic materials support the media. Physical straining removes the remaining floc. Filters are periodically backwashed to clean off accumulated floc and other trapped impurities. Filtered water in the clear well is used to backwash filters and kept in storage to ensure that disinfectants are in contact with the water long enough to inactivate disease causing organisms. **Supplemental chlorine** is added to maintain disinfection concentrations while the water is pumped through the distribution system. The purpose is to ensure minimum residual disinfectant levels at the farthest points of the system. Next, optional treatments required for special conditions, which can be decided based on characteristics of water can be given. For example, here, **Fluoridation** is being carried out, which is a process where silicofluoride compounds are added to treated drinking water to artificially raise the fluoride concentration to within a specified range; for example between 0.5 to 0.8 mg/L (ppm). Treated drinking water is pumped through **large pressure pumps** to other pumping stations, reservoirs or points of supply within the local distribution system. Water distributed to water towers and storage reservoirs ensures stable water pressure. An adequate supply of water is maintained to meet peak water demands or emergencies such as fires, water main breaks, power outages and pump failures. **Distribution systems** are comprised of large pipes known as trunk mains to deliver drinking water. Smaller diameter branch mains feed individual streets. Service connections to branch mains deliver water into residences. Pumping stations are used to increase pressure and to maintain adequate supply flows.

## **WASTE WATER TREATMENT PLANT- FLOWCHART**

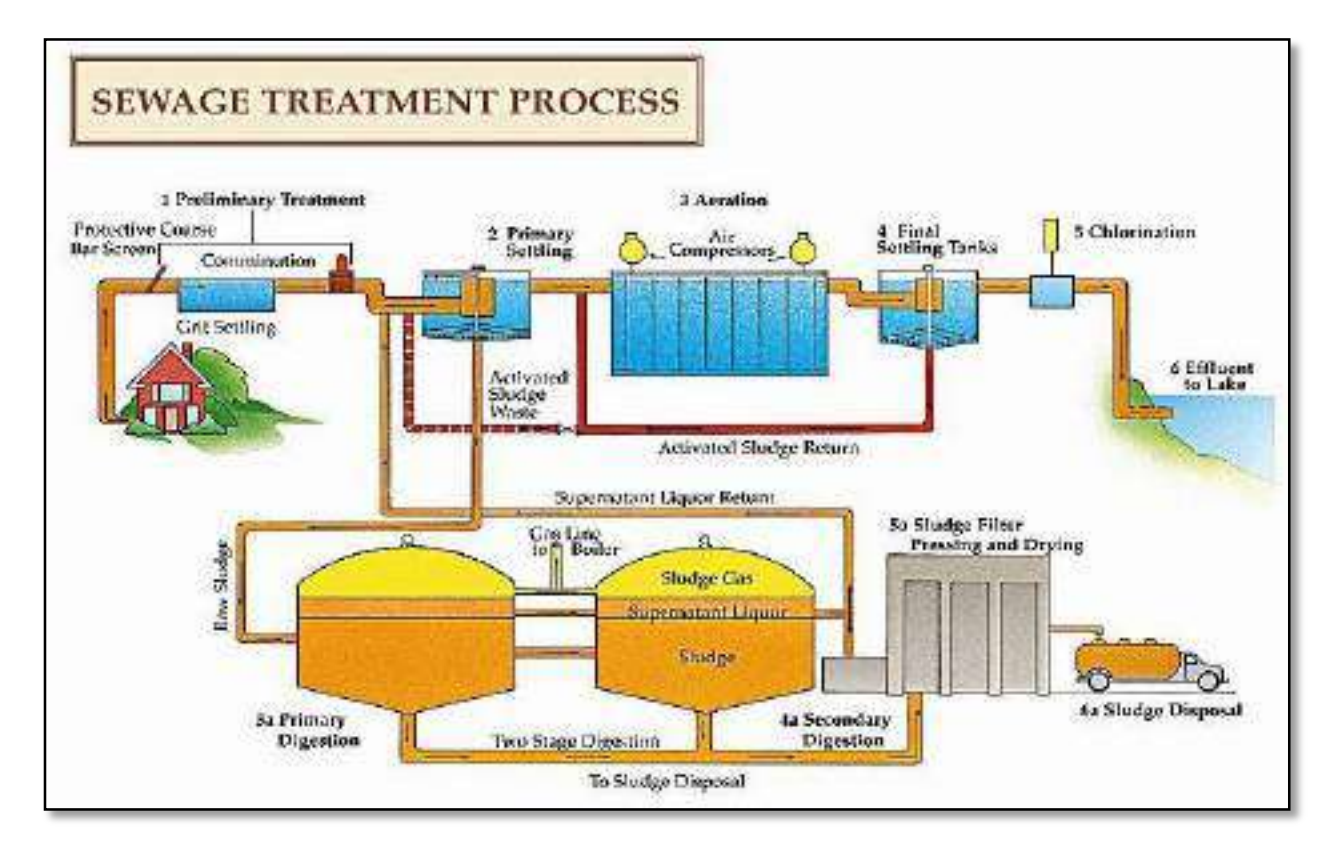

The selection of unit operations and unit processes for the treatment of sewage depends on several factors such as characteristics of raw sewage, degree of purification required, disposal facilities available, cost involved including cost of installation, maintenance and operation, ease of construction and maintenance, benefits derived from better environmental sanitation, location, availability of land and topographical conditions.

Typically, there are four stages of sewage treatment:

Sewage treatment begins with **preliminary treatment,** which involves removal of floating material, settleable inorganic solids like sand and oily substances like grease. Equipment's like screens, grit chambers and skimming tanks are used to aid in removal of above impurities.

In the next stage, **primary treatment** is aimed at the removal of fine suspended organic solids that cannot be removed in the preliminary treatment. Primary treatment basically involves the process of sedimentation or settling.

In the normal process of sewage treatment, sedimentation is usually carried out twice- once before the secondary treatment, referred to as primary sedimentation, and then after the secondary treatment is complete, a process known as secondary sedimentation. It is sometimes necessary to use chemical coagulants to facilitate or aid sedimentation, and this process is referred to as chemical precipitation or coagulation-aided sedimentation.

The third stage of sewage treatment is called secondary or Biological Biological treatment of sewage is required for the removal of dissolved and fine colloidal organic matter. This process involves the use of microorganisms (bacteria, algae, fungi, protozoa, rotifers, nematodes) that decompose the unstable organic matter to stable inorganic forms. The biological treatment processes of sewage are broadly classified as aerobic, anaerobic and pond processes. Depending on the nature of the use of the microorganisms, the biological processes are categorized as suspended growth systems and attached growth systems.

The most important suspended-growth biological treatment systems used for the removal of organic matter are:

- 1. Activated sludge process
- 2. Aerated lagoons
- 3. Sequencing batch reactor
- 4. Aerobic digestion.

Among these, activated sludge process is the most widely used for the secondary treatment of sewage. The commonly used attached-growth processes are listed:

- 1. Trickling filters
- 2. Roughing filters
- 3. Rotating biological contractors
- 4. Packed bed reactors.

Among these, trickling filter is most widely used.

Next, tertiary treatment or advanced treatment is sometimes needed for the removal of suspended and dissolved substances, after the conventional primary and secondary

treatments. In general, the effluent of the sewage obtained after secondary treatment can be conveniently disposed without causing any nuisance. However, tertiary treatment is needed under the following circumstances:

- When the quality of the effluent to be discharged does not meet the standard requirements.
- When there is a necessity to reuse the sewage/ waste water (reclamation of water is quite expensive, but is required in certain situations of water shortage).
- For the removal of nitrogen and phosphorus compounds.
- Tertiary treatment process broadly involves the removal of suspended and dissolved solids, nitrogen, phosphorus and pathogenic organism in the conventional hierarchy of sewage treatment, the unit operations are carried out in the order of preliminary, primary, secondary and finally tertiary treatment. However, sometimes advanced (tertiary) treatment process may be directly carried out bypassing the other unit operations. This mainly depends on the composition of waste water and the requirements. With this brief understanding on water and waste water treatment plant, let us start with the experiments essential for analysing the quality of water/ wastewater.

# **LIST OF EXPERIMENTS AS PER VTU SYLLABUS**

Environmental Engineering Laboratory –15/17CVL76 for Seventh Semester B.E.Civil Engineering

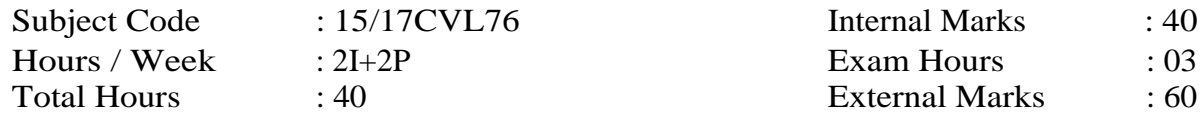

## **NAME OF THE EXPERIMENTS**

- 1. Determination of pH, Acidity and Alkalinity
- 2. Determination of Calcium, Magnesium and Total Hardness.
- 3. Determination of Dissolved Oxygen.
- 4. Determination of BOD.
- 5. Determination of Chlorides
- 6. Determination of percentage of available chlorine in bleaching powder, Determination of Residual Chlorine
- 7. Determination of Solids in Sewage:
	- a. Total Solids,
	- b. Suspended Solids
	- c. Dissolved Solids,
	- d. Volatile Solids, Fixed
	- e. Settleable Solids.
- 8. Determination of Turbidity by Nephelometer
- 9. Determination of Optimum Dosage of Alum using Jar test apparatus.
- 10. Determination of sodium and potassium using flame photometer.
- 11. Determination Nitrates by spectrophotometer.
- 12. Determination of Iron & Manganese.
- 13. Determination of COD(Demonstration)
- 14. Air Quality Monitoring (Ambient, stack monitoring, Indoor air pollution) (Demonstration)
- 16. Determination of Sound by Sound level meter at different location (Demonstration)

#### **List of Abbreviations Chemical Formulae**

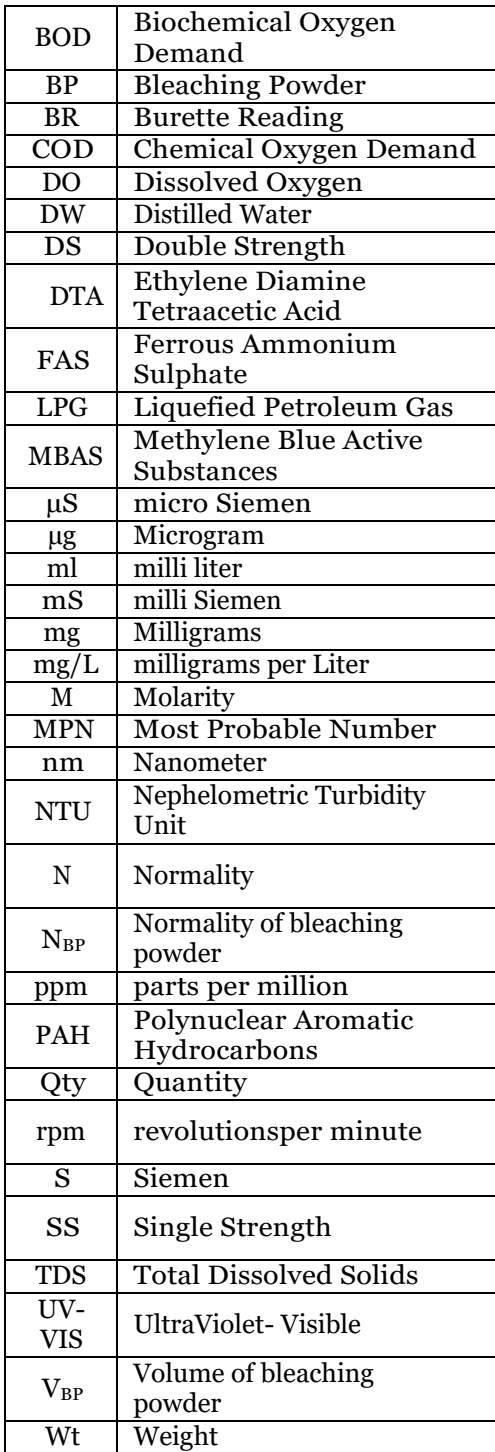

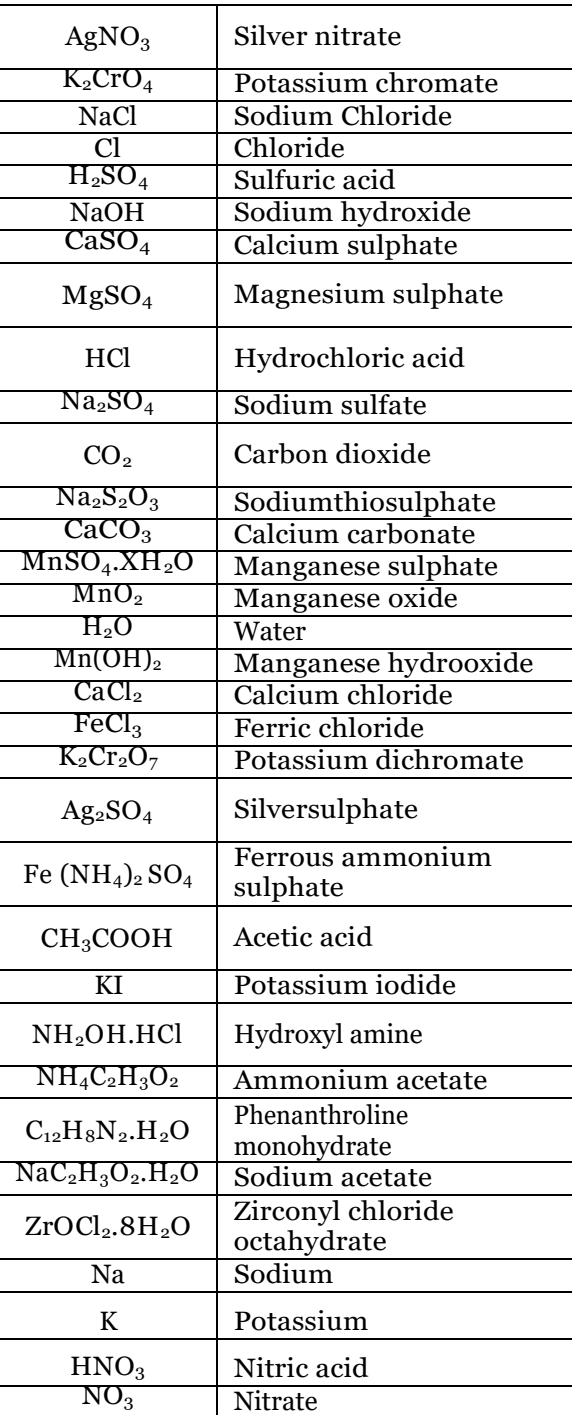

# **STANDARDS FOR DISCHARGE OF INDUSTRIAL SEWAGE EFFLUENTS (IS: 10500-1991)**

.

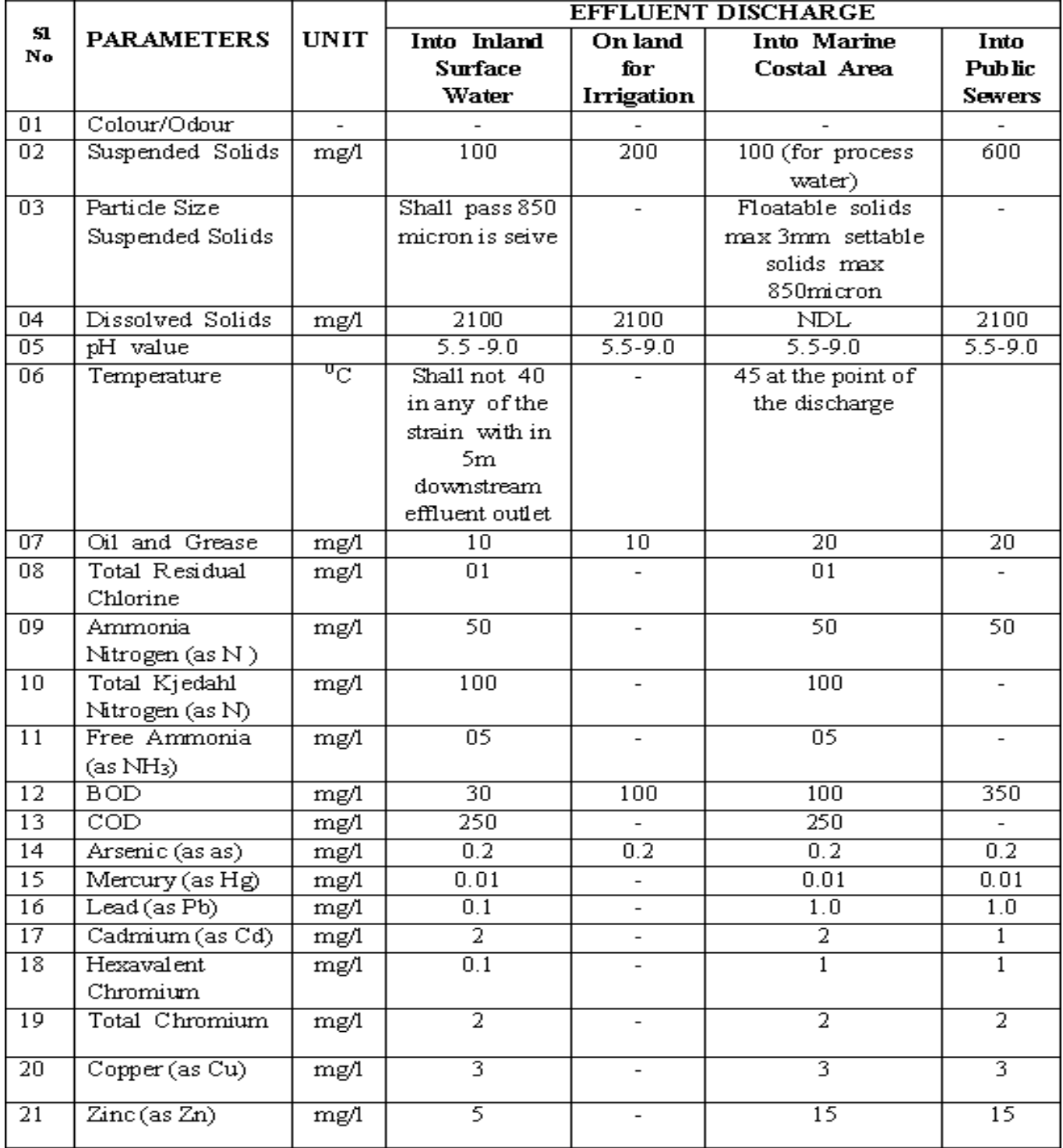

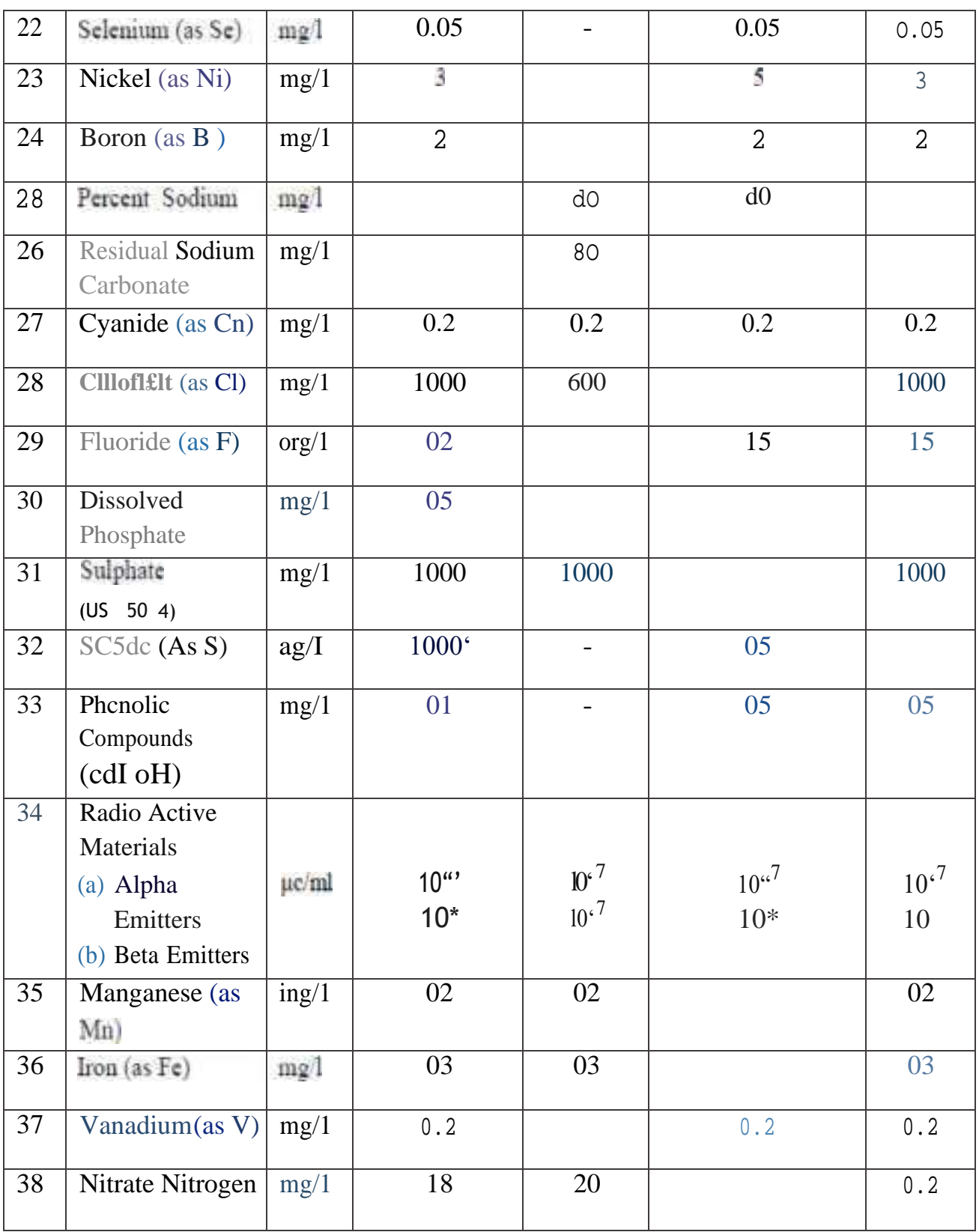

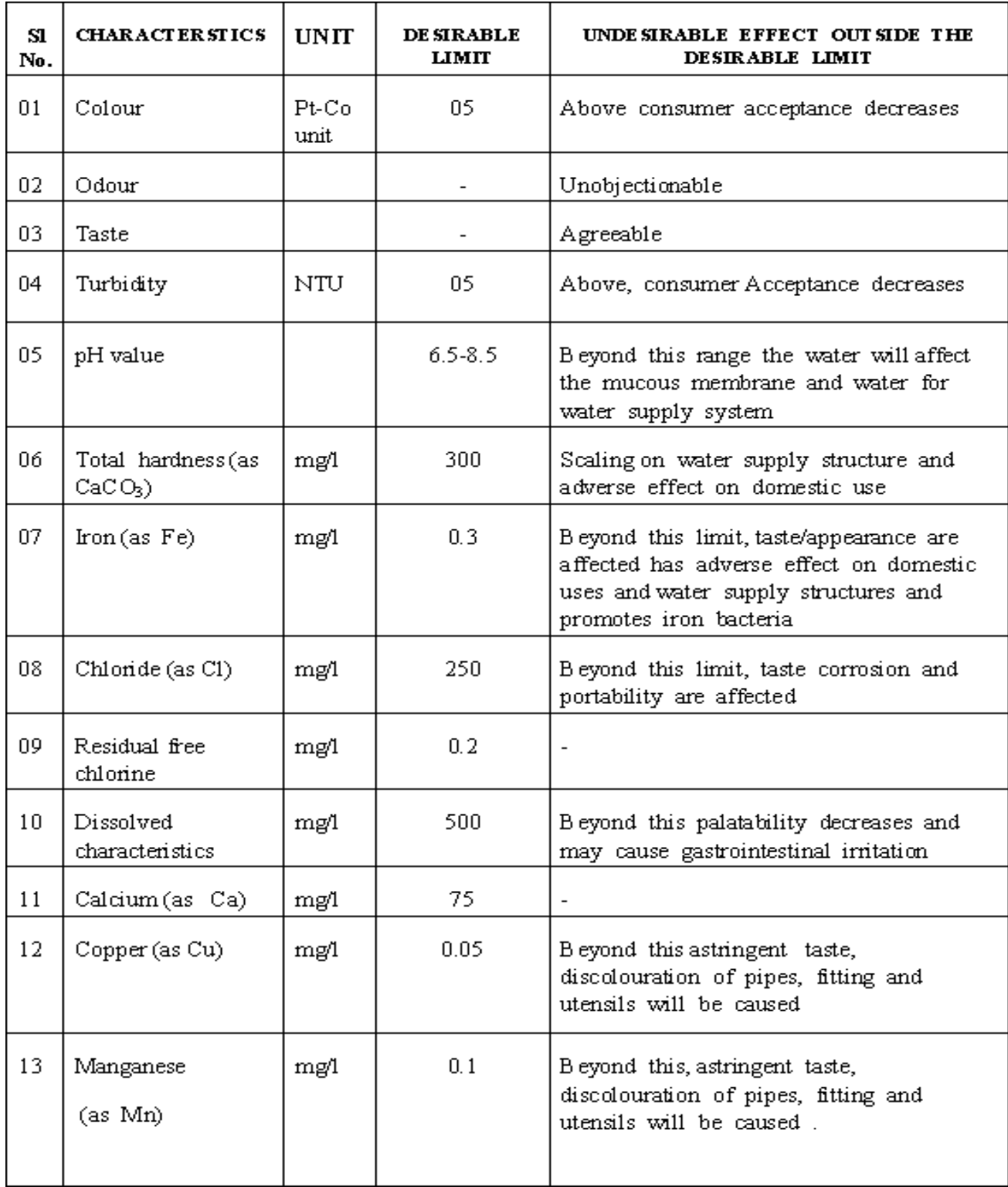

# **DRINIKING WATER QUALITY STANDARDS**

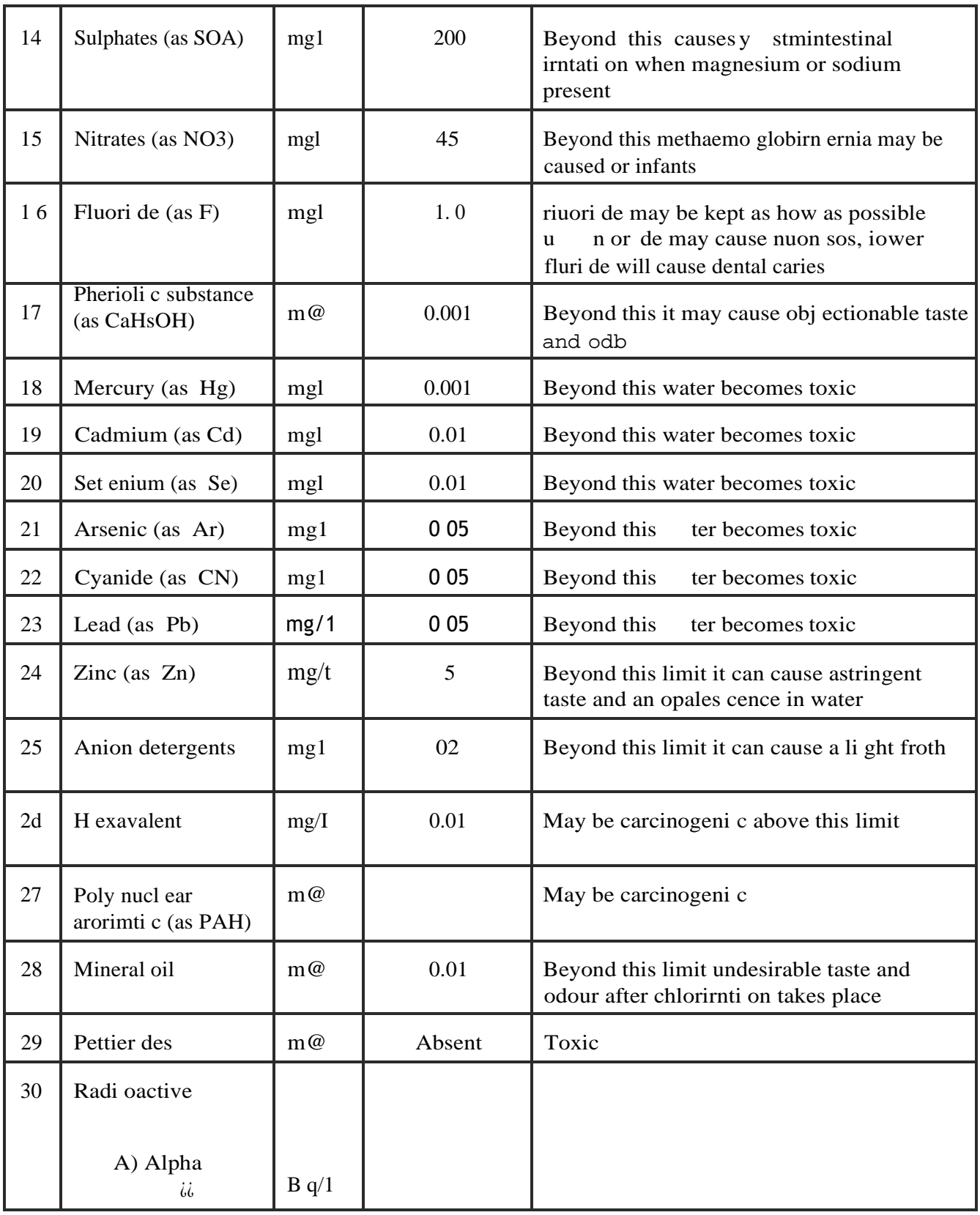

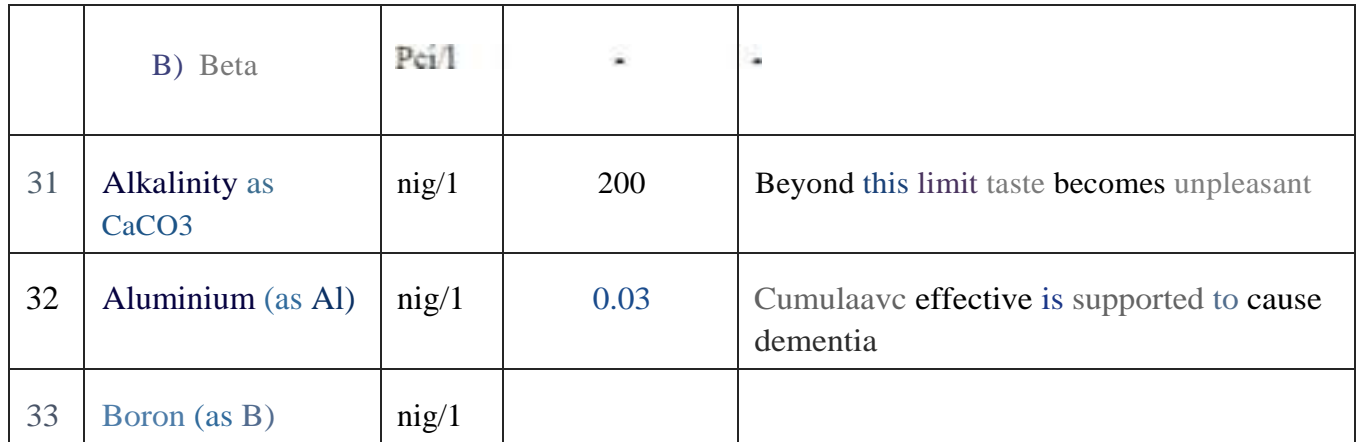

# **DOs and DON'Ts in the Laboratory**

- $\triangleright$  Do thoroughly clean the glassware before and after use.
- $\triangleright$  Do handle the glassware carefully.
- $\triangleright$  Do not handle chemicals with bare hands.
- $\triangleright$  Do not blow out the last drop from the pipette. When the liquid has drained out completely, touch the tip of the pipette to the inner surface of the vessel.
- $\triangleright$  Do not add water to acids. Do always add acid to water.
- $\triangleright$  Do use large volumes of water, when a person is splashed with acid to prevent serious burns.
- $\triangleright$  Do weigh the articles in a balance only at room temperature.
- $\triangleright$  Do use different pipette for different reagents.
- $\triangleright$  Do not pipette out acids and other toxic reagents by mouth.
- $\triangleright$  Do read the level of the curve (meniscus), in all volumetric glassware, with the eye at approximately the same level as the curve of solution.

# **General Information**

**NORMALITY (N):** The number of gram equivalent weight of substance

dissolved in 1 liter of water is called Normality.

For Example: The gram equivalent weight of HCl is 36.5 grams. So, if 36.5

grams of HCl is added to 1 liter of water, it gives a solution of 1N.

Similarly for oxalic acid =  $90 / 2 = 45$  grams in 1 liter of water, it gives a solution of 1N.

**MOLARITY (M):** The number of gram molecular weight of the substance

dissolved in 1 liter of water is called Molarity.

For Example: The gram molecular weight of oxalic acid is 90 grams. If 90 grams of

Oxalic acid is dissolved in 1 liter of water it is called 1 molar solution. (1M)

**MOLALITY:** The number of gram moles of substance dissolved in 1 Kg (1000 grams) of the solvent.

For Example: If 40 grams Of NaOH (Molecular weight = 40) of Sodium hydroxide is dissolved in 1 Kg of water, the molarity of the solution is 1.

For water:  $m\mathbf{g}/\mathbf{L} = \mathbf{ppm}$ 

# **EXPERIMENT: 1 - A**

# *PH OF WATER*

### **AIM:**

To measure the pH of the given sample using digital pH meter.

#### **APPARATUS REQUIRED/ CHEMICALS REQUIRED:**

- **1)** Digital pH meter and beakers (250ml)
- **2)** Distilled water
- **3)** Buffer solutions pH-4, pH-7 and pH-9.2
- **4)** Unknown solution

#### **PREPARATION OF SOLUTIONS:**

Buffer solution, for pH-4 one tablet of pH-4+100 ml distilled water

PH-7 one tablet of pH-7+100 ml distilled water

PH-9.2 one tablet of pH-9.2+100 ml distilled water.

## **THEORY:**

Measurement of pH is one of the most important and frequently used tests in water analysis. Practically, every phase of water supply and waste water treatment, e.g. acid-base neutralization, water softening, precipitation, coagulation, disinfection and corrosion control is pH dependent. More – over many chemical and biochemical reactions are depending upon pH.

pH of a solution is defined as the negative logarithm (to the base 10) of hydrogen ion concentration. It may be mathematically stated as

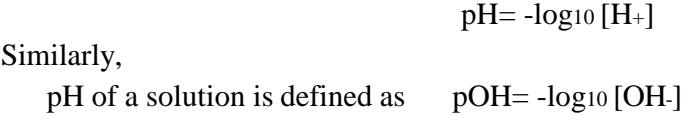

For any dilute solution  $pH + pOH = 14$ 

The pH value of any solutions ranges from 0-14. The pH scale is give as follows:

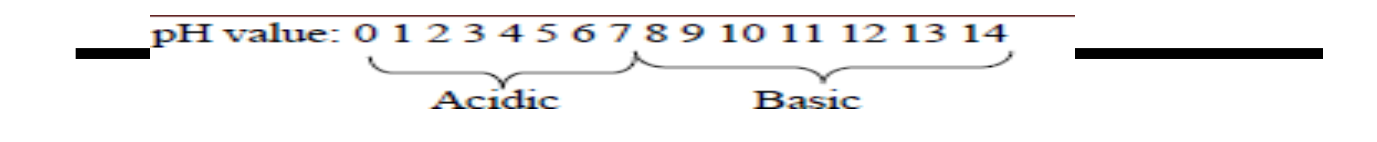

#### **PROCEDURE:**

#### **A) Instrument calibration:**

- **1)** Connect the three pin plug to 230V mains.
- **2)** Remove the electrode from storage solution and rinse with distilled water.
- **3)** Dry the electrode gently, blotting with a soft tissue paper.
- **4)** Take the buffer solution in a clean glass beaker. Dip the electrode in the buffer solution of pH 7 and press OK, so that the display reads the exact value of the buffer solution. Further standardized the instrument with electrode immersed in the buffer solution having pH 4 and 9.2

#### **B) Sample analysis:**

- **1)** Immerse the electrode in a solution of unknown pH, taken in a beaker.
- **2)** Establish the equilibrium between the electrode and sample. By stirring the sample to ensure homogeneity (1min).
- **3)** Switch on the instrument and read the pH. Again immerse in a fresh portion of the same sample and read the pH. In this pH meter, pH scale may be read off either in pH numbers or in milli volts for which a separate arrangement has been kept.

#### **RESULT:**

pH of the given sample of water = Sample No.  $1 =$ 

Sample  $No.2 =$ 

#### **CONCLUSION:**

#### **ENVIRONMENTAL SIGNIFICANCE:**

The desirable permissible limit of pH for drinking water according to IS 10500-1000 range from 6.5 to 8.5. The lower values may cause tuberculation and corrosion and higher values may cause irritation and difficulties in chlorination as the obtained value is within, permissible limit the given sample of water and fit for drinking.

# **EXPEREMENT NO: 1-B**

# *DETERMINATION OF ACIDITY*

# **AIM:**

To determine acidity of the given sample. **PRINCIPLE:** 

The mineral acids present in the sample which are contributing mineral acidity can be calculated by titrating or neutralizing samples with strong base NaOH to pH 4.3. The CO2 and bicarbonates (carbonic acid) present and contribute CO2 acidity in the sample can be neutralized completely by continuing the titration to pH 8.2.

## **APPARATUS:**

- 1. Burette
- 2. Conical flask
- 3. Pipettes.

### **REAGENTS:**

- 1. Standard sodium hydroxide (0.02N)
- 2. Phenolphthalein indicator.
- 3. Methyl orange indicator.
- 4. Sodium thiosulphate (0.1N)
- 5. Carbon dioxide free distilled water.

#### **PROCEDURE:**

- 1. Take 100 ml of the given sample in a clean conical flask.
- 2. Add 1 drop of 0.1N sodium thiosulphate solution to remove the residual chlorine if present.
- 3. Add 2 drops of Methyl orange, the sample turns pink.
- 4. Proceed with titration until the colour changes to yellow.
- 5. Note down the volume of the NaOH added  $(V_1)$ .
- 6. Take another conical flask containing 100ml of water sample, add 2 or 3 drops of Phenolphthalein indicator.
- 7. Proceed with titration until the sample turns pink.
- 8. Note down the total volume of NaOH added (V2).

# **CALCULATIONS:**

Mineral acidity due to mineral acids (as CaCO3) (mg/l) =  $(V1 \times 1000)$ /ml of sample taken

CO<sub>2</sub> acidity due to CO<sub>2</sub> (as CaCO<sub>3</sub>) (mg/l) = (V<sub>2</sub> x 1000)/ml of sample taken

# **OBSERVATIONS:**

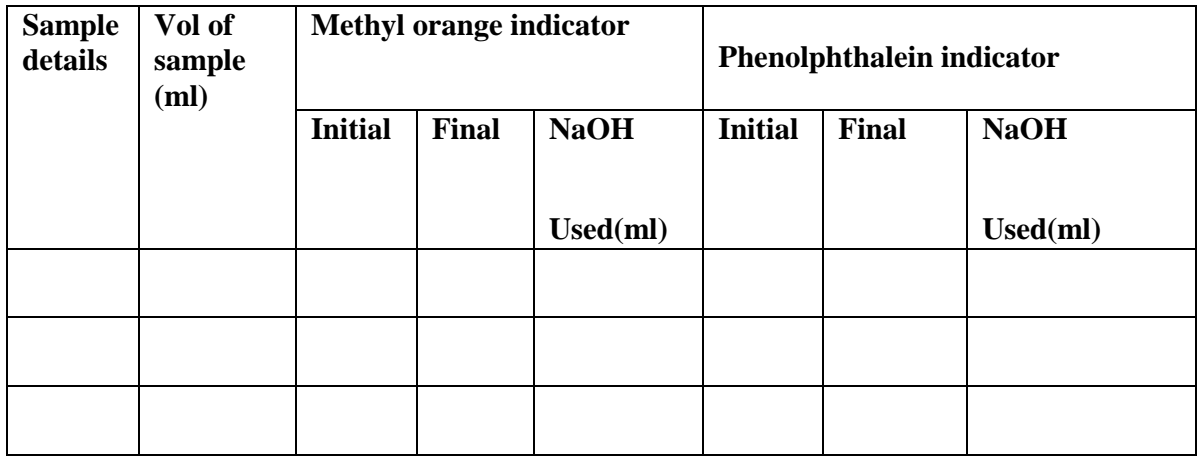

# **RESULTS**:

Methyl Orange OR Mineral acidity as  $CaCO<sub>3</sub>(mg/l) =$ 

Phenolphthalein acidity or  $CO_2$  acidity as  $CaCO_3$  (mg/l) =

Total Acidity = Mineral acidity +  $CO<sub>2</sub>$  acidity

# **CONCLUSION:**

# **ENVIRONMENTAL SIGNIFICANCE:**

# **Environmental significance of carbon dioxide and mineral acidity:**

- Acidity interferes in the treatment of water (as in softening).
- It corrodes pipes (zinc coating of G.I. pipes got dissolved).
- Aquatic life will be affected.
- $\bullet$  P<sup>H</sup> is critical factor for bi-chemical reaction. The favorable P<sup>H</sup> is 6.8 to 7.5.
- Waters contain mineral acidity are so unpalatable.
- Waters having acidity more than 50 mg/l cannot be used in R.C.C .works.

### **Application of acidity data in Environmental Engineering practice:**

- $\bullet$  The amount of CO<sub>2</sub> present is an important factor in determining whether removal by aeration or simple neutralization with lime or sodium hydroxide will be chosen as the treatment method.
- The size of equipment, chemical requirement, storage space and cost of treatment all depend upon amount CO<sub>2</sub> present.
- $CO<sub>2</sub>$  is an important consideration in estimating chemical requirements for lime or lime soda-ash softening processes.
- Most industrial wastes containing mineral acidity must be neutralized before they are subjected to biological treatment or direct discharge into water courses or sewers. Quantities of chemicals, sizeof chemical feeders, storage space and coasts are determined from the laboratory data of acidity.

# **EXPEREMENT NO: 1-C**

# *DETERMINATION OF ALKALINITY*

## **AIM:**

To determine alkalinity of a given sample.

#### **APPARATUS:**

1) Burette

2) Conical flask

# 3) Pipette

**REAGENTS:** 

- 1) Standard sulphuric acid (0.02N).
- 2) Phenolphthalein indicator.
- 3) Methyl orange indicator.
- 4) Sodium thiosulphate (0.1N).

#### **THEORY:**

Alkalinity of water is defined as measure of its capacity to neutralize the acids.

Alkalinity of water is due to,

- 1) Hydroxides, carbonates, bi-carbonates of elements and ammonia.
- 2) Salts of weak acids and strong base.
	- a) Barites, silicates and phosphates.
	- b) Salts of organic acids and formic acids or acids.
	- c) Salts of acetic proteomics hydro-sulphuric acid
	- d) Algae utilize the free and combine CO2 present in natural water during photosynthesis highly alkaline water is unsuitable for domestic industrial and agricultural purpose. Hence determination of alkalinity is important and not is measured volumetrically.

#### **PRINCIPLE:**

Alkalinity is determined by titrating against 0.02N sulphuric acid using Phenolphthalein indicator having pH >8.3 titration made in 2 steps.

In 1st step titration is carried out until pH reaches 8.3, at that point there will be de-colouration of phenolphthalein indicator which shows complete neutralization of Hydroxyl anion (OH-) and half of Carbonate ion (CO3-).

In 2nd step, titration is carried out by addition of methyl orange, pH further reaches to 4.4. At this point there is sharp change from yellow to pink of methyl orange indicator this indicator is total alkalinity.

#### **INTERFERENCE FACTOR:**

Colour, turbidity, iron, aluminum or manganese and residual chlorine are prime source of interference. Colour and turbidity can be avoided using potentiometric titration residual chlorine can be removed by adding sodium thiosulphate. Iron, aluminum and manganese is prevented by the addition of Na-K titrate.

#### **PROCEDURE:**

- 1) Take 100ml of given sample in a clean conical flask.
- 2) Add 1 drop of 0.1N sodium thiosulphate solution to remove the free residual chlorine if present.
- 3) Add 2 drops of phenolphthalein indicator. The sample turns to pink.
- 4) Titrate it against 0.02N standard sulphuric acid till the solution turns colourless.
- 5) Note down the volume of sulphuric acid added  $(V_1)$ .
- 6) Add 2 drops of methyl orange indicator the sample turns yellow.
- 7) Resume the titration till the colour of the solution turns pink.
- 8) Note down the volume of sulphuric acid added  $(V_2)$ .

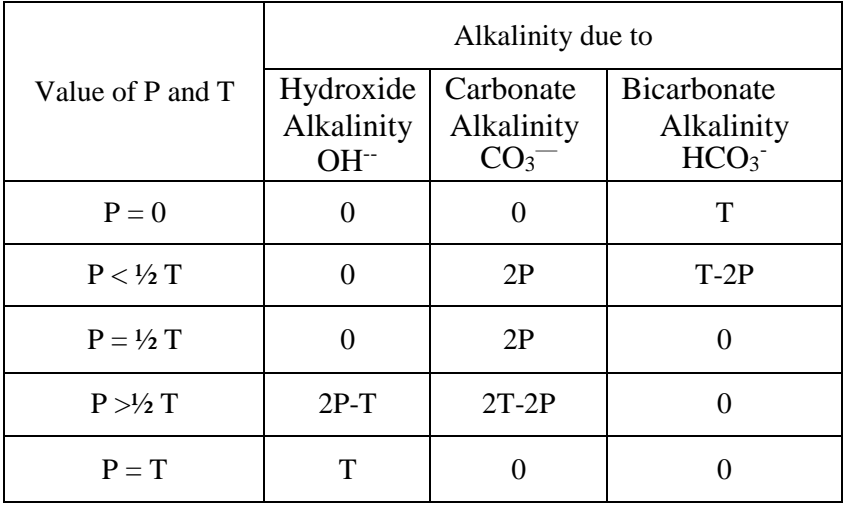

## **OBSERVATION:**

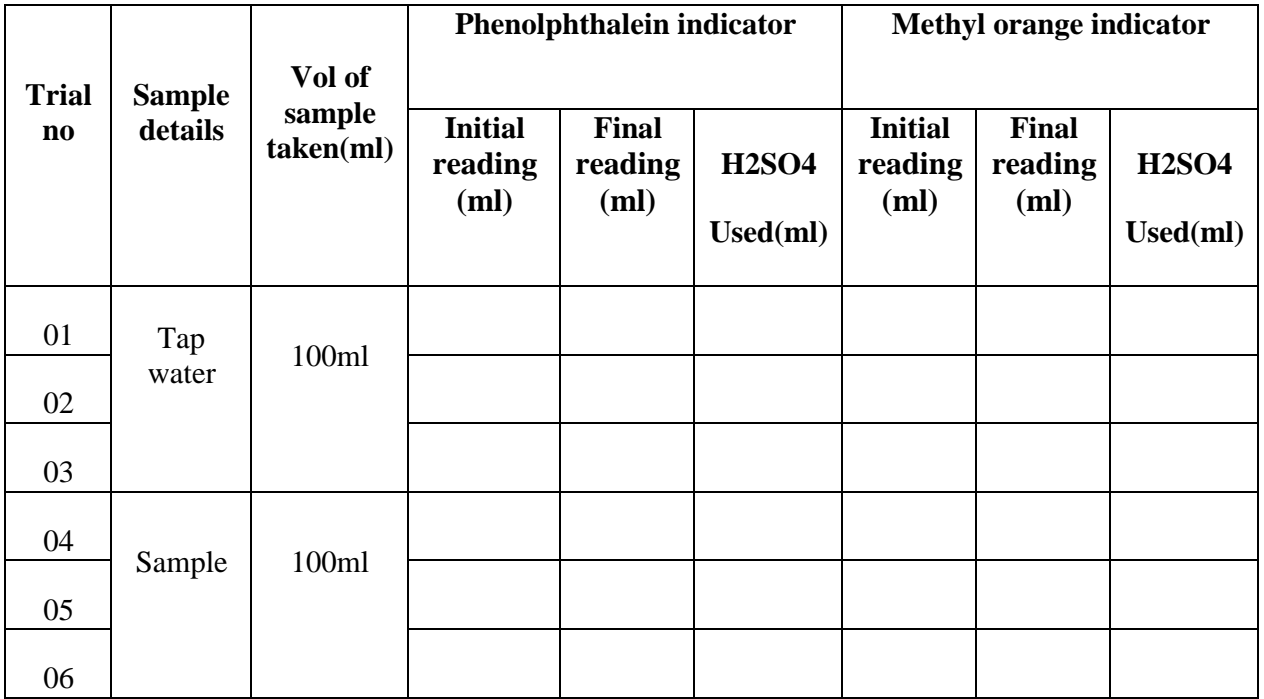

# **CALCULATION:**

1) Phenolphthalein alkalinity (P) mg/lit as CaCO<sup>3</sup>

P=  $V_1 \times$  Normality of H2SO4×1000×50/ Vol of sample taken

2) Total alkalinity (T) mg/lit as CaCO<sup>3</sup>

T= V2 $\times$  Normality of H2SO4 $\times$ 1000 $\times$ 50/ Vol of sample taken

#### **For tap water**

- 2) Phenolphthalein alkalinity  $(P)$ = mg/l as CaCO<sub>3</sub>
- 3) Total alkalinity  $(T) = \underline{\qquad}$  mg/l as CaCO3.

#### **For sample**

- 1) Phenolphthalein alkalinity  $(P) = \frac{mg}{1}$  as CaCO<sub>3</sub>
- 2) Total alkalinity  $(T) = \underline{\qquad}$  mg/l as CaCO<sub>3</sub>

#### **RESULT:**

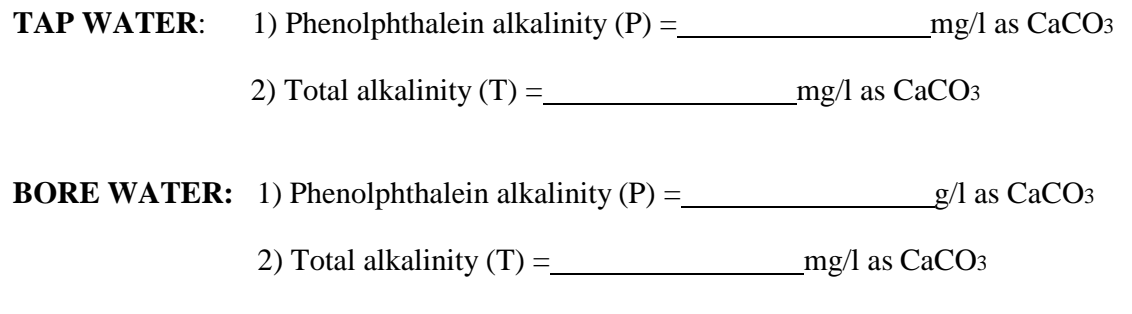

## **CONCLUSION:**

## **ENVIRONMENTAL SIGNIFICANCE:**

- **Chemical coagulation of water and waste water**: To neutralize acids produced during flocculation , the sample should be alkaline as otherwise further floc formation (either  $Al(OH)_{3}$  or Fe(OH)<sub>3</sub>) slowly ceases.
- **Water softening:** To find out the quantity of lime and soda-ash required for the removal of hardness, alkalinity should be found out.
- **Corrosion control:** To control the corrosion due to acids, natural waters are rendered to alkaline.
- **Effluents of waste water:** Waste waters containing excess caustic (hydroxide) alkalinity are not to be discharged into natural water bodies or sewers.

Excess alkalinity in water is harmful for irrigation which leads to soil damage and reduce crop yields. Water having an alkalinity content of less than 250 mg/l is desirable for domestic
## **EXPEREMENT NO: 2-A**

## *DETERMINATION OF CALCIUM AND MAGNESIUM HARDNESS*

#### **AIM:**

To determine the calcium and magnesium hardness of given water sample.

#### **APPARATUS:**

Burette, Conical flasks, Pipettes

#### **REAGENTS:**

1N NaOH, Patton and Reeder's indicator, EDTA (0.1M)

#### **PRINCIPLE:**

Under highly alkaline condition (pH=12-13), Magnesium precipitates as magnesium hydroxide and calcium forms complexes with EDTA in presence of indicator which combines with calcium only.

#### **REACTIONS:**

 $Mg^{2+}$  **+ 2NaOH**  $\longrightarrow$   $Mg$  (OH)  $2\downarrow$  **+ 2Na**<sup>+</sup>  $Ca^{2+} + EDTA \longrightarrow Ca (EDTA)$ 

#### **PROCEDURE:**

#### **CALCIUM HARDNESS:**

- 1. Take 100ml of water sample in a clean conical flask.
- 2. Add 1ml of 1N NaOH solution into the sample.
- 3. Add 1 pinch of Patten and Reeder's indicator into the solution. Colour of the solution turns to wine red.
- 4. Titrate it against Std. EDTA till the colour changes from wine red to clear blue. Note down the burette reading (A-B)

Calcium hardness in mg/l as  $CaCO<sub>3</sub> = \frac{(A-B) \times 1000}{Volume of sample taken}$ 

Magnesium hardness in mg/l as  $CaCO<sub>3</sub> = Total hardness - Calcium hardness$ 

**RESULT:** Calcium hardness of given sample = ------------------------

Magnesium hardness of given sample =------------------------

#### **CONCLUSION:**

#### **ENVIRONMENTAL SIGNIFICANCE:**

#### **Advantages:**

- Absolutely soft waters are tasteless (e.g. distilled water). On the other hand, hardness upto 600 mg/l can be relished if got acclimatized to.
- Moderately hard water is preferred to soft water for irrigation purposes.
- Scales are formed as inner coating of pipe lines prevents corrosion.

#### **Disadvantages:**

- Magnesium hardness, particularly associated with sulphate ion has a laxalite effects on persons unaccustomed to it.
- It makes food tasteless.
- It affects the working of dyeing process.
- It is also precipitate protein of meat and make tasteless.

### **EXPEREMENT NO: 2-B**

## *DETERMINATION OF TOTAL HARDNESS OFWATER SAMPLE*

#### **AIM:**

To determine the total hardness of given water sample

#### **APPARATUS:**

Burette, conical flask, pipettes.

#### **REAGENTS USED:**

- 1) Ammonia buffer solution
- 2) Erichrome Black T indicator
- 3) Standard EDTA solution as titrate (0.1M)

#### **THEORY:**

Hardness in water is that characteristics which prevents the formation of sufficient lather or foam, when such hardness are mixed with soap. Hardness is a measure of the ability of water to cause precipitation of insoluble calcium and magnesium salts of higher fatty acids form soap solutions.

Hardness is defined as the characteristics of water which represents the total concentration of calcium and magnesium ions expressed as CaCO3 and hence hardness is always reported as molar equivalent of CaCO3 in mg/lt. Hardness of water is not a specific element but variable accounted by a complex mixture of cat ions and anions.

Relative abundance of cations and anions causing hardness.

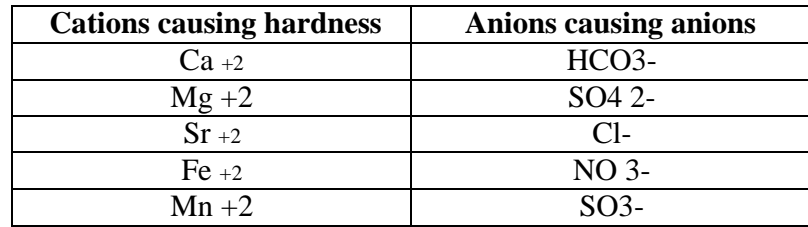

Hardness is as satisfactory as soft water from human consumption point of view. Due to adverse action with soap the use for cleaning purpose hard water use is generally avoided or used after treatment. It leads to scale formation in heaters and beakers, causes corrosion, incrustation of pipes.

Hardness scale: water are commonly classified in terms of the degree of hardness as follows:-

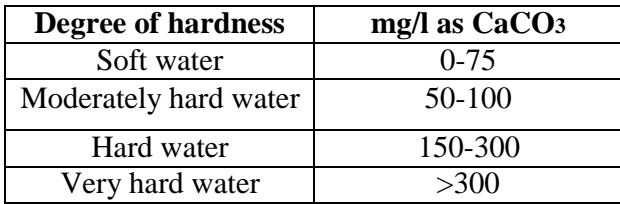

#### **TYPES OF HARDNESS:-**

Hardness is classified with respect to, 1) Metallic cations

2) Anions associated with metallic ions.

3) Pseudo hardness.

1) With respect to metallic ions

a) Calcium hardness

b) Magnesium hardness

2) With respect to the anions associated with metallic ions

- a) Carbonate hardness
- b) Non- Carbonate hardness

3) Pseudo hardness

If bicarbonates and carbonates of calcium and magnesium are present in water, the water is underfed hard temporarily, as this hardness can be removed to some extent by simple locking or to full extent by adding rinse to the water. Such a hardness known is as "temporary hardness or carbonate hardness"

When such water are boiled CO<sub>2</sub> gas escapes out and the unsoluble calcium carbonate gets precipitated to magnesium carbonate , being fairly soluble in water don't get removed by boiling the temporary hard water, therefore do cause deposition of calcium scales in sackers.

If sulphates, chlorides and nitrates of calcium or magnesium are present in water they cannot be removed at all by simple boiling and therefore such water require special treatment for softening. Such hardness is known as permanent hardness or non-carbonate hardness.

Carbonate hardness and non-carbonate hardness can be calculated by using the following relationship

a) When alkalinity < total hardness

Carbonate hardness = alkalinity

Non carbonate hardness  $=$  total hardness  $-$  carbonate hardness

b) When alkalinity >total hardness

Carbonate hardness=total hardness

Non carbonate hardness is absent.

**Note:** the above relationship holds good only when alkalinity and hardness are both expressed in terms of CaCo<sub>3</sub>.

#### **PRINCIPLE:**

Under alkaline conditions EDTA forms soluble complexes with calcium and magnesium ions at pH i.e. pH=10+0.1. If small amount of Erichrome Black T indicator is added to the water containing calcium and magnesium ions at pH of 10±0.1 water becomes wine red in colour. If EDTA is used as titrate against the water sample containing calcium and magnesium ions it will form complexes calcium and magnesium and solution turns to blue colour which is the end point.

> $Ca^{++}$  +  $Mg^{++}$  + EDTA Ca EDTA + Mg EDTA  $Mg^{+2}$  + ERICHROME BLACK T MOLECULAR  $\longrightarrow$  (Mg ERICHROME

> > BLACK T WINE RED)

#### **PROCEDURE:**

#### **1) TOTAL HARDNESS**

- 1. Total 100ml of sample in a clean conical flask.
- 2. Add 1ml of ammonia buffer solution.
- 3. Add 1 pinch of Erichrome black-T indicator so that colour of the solution turns to wine red.
- 4. Titrate against std EDTA solution till the colour changes from wine red to clear blue note down the burette reading (A). Continue the procedure for 100 ml of distilled water and note down the reading (B).
- 5. Total hardness in mg/lit as  $CaCo = ((A-B) \times 1000) / (ml \text{ of sample taken}).$

#### **2) PERMANENT HARDNESS**

- 1. Boil the sample continuously until all the CO2 gets expelled from the surface.
- 2. Cool the sample.
- 3. Take 100ml of sample in a clean conical flask.
- 4. Add 1ml of ammonia buffer solution.
- 5. Add 1 pinch of Erichrome black-T indicator colour of the solution turns wine red.
- 6. Titrate against std EDTA solution till the colour changes to wine red to clear blue note down the burette reading (A-B).

#### **OBSERVATION AND CALCULATION:**

#### **1) TOTAL HARDNESS:**

Total hardness in mg/l as  $CaCO3 = \frac{(A-B)\times1000}{Volume of sample taken}$ 

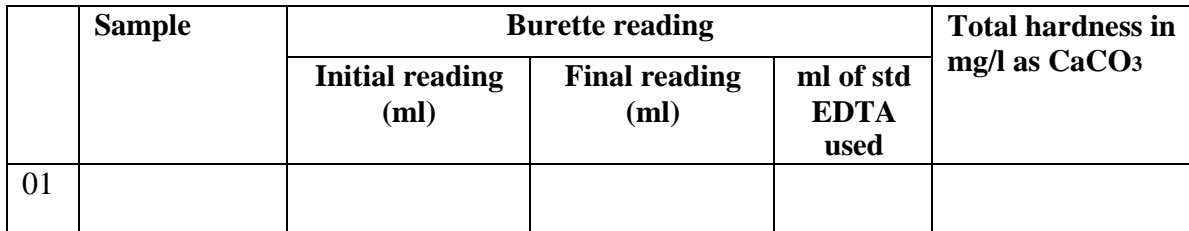

Total hardness in mg/l as  $CaCO3 = \frac{(A-B)\times1000}{Volume of sample taken}$ 

= mg/l as CaCO<sup>3</sup>

Temporary hardness = total hardness – permanent hardness

 $=$  mg/l as CaCO<sub>3</sub>

#### **RESULT:**

1) Total hardness of given sample  $=$  mg/l as CaCO<sub>3</sub>

2) Permanent hardness of given sample=<br>
mg/l as CaCO3

3) Temporary hardness of given sample= mg/l as CaCO<sup>3</sup>

#### **CONCLUSION:**

#### **ENVIRONMENTAL SIGNIFICANCE:**

- Hardness of water is important in determining the suitability of a water for domestic and industrial uses.
- The relative amounts for of calcium and magnesium hardness, carbonate and non-carbonate hardness present in water are the factors while determining the most economical type of softening process.
- Determination of hardness serve as a basis for routine control of softening processes

### **EXPEREMENT NO: 3**

## *DISSOLVED OXYGEN TEST BY WINKLER'S METHOD OR MODIFIED AZIDE METHOD*

#### **AIM:**

To find the quantity of dissolved oxygen present in the given sample.

#### **APPARATUS:**

BOD bottle (capacity 300ml), sampling device for collection of sample, burette, pipette and measuring jar.

#### **REAGENTS:**

- 1) Manganese Sulphate
- 2) Alkali Iodide Azide reagent
- 3) Starch indicator
- 4) Concentrated Sulphuric acid
- 5) Standard Sodium Thiosulphate (0.025N)

#### **PRINICPLE:**

Oxygen present in sample oxidizes the divalent manganese to its higher valiancy which precipitates as a brown hydrated oxide after addition of NaOH and K of upon acidification manganese reacts to divalent static acid liberates iodine from K equivalent to BOD content in the sample. The liberated iodine is titrated against Na2S2O3 (0.025N) using starch as indicator. If oxygen absents in sample the MnSO4 reacts with alkali to form white precipitate Mn (OH) 2.

**MnO<sup>4</sup> Brown Colour Mn (OH)<sup>2</sup> White Colour** 

#### **INTERFERENCE:**

Ferrous ion, ferric ion nitrate, molecular mass and high suspended solid constitute the main source of interference.

#### **PROCEDURE:**

- 1) Take a clean and dry BOD bottle and collect 300ml of water sample in it.
- 2) Tap the neck sample of the BOD bottle to expel air bubble if any.
- 3) Add 2ml of manganese sulphate and 2ml of alkali iodide azide solution to the BOD bottle. The tip water of the pipette should be below the liquid level while adding the above said solution.
- 4) Re-stopper with care to exclude air bubble.
- 5) Mix the content properly by repeatedly inverting the bubble 10-15 times.
- 6) If oxygen is present then the manganese ion gets converted into a brown colour manganese oxide (MnO3). After taking and allowing sufficient time for all oxygen to react, the chemical precipitate is allowed to settle thereby having a clear liquid at the top portion.
- 7) A 2ml of conc. Sulphuric acid and mix the sample completely by re-stoppering the bottle and inverting it.
- 8) A dark yellow colour solution is obtained which is immediately titrated against sodium thiosulphate solution by taking 203ml in a conical flask until the colour changes to pale yellow (straw yellow).
- 9) Now add starch as an indicator, the colour of solution turns to blue, continue titration till the colour disappears.

## **Trial no Volume of sample Burette reading Sodium thiosulphate Initial reading** Final reading Tundown (ml)

#### **TABULATION AND CALCULATION:**

Dissolved oxygen  $(mg/l) = \frac{(A-B) \times Normality \ of \ sodium \ this \ will \ have \ x \times 1000}{Volume \ of \ samples \ taken}$ Volume of sample taken

Dissolved oxygen (mg/l) for tap water = mg/l.

Dissolved oxygen (mg/l) for given water sample  $=$  mg/l.

#### **RESULT:**

Dissolved oxygen present in the given tap water sample= mg/l. Dissolved

Dissolved oxygen present in the given water sample= mg/l.

#### **CONCLUSION:**

#### **ENVIRONMENTAL SIGNIFICANCE:**

- It is necessary to know D.O. levels to assess quality of raw water and to keep a check on stream pollution.
- D.O. tests are the basis for BOD test which is an important parameter to evaluate organic pollution potential of a waste.
- D.O. test is necessary for all aerobic biological waste water treatment processes to control the rate of aeration.
- Oxygen is an important factor in the corrosion of iron and steel D.O. test is used to control oxygen in boiler feed waters.
- D.O. test is used to evaluate the pollution strength of domestic and industrial wastes.
- Determination of D.O. in waste waters is useful to identify the nature of biochemical reactions- whether aerobic which gives out stable end products  $(H_2O \text{ and } CO_2)$  and do not produce any foul smells or anaerobic whose end products are unstable and produce foul smells (H2S).

## **EXPEREMENT NO: 4**

## **BIOCHEMICAL OXYGEN DEMAND**

#### **AIM:**

To determine the Biochemical Oxygen Demand in the given sample of water.

#### **APPARATUS:**

- 1) BOD bottle 300 capacity.
- 2) Incubator, to be controlled at  $20C \pm 10C$ .
- 3) Burette,
- 4) Pipette and
- 5) Measuring jar.

#### **REAGENTS:**

- 1. Manganese Sulphate solution.
- 2. Alkali Iodine solution (Azide).
- 3. Concentrated Sulphuric acid.
- 4. Standard Sodium Thiosulphate solution of 0.025N
- 5. Starch solution

#### **THEORY:**

Microorganisms such as bacteria are responsible for decomposing organic matter. When organic matter such as dead plants, leaves, grass clippings, manure, sewage, food waste is present in a wastewater, the aerobic bacteria will start the oxidation of these wastes. When this happens, much of the available Dissolved Oxygen (DO) is consumed by aerobic bacteria, robbing other aquatic organisms of the oxygen they need to live. The biochemical oxygen demand is measure of oxygen utilized by aerobic microorganisms during biological oxidation of organic matter. Generally, when BOD levels are high, there will be low DO levels.

## Organic matter +  $Q2 \rightarrow Q2 + new bacteria + H2O + Heat$

Drinking water must have a BOD of less than 01 mg/l and the water is considered fairly up to 03 mg/l of BOD, but when the BOD value  $\geq 05$  mg/l the water is doubtful in purity. Ordinary domestic sewage may have a BOD of 200 mg/l. As per CPCB standards the treated or untreated sewage to be discharged into surface water body must a have of BOD of less than 30 mg/l.

#### **OBSERVATION AND CALCULATIONS:**

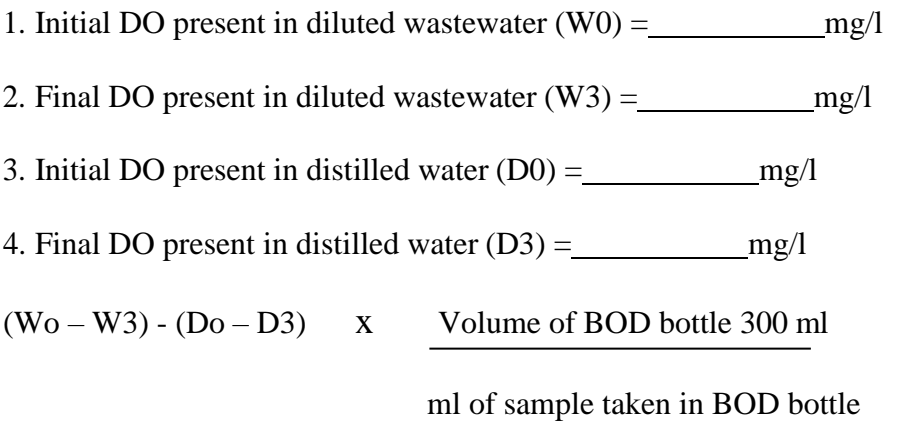

BOD3 of the sample  $=$  (Initial DO – Final DO) x Dilution ratio in mg/l

## **Procedure:**

## **Part A: Dilution**

- 1. Place the desired volume of distilled water in a 05 liter conical flask. Aeration is done by bubbling compressed air through distilled water.
- 2. Add 01 ml of manganous sulphate (MgSO4) solution, 01 ml of calcium chloride (CaCl2) and 01 ml of ferric chloride (FeCl3) solution for every liter of distilled water.
- 3. In the case of the wastewater samples, which are not expected to have sufficient bacterial population, add seed to the distilled water. Generally 2 ml of settled sewage is sufficient for 1000 ml of distilled water as seed.
- 4. Highly acidic or alkaline samples are to be neutralized to pH of around 7.0.
- 5. Add 2 or 3 ml of sodium thiosulfate (Na2S2O3) to destroy residual chlorine if any.
- 6. Take sample as under:
	- Strong wastes:  $0.1, 0.5$ , or  $1\%$
	- $\bullet$  Settled domestic sewage: 1.0, 2.5, or 5%
	- Treated effluents:  $5.0$ ,  $12.5$  or  $25\%$
	- River water: 25 to 100%
- 7. Dilute the sample with distilled water and mix the contents well.

## **Part B: Titration**

- 1. Take samples in 02 BOD bottles of 300 ml capacity.
- 2. Fill another 02 BOD bottles with distilled water (blank).
- 3. Immediately find initial DO of 01 bottle with distilled water in it and 01

bottle with diluted wastewater sample in it by modified Azide method or Winkler's method (same procedure as used in DO determination). Incubate the remaining 02 bottles by keeping them in an incubator for 5 days (120 hours) at 200C or for 3 days (72 hours) at 27oC and find out the final DO of the distilled water and water/wastewater samples by modified Azide method or Winkler's method.

#### **RESULT:**

BOD of the sample  $=$  mg/l.

#### **CONCLUSION:**

#### **ENVIRONMENTAL SIGNIFICANCE:**

The value of BOD helps in determining the nature of sewage. Since the value obtained is mg/l the nature of sewage is standard filter effluent.

#### **Application of BOD data in Environmental Engineering practice:**

- To determine strength of domestic and industrial sewage.
- The determination of BOD is used in studies to measure the self-purification capacity of streams and serves regulatory authorities as a means of checking on the quality of effluents discharged to such waters.
- BOD of wastes is useful in the design of treatment facilities.
- It is a factor in the choice of treatment method and is used to determine the size of certain units, particularly trickling filters and activated sludge units.
- It is used to evaluate the efficiency of various treatment units.

#### **EXPEREMENT NO: 5**

## *DETERMINATION OF CHLORIDE BY ARGENTOMETRIC METHOD OR MOHR'S SALT METHOD*

#### **AIM:**

To determine the chloride in the given water sample.

#### **APPARATUS:**

Burette, conical flask and measuring jar.

#### **PRINCIPLE:**

Chloride ion is determined by Mohr's method, titration with standard Silver nitrate solution in which silver chloride is precipitate first. The end point of titration is indicated by the formation of red silver chromate from excess AgNO3 and Potassium Chromate used as indicator in neutral to slightly alkaline solution

#### **REACTIONS:**

 $AgNO<sub>3</sub> + Cl. AgCl \longrightarrow (White precipitate) + NO<sub>3</sub>$  $2AgNO<sub>3</sub> + K<sub>2</sub>CrO<sub>4</sub> \longrightarrow Ag<sub>2</sub>CrO<sub>4</sub> (Brick Red) + 2KNO<sub>3</sub>$ 

#### **THEORY:**

Chloride associated with sodium exerts salty taste, when its concentration is more than 250mg/l. Chloride do not cause any human health hazards but corrodes concrete the extracting calcium in the form of calcite MgCl2 in water i.e. Magnesium Chloride generates Hydro Chloric acid after which is also highly corrosive and create problems in suckers.

#### **REAGENTS:**

- 1) Potassium Chromate indicator solution.
- 2) Standard Silver Nitrate solution (0.0141 N).

#### **PROCEDURE:**

1) Take 100ml of the sample in a clean conical flask.

- 2) Add 2 to 3 drops of Potassium Chromate indicator into the solution and shake well. The solution turns to pale yellow.
- 3) Titrate it against standard Silver Nitrate solution (0.0141N).
- 4) Continue the titration till the end point of pale yellow to brick red is reached.
- 5) Note down the reading ( i.e. volume of Silver Nitrate added-A)
- 6) Continue the same procedure for 100ml distilled water and note down the volume of silver nitrate-(B).

#### **FORMULA:**

Chloride,  $mg/l = \frac{(A-B) \times Normality \ of \ silver \ nitrate \times 35.45 \times 1000}{Volume \ of \ sample \ taken}$ 

#### **OBSERVATION AND TABULATION:**

Burette:  $AgNO_3 - 0.0141N$ 

Conical flask: water sample

Indicator: K2CrO4 (potassium chromate, yellow)

End point: reaction completion point colour changes from yellow to brick red.

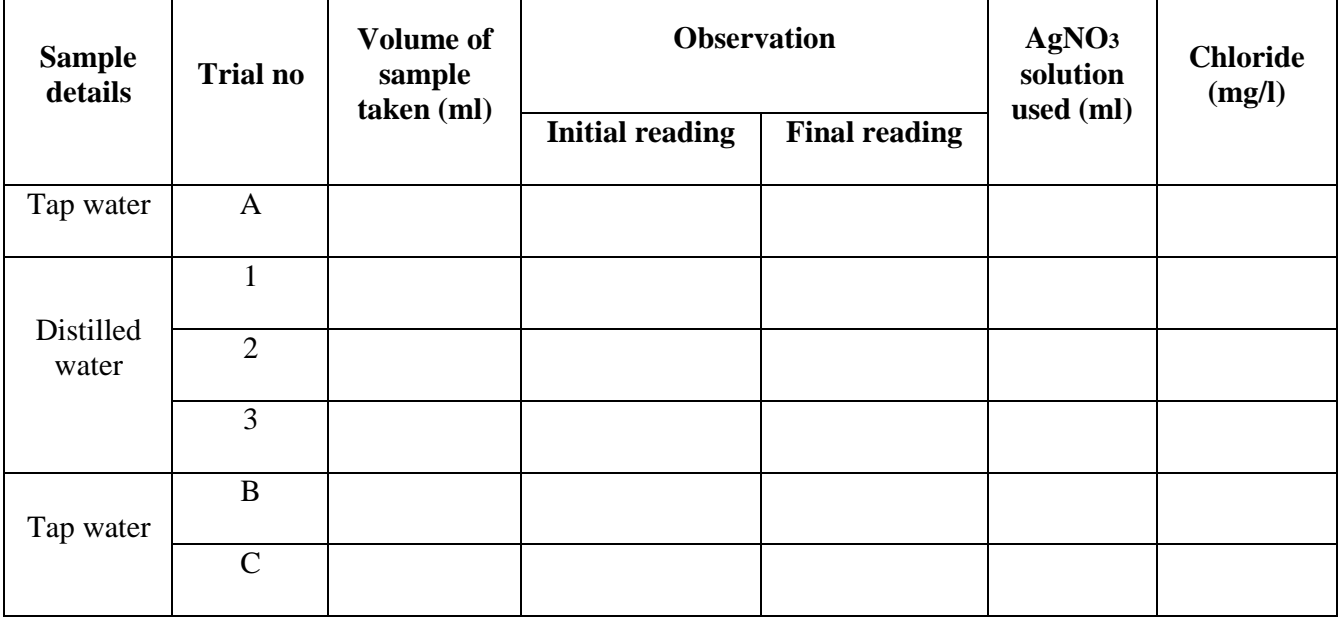

#### **CALCULATION:**

Chloride,  $\frac{mg}{l} = \frac{(A-B) \times Normality \ of \ silver \ nitrate \times 35.45 \times 1000}{Volume \ of \ sample \ taken}$ 

 $Sample$ <sup>01=</sup>

Sample 02=

Sample 03=

#### **RESULTS:**

Chloride content in given water

Sample 01: mg/l.

Sample 02: mg/l.

Sample 03: mg/l.

#### **CONCLUSION:**

#### **ENVIRONMENTAL SIGNIFICANCE:**

- Chlorides determination in natural waters is useful in the selection of water supplies for human use.
- Chlorides determination is used to determining the type of desalting apparatus to be used.
- The chlorides determination is used to control pumping of ground water from locations where intrusion of sea water is a problem.
- Chlorides interfere in the determination of chemical oxygen demand (COD). A correction must be made on the basis of the amount of chlorides present.

#### **EXPERIMENT NO: 6**

## *AVAILABLE CHLORINE IN BLEACHING POWDER*

#### **AIM:**

To determine the quantity of available chlorine in a given bleaching powder sample.

#### **APPARATUS:**

Conical flask, Burette, Pipette and Volumetric flask.

#### **REAGENTS:**

Bleaching powder, Glacial acetic acid, Potassium iodide crystals or powder, Standard sodium thiosulphate (0.1N), Starch indicator solution.

#### **THEORY:**

Bleaching powder is nothing but chlorinated rinse or CaOCl2 (calcium oxychloride). This compound is a white amorphous powder with a pungent smell. When freshly made, it contains about 30-35% of available chlorine. It is however an unstable compound and on exposure to air, light and moisture it rapidly lose its chlorine content. Bleaching powder is used for treating small water surplus swimming pools and it can also be used as emergency disinfectant.

#### **FORMULA:**

Available chlorine in bleaching powder =  $\frac{(A-B) \times Normality \ of \ sodium \ this \ who$ <br>volume of sample taken Volume of sample taken

#### **PROCEDURE:**

- 1) Measure exactly 5gm of given bleaching powder and dissolve it completely in 1000 ml of distilled water.
- 2) Take 100ml of solution and add 1g of KI crystals and about 5ml of glacial acetic acid. Leave the sample for 10 min for reaction.
- 3) Titrate the solution against standard sodium thiosulphate of 0.1N until the colour turns to pale yellow.
- 4) Add 2 to 3 drops of starch indicator solution and continue the titration till the solution turns blue to colourless. Note down the burette reading (A).

5) Repeat the titration for distilled water (B).

#### **OBSERVATION AND CALCULATION:**

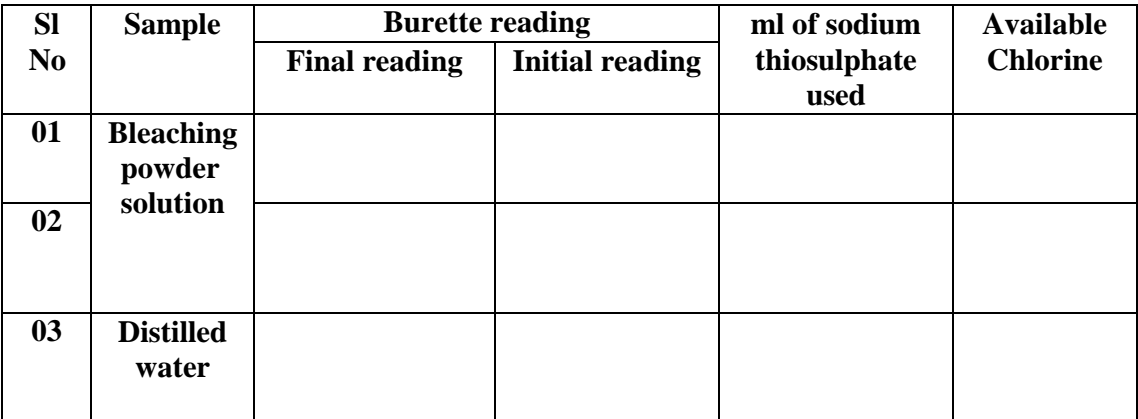

#### **RESULT:**

Available chlorine in bleaching powder sample  $=$  mg/l.

% of chlorine sample=  $\frac{1}{2}$ 

#### **CONCLUSION:**

#### **ENVIRONMENTAL SIGNIFICANCE:**

Chlorine is available in different states, gaseous, liquid and also as a solid.

Bleaching powder is a slaked lime through which chlorine is injected. Hence, it contains calcium, oxygen and chlorine (CaOCl<sub>2</sub>). It is hydroscopic (i.e. absorbs moisture from the atmosphere).

 $CaOCl<sub>2</sub> + H<sub>2</sub>O \longrightarrow Ca(OH)<sub>2</sub>+Cl<sub>2</sub>$ 

This bleaching powder loses its chlorine content if it is exposed to the atmosphere and due to prolonged storage. Hence, the amount of chlorine contained by it need be decided before application of bleaching powder to water.

Chlorination through bleaching powder is called'hydrochlorination'.

#### **Application of chlorine data in Environmental Engineering practice:**

- This test is useful to assess the quality of bleaching powder.
- It is useful to estimate the amount of bleaching powder required for effective disinfection of water.

### **EXPEREMENT NO: 7**

## *RESIDUAL CHLORINE*

#### **AIM:**

To determine the residual chlorine available in given water sample.

#### **APPARATUS:**

Beaker, Pipette, Conical flask and Volumetric flask.

#### **REAGENTS:**

KI, Acetic acid, Sodium thiosulphate (0.0025N) and Starch indicator.

#### **THEORY:**

**DOSAGE OF CHLORINE:** The amount of chlorine required for the water depends upon the amount of inorganic impurities and organic impurities present in it when chlorine is added to water it first reacts with inorganic impurities like Sr-, Mn2+, NO2-, Fe2+, etc which converts the chlorine into chloride. After this point excess chlorine is consumed by ammonia to form chloramines. After this point chlorine will react with organic impurities present in water. The chlorine used in all the above reaction represents chlorine demand of water. Once after chlorine demand is satisfied the chlorine will appear to be free chlorine (residual chlorine). The function of free residual chlorine is to immediately kill the pathogens whereas Cl will provide long term germicide effect.

#### **PROCEDURE:**

- 1. Take 100ml of sample in a conical flask and add a pinch of potassium iodide.
- 2. Add 5ml of acetic acid and allow the reaction to complete.
- 3. Titrate the sample against 0.0025N of sodium thiosulphate solution until the yellow colour disappears
- 4. Add 1ml of starch solution, blue colour appears then continue the titration until the blue colour disappears (A-B).

### **FORMULA:**

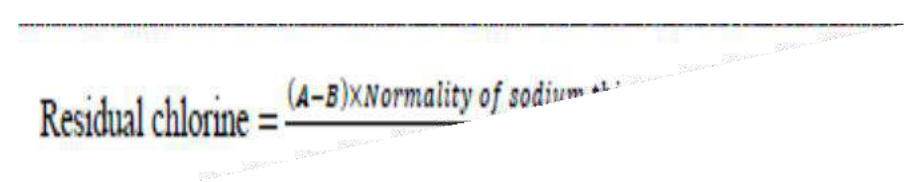

#### **OBSERVATION AND CALCULATION:**

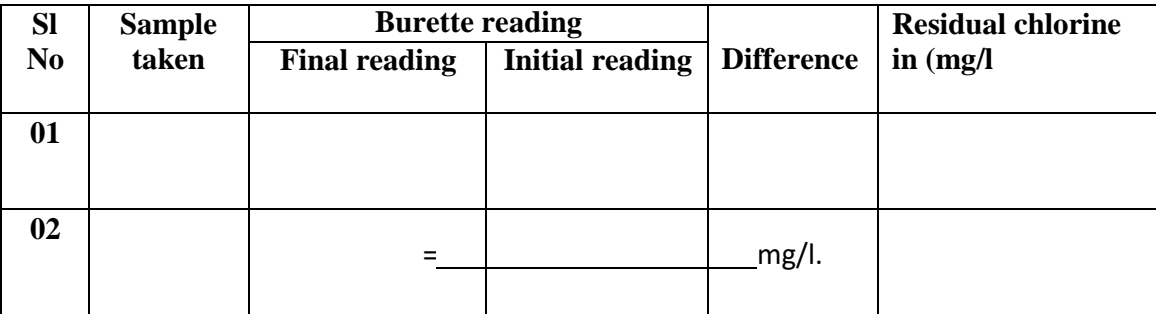

#### **RESULT:**

Residual chorine in the given sample  $=$  mg/l.

#### **CONCLUSION:**

#### **ENVIRONMENTAL SIGNIFICANCE:**

- Chlorine residuals determination is used control chlorination of domestic and industrial waste waters.
- Determination of chlorine residuals is used universally in disinfection practice to control addition of chlorine so as to ensure effective disinfection without waste.
- Determination of chlorine residual in water distribution is useful to find the source of contamination or leakage points, so as to supply wholesome water to the consumer.

## **EXPEREMENT NO: 8-A**

## *DETERMINATION OF SOLIDS IN SEWAGE*

## *TOTAL SOLIDS*

#### **AIM:**

To determine the Total Solids of a given wastewater sample.

#### **APPARATUS:**

Evaporating dish, Oven and Desiccators.

#### **PRINCIPLE:**

Total solids are determined as a residue left after evaporation and drying of the un-filtered sample.

#### **PROCEDURE:**

- 1. Take 100ml of well mixed sewage sample and pour it into evaporating dishes which is already been heated in an oven at 1030C for removing the moisture and desiccated for balancing the temperature and weighed  $(W_1)$ .
- 2. Heat the sample until it is dried (24hrs).
- 3. Take out the evaporating dish ported in a desiccator and take out the final reading  $(W_2)$ .

#### **OBSERVATION:**

Weight of the empty dish,  $W_1 = \underline{\qquad}$  g. Weight of the sample with dish (oven dried),  $W_2 =$  g. Volume of the sample taken,  $V =$  ml.

#### **CALCULATION:**

Initial weight of the evaporating dish  $(W_1) =$  g. Final weight of the evaporating dish  $(W_2) =$  g.

$$
Total solids = \frac{(W2-W1) \times 1000 \times 1000}{Volume of sample taken}
$$

= mg/l.

#### **RESULT:**

Total solids of a given sample  $=$  mg/l.

#### **CONCLUSION:**

#### **ENVIRONMENTAL SIGNIFICANCE:**

#### **Application of total solids data in Environmental Engineering practice:**

- Total solids determination is used to assess the suitability of potential supply of water for various uses. In cases, in which water softening is needed, the type of softening procedure used may be dictated by the total solids content.
- Corrosion control is frequently accomplished by the production of stabilized waters through P<sup>H</sup> adjustment. The P<sup>H</sup> at stabilization depends to some extent upon the total solids present as well as the alkalinity and temperature.

## **EXPEREMENT NO: 8-B**

## *TOTAL SUSPENDED SOLIDS*

#### **AIM:**

To find the Total Suspended Solids (TSS) in a given sewage sample.

#### **APPARATUS:**

Evaporating dish, Whatman filter paper and Hot air oven.

#### **PRINCIPLE:**

A well-mixed sample is filtered through a whatman filter paper and the residue retained on the filter is dried to a constant weight at 103ºc. The increase in weight of filter paper represents the total suspended solids.

#### **PROCEDURE:**

- 1) Take a whatman filter paper.
- 2) Place in an oven and heat it at 1030C to remove the moisture and take it from the oven place it ina desiccator to balance the temperature and take the initial weight (W1).
- 3) Pour known volume of well mixed sample to the filter paper.
- 4) Once after the completion of filtration take the filter paper and place it in the oven and heat to 103<sup>0</sup> C for 1 hour.
- 5) Take out the filter paper from oven and place it in the desiccators to balance the temperature and note down the final reading (W2).

#### **OBSERVATION AND CALCULATION:**

Empty weight of filter paper,  $W_1 =$  g.

Weight of filter paper + suspended solids,  $W_2 =$  g.

Volume of sample= ml.

# Total Suspended solids  $=\frac{(W2-W1)\times1000\times1000}{Volume of sample taken}$

 $=$  mg/l.

#### **RESULT:**

Total suspended solids  $=$  mg/l.

#### **CONCLUSION:**

#### **ENVIRONMENTAL SIGNIFICANCE:**

Suspended material may be objectionable in water for several reasons. It is aesthetically displeasing and provides adsorption sites for chemical and biological agents. Suspended organic solids which are degraded anaerobically may release abnoxious odours. Biologically active (live) suspended solids may include disease causing organisms as well as organisms such as toxin producing strains of algae.

#### **Application of total suspended solids data in Environmental Engineering practice:**

- The suspended solids parameter is used to measure the quality of the waste water influent and effluent.
- The suspended solids determination is extremely valuable in the analysis of polluted waters.
- It is used to evaluate strength of domestic waste water.
- It is used to determine the efficiency of treatment units.

## *TOTAL FIXED AND VOLATILE SOLIDS*

#### **AIM:**

To find out Total Fixed and Volatile solids of the given sewage sample

#### **PRINCIPLE:**

Total volatile solids and fixed solids are determined as residue remaining after evaporation, drying at  $103^{\circ}$  C and ignition at  $600^{\circ}$ C.

#### **APPARATUS:**

- 1. Evaporating dish.
- 2. Oven  $103^0C$
- 3. Muffle furnace  $600^{\circ}$ C
- 4. Desiccators
- 6. Water Bath

#### **PROCEDURE:**

- 1. A clean porcelain dish is ignited in a muffle furnace and after partial cooling in air, it is cooled in a desiccator and weighed (W1).
- 2. A 100 ml of well mixed sample (graduated cylinder in rinsed to ensure transfer of all suspended matter) is placed in the dish and evaporated at  $100^{\circ}$ C on water bath, followed by drying in oven at  $103^{\circ}$ C for 1 hour.
- 3. Dry to a constant weight at  $103^{\circ}$ C, cool in desiccator and weighed (W<sub>2</sub>).
- 4. Ignite the residue on evaporation at  $600^{\circ}$ C using the muffle furnace to constant weight for 10 to 15 min.
- 5. Allow the dish to cool and moisten the ash with a few drops of distilled water.
- 6. Dry to constant weight at  $104^{\circ}$ C, cool in a desiccator and weigh (W<sub>3</sub>).

#### **CALCULATIONS:**

 $Total solids = \frac{(W2-W1)\times1000\times1000}{Volume of sample taken}$ 

 $mg/l$ .

# **Fotal Fixed solids**  $=$   $\frac{(W3-W2)\times1000\times1000}{Volume\ of\ sample\ taken}$  **C**

 $=$  mg/l.

Total volatile solids  $(mg/l) = Total$  solids - Fixed solids.

 $=$  mg/l.

#### **OBSERVATIONS:**

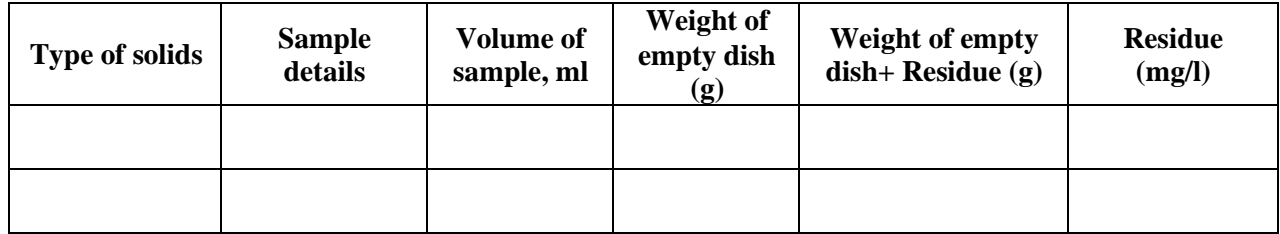

#### **RESULTS:**

The amount of Total, fixed and volatile solids of the given sample is  $=$  mg/l

#### **CONCLUSION:**

#### **ENVIRONMENTAL SIGNIFICANCE:**

The water which consists of high volatile solids is not suitable for drinking purpose. The presence of high volatile solids indicates that the water may have been polluted by domestic wastes or other organic wastes. In general, ground water is free from volatile solids unless they have been polluted by waste seepages. But, well waters may have high volatile solids due to lack of proper protection around well to prevent seepage of used water. Surface waters may also have high volatile solids due to disposal of domestic and other wastes.

#### **Application of volatile solids data in Environmental Engineering practice:**

- 1. Volatile solids test is normally applied to sludges.
- 2. It is indispensable in the design and operation of sludge digester, vacuum filter and incineration plants.
- 3. Before the development of the COD test, it is used to find strength of industrial and domestic waste water.
- 4. It is helpful in assessing the amount biologically inert organic matter, such as lignin in the case of wood- pulping waste liquors.

## *TOTAL SETTLEABLE SOLIDS*

#### **AIM:**

To find out Total settleable solids of the given sewage sample.

#### **PRINCIPLE:**

The particles in suspensions whose specific gravity is greater than that of water will settle under quiescent conditions.

#### **APPARATUS:**

- Imhoff cone.
- Holding device.

#### **PROCEDURE:**

- 1) Gently fill the imhoff cone with the thoroughly well mixed sewage sample usually one liter and allow it to settle.
- 2) After 45 minutes, gently rotate the cone between hands to ensure that all solids adhering to the sides are loosened.
- 3) Allow the solids to settle for 15 minutes more, to make up for a total period of 1 hour.
- 4) Read the volume of the sludge which has settled in the apex.
- 5) Express the results in ml settleable solids per liter of sample per hour.

#### **CALCULATIONS:**

Total settleable solids =  $\frac{ml \space of \space solids \times 1000}{Volume \space of \space sample \space taken}$ 

#### **PRECAUTIONS:**

- 1. The imhoff cones must be cleaned with a strong soap and hot water using a brush.
- 2. Wetting the cone with water before use, helps in preventing adherence of the solids to the sides.
- 3. The method is subjected to considerable inaccuracy if the solids contain large fragments.
- 4. The determination of total settle able solids should be carried out soon after sampling in orderto avoid errors through flocculation

## **EXPEREMENT NO: 8-D EXPEREMENT NO: 8-D**

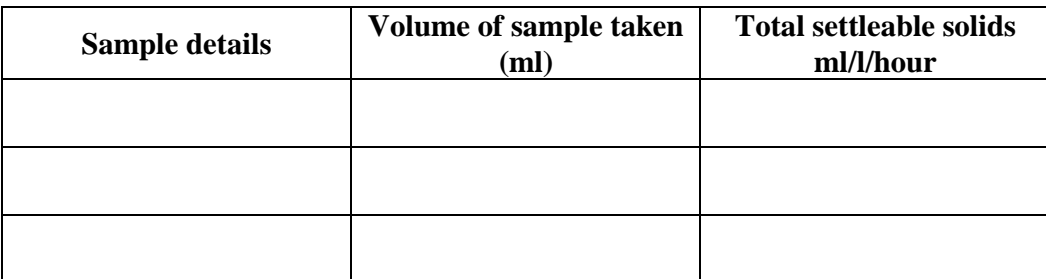

#### **RESULTS:**

Total settleable solids of the given sample is  $=$  mg/l.

#### **CONCLUSION:**

#### **ENVIRONMENTAL SIGNIFICANCE:**

- The settleable solids determination is used extensively in the analysis of industrial wastes to determine the need for and design of plain setting tanks in plants employing biological treatment processes.
- It is also widely used in waste water treatment plant operation to determine the efficiency of sedimentation units

#### **EXPEREMENT NO: 9**

## *TURBIDITY DETERMINATION BY NEPHELOMETER*

#### **AIM:**

To determine the turbidity of the given sample.

#### **APPARATUS:**

- 1) Nephelo-turbidity meter.
- 2) Beaker.
- 3) Pipette.

#### **PRINCIPLE:**

When light is passed through a sample having suspended particles, some of the light is scattered by particles. This scattering of light is generally proportional to the turbidity. The turbidity sample is thus measured from the amount of light scattered by the sample, taking a reference with standard turbidity suspension.

#### **THEORY:**

Inhibition of light transmission due to the presence of suspended matter in water is termed as turbidity. It is a measure of optical property of light and depends on the presence of suspended matter like freely divided organic and inorganic matter silt, clay and microorganisms. The standard method used for turbidity measurement, is a nephelometric method and the result is expressed in NTU (Nephelometric Turbidity Unit).

#### **PROCEDURE:**

- 1) Switch on the instrument and allow it to warm up.
- 2) Take the standard suspension of the sample and calibrate the instrument.
- 3) After the calibration place the cuvette with the sample and note down the turbidity directlyfrom the instrument

#### **TABULATIONS:**

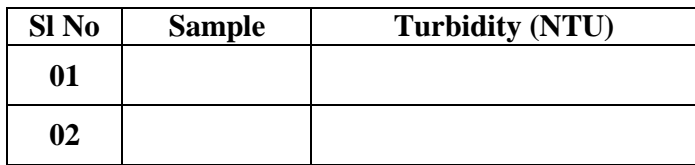

#### **RESULT:**

The turbidity of the given sample is NTU.

#### **CONCLUSION:**

#### **ENVIRONMENTAL SIGNIFICANCE:**

- Knowledge of the turbidity variation in raw water supplies along with other information is useful to determine whether a supply requires special treatment by chemical coagulation and filtration before it may be used for a public water supply.
- Turbidity measurements are used to determine the effectiveness of the treatment produced with different chemicals and the dosages needed.
- Turbidity measurements help to gauge the amount of chemicals needed from day-to-day in the operation of water treatment works.
- Measurement of turbidity in settled water prior to filtration is useful in controlling chemical dosagesso as to prevent excessive loading of rapid sand filters.
- Turbidity measurements of the filtered water are needed to check on faulty filter operation.
- Turbidity measurements are useful to determine the optimum dosage of coagulants to treat thedomestic and industrial wastes
- Turbidity determination is used to evaluate the performance of water treatment plants

## J*AR TEST FOR OPTIMUM DOSAGE OF ALUM*

#### **AIM:**

To determine the optimum dosage of coagulant required to treat the turbid waters.

#### **PRINCIPLE:**

Metal salts hydrolyze in presence of the natural alkalinity to form metal hydroxides. The divalent cautions can reduce the zeta-potential, while the metal hydroxides are good absorbents and hence remove the suspended particles by enmeshing them.

#### **APPARATUS:**

- 1. Jar test apparatus.
- 2. Beakers.
- 3. Turbidity meter
- 4. pH meter

#### **REAGENTS:**

Alum solution- Dissolve 1 g of fresh alum in 1000 ml of distilled water.

#### **PROCEDURE:**

- 1. Measure the turbidity of given sample.
- 2. Take 1 litre of sample into each of 6 beakers.
- 3. Switch on the motor and adjust the speed of paddles to 100 rpm.
- 4. Add varying doses of alum solution i.e., 1 ml, 2ml, 3ml, 4ml, 5ml, 6ml to different beakers simultaneously.(The doses vary with turbidity in water sample).
- 5. Allow flash mix for 1 minute.
- 6. Reduce the speed of paddles to 40 rpm and continue mixing for 10 minutes.
- 7. Switch off the motor and allow 20 minutes for settling of flocs.
- 8. Collect the supernatant without disturbing the sediment and find the turbidity of each beaker.
- 9. Repeat the experiment with high doses of alum if satisfactory results are not obtained.
- 10. Plot a graph of turbidity removed v/s dosage of alum added.
- 11. Note the ideal (optimum) dose of the coagulant for excellent floc formation.

## **EXPERIMENT NO: 10 OBSERVATION:**

Raw water turbidity (NTU) =

Raw water pH =

Raw water Alkalinity (mg/l) =

#### **TABULATION:**

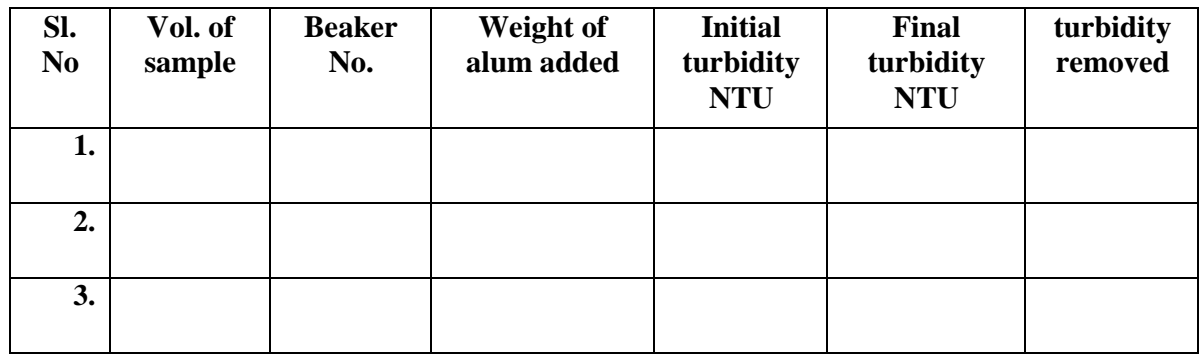

#### **RESULT:**

Ideal dosage of coagulant  $=$  (mg/l)

#### **CONCLUSION:**

#### **ENVIRONMENTAL SIGNIFICANCE:**

- This test is useful to identify various natural coagulants.
- It is useful to estimate optimum dosage of coagulant required for raw waters and waste waters.

## *DETERMINATION OF NITRATES BY SPECTROSCOPIC METHOD*

#### **AIM:**

To find out nitrate nitrogen present in a given sample.

#### **PRINCIPLE:**

Nitrate reacts with phenol disulphonic acid and produces a nitro derivative which is in alkaline medium developes a yellow colour. The colour produced followes the Beer's law and directly proportional to the concentration of nitrate present in the sample.

#### **APPARATUS:**

- 1. Spectrophotometer having a range of 300-700 nm.
- 2. Nessler tubes, capacity 100 ml.

#### **REAGENTS:**

- 1. Standard silver sulphate.
- 2. Phenol disulphonic acid (PDA)
- 3. Ammonium hydroxide
- 4. Stock nitrate solution
- 5. Standard nitrate solution.

#### **PROCEDURE:**

- 1. Nitrate standards are prepared in the range 0.1–1.0 mg/LN diluting 1.00, 2.00, 4.00, 7.00 and 10.0 mL standard nitrate solution to 10 mL with distilled water.
- 2. If residual chlorine is present 1 drop of sodium arsenite solution is added for each 0.1 mg Cl2 and mixed.
- 3. Set up a series of reaction tubes in test tube stand. Add 10 mL sample or a portion diluted to 10 ml to the reaction tubes.
- 4. Place the stand in a cool water bath and add 2 mL NaCl solution and mix well.
- 5. Add 10 mL H2SO4 solution and again mix well and allow cooling.
- Swirl the tubes and mix well and **FARI-RIMENT-MA** water bath at temperature 95°C. 6. The stand is then placed in a cool water bath and add 0.5 ml brucine-sulphanilic acid reagent.
- 7. After 20 minutes, remove the samples and immerse in cool water bath.
- 8. The sample are then poured into the dry tubes of spectrophotometer and read the standards and sample against the reagent blank at 410 nm.
- 9.Prepare a standard curve for absorbance value of standards (minus the blank) against the concentration of NO3- N.
- 10. Read the concentration of NO3 N in the sample from the known value of absorbance.

#### **Calculation**

Nitrate N in mg/L =  $\mu$ g NO<sub>3</sub> – N / mL sample

NO<sub>3</sub> in mg/L = mg/L nitrate N  $\times$  4.43.

#### **Observation**

The observation are presented in Tables A and B respectively.

#### **Table A: Observation for calibration**

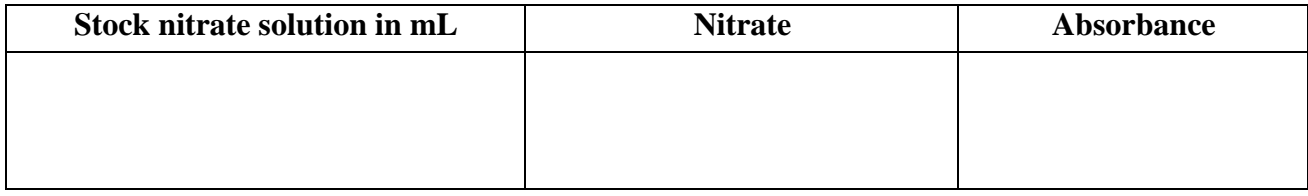

#### **Table B**

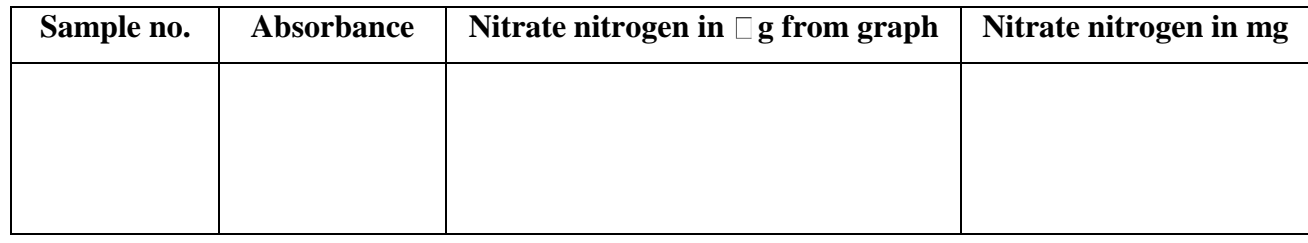

#### **RESULT:**

Nitrate nitrogen  $(mg/l) =$ 

#### **CONCLUSION:**

#### **ENVIRONMENTAL SIGNIFICANCE**

- Nitrate determinations are important whether the water supplies meet the Bureau of Indian Standards for the control of the methemoglobinemia in infants.
- It is used to assess the self-purification properties of water bodies and nutrient balance in surface waters and soil.
- It is useful to find out state of decomposition of organic matter present in waste waters.

## **EXPERIMENT NO: 12-A** *DETERMINATION OF IRON*

**Aim**: To determine the quantity of iron present in the given sample of water.

### **Principle:**

Iron is usually present in natural water and is not objectionable, if concentration is less than 0.3 ppm. It may be in true solution in colloidal state that may be peptized by organic matter, in the inorganic and organic iron complexes, or in relatively coarse suspended particles. It may be ferrous or ferric, suspended or filterable. Iron exists in soils and minerals mainly as insoluble ferric oxide and iron sulphide (pyrite). It occurs in some areas, also as ferrous carbonate (siderite), which is very slightly soluble. The phenanthroline method is the preferred standard procedure for the measurement of iron in water except when phosphate or heavy metal interferences are present. The method depends upon the fact that 1, 10 phenanthroline combine with Fe++ to form an orange-red complex. Its colour conforms to Beer's law and is readily measured by visual or photometric comparison. Small concentration of iron can be most satisfactorily determined by colorimetric analysis. It is also based on Beer's law. By measuring the intensities of transmitted and incident light through a coloured solution and knowing its optical density or transmission, we can prepare a calibration curve and subsequent concentration can be read.

#### **Phenanthroline Method**

#### **Apparatus**

- 1. Colorimetric equipment; one of the following is required:
- (a) Spectrophotometer, for use at 510 nm, providing a light path of 1 cm or longer.
- (b) Nessler tubes, matched, 100 mL, tall form.
- 2. Glassware like conical flasks, pipettes and glass beads.

#### **Reagents**

- 1. Hydrochloric acid
- 2. Hydroxylamine solution
- 3. Ammonium acetate buffer solution
- 4. Sodium acetate solution
- 5. Phenanthroline solution
- 6. Stock iron solution
- 7. Standard iron solution (1 mL =  $10 \mu$ g Fe)

#### **Procedure:**

- 1. Pipette 10, 20, 30 and 50 mL. Standard iron solution into 100 mL conical flasks.
- 2. Add 1 mL hydroxylamine solution and 1 mL sodium acetate solution to each flask.
- 3. Dilute each to about 75 mL with distilled water.
- 4. Add 10 mL phenanthroline solution to each flask.
- 5. Make up the contents of each flask exactly to 100mL by adding distilled water and let stand for 10 minutes.
- 6. Take 50 mL distilled water in another conical flask.
- 7. Repeat steps 2 to 5 described above.
- 8.Measure the absorbance of each solution in a spectrophotometer at 508 nm against the reference blank prepared by treating distilled water as described in steps 6 and 7. Prepare a calibration graph taking meter reading on y-axis and concentration of iron on x-axis.
- 9. For visual comparison, pour the solution in 100 mL tall form Nessler tubes and keep them in a stand.
- 10. Mix the sample thoroughly and measure 50 mL into a conical flask.
- 11. Add 2 mL conc. hydrochloric acid (HCl) and 1mL hydroxylamine solution. Add a few glass beads and heat to boiling. To ensure dissolution of all the iron, continue boiling until the volume is reduced to 15 to 20 mL. 12. Cool the flask to room temperature and transfer the solution to a 100 mL Nessler tube.
- 12. Add 10 mL ammonium acetate buffer solution and 2 mL phenanthroline solution and dilute to the 100 mL mark with distilled water.
- 13. Mix thoroughly and allow at least 10 to 15 minutes for maximum colour development.
- 14. Measure the absorbance of the solution in a 1cm cell in a spectrophotometer at 508 nm.
- 15. Read off the conc. of iron (mg Fe) from the calibration graph for the corresponding meter reading.
- 16. For visual comparison, match the colour of the sample with that of the standard prepared in steps 1 to 7 above.
- 17. The matching colour standard will give the concentration of iron in the sample ( $\mu$ g Fe).
# **OBSERVATION**

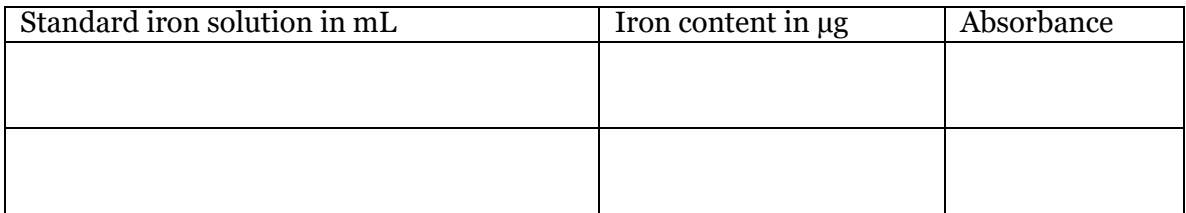

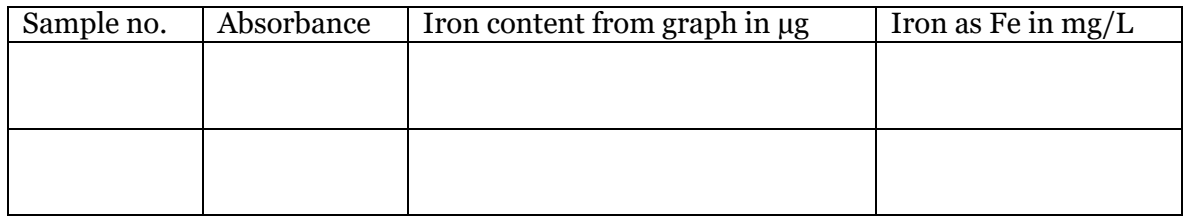

# **Sample calculation**

Iron (Fe) in  $mg/L = \mu g$  Fe/mL of sample

= ..........mg/L

# **Results**

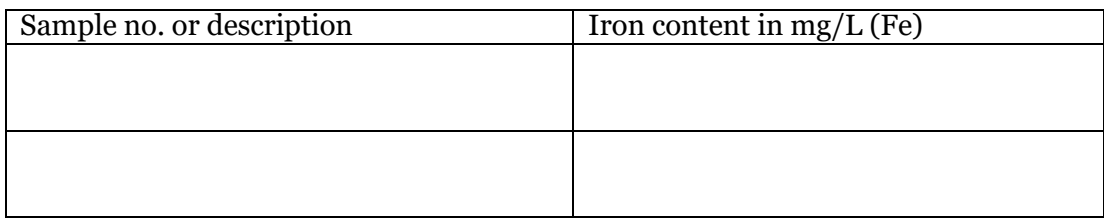

# **EXPERIMENT NO: 12-B**

# *DETERMINATION OF MANGANESE*

# **Aim**

To determine the quantity of manganese present in the given sample.

## **Apparatus**

- 1. Colorimetric equipment: one of the following is required:
	- (a) Spectrophotometer, for use at 252 nm, providing a light path of 1 cm or longer.
	- (b) Nessler tubes, matcheds, 100 mL tall form.
- 2. Glassware like conical flasks, measuring cylinder and pipette.

# **Reagents**

- 1. Special reagent
- 2. Ammonium persulphate
- 3. Standard manganese solution
- 4. Hydrogen peroxide 30%.

# **Procedure**

- 1. Take 50 mL of the sample in a conical flask. Add 50 mL distilled water to it.
- 2. Pipette 1, 2, 3, 4, and 8 mL of standard manganese solution to different flasks, and dilute each to100 mL using distilled water.
- 3. Add 5 mL special reagent to all the flasks.
- 4. Concentrate the solutions in all the flasks to about 90 mL boiling.
- 5. Add 1g ammonium persulphate to all the flasks, bring to boiling and boil for 1 minute.
- 6. Remove all the flasks from the heat source and let stand for 1 minute.
- 7. Then cool the flasks under the tap water.
- 8. Dilute the contents in all the flasks to 100 mL with distilled water and mix. Pour the contents into 100Ml Nessler tubes.
- 9. Match the colour of the sample with that of the colour standards. Note down the concentration of Mnin µg.
- 10. If the spectrophotometer is used, one distilled water blank has to be prepared along with the colourstandards.
- 11. Measure the absorbance of each solution in a 1cm cell at 525 nm against the reference blank

prepared by treating distilled water.

- 12. Prepare the calibration graph taking meter reading along y-axis and concentration of manganese (in  $\mu$ g) in colour standards on x-axis.
- 13. Keep the sample in the spectrophotometer and note down the meter reading.
- 14. Read off from the graph, the corresponding concentration of manganese in  $\lceil g \rceil$ .

## **Observation**

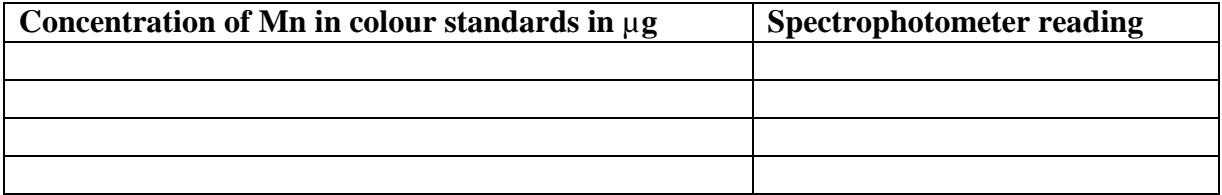

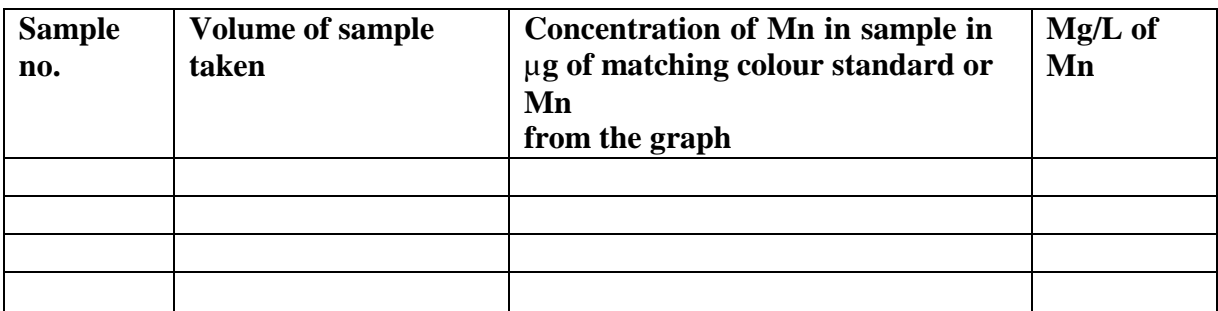

## **Sample calculation**

Mn in mg/L =  $\mu$ g of Mn  $\ell$  mL sample

### **Results**

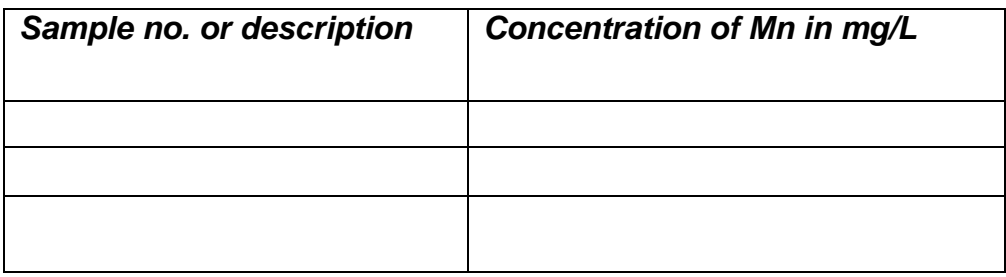

## **Discussion**

# *Demonstration*

# *CHEMICAL OXYGEN DEMAND*

## **AIM:**

To determine the Chemical Oxygen Demand of the given sample.

### **APPARATUS:**

- 1) Reflux apparatus consisting of a flat bottom 250 to 500ml capacity flask with ground glass joint and a condenser.
- 2) Burner or hot plate with temperature regulator.

#### **REAGENTS:**

- 1) Standard potassium dichromate 0.25N.
- 2) Sulphuric acid reagent.
- 3) Standard Ferrous Ammonium Sulphate 0.1N.
- 4) Ferroin indicator
- 5) Mercuric sulphate.

#### **THEORY:**

COD test determine the O2 required for chemical oxidation of organic matter with the help of strong chemical oxidant. The test can be employed for the same purpose as the BOD test by taking into account of its limitations.

The intrinsic limitation of the test lies in its inability to differentiate between the biologically oxidizable and biologically inert material. COD determination has an advantage over BOD determination is that the result can be obtained in about 5 hrs as compared to 5 days required for BOD test. Further, the test is relatively easy, gives reproducible results and is not affected by interferences as the BOD test.

#### **PROCEDURE:**

- 1) Place 0.4g mercuric sulphate in a reflux flask.
- 2) Add 20ml sample or an aliquot of sample diluted to 20ml with distilled water. Mix well.
- 3) Add pumice stone or glass beads followed by 10ml of std. Potassium dichromate.
- 4) Add slowly 30ml of Sulphuric acid containing Ag2SO4 mixing thoroughly. Thisslow addition along with swirling prevents fatty acid to escape out due to hightemperature.
- 5) Mix well, if the colour turns green, either take fresh sample with lesser aliquot or add more dichromate and acid.
- 6) Connect the flask to condenser. Mix the contents before heating, improper mixing will result in bumping and sample may be blown out.
- 7) Reflux for a minimum 20 min. Cool and then wash down the condenser with distilled water.
- 8) Keep it for cool, make the volume to 150ml by adding distilled water and then titrate against ferrous ammonium sulphate using Ferroin indicator. Sharp colours change from blue green to wine red indicates end point or completion of the titration.
- 9) Reflux blank in the same manner using distilled water instead of sample

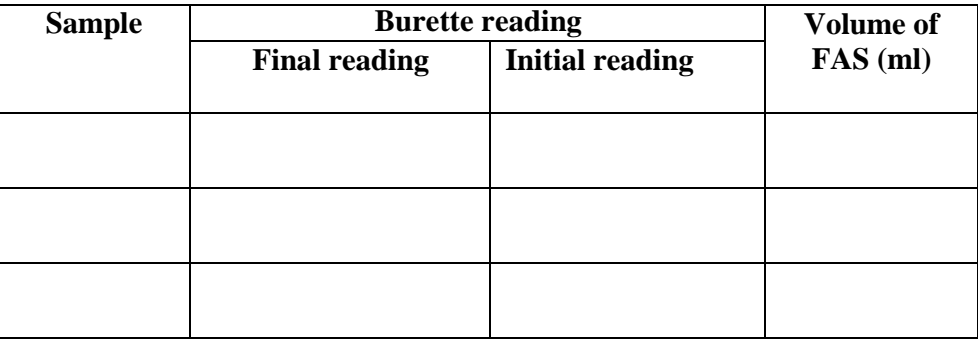

## **OBSERVATION AND CALCULATION:**

# COD mg/l =  $\frac{(A-B) \times Normality \text{ of } FAS \times 8 \times 1000}{Volume \text{ of sample taken}}$

Where;  $A = ml$  Ferrous Ammonium Sulphate for blank.

 $B = mI$  Ferrous Ammonium Sulphate for sample.

 $N =$  normality of Ferrous Ammonium Sulphate.

**RESULT:** COD of sample= mg/l

#### **CONCLUSION:**

#### **ENVIRONMENTAL SIGNIFICANCE:**

The COD test is carried out to measure organic matter present in-waste having toxic compounds likely to interfere with the biological life as to obtained result is we can inter that the sample does not contain any toxic compound.

#### **Application of COD data in Environmental Engineering practice:**

- The COD test is used extensively in the analysis of industrial wastes.
- It is particularly valuable in surveys designed to determine and control losses to sewersystems.
- The test is widely used in the place of BOD in the operation of treatment facilities because of the speed with which the results can be obtained.
- It is useful to assess strength of wastes which contain toxins and biologically resistant organic substances.
- The ratio of BOD to COD is useful to assess the amenability of waste for biological treatment. Ratio of BOD to COD greater than or equal to 0.8 indicates that waste waters are highly amenable to the biological treatment

# *VIVA QUESTIONS AND ANSWERS*

## **1) What is the limit of colour in drinking water as per standards?**

In Platinum cobalt (Pt-Co) scale, it should be less than 20 units, i.e., between 10 to 45 units. Preferably less than 10. (The standard unit of colour is that which is produced by one liter of distilled water.)

For precise determination of small colour intensities, a compact instrument properly lighted from inside called a turbid meter is generally used.

### **2) Differentiate between apparent and true colour?**

Apparent colour is colour caused by turbidity i.e., due to suspended impurities. True colour is due to colloidal particles present in water.

### **3) How true colour is determined?**

The apparent colour is due to turbidity  $\&$  should be removed. This can be done by settling but it takes long time. So centrifuging & then testing for colour.

## **4) What is field method of estimating colour?**

This can be done by comparing with colour glass.

### **5) What precautions should be taken in the operation of Jackson's candle turbid meter?**

- (a) The glass tube should flat, polished, scratch free optical glass.
- (b) The glass tube should be in a metal tube only to avoid breakage but also to avoid light.
- (c) All drafts such as wind, fans must be eliminated during observation.
- (d) Frames should kept at constant size & at constant distance from the bottom of the glass. (3 or 7.6 cms)

### *Measurement***:**

Pour the sample in the tube until the image of the candle just disappears from view. Pour slowly & stop when the candle is lightly visible, read the turbidity of sample directly on glass tube.

*Result***:** Turbidity of sample is 150 to 250 from Jackson's turbidimeter. *Sanitary significance***:**

- Filtration of water is rendered more difficult & costly if turbidity is present.
- Disinfection of water may not be effective if it is highly turbid.
- Permissible turbidity for water normal water is 5 to 10 ppm.

## **4) Discuss the nature of material causing turbidity during:?**

- **(a) River water during flash floods.**
- **(b) Polluted river water.**

#### **(c) Domestic waste water**.

- (a) In rivers water during flash floods, particles of silt will colloid with earth & other fine particles impost turbidity to river water.
- (b) Polluted water has high turbidity due to mixing of industrial waste & sewage.
- (c) Domestic waste water has turbidity due to sullage waste from kitchen & bath room.

#### **6) Explain basic principle of Bayli's turbidimeter?**

Tyndal effects: Turbidity of sample of water indicates its degree of interference to the passage of light due to the presence of suspended particles.

#### **7) What is hardness? How it is caused?**

It is that property of water which will not form lather (foam) with soap. Hardness is caused due to dissolved salts of calcium & magnesium such as carbonates, sulphates, chlorides, nitrates salts of calcium & magnesium.

#### **8) Distinguish between carbonate hardness & non-carbonate hardness.**

*Carbonates hardness:* Temporary hardness caused by carbonate of Ca & Mg & can be eliminated by boiling.

Ca(HCO3)2+CaCO<sup>3</sup>

*Non-Carbonate Hardness:* Permanent hardness is caused by chlorides, sulphites, nitrates of Ca & Mg can be removed by lime soda process or zeolite process (i.e., Base exchange process) or demineralization method.

The reduction on removal of hardness from water is known as water softening.

### **9) What is maximum permissible limit of chloride concentration in drinking water?**

250 ppm. If it excess, gives salty taste to water.

## **10) Explain correction should be applied to titration value in Mohr's method inchloride determination.**

Excess of silver ions is needed to provide visible amount of silver-chromate are indication errors must be determined & subtracted from all titration. Mohr's method 250 ppm.

AgCl ------ <br> Ag + Cl

### **11) State the reason for using potassium chromate as indicator.**

When silver nitrate is titrated against water containing chlorides, end point can't be detected by naked eye unless indicators which form silver chromate precipitate (pink yellow) is used.

### **12) How is hardness expressed & classified for drinking water standards?**

#### Hardness is expressed as:-

1) ppm of CaCO<sup>3</sup>

2) Degree

## **1 Hardness =14.25 ppm of CaCO3 in one liters of water.**

## **CLASSIFICATION:**

- 0-75 ppm of CaCO3 Soft water
- 75-150 ppm of CaCO<sub>3</sub> Moderate water
- 150-300 ppm of CaCO<sub>3</sub> Hard water
- 300 & above Very hard

### **13) Why the pH should be neither high nor low in mohr's method of determining chloride?**

pH must be in range of 7 to 8. Because silver is precipitated as silver hydroxide at higher pH values & chromate is converted into Cr2O7 at low pH values.

## **14) What is permissible limit of iron & magnesium in water?**

- 
- Iron  $\leftarrow$  0.3 ppm<br>Manganese  $\leftarrow$  0.05 ppm Manganese –  $\bigotimes$  0.05 ppm<br>Magnesium --- 2 125ppm
- Magnesium  $--$

#### **15) Why the presence of iron & Manganese is objectionable if they are present in highconcentration in water?**

Iron & Manganese concentration if greater than 0.3 ppm & 0.05 ppm respectively are undesirable as they cause annotation (bursting) in water mains due to deposition of ferric hydroxide  $\&$ manganese Oxide.

### **16) Why it is desirable to maintain significant DO concentration in rivers & streams?**

When DO concentration reduces as lower as 3 ppm fish & aquatic life perishes. Further, DO is important factor in self-purification of stream (High DO better Purification)

### **17) What is the factor on which result of experiment on residual determination of solids depends?**

Drying time Ignition Temperature Filter / Characteristics

### **18) Mention two instruments used in bacteriological examination?**

Compound microscope, incubator,  $(370±5)$  oven, autoclave, balance, pH meter, centrifuge, microscope, potter dish, Darnish tube (Fermentation tube)

### **19) What is the use of oil transmission objective?**

This is used for bacteriological studies only when high degree of magnification is required.

### **20) Distinguish between total solids, filterable solids, suspended solids & settleable solids?**

Total solids: Dissolved solids + suspended solids Suspended solids: These which can be filtered out on asbestos mat & dried.

### **25) Should the water be soft for domestic use?**

For drinking purpose, soft water (less than  $75$ ppm) are generally tasteless  $\&$  hence the hardness should be between 75 to 115ppm.

#### **26) Significance of chloride test in water.**

- (a) Chlorine content less than 250mg/l gives salty taste.
- (b) High chlorine in river or stream indicates pollution of the stream with sewage  $\&$ other wastes (wine & etc.,) are industrial waste.
- (c) Chlorides interfere in the COD test.

#### **27) List various methods to find residual chlorine.**

- (a) Starch Iodine method.
- (b) Orthotalidine method.
- (c) Orthotalidine Arsenide method (Free & combined forms of residual chlorine).

## **28) Explain the following, Buffer solution, Coagulants, Specific conductance, Incubation, BOD.**

*Buffer solution:* To control pH value this is used, reaction holds good. It is the solution where pH does not change by addition if small amount of acids or base.

*Coagulants:* These are chemicals, when added to water form flock & thus suspended particles settle.

Eg: Aluminum sulphate (Al2(SO4)3 8H2O)Na A lO2. The floor has meshes or networks. Organic matter that

imparts colour & odour & microorganisms are entrained in these meshes.

*Specific Conductance:* Conductivity is a numerical expression of ability of an aqueous solution to carry the

electric current depends upon presence of ions, their total concentration, mobility valence & relative

concentration & temperature of measurement.

*Incubation:* It is a process of maintaining constant temperature.

*BOD:* It is the amount of oxygen in ppm required to sterilise the organic matter. It indicates the extent of pollution of the water  $\&$  the treatment required. Higher the BOD greater is the pollution.

### **29) If the turbidity of sample exceeds the range:**

Dilution of the sample given:

Dilutions with one or more volume of distilled water untill turbidity falls below range 10 to 80mg/l.

### **38) Distinguish between bacteria, viruses, algae & fungi**

*Bacteria:* A large group of typical unicellular microorganisms which may cause diseases. *Viruses:* A group of submicroscopic entities consisting of a single nuclei surrounded by a protein coat within the cells of animals & plants.

*Algae:* It is a type of plant that grows in water only in presence of sunlight.

*Fungi:* These are plants which grows without sunlight & depend on other plants or animals or dead animals

### **39) What is presumptive test & confirmed test, what is the significance of B-coli test in water analysis?**

The presumptive test is carried by incubating for 24 to 48 hours at  $37<sub>o</sub>C$  design portion of the diluted samples incubated with later Broth as culture medium placed in standard formation tubes called Durban tubes. The test is said to be positive if gas is evolved  $\&$  negative if no gas is evolved. A negative presumptive test would indicate that the water is safe for use.

The confirmation test is required to guarantee the presence of bacteria of Coliform group as the production of gas may be because of other bacteria which also ferment lactose. If a portion of broach from the previous positive result is placed in other formation tube & containing brilliant lactose pile as the medium & incubation carried out as before i.e., 48 hours at 37oC.

The evolution of gas from these tubes confirm the presences of the Coliform i.e., E-coli. The test is then said to be positive & water is unsafe for use.

The E-coli bacteria inhabit in the intestinal tubes of warm blended animals & human beings as appear in very large number in their daily fecal discharges  $\&$  also in crude sewage. Even though they are not harmful but their presence indicates the possible existence of pathogenic bacteria such as Typhoid Bacillus etc, in water.

## **40) In bacteriological examination of water why is the test conduct to E-coli?**

The E-coli test viz indirect test  $\&$  its result indicates the possible existence of pathogens  $\&$  this intern indicate the contamination of water with sewage.

### **41) What is the permisible limit of different parameter of the test?**

- Total solids ------------------- 500 to 1000ppm.
- ❖ Nitrates----------------------- 20ppm
- $\cdot \cdot$  Iron & nitrogen --------------- -- 0.3 to 0.05 ppm respectively.
- Fluoride ----------------------- -- 1.5ppm.
- Sulpate ------------------------- 250ppm
- Chloride------------------------- 250ppm.
- ❖ Colour 20ppm.
- Ntrates ------------------------ 20ppm or 20mg/l--------------------75 to 150ppm.

## **42) Explain the significance of prod test in sewage analysis?**

- $\checkmark$  It is used as a measure to determine the strength of the sewage.
- $\checkmark$  It is helpful in finding out the amount of clear water required for successful disposal of sewage by dilution.
- $\checkmark$  It is important character in stream pollution control.
- $\checkmark$  It is important consideration in design of treatment plant, choice of treatment method size of certain units such as trickling filter, rapid sand filter, it can also be used for evaluating the efficiency of various units.
- $\checkmark$  It is one of the factors normally used in calculating rent by municipalities

## **43) Distinguish between C.O.D. and BOD ?**

 $\text{(prod = } 0.6 \text{ to } 0.65)$ 

(c) It is only a 2 hour tes . (c) It is a 5 day test.

(a) COD is always higher. (a) BOD is always lower than COD.

(b) Both biodegradable organic (b) only biodegradable matter is matter is oxidized forebly.  $\qquad \qquad$  oxidized under natural conditions .

## **44) What is break point chlorination?**

Break point chlorination : it involves the addition of sufficient chlorine so as to oxidize all the organic matter reducing matter, reducing substances & free ammonia in raw water . Leaving behind mainly free chlorine which passes strong disinfection against pathogans.(0.2 to 0.3 mg/h residual chlorine) (residual chlorine  $0.1$  to  $0.2$  mg/it)

### **45) Explain various methods of finding turbidity with specific range?**

- a) Jackson's turbidimeter  $-2mg/l$  to more than 1000 mg/l
- a) Hellige turbidimeter  $-0$  to 50 mg/l
- b) Baylis turbidimeter  $-0$  to 2 mg/l
- c) Turbidity tape or rod For rough estimation.
- d) Permissible turbidity for drinking water is 5 to 10mg/l.

## **46) How is hardness scale & turbidity scale represented?**

Hardness scale is expressed as CaCO3 mg/l or ppm of CaCO3. Turbidity scale- The turbidity produced by one milligram of silica in one liter of water is the unit of turbidity. It is expressed in parts per million (ppm or mg/l).

### **47) Why do you conduct jar test?**

To determine optimum dosage of coagulants.

## **48) What are the uses of following test instruments autoclave, multifurnace, conductive metre, pH metre, spectrophotometer?**

*Autoclave:* It is used for sterilrsing lab instruments.

*Multifurnace :* For high temperature heating.(100 to 1200 C)

*Conductivity meter:* To find conductivity of water.

*pH meter:* To determine pH of water

*Spectrophotometer:* it gives transmission & absorption of Ca, Mg, Na, etc.. (i.e, alkaline earth materials)

## **treatment plant & state of each unit**

a) Communicator are binders for pulverizing large checks of solids floating material (Up to 6mm)

b) Screen: For removal of floating matter.

c) Grid chamber : For removal of inorganic matter like silt, sand etc of specific gravity less than 2.65

d) Settling tank: Removal of suspended solids, dissolved organic matter is also remove prod removal.

e) Biological treatment plant: Stabilization of organic matterExample: Trickling liter, Activated sludge process, Intermittent sand Filters etc.

f) Sludge digester : sludge From secondary settling tank is stabilized by two group of bacteria  $\&$  gases such as methane are evolved which can be used as source of energy.

g) Final humus tanks **Purification of public water supplies :** a) Screening

- b) Plain sedimentation
- c) Sedimentation aids with coagulation
- d) Filtration
- e) Disinfection
- f) Aeration
- g) Softening and

h) Other treatments such as Fluoridation, De –salivation, Reverse osmosis process, Electro- dialysis, Distillation etc.

- o Aeration: Removes tastes. Odor, dissolved gas & increases D.O in case of Oxygen deficiency.
- o Screening: Removes Floating matters.
- o Plain sedimentation: Removes large suspended solids & settle solids.
- o Coagulation aided: removes fine colloidal solids.
- o Filtration: removes very fine colloidal matter & microorganism.
- o Disinfection: Living organisms both pathogenic & nonpathogenic are removed.
- o Activated carbon: removes substances causing taste & odor.
- o Softening: removes hardness.
- Strength of bleaching powder: 14%
- i.e, 14mg of chlorine in 100gm of bleaching powder.
	- o 0.5 mg of chlorine =((0.5\*14)/100)= 0.07mg of chlorine

#### **Significance of chlorination:**

a) For potable water the best test determines the dosage of chlorine.

b) The quantity of pathogen bacteria & other organisms can be know by knowing the chlorine demand of given sample of water.

#### **Sulphate significance:**

Maximum permissible limit is 250 ppm if it is excess causes hardness  $\&$  forms scales in boilers. It causes evolution of H2S gas, bad odor & severe corrosion.

### **Coagulation :**

When certain chemical compounds are added to water  $\&$  thoroughly mixed using different masses of coagulant. Then the flocculent precipitate immersing the suspended, colloidal particles & finally settle and this process is known as coagulation.

Eg: (Al2(SO4)3) Aluminum sulphate.

#### **49) What is compaction of sludge & how it is determine in the laboratory?**

Composite gas: 65 to 80% - methane, hydrogen sulphide. Inert gases: 20 to 35% - CO2, nitrogen etc.  $MPN = 100 \times$  number of positive portions 100ml (ml in all negative portion) $\times$ (ml in all portion)

#### **50) What is the significance of MPN (most probable number) in water analysis?**

It indicates bacterial density mostly likely to be present in water. It also indicates the stabilized estimate of that concentration.

#### **Hardness of water**

It is that characteristic which presents the formation of sufficient lather or foam when such water is mixed with soap  $\&$  is caused due to salts of calcium  $\&$  magnesium dissolved in water.

Hardness causes :

a) Scales in boilers.

- b) Greater soap consumption.
- c) Corrosion of pipes.
- d) Makes food tasteless.

**\*\*\*\*\*\*\*\*\*\*\*\*\*\*\*\*\*\*\*\*\*\*\*\*\*\*\*\*\*\*\*\*\*\*\*\*\*\*\*\***

# **DON BOSCO INSTITUTE OF TECHNOLOGY**

**Kumbalagodu, Mysore Road, Bengaluru - 560074**

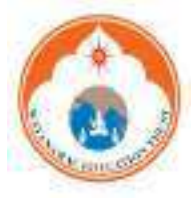

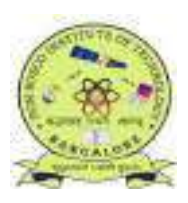

# **DEPARTMENT OF ELECTRONICS & COMMUNICATION ENGINEERING**

**ACADEMIC YEAR 2020-21**

**SUBJECT: DSP LAB SUB CODE: 18ECL57 SEMESTER: V**

# **LABORATORY EXPERIMENTS**

## **PART A: Experiments Using MATLAB / SCILAB / OCTAVE**

1) Verification of sampling theorem (use interpolation function).

2) Linear and circular convolution of two given sequences, Commutative, distributive and associative property of convolution.

3) Auto and cross correlation of two sequences and verification of their properties

4) Solving a given difference equation.

5) Computation of N point DFT of a given sequence and to plot magnitude and phase spectrum (using

DFT equation and verify it by built-in routine).

6) Verification of DFT properties (like Linearity and Parseval's theorem, etc.)

7) DFT computation of square pulse and Sinc function etc.

8) Design and implementation of Low pass and High pass FIR filter to meet the desired specifications

 (using different window techniques) and test the filter with an audio file. Plot the spectrum of audio

signal before and after filtering.

9) Design and implementation of a digital IIR filter (Low pass and High pass) to meet given

 specification and test with an audio file. Plot the spectrum of audio signal before and after filtering.

# **PART-B: Experiments Using DSP Processor**

- 10) Linear convolution of two sequences
- 11) Circular convolution of two sequences
- 12) N-point DFT of a given sequence
- 13) Impulse response of first order and second order system
- 14) Generation of Sine wave and standard test signals

## **PART-A**

## **EXPERIMENT NO-1:-SAMPLING THEOREM**

**AIM:** To Verify Sampling theorem for Nyquist rate, under sampling and over sampling conditions in time domain using MATLAB.

## **ALGORITHM:**

- 1. Select the frequency of analog signal 'f' Hz
- 2. Generate a sine wave of 'f ' Hz with closely spaced time vector which represents analog signal
- 3. Select the sampling frequency fs< 2f samples/sec for under sampling, fs= 2f for Nyquist rate and fs>2f for oversampling. Generate a suitable time scale n for these sampling frequencies.
- 4. Sample the analog signal at the instant specified by n for under sampling, nyquist sampling and oversampling .
- 5. Reconstruct the analog signal from its discrete samples using interpolation function
- 6. Compare the analog and reconstructed signal
- 7. Repeat the values experiment for different values of f and verify reconstructed and analog signal

# **PROGRAM:**

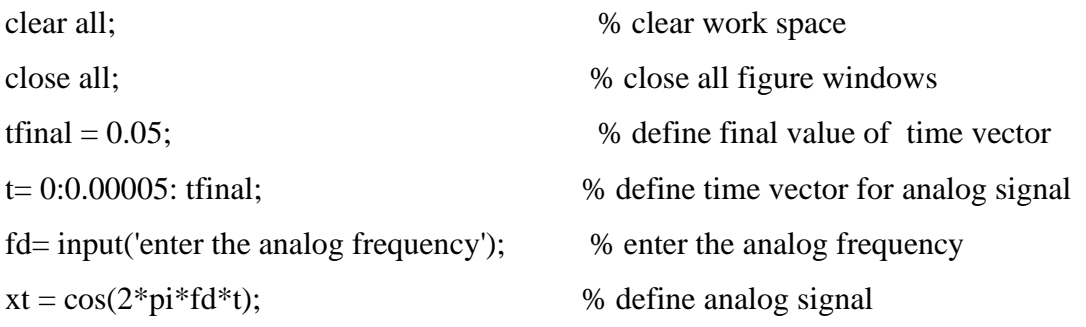

## **% simulate condition for under sampling**

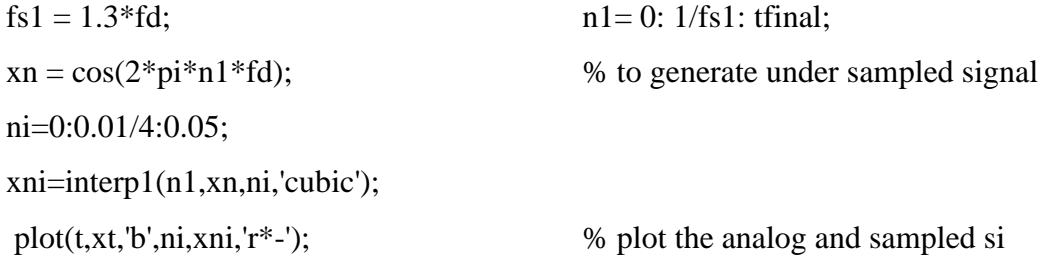

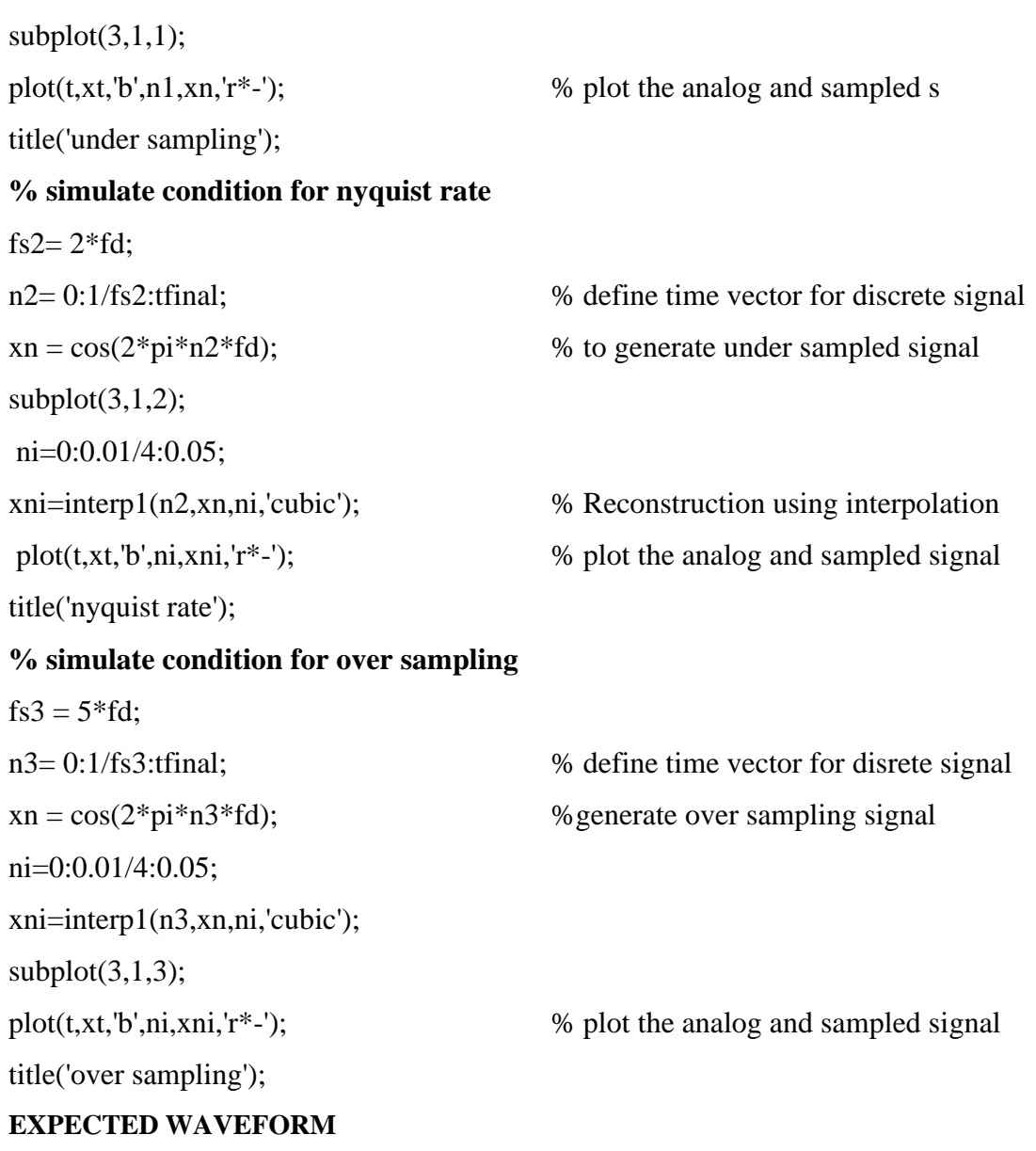

## **OUTPUT 1:**

Enter the analog frequency 50

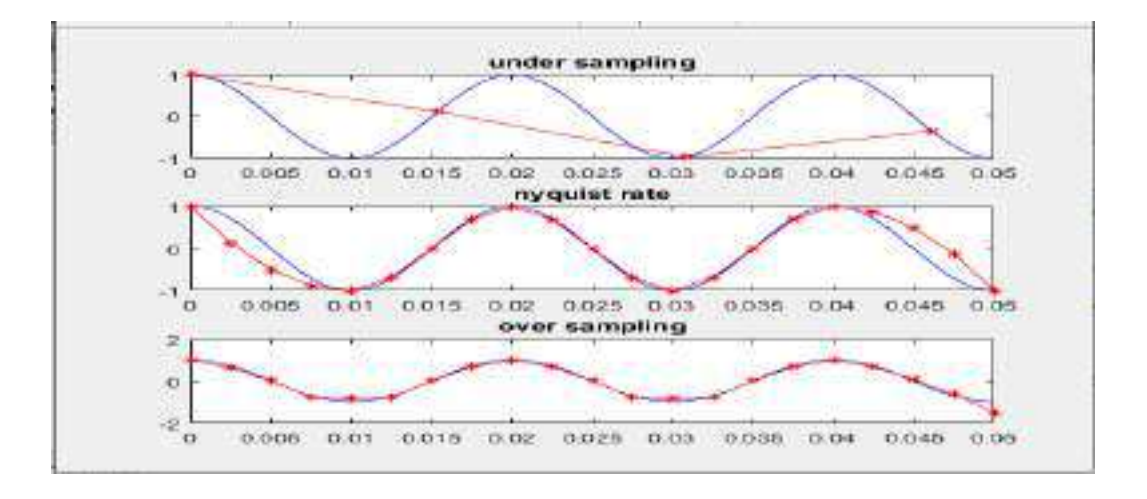

## **OUTPUT 2:**

Enter the analog frequency 200

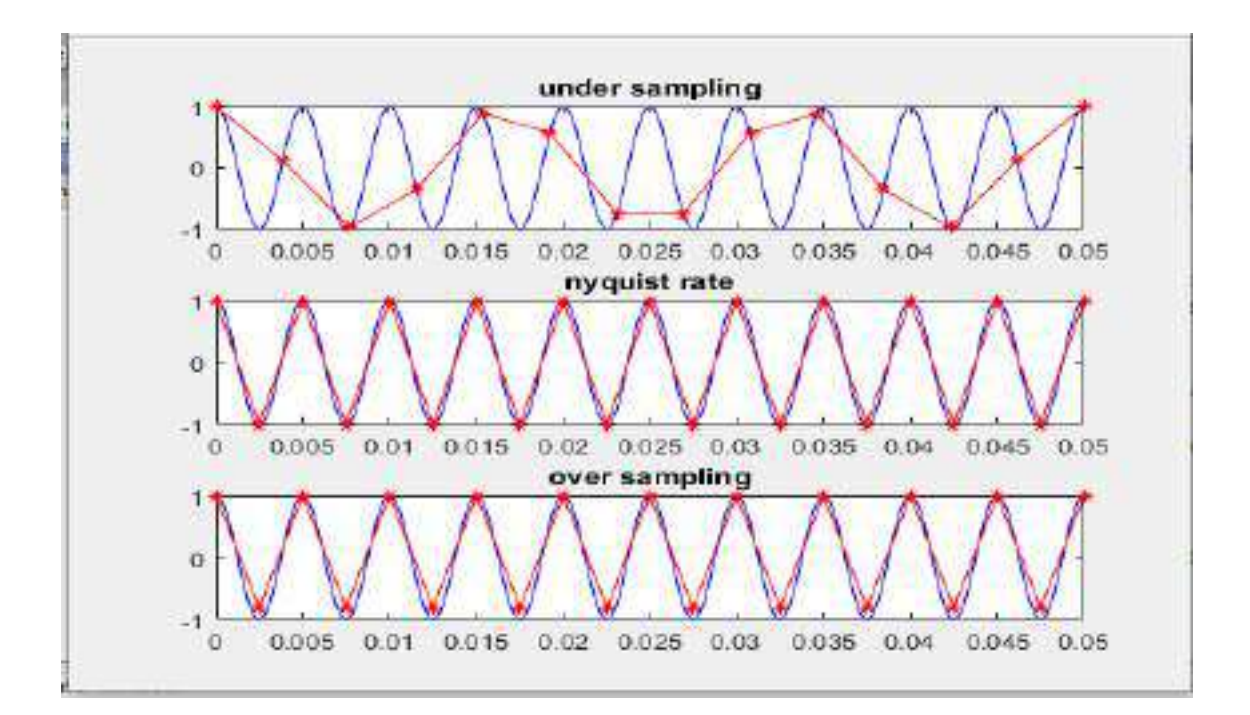

## **EXPERIMENT NO-2: LINEAR CONVOLUTION**

## **AIM:**

- **1.** To find linear convolution of right sided sequence using inbuilt MATLAB function "CONV" and its theoretical method to verify the result
- **2.** To find circular convolution of two given sequences
- **3.** To verify the commutative, associative and distributive properties of convolution

# **2. A LINEAR CONVOLUTION OF TWO SEQUENCES**

# **ALGORITHM:**

- **1.** Read the input sequence, x[n] and plot.
- **2.** Read the impulse response of the system, h[n] and plot
- **3.** Convolve the two sequences using conv command and plot the results.

## **CALCULATION for INPUT 1 – RIGHT SIDED SEQUENCE:**

$$
x_1 = [1,5,10,20]
$$
  
\n
$$
x_2 = [5,10]
$$
  
\n
$$
x_1 = \delta(n) + 5\delta(n-1) + 10\delta(n-2) + 20\delta(n-3)
$$
  
\n
$$
x_2 = 5\delta n + 10\delta(n-1)
$$
  
\n
$$
z = x_1 * x_2
$$
  
\n
$$
z = [\delta(n) + 5\delta(n-1) + 10\delta(n-2) + 20\delta(n-3)] * [5\delta(n) + 10\delta(n-1)]
$$
  
\n
$$
z = \delta(n) * 5\delta(n) + \delta(n) * 10\delta(n-1) + 5\delta(n-1) * 5\delta(n) + 5\delta(n-1) * 10\delta(n-1)]
$$
  
\n
$$
+ 10\delta(n-2) * 5\delta(n) + 10\delta(n-2) * 10\delta(n-1) + 20\delta(n-3) * 5\delta(n)
$$
  
\n
$$
+ 20\delta(n-3) * 10\delta(n-1)
$$

On simplification we get,

$$
z = 5\delta(n) + 35\delta(n-1) + 100\delta(n-2) + 200\delta(n-3) + 200\delta(n-4)
$$

$$
z = \{5, 35, 100, 200, 200\}
$$

# **CALCULATION for INPUT 2 – BOTH SIDED SEQUENCE:**

$$
X1 = [1, 2, 3, 2, 1, 3, 4]
$$
  
\n
$$
X2 = [2, -3, 4, -1, 0, 1]
$$
  
\n
$$
X1 = \delta(n + 3) + 2\delta(n + 2) + 3\delta(n + 1) + 2\delta(n) + 1\delta(n - 1) + 3\delta(n - 2) + 4\delta(n - 3)
$$

$$
X2 = 2\delta(n+1) - 3\delta(n) + 4\delta(n-1) - 2\delta(n) + 1\delta(n-2) + 0\delta(n-3) + 1\delta(n-4)
$$

$$
Z = X1 * X2
$$

On Simplification, we get

$$
Z = 2\delta(n+4) + 1\delta(n+3) + 4\delta(n+2) + 2\delta(n+1) + 9\delta(n-1) + 6\delta(n) + 3\delta(n-2) + 2\delta(n-3) + 15\delta(n-4) - 3\delta(n-5) + 3\delta(n-6) + 4\delta(n-7)
$$

Z= { 2, 1, 4, 2, 6, 9, 3, 2, 15, -3, 3, 4}

# **PROGRAM**

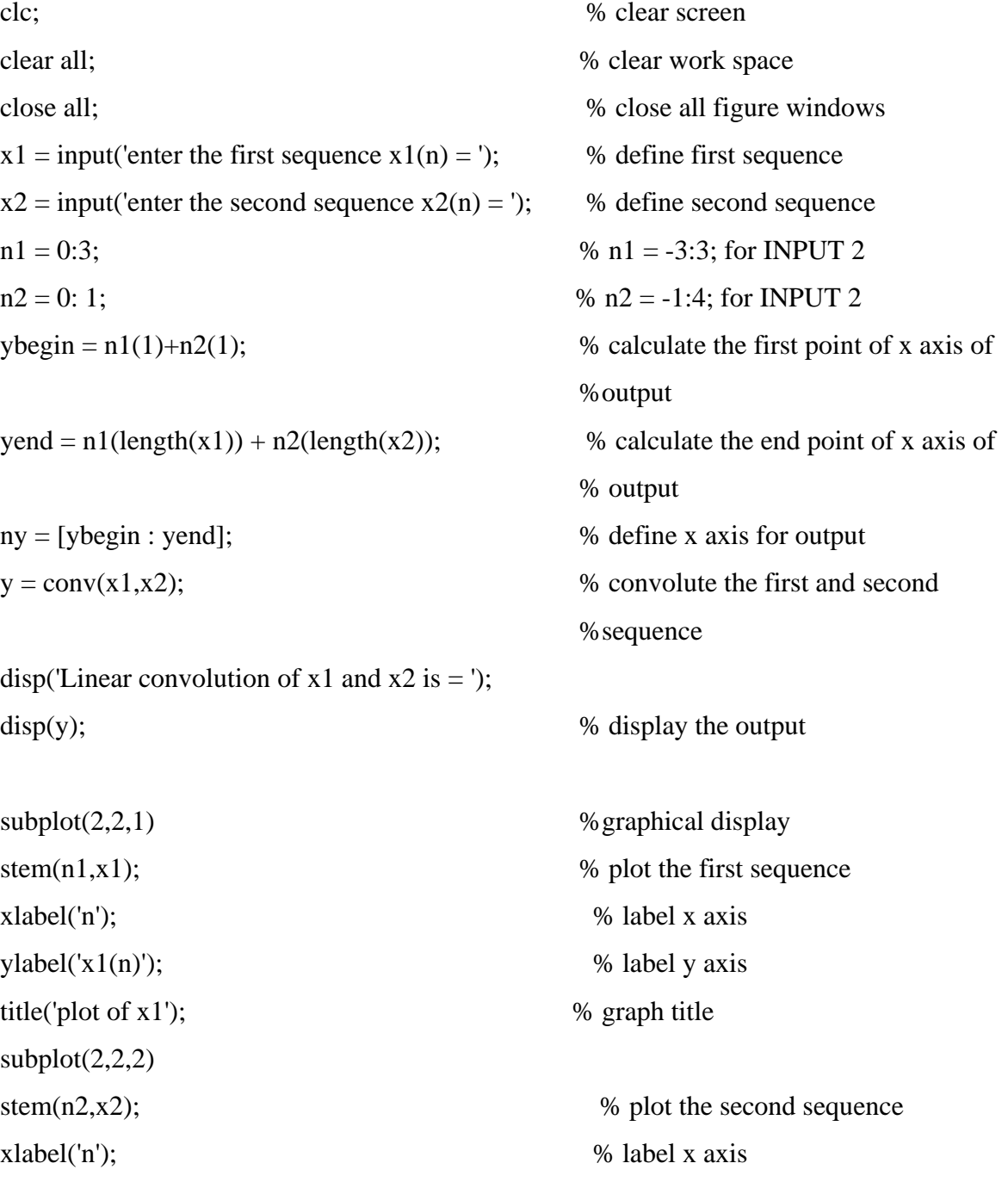

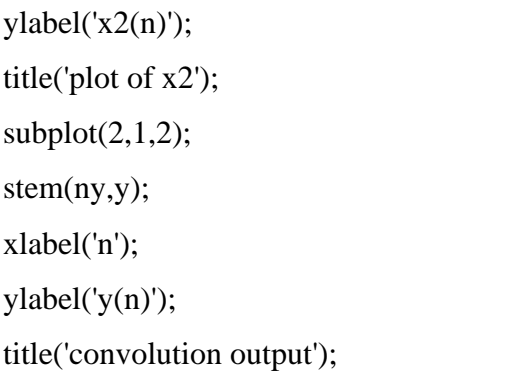

- % label y axis % graph title
- % plot the second sequence % label x axis
- % label y axis
- % graph title

# **OUTPUT 1**

enter the first sequence  $x1(n) = [1 5 10 20]$ enter the second sequence  $x2(n) = [5 \ 10]$ Linear convolution of  $x1$  and  $x2$  is  $=$ 5 35 100 200 200

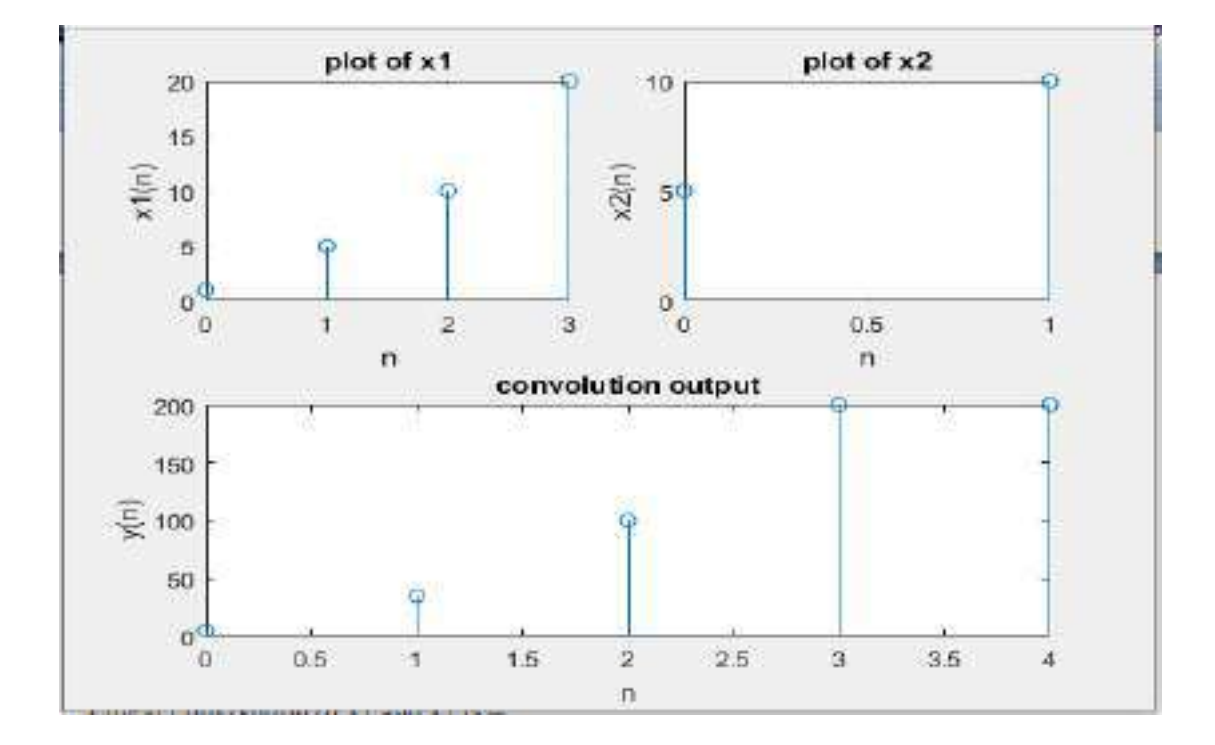

# **OUTPUT 2:**

Enter the first sequence  $x1(n) = [1, 2, 3, 2, 1, 3, 4]$ Enter the second sequence  $x2(n) = [2, -3, 4, -1, 0, 1]$ 

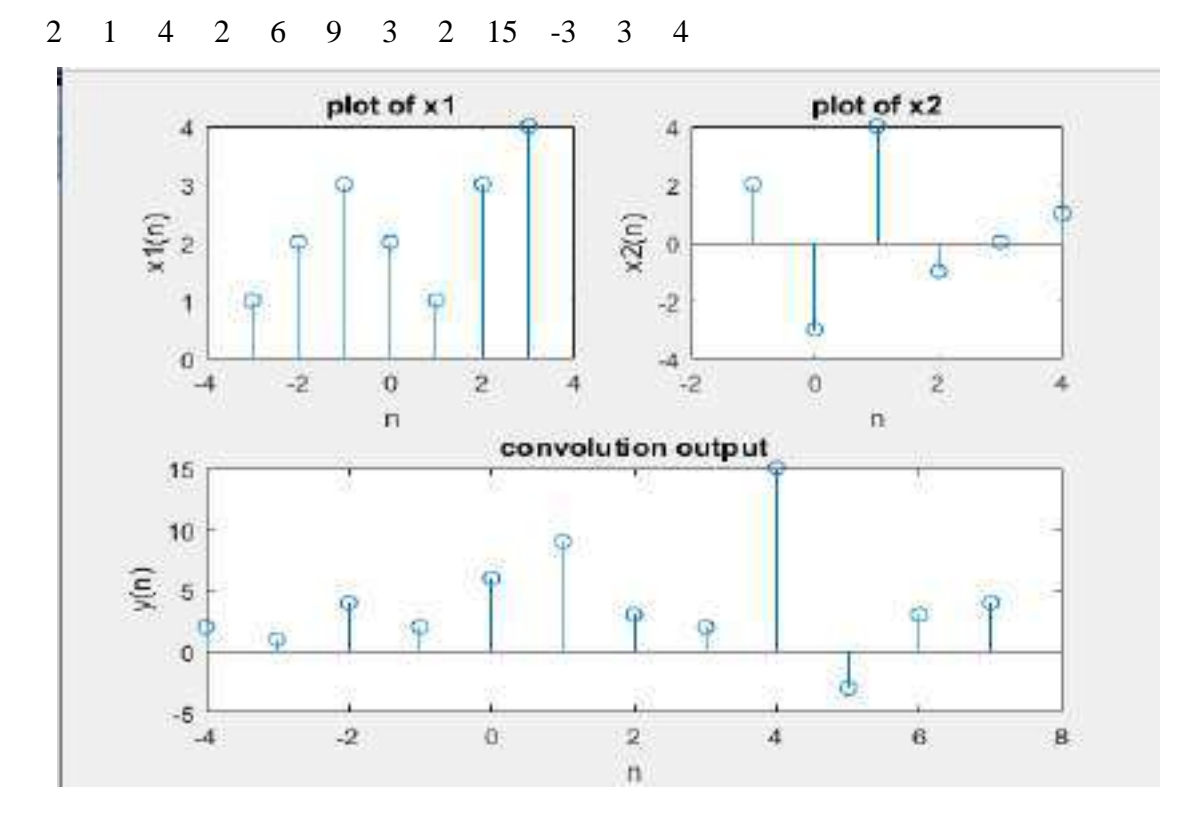

Linear convolution of  $x1$  and  $x2$  is  $=$ 

## **2.B) CIRCULAR CONVOLUTION**

### **ALGORITHM:**

- 1. Read the first input sequence,  $x[n]$  and plot.
- 2. Read the second input sequence, h[n] and plot
- 3. Find the length of  $x[n]$  and  $y[n]$ , 11 and 12 respectively
- 4. Check if l1=l2. Proceed only if equal.
- 5. If l1 not equal to l2, zero padding is done to make l1=l2.
- 6. Initialize a loop variable for the number of output points.
- 7. For each output sample access the samples of y[n] in cyclic order.
- 8. Find the sum of products of  $x[n]$  and cyclically folded and shifted h[n] to get circular convoluted output.
- 9. Display and plot the output.

### **CALCULATION:**

### **INPUT 1:**

Let's take  $x_1(n) = \{1, 1, 2, 1\}$  and  $x_2(n) = \{1, 2, 3, 4\}$ 

$$
x_3(0) = x_1(m) x_2(-m)
$$

 $= x_1(0) x_2(0) + x_1(1) x_2(3) + x_1(2) x_2(2) + x_1(3) x_2(1)$ 

$$
= 1 + 4 + 6 + 2 = 13
$$
  
\n
$$
x_3(1) = x_1(m) x_2(1-m)
$$
  
\n
$$
= x_1(0) x_2(1) + x_1(1) x_2(0) + x_1(2) x_2(3) + x_1(3) x_2(2)
$$
  
\n
$$
= 2 + 1 + 8 + 3 = 14
$$
  
\n
$$
x_3(2) = x_1(m) x_2(2-m)
$$
  
\n
$$
= x_1(0) x_2(2) + x_1(1) x_2(1) + x_1(2) x_2(0) + x_1(3) x_2(3)
$$
  
\n
$$
= 3 + 2 + 2 + 4 = 11
$$
  
\n
$$
x_3(3) = x_1(m) x_2(3-m)
$$
  
\n
$$
= x_1(0) x_2(3) + x_1(1) x_2(2) + x_1(2) x_2(1) + x_1(3) x_2(0)
$$
  
\n
$$
= 4 + 3 + 4 + 1 = 12
$$

The convoluted signal is,

 $x_3(n) = \{13, 14, 11, 12\}$ 

## **INPUT 2:**

Let's take  $x_1(n) = \{1, 2, 3, 4\}$  and  $x_2(n) = \{1, 2, 2\}$  $x_3(0) = x_1(m) x_2(-m)$  $= x_1(0) x_2(0) + x_1(1) x_2(3) + x_1(2) x_2(2) + x_1(3) x_2(1)$  $= 1 + 0 + 6 + 8 = 15$  $x_3(1) = x_1(m) x_2(1-m)$  $= x_1(0) x_2(1) + x_1(1) x_2(0) + x_1(2) x_2(3) + x_1(3) x_2(2)$  $= 2 + 2 + 0 + 8 = 12$  $x_3(2) = x_1(m) x_2(2-m)$  $= x_1(0) x_2(2) + x_1(1) x_2(1) + x_1(2) x_2(0) + x_1(3) x_2(3)$  $= 2 + 4 + 3 + 0 = 9$  $x_3(3) = x_1(m) x_2(3-m)$  $= x_1(0) x_2(3) + x_1(1) x_2(2) + x_1(2) x_2(1) + x_1(3) x_2(0)$  $= 0 + 4 + 6 + 4 = 14$ The convoluted signal is,

 $x_3(n) = \{15, 12, 9, 14\}$ 

## **PROGRAM:**

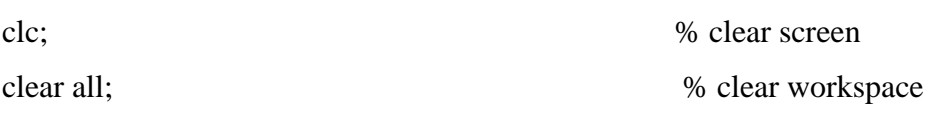

close all; % close all figure windows  $xn = input('enter the first sequence x(n) = ');$  % define first sequence hn=input('enter the second sequence  $h(n) = '$ ); % Define second sequence  $l1 = length(xn);$  % length of first sequence  $l2 = \text{length}(\text{hn});$  % length of second sequence  $N = max(11,12);$  % Define the length of the output  $x_n = [xn, zeros(1,N-11)];$  % zero padding is done to make  $11=12$ . hn = [hn, zeros(1,N-l2)];  $\%$  zero padding is done to make l1=12. for n=0:N-1; % loop to calculate circular convolution  $y(n+1) = 0;$ for  $k=0:N-1$  $i = mod((n-k),N);$  $y(n+1) = y(n+1) + hn(k+1) * xn(i+1);$ end ; end; disp('Circular convolution in Time Domain = ');  $disp(y);$  % display the output  $\text{subplot}(2,2,1);$  % graphical plot the first input sequence stem(xn); xlabel('n');  $ylabel('x(n))$ ; title('Plot of  $x(n)$ ');  $\omega$  subplot(2,2,2);  $\%$  graphical plot the second input sequence stem(hn); xlabel('n');  $vlabel('h(n))$ ; title('Plot of h(n)');  $\text{subplot}(2,2,3);$  % graphical plot the output sequence stem $(y)$ ; xlabel('n');  $vlabel('y(n))$ ; title('Circular Convolution Output');

# **OUTPUT** 1 **:**

enter the first sequence  $x(n) = [1 \ 1 \ 2 \ 1]$ enter the second sequence  $h(n) = [1 \ 2 \ 3 \ 4]$ Circular convolution in Time Domain =

13 14 11 12

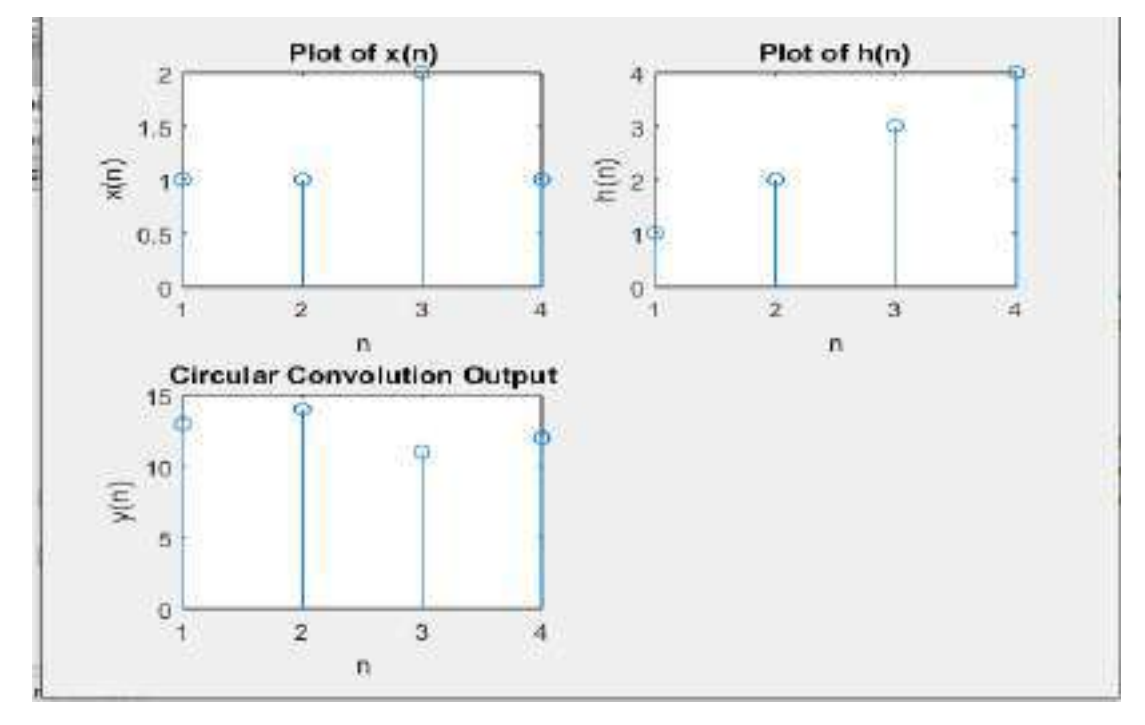

# **OUTPUT** 2 **:**

enter the first sequence  $x(n) = [1 \ 2 \ 3 \ 4]$ enter the second sequence  $h(n) = [1 2 2]$ Circular convolution in Time Domain =

15 12 9 14

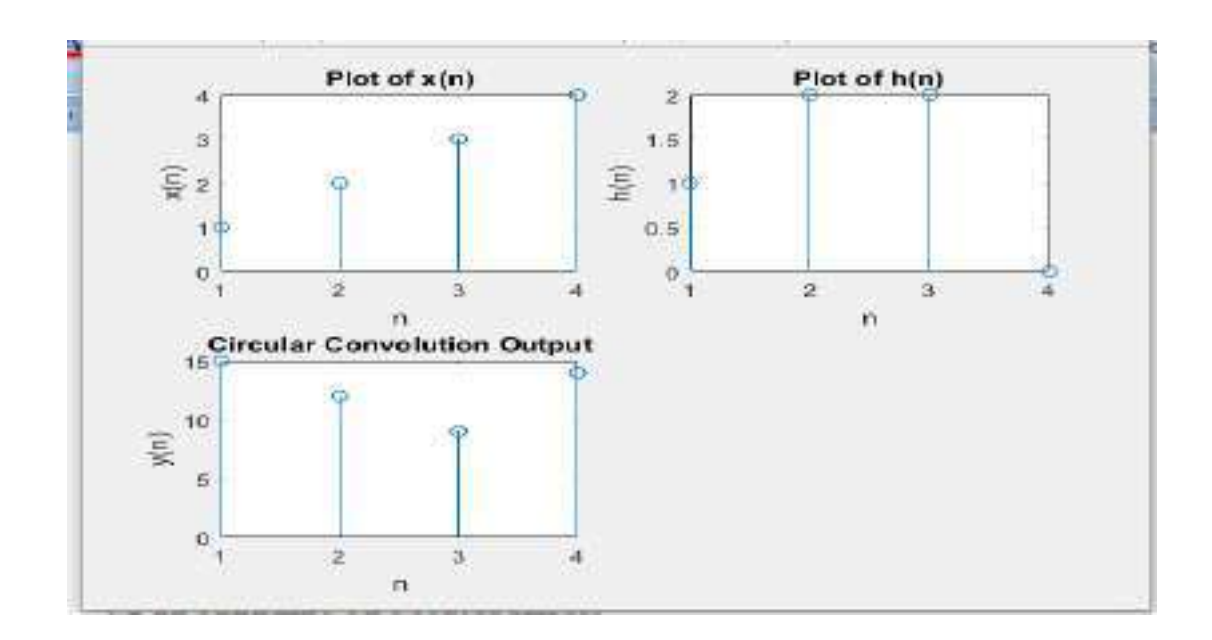

# **2.C PROPERTIES OF CONVOLUTION**

# **CALCULATIONS FOR OUTPUT 1:**

 $2i = 1$   $2$  $x_3$   $x_2$   $x_3$  $23.12.3.1$ 12 Commitative propely ...  $\label{eq:chi} \chi_1 \downarrow \chi_2 \ , \quad \gamma_{2\downarrow} \downarrow \gamma_1,$ Luci- ou a vi- $\frac{1+2}{2}$  a v + x = <br>= [d(n)+ + d(n-1)+ + d(n-2)] + L & d(n) + d(n-1)+ + d(n-2)  $3.8(m+5.8(m+1)+8.6(m+2)+6.8(m+3)+4.8(m+4)$  $1 - \frac{1}{4}$  2, 5, 8, 6, 4 Event real with  $\left[2 \frac{3(n\cdot 2 + 3(n\cdot 1) + 2\theta(n\cdot 1)}{n}\right]$ Lding + s  $\delta(n-1)$  + a  $\delta(n-1)$ ]  $2.8(m) + 5 dm + 1 + 8 dm + 2 + 6 km + 32 + 4 km + 3$  $= 12.5, 8, 6, 4$ I a x = x = x + x. + sence commissione peopuls proved 113 Auscratin peoplety.  $(x_1 + x_2) + x_3$  :  $y_1 + (x_2 + x_3)$  $LMS = (31 + 32) + 33$ .  $(8(n) + 26(n-1) + 28(n-2)) + (26(n+3(n-1)+26(n-1)))$ <br>  $(8(n) + 26(n-1) + 28(n-2)) + (26(n-1))$  $-46600 + 166(p+1)+33d(n-2)+41d(m-3)+$  $34 \delta(n+1) + 18 \delta(n+5) + 4 \delta(n+1)$ .  $\frac{1}{5}$  4/16/33, 41, 34, 18, 19

$$
= \{ z + 11 z + 23 + 22, 5, 5, 6, 19 \}
$$
  
= {z + 11 z + 23}  
= {u, u, u, u, 63}  
= x + t x + x x + x - 3  
= x + t x + x - 1  
= x - x + t x - 1

## **PROGRAM**

x1=input('enter first sequence'); x2=input('enter second sequence'); x3=input('enter third sequence');

 $n1 = length(x1);$ 

 $n2 = length(x2);$ 

 $n3 = length(x3);$ 

 $n = max(n1, n2);$ 

 $N=max(n,n3);$ 

 $X1=[x1,zeros(1,N-n1)];$ 

X2=[x2,zeros(1,N-n2)];

 $X3=[x3,zeros(1,N-n3)];$ 

% commutative property  $x1*x2=x2*x1$ 

CLHS=conv(X1,X2);

 $CRHS=conv(X2,X1);$ 

if CLHS==CRHS

disp('commutative property -- verified')

end

% Associative property  $x1*(x2*x3)=(x1*x2)*x3$ 

 $ALHS1 = conv(X2, X3);$ 

## ALHS= conv(X1,ALHS1);

 $ARHS1=conv(X1,X2);$ ARHS=conv(ARHS1,X3);

if ALHS==ARHS

 disp('Associative property -- verified') end

% Distributive property  $x1*(x2+x3) = x1*x2 + x1*x3$ X=X2+X3;  $DLHS = conv(X1,X);$ DRHS= $conv(X1,X2) + conv(X1,X3);$ 

```
if DLHS==DRHS
   disp('commutative property -- verified')
end
```
# **OUTPUT 1:**

Enter first sequence[ 1 2 2] Enter second sequence[2 1 2] Enter third sequence[2 3 1] commutative property -- verified Associative property -- verified commutative property -- verified

# **OUTPUT 2**

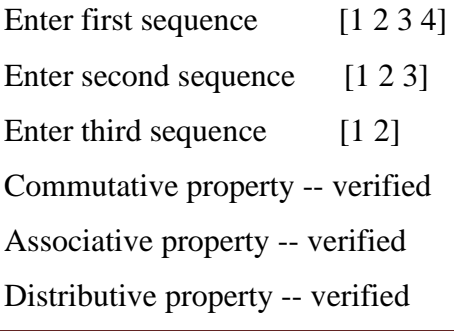

# **EXPERIMENT NO-3:- AUTOCORRELATION AND CROSS CORRELATION**

# **3 A) AUTOCORRELATION OF A GIVEN SEQUENCE AND VERIFICATION OF ITS PROPERTIES**

## **AIM:**

1) Write a program using MATLAB to find the autocorrelation of a finite duration sequence and verify its properties.

2) Input the given sequence to the program and test.

3) Verify the autocorrelation of any given finite duration sequence.

# **ALGORITHM**

- **1.** Read the input sequence x[n]
- **2.** Auto OR Cross correlate the signal using  $x\text{corr}(x,x)$  or  $x\text{corr}(x,y)$
- **3.** Display the correlation result on a suitable axis.
- **4.** Verify the correlation property  $Rxx(0) = energy(x)$
- **5.** Verify the symmetric property

## **CALCULATION for Auto correlation:**

INPUT<sub>1</sub>:

$$
X(n) = \{ 3, 4, 5, 6 \}
$$

$$
Rxx(K) = \sum_{n=-\infty}^{\infty} x(n)x(n-K)
$$

Put K=0 in the above equation, we get

$$
Rxx(0) = \sum_{n=-\infty}^{\infty} x(n)x(n)
$$

$$
Rxx(0) = 9 + 16 + 25 + 36 = 86
$$

Put  $K=1$  in the above equation, we get

$$
Rxx(1) = \sum_{n=-\infty}^{\infty} x(n)x(n-1)
$$

$$
Rxx(1) = 0 + 12 + 20 + 30 = 62
$$

Put  $K=2$  in the above equation, we get

$$
Rxx(2) = \sum_{n=-\infty}^{\infty} x(n)x(n-2)
$$
  
\n
$$
Rxx(2) = 0 + 0 + 15 + 24 + 0 = 39
$$
  
\nPut K=3 in the above equation, we get  
\n
$$
Rxx(3) = \sum_{n=-\infty}^{\infty} x(n)x(n-3)
$$
  
\n
$$
Rxx(3) = 0 + 0 + 0 + 18 + 0 + 0 + 0 = 18
$$
  
\nPut K=-1 in the above equation, we get  
\n
$$
Rxx(-1) = \sum_{n=-\infty}^{\infty} x(n)x(n+1)
$$
  
\n
$$
Rxx(-1) = 0 + 12 + 20 + 30 = 62
$$
  
\nPut K=-2 in the above equation, we get  
\n
$$
Rxx(-2) = \sum_{n=-\infty}^{\infty} x(n)x(n+2)
$$
  
\n
$$
Rxx(-2) = 0 + 0 + 15 + 24 = 39
$$
  
\nPut K=-3 in the above equation, we get  
\n
$$
Rxx(-3) = \sum_{n=-\infty}^{\infty} x(n)x(n+3)
$$
  
\n
$$
Rxx(-3) = 0 + 0 + 0 + 18 + 0 + 0 + 0 = 18
$$
  
\n
$$
Rxx = [18 \ 39 \ 62 \ 86 \ 62 \ 39 \ 18]
$$

**INPUT 2 : x[n]= { 1 2 3 4 }**

calculation.  $M + \sqrt{2}$   $R_{XX}(x) = \sum_{n=-\infty}^{M} x(n) x(n-x)$   $x = 0, \pm...2$  $X \setminus C$   $\uparrow$   $2$   $3$   $4$ **x** = 2 = 3 = 1<br>**x** = 0 = 2 x (n) x (n) **x** = 1 = 2 x (n) x (n) = 2 x (n) x (n)  $\frac{1}{2}$  $\overline{z}$  $3.4$  $1 + 2 = 3 + 4$ <br> $1 + 4 + 3 = 16 - 30$  $234$ <br> $24612$  $x \mapsto x_{n+1} \mapsto \sum_{n=0}^{\infty} x(n) x(n-1)$  ,  $x \mapsto 2$   $\mathbb{P}_{x} (1-2) = \sum_{k=-\infty}^{\infty} x(n) x(n+1)$  $1234$  $34.34$  $\rightarrow$  $rac{34}{3+8}$  = 11  $0 + 2 + 6 + 12 + 0 = 20$  $k=2$   $R_{3,5}(x) - \sum_{n=-\infty}^{\infty} x(n) x(n-x)$   $k=2$   $R_{3,7}(-5) = \sum_{k=-\infty}^{\infty} x(n) x(n+5)$  $1234$  $2^{2}3^{2}4$  $\overline{z}$  $3 + 8 = 11$ 

 $x=3$   $R_{x,4}(3) = \sum_{n=-\infty}^{\infty} n(n) n(n-3)$  $1, 2, 3, 4$  existences, 30, 20, 1, 4.  $\overline{u}$ Peoplety :  $muy = \sum |x_{inj}|^2 = \frac{2}{3} + \frac{1}{3} + \frac{1}{3}$  $2.86.$ Rencos- Erengy - permed. parpalysis existe exposulare Since  $k_{FR}(-n)$ ,  $k_{KE}(n)$ It is symmetric.

## **PROGRAM: 3.a AUTO CORRELATION**

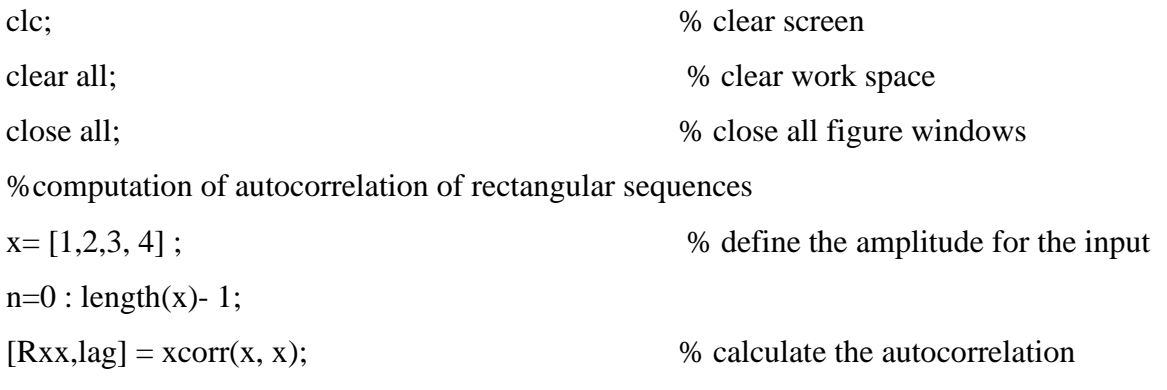

disp ('Auto correlation sequence  $r(n)$  is ');  $\frac{d}{d}$  display the output  $\text{subplot}(2,1,1);$  % plot the input and output sequences stem (n, x); xlabel('n');  $ylabel('x(n))$ ; title('Plot of  $x(n)$ ');  $subplot(2,1,2);$ stem(lag,r); title('Autocorrelation output'); xlabel('n'); ylabel('r(n)'); %Verificaion of the auto correlation properties % property 1:  $Rxx(0)$  gives the energy of the signal Energy =  $sum(x.^{2})$ ; % calculate the energy of input signal center\_index= ceil(length(Rxx)/2);  $\%$  find the center index Rxx\_0=Rxx(center\_index) % take the center value of output if Rxx\_0==Energy  $disp(Rxx(0) gives energy - proved');$  % display the result else  $disp(Rxx(0) gives energy - not proved');$  % display the result end % property 2: Rxx is even Rxx\_Right = Rxx(center\_index:1:length(Rxx)); % take the right side values  $Rxx_{\text{left}} = Rxx(\text{center\_index: -1:1});$  % take the left side values if  $Rxx_Right == Rxx_l$ disp('Rxx is even');  $\%$  display the result else disp('Rxx is not even');  $\%$  display the result end **OUTPUT** 1 **:** Auto correlation sequence  $r(n)$  is

18 39 62 86 62 39 18

## $Rxx_0 = 86$

Rxx(0) gives energy -- proved

## Rxx is even

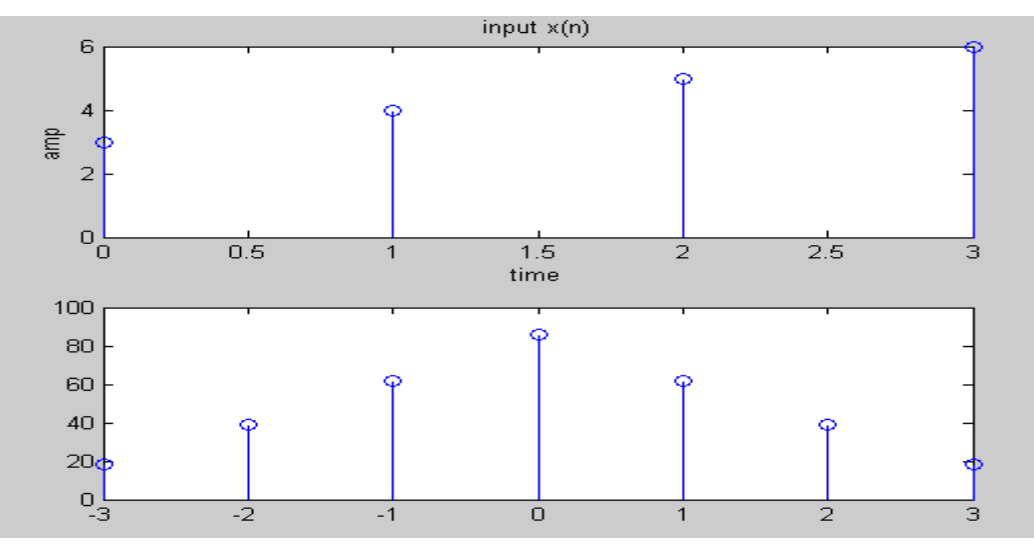

# **OUTPUT** 2 **:**

Auto correlation sequence  $r(n)$  is 4.0000 11.0000 20.0000 30.0000 20.0000 11.0000 4.0000  $Rxx_0 = 30$  $Rxx(0)$  gives energy -- proved Rxx is even

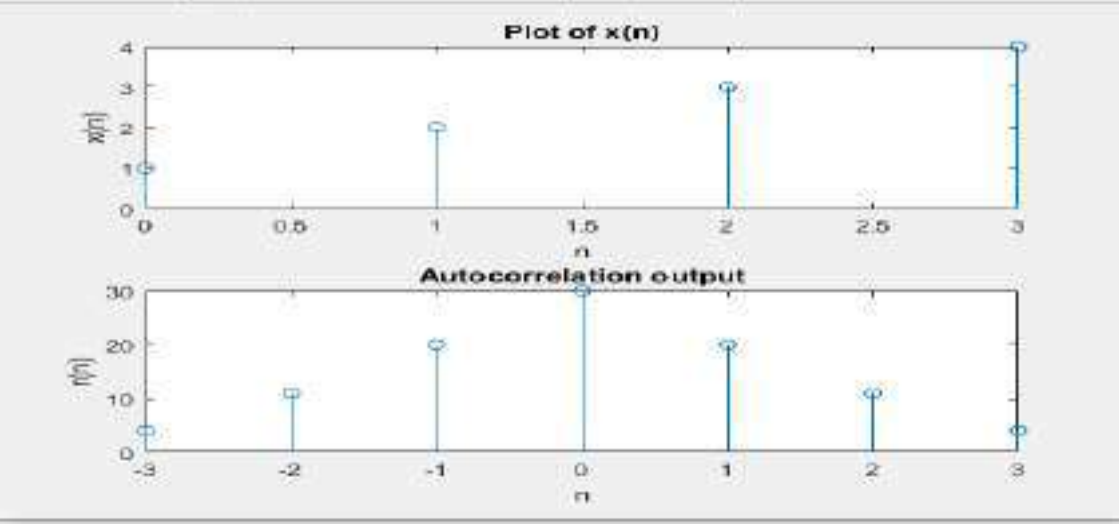

**OUTCOME:**Autocorrelation of the sequence is found and properties of autocorrelation are verified.

# **3 B) CROSS CORRELATION OF TWO GIVEN SEQUENCES**
**AIM:** To find cross correlation.

#### **Objectives:**

1) Write a program using MATLAB to find the cross correlation of two finite duration sequences

2) Input the given sequence to the program and test.

- 3) Verify the cross correlation of any two given finite duration sequences.
- 4) Write small MATLAB codes to verify properties of cross correlation.

# **CALCULATION for cross correlation:**

INPUT  $1$ :

 $X(n) = \{ 3, 4, 5, 6 \}$ 

$$
Rxx(K) = \sum_{n=-\infty}^{\infty} x(n)x(n-K)
$$

Put  $K=0$  in the above equation, we get

$$
Rxx(0) = \sum_{n=-\infty}^{\infty} x(n)x(n)
$$

 $Rxx(0) = 9 + 16 + 25 + 36 = 86$ 

Put K=1 in the above equation, we get

$$
Rxx(1) = \sum_{n=-\infty}^{\infty} x(n)x(n-1)
$$

 $Rxx(1) = 0 + 12 + 20 + 30 = 62$ 

Put  $K=2$  in the above equation, we get

$$
Rxx(2) = \sum_{n=-\infty}^{\infty} x(n)x(n-2)
$$

 $Rxx(2) = 0 + 0 + 15 + 24 + 0 = 39$ 

Put K=3 in the above equation, we get

$$
Rxx(3) = \sum_{n=-\infty}^{\infty} x(n)x(n-3)
$$

 $Rxx(3) = 0 + 0 + 0 + 18 + 0 + 0 + 0 = 18$ 

Put K=-1 in the above equation, we get

$$
Rxx(-1) = \sum_{n=-\infty}^{\infty} x(n)x(n+1)
$$

 $Rxx(-1) = 0 + 12 + 20 + 30 = 62$ 

Put K=-2 in the above equation, we get

$$
Rxx(-2) = \sum_{n=-\infty}^{\infty} x(n)x(n+2)
$$

 $Rxx(-2) = 0 + 0 + 15 + 24 = 39$ 

Put K=-3 in the above equation, we get

$$
Rxx(-3) = \sum_{n=-\infty}^{\infty} x(n)x(n+3)
$$
  

$$
Rxx(-3) = 0 + 0 + 0 + 18 + 0 + 0 + 0 = 18
$$

$$
Rxx = [18 \ 39 \ 62 \ 86 \ 62 \ 39 \ 18]
$$

$$
\frac{Ca(\mu_{1}(\mu_{1}0))}{M(\kappa_{1}T-\frac{1}{2}\kappa_{1}v_{1}}+\frac{10}{2}-\kappa(v))g(nv+1)} \qquad (1 \leq 1 \leq 2)
$$
\n
$$
Y=(1, 2, 0, 4) \qquad Y=(1, 2, 1 \leq 2)
$$
\n
$$
Y=(1, 2, 0, 4) \qquad Y=(1, 2, 1 \leq 2)
$$
\n
$$
Y=(1, 2, 0, 4) \qquad Y=(1, 2, 1 \leq 2)
$$
\n
$$
Y=(1, 2, 0, 4) \qquad Y=(1, 2, 1 \leq 2)
$$
\n
$$
Y=(1, 2, 1, 2)
$$
\n
$$
Y=(1, 2, 1, 2)
$$
\n
$$
Y=(1, 2, 1, 2)
$$
\n
$$
Y=(1, 2, 1, 2)
$$
\n
$$
Y=(1, 2, 1, 2)
$$
\n
$$
Y=(1, 2, 1, 2)
$$
\n
$$
Y=(1, 2, 1, 2)
$$
\n
$$
Y=(1, 2, 1, 2)
$$
\n
$$
Y=(1, 2, 1, 2)
$$
\n
$$
Y=(1, 2, 1, 2)
$$
\n
$$
Y=(1, 2, 1, 2)
$$
\n
$$
Y=(1, 2, 1, 2)
$$
\n
$$
Y=(1, 2, 1, 2)
$$
\n
$$
Y=(1, 2, 1, 2)
$$
\n
$$
Y=(1, 2, 1, 2)
$$
\n
$$
Y=(1, 2, 1, 2)
$$
\n
$$
Y=(1, 2, 1, 2)
$$
\n
$$
Y=(1, 2, 1, 2)
$$
\n
$$
Y=(1, 2, 1, 2)
$$
\n
$$
Y=(1, 2, 1, 2)
$$
\n
$$
Y=(1, 2, 1, 2)
$$
\n
$$
Y=(1, 2, 1, 2)
$$
\n
$$
Y=(1, 2, 1, 2)
$$
\n
$$
Y=(1, 2, 1
$$

 $k$  .  $x_{n+1}(x) = \sum_{n=-\infty}^{\infty} x(n+n)q(n+n)$ <br> $x_n = x_{n+1} = x_{n+2} = x_{n+3} = x_{n+4} = x_{n+5} = x_{n+6} = x_{n+1} = x_{n+2} = x_{n+3} = x_{n+4} = x_{n+5} = x_{n+6} = x_{n+7} = x_{n+8} = x_{n+9} = x_{n+1} = x_{n+1} = x_{n+1} = x_{n+2} = x_{n+3} = x_{n+4} = x_{n+5} = x_{n+6} = x_{n+7} = x_{n+8} = x_{n+9} = x$  $\label{eq:2.1} \begin{array}{ccccc} \mathcal{W}^{(1)} & \mathcal{P}_{\mathcal{P}^{(n)}}(x) = \sum\limits_{p_{1}=-p_{1}}^{p_{2}} \omega_{p_{1}}(x) \wedge \cdots \wedge \omega_{p_{n}}(x) & \omega_{p_{n}}(x) \wedge \cdots \wedge \omega_{p_{n}}(x) & \omega_{p_{n}}(x) \wedge \cdots \wedge \omega_{p_{n}}(x) & \omega_{p_{n}}(x) \wedge \cdots \wedge \omega_{p_{n}}(x) & \omega_{p_{n}}(x) \wedge \cdots \wedge \omega_{p_{n}}(x) & \omega_{$  $P_{\text{VWLOS}} = \sum_{n=1}^{\infty} q(n) \pi(n)$   $P_{\text{VWLOS}} = \sum_{n=1}^{\infty} q(n) \pi(n)$  $F \infty$   $K \neq 1$  $E(x)$ ,  $E \neq 3$  $P(x+1) = \sum_{r_1 = -\frac{1}{2}}^{n} (r_1(x+r_1))$  For  $r+3$ <br> $P(x+2) = \sum_{r_1 = -\frac{1}{2}}^{n} (r_1(x+r_1))$  $\begin{array}{c|cccccc} 1 & & 2 & & 1 & & 2 & & & \\ & & 1 & & 2 & & 3 & & 4 \\ \hline & & & 1 & & 2 & & 3 & & 4 \\ \hline & & & & & & & 3 & & 5 \\ \end{array}$ 

 $\frac{101}{2}$  K=-1<br>
Pysit=1<br>
Pysit=2<br>
Pysit=2<br>
Pysit=2<br>
Pysit=2<br>
Pysit=2<br>
Pysit=2<br>
Pysit=2<br>
Pysit=2<br>
Pysit=2<br>
Pysit=1<br>
Pysit=2<br>
Pysit=1<br>
2<br>
Pysit=1<br>
2<br>
Pysit=1<br>
2  $1212$  $\frac{3}{3+8}$  = 11  $+04$   $k=-3$  $R(y(1-3)) = \sum_{n=-\infty}^{\infty} y(n) x(n+3)$  $R_{47}$  = {4 11 12 16 10 5 2 }  $212$  $4$ properties. 1> REY regne == REY left  $\mathbf{H}$  $[12 \t n 4]$  = =  $[10 \t 5 \t 2]$ er is not summetric.  $P(Y)$   $P_YY(-Y) = P(YY(F))$  $P(N(L+1)) = \{u \mid u \mid u \mid u \mid u \leq 2\}$  $P(Y | Y | Y) = \{4 | 11 | 12 | 16 | 10 | 5 | 2.2\}$ 

#### **PROGRAM 3B: CROSS CORRELATION USING XCORR**

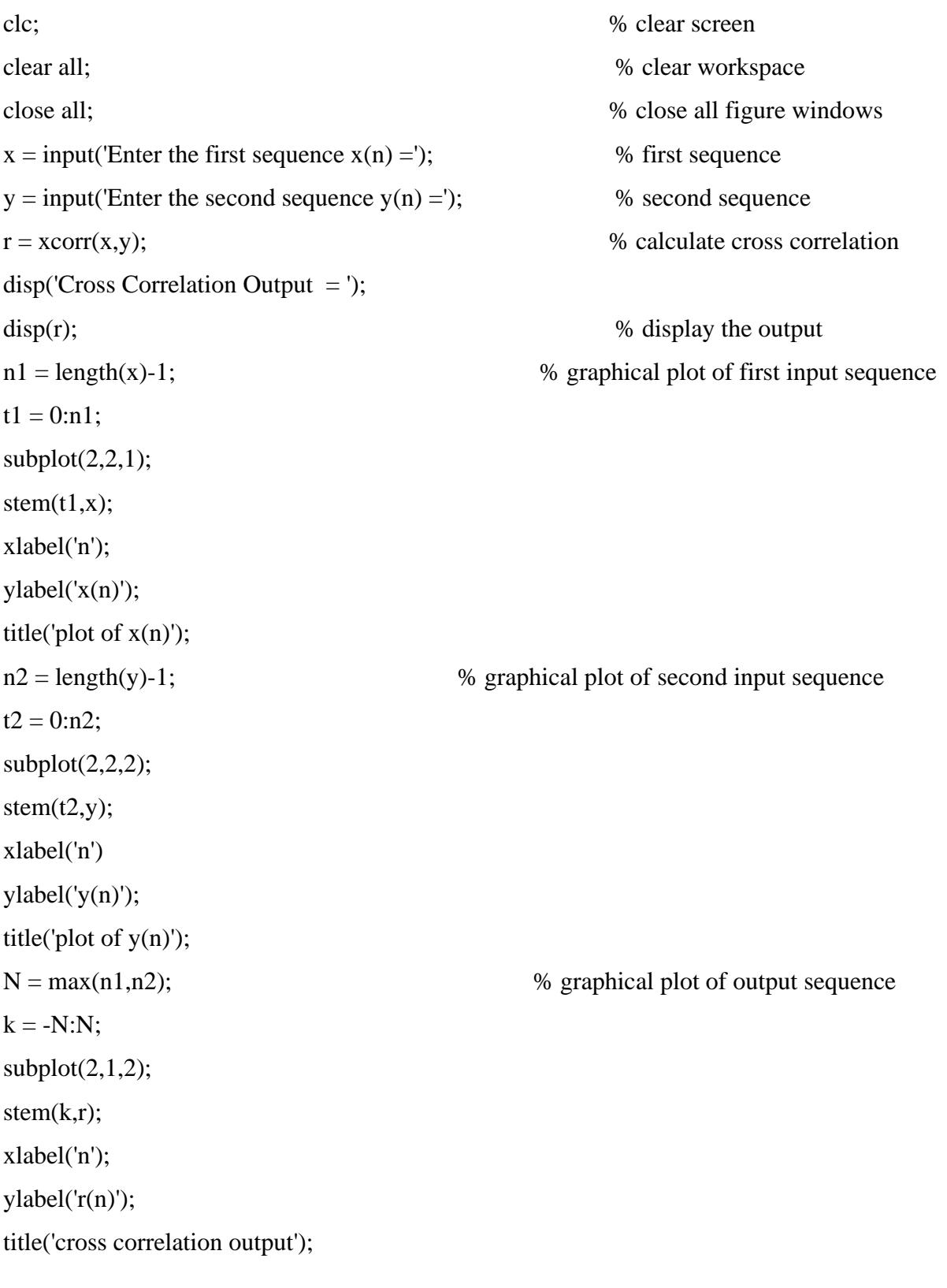

# **Properties of Cross correlation**

%Properties of cross correlation→**1. Rxy(-k) = Ryx(k)**

```
x= input("seq1");
y = input('seq2');Rxy = xcorr(x,y);Ryx=xcorr(y,x);
Rxyl = fliplr(Rxy);if Rxyl = Ryxdisp('R<sub>xy</sub>(-k) = R<sub>yx</sub>(k) - \rightarrow proved');else
disp('Not proved');
end
%Properties of cross correlation→2. Rxy(k) may not be necessarily an even function 
x=input('Enter the first sequence');
y=input('Enter the second sequence');
Rxy=xcorr(x,y);center_index= ceil(length(Rxy)/2); 
Rxy_Right = Rxy(center_index:1:length(Rxy)); % take the right side values
Rxy left = Rxy(center_index:-1:1); % take the left side values
if Rxy Right == Rxy left
disp(Rxx is even'); % display the result
else 
disp('Rxx is not even'); <br> % display the result
end
```
### **OUTPUT** 1**:**

Enter the first sequence  $x(n) = [1 5 6 7]$ Enter the second sequence  $y(n) = [3 \ 4 \ 2 \ 1]$ Cross Correlation Output = 1 7 20 42 53 46 21 seq1[1 5 6 7] seq2[3 4 2 1]

 $Rxy(-k) = Ryx(k)$  - proved

Enter the first sequence[1 5 6 7]

Enter the second sequence[3 4 2 1]

Rxx is not even

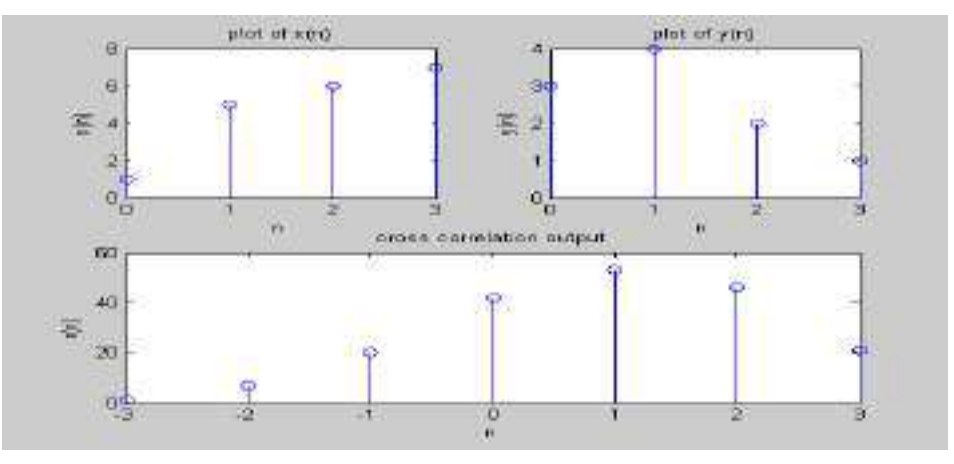

# **OUTPUT 2:**

Enter the first sequence  $x(n) = [1 \ 2 \ 3 \ 4]$ Enter the second sequence  $y(n) = [1 \ 2 \ 1 \ 2]$ Cross Correlation Output = 2.0000 5.0000 10.0000 16.0000 12.0000 11.0000 4.0000

seq1[1 2 3 4] seq2[1 2 1 2]  $Rxy(-k) = Ryx(k)$  - Proved

Enter the first sequence[1 2 3 4] Enter the second sequence[1 2 1 2] Rxx is not even

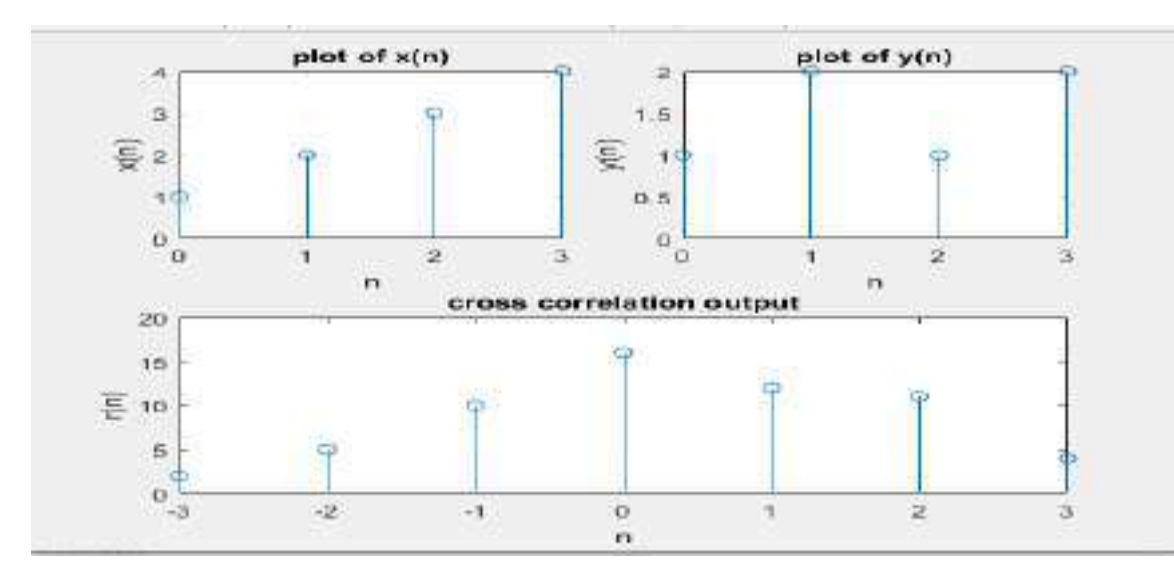

**OUTCOME:** Cross-correlation of the sequence is found and properties of cross correlation are verified.

#### **EXPERIMENT NO-4:- DIFFERENCE EQUATION**

AIM: To solve a given difference equation

- **1.** To solve the given difference equation(response of the filter) by varying the input sequences as "Impulse input, Exponential input and Sinusoidal input" with and without initial conditions using an inbuilt MATLAB functions "FILTER and FILTIC"
- **2.** To verify the results theoretically.

#### **ALGORITHM:**

**1.** For the given difference equation, rewrite the equation so that y[n] and its delayed samples are on the LHS and  $x[n]$  and its delayed samples are on the RHS

- **2.** Create a matrix A for the coefficients of y[n] and its delayed versions
- **3.** Create a matrix B for the coefficients of x[n] and its delayed versions
- **4.** Define the input signal unit impulse, unit step, exponential and sinusoidal
- **5.** Find the response y[n] of the system defined by A and B coefficients to the input excitation using filter command
- **6.** Display and plot the impulse, step, exponential and steady state response y[n]

#### **Example:**

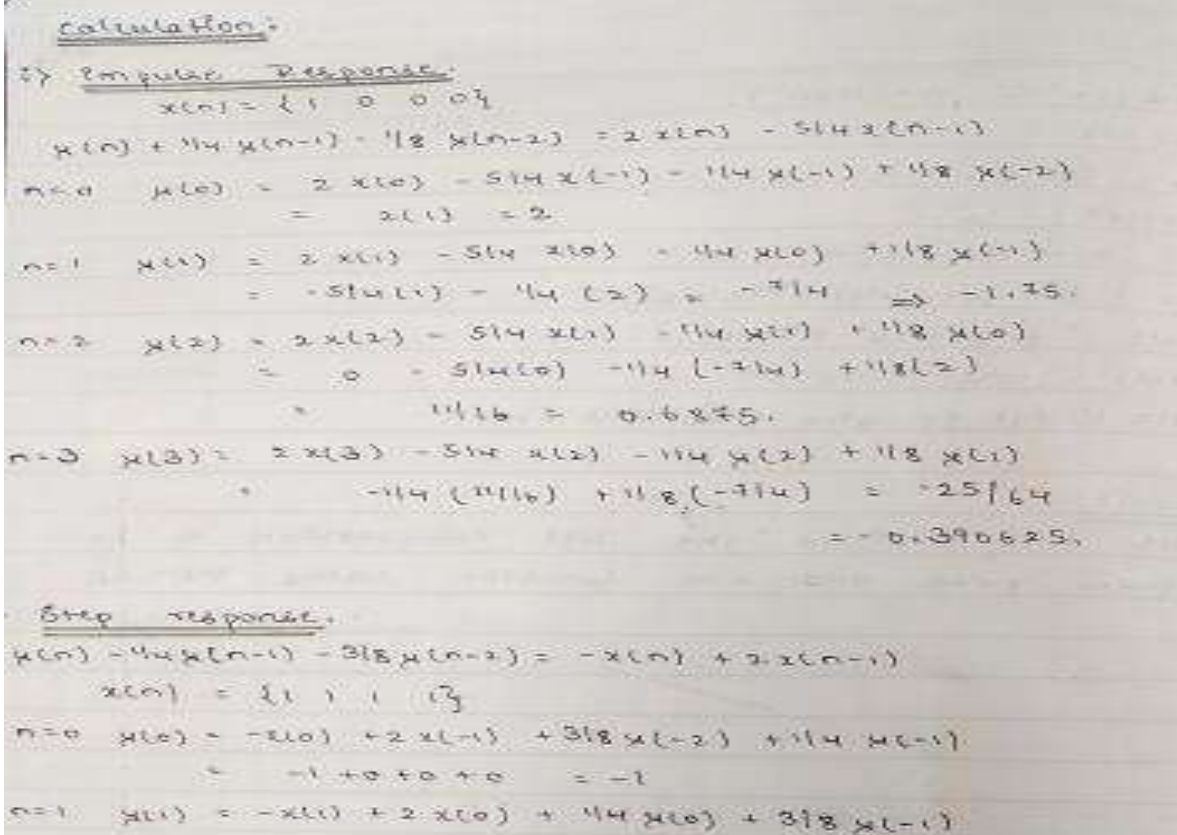

$$
r_{1} = 1 + 2(1) + 2(2)(1) + 6 + 3/6
$$
  
\n
$$
r_{2} = 1 + 2 + 3/6 + 3/6(1) + 2/3(1)
$$
  
\n
$$
r_{3} = 1 + 2 + 3/6 + 3/6(1) + 2/6(1) + 3/6(1) + 3/6
$$

(12) 
$$
\frac{exponential:Replace}{\mu(n) - 5|6\mu(n-1) + 1|6\mu(n-2)} = 2(n)
$$
  
\n
$$
\frac{x(n) = 2^{n} - 1 \cdot 2 \cdot 4 \cdot 8^{2}}{x(n) + 5|6\mu(-1) - 1|6\mu(-2)}
$$
  
\n(20) 
$$
= x(n) + 5|6\mu(-1) - 1|6\mu(-2)
$$
  
\n(30) 
$$
= x(n) + 5|6\mu(0) - 1|6\mu(-1)
$$
  
\n(4) 
$$
= 2.833
$$
  
\n(5) 
$$
= 4 + 5|6(2.833) - 1|611
$$
  
\n(6) 
$$
= 6.194
$$
  
\n(7) 
$$
x(3) = x(3) + 5|6\mu(2) - 1|6\mu(1)
$$
  
\n(7) 
$$
= 8 + 5|6(6.1941) - 1|6(2.833)
$$
  
\n(8) 
$$
\frac{x(n+3)}{2} + 3(n) + 5|6\mu(2) - 1|6\mu(1)
$$
  
\n(9) 
$$
= 8 + 5|6(6.1941) - 1|6(2.833)
$$
  
\n(10) 
$$
\frac{x(n+3)}{2} + 3n(n+3) = 5x(n)
$$
  
\n(11) 
$$
= 0.5x(n+1) = 5x(n)
$$
  
\n(12) 
$$
x(n) = 0.5x(n+1) = 2x(n+1)
$$
  
\n(13) 
$$
5x(n) + 0.5x(n+1)
$$

 $m_{10} = \mu(0) = 6 \times 101 + 0.6 \times 101$  $\approx \qquad \qquad \alpha \qquad$ 

yers salist Ds ylos  $r_1 = r$  $5(1)40.5$  $n=3$   $q(2)-5$  x(2) + 0.5 g(1)  $5607055525$  $y(5) = 5x(5) + 0.5y(2)$  $m = 3$  $-65 + 65(25) - 3.15$  $\mathcal{N} \in \mathcal{N}_{\text{out}}$  $n = 0$  years seems of yes.  $0+6.5(-3.75) = -1.875$ 

# **PROGRAM 4.a): SOLUTION OF DIFFERENCE EQUATION WITHOUT INITIAL CONDITIONS**

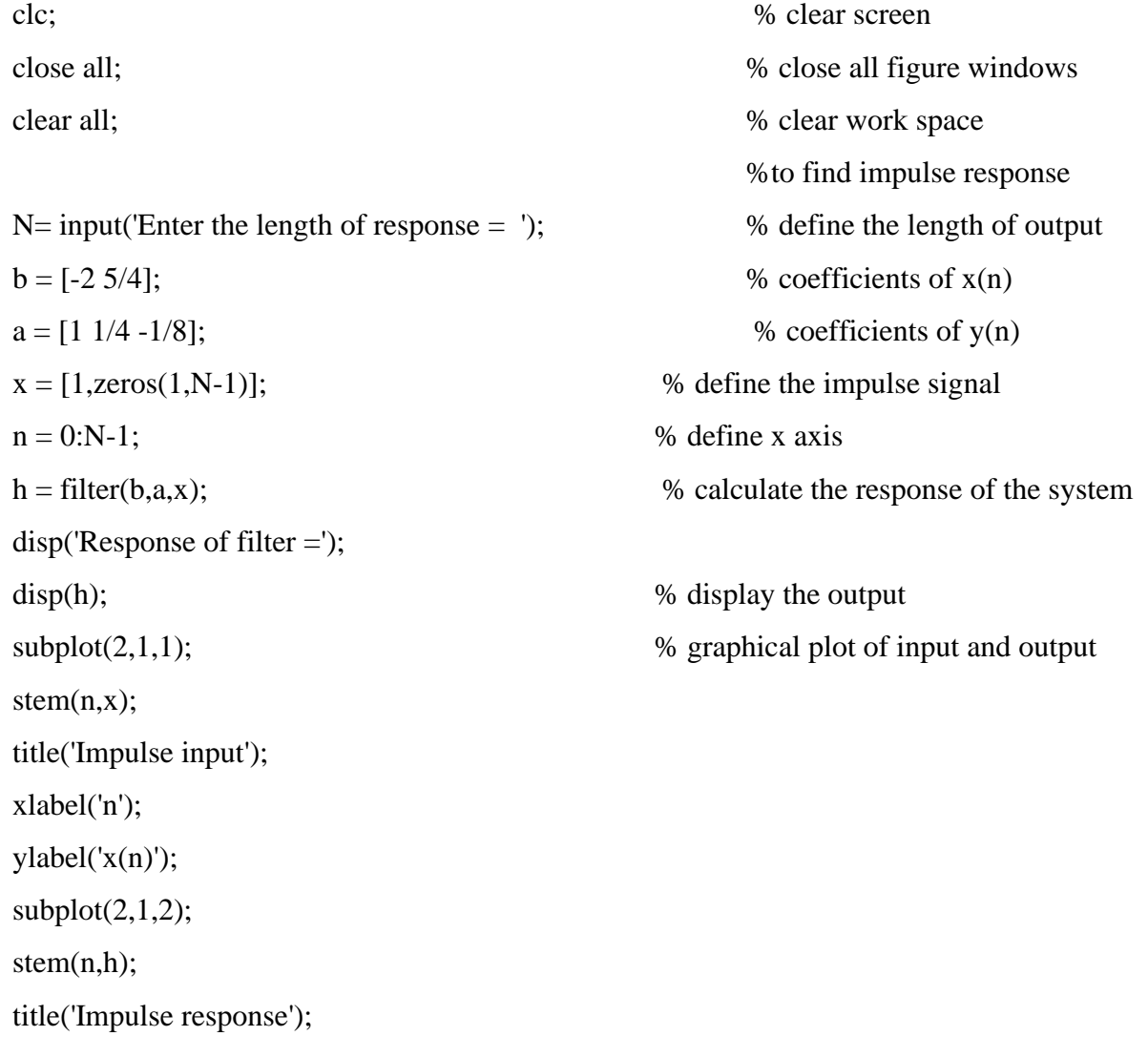

```
xlabel('n');
ylabel('h(n)');
```
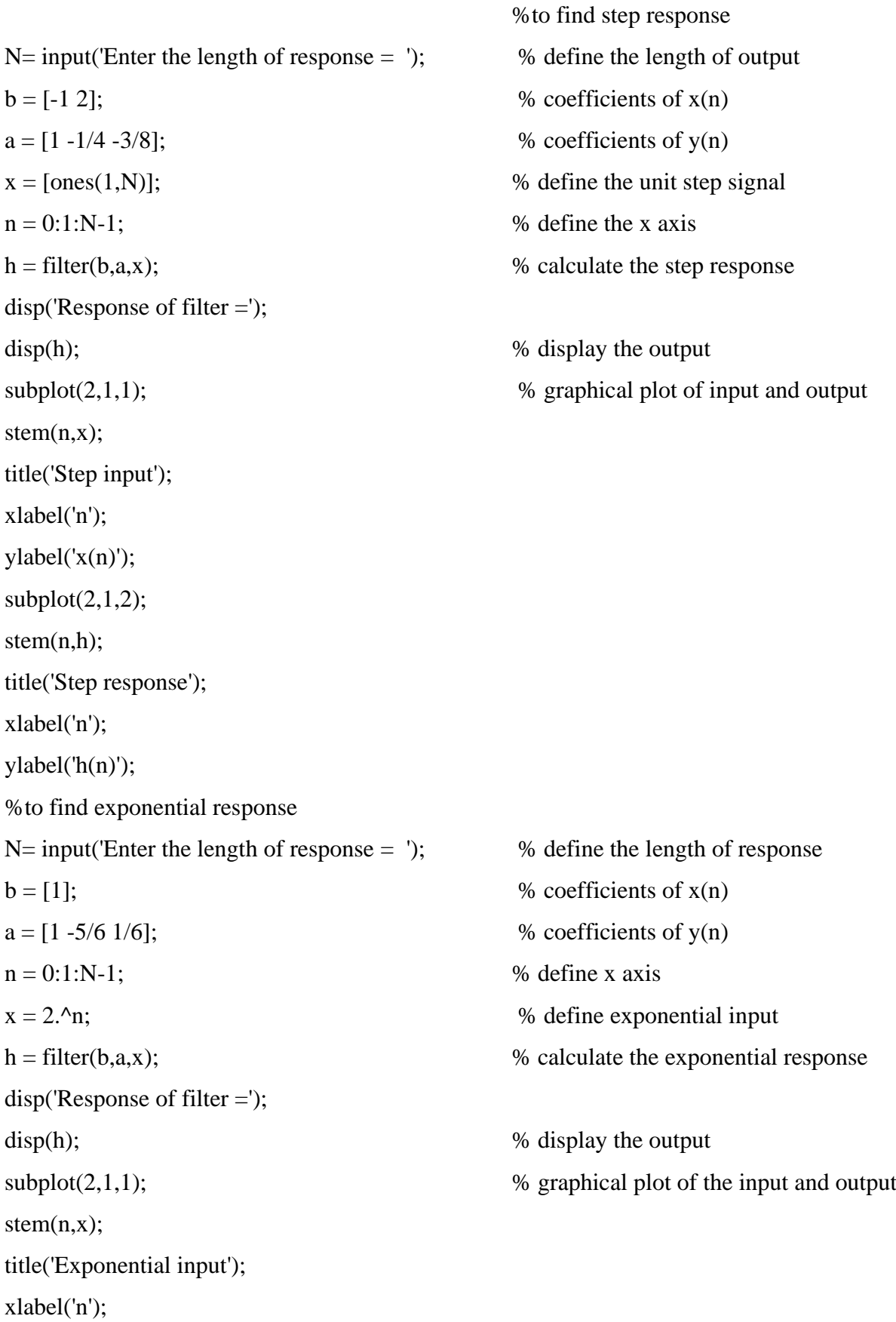

```
ylabel('x(n)');
subplot(2,1,2);stem(n,h);
title('Exponential response');
xlabel('n');
ylabel('h(n)');
```
 $N=$  input('Enter the length of response = ');  $\%$  define the length of response  $b = [5]$ ; % coefficients of x(n)  $a = [1 -0.5];$  % coefficients of y(n)  $n = 0:1:N-1;$  % define x axis  $x = cos(0.5<sup>*</sup>pi<sup>*</sup>n);$  % define sinusoidal input  $h = filter(b,a,x);$  % calculate the sinusoidal response disp('Response of filter  $=$ ');  $\text{disp(h)}$ ; % display the output  $\omega$  subplot(2,1,1);  $\%$  graphical plot of the input and output stem $(n,x)$ ; title('Steady input'); xlabel('n');  $ylabel('x(n))$ ;  $subplot(2,1,2);$ stem(n,h); title('Steady response'); xlabel('n'); ylabel('h(n)'); **OUTPUT: Impulse Response:**

%to find steady response

# Enter the length of response  $= 10$ Response of filter = -2.0000 1.7500 -0.6875 0.3906 -0.1836 0.0947 -0.0466 0.0235 -0.0117 0.0059

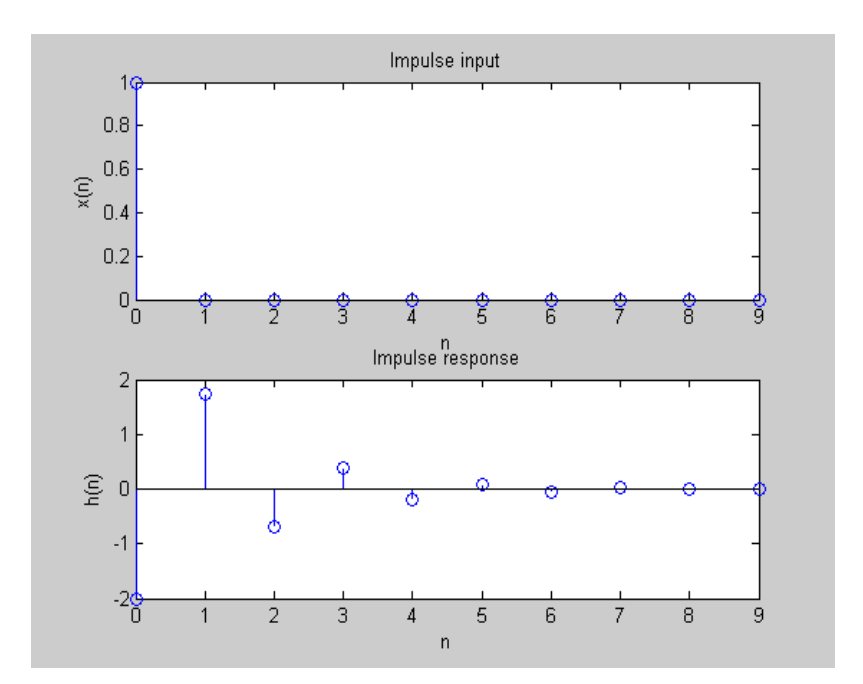

#### **Step Response:**

Enter the length of response  $= 10$ 

Response of filter =

-1.0000 0.7500 0.8125 1.4844 1.6758 1.9756 2.1223 2.2714 2.3637 2.4427

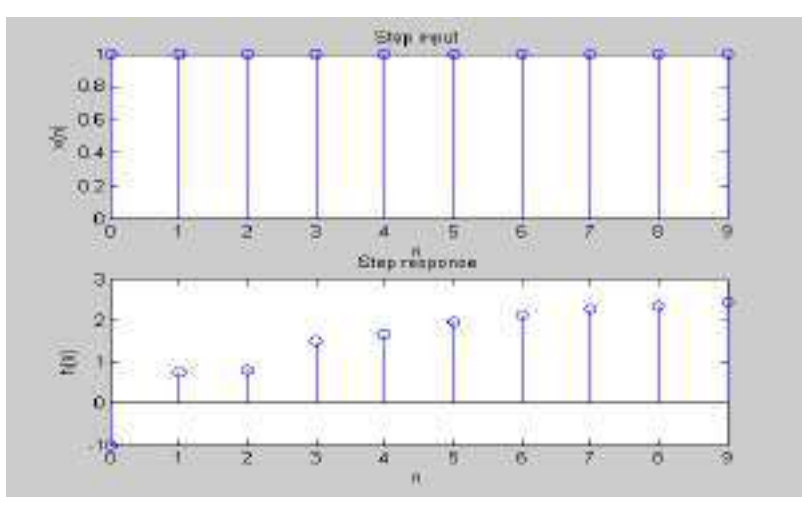

#### **Exponential Response:**

Enter the length of response  $= 10$ 

Response of filter =

 1.0000 2.8333 6.1944 12.6898 25.5424 51.1704 102.3849 204.7924 409.5962 819.1981

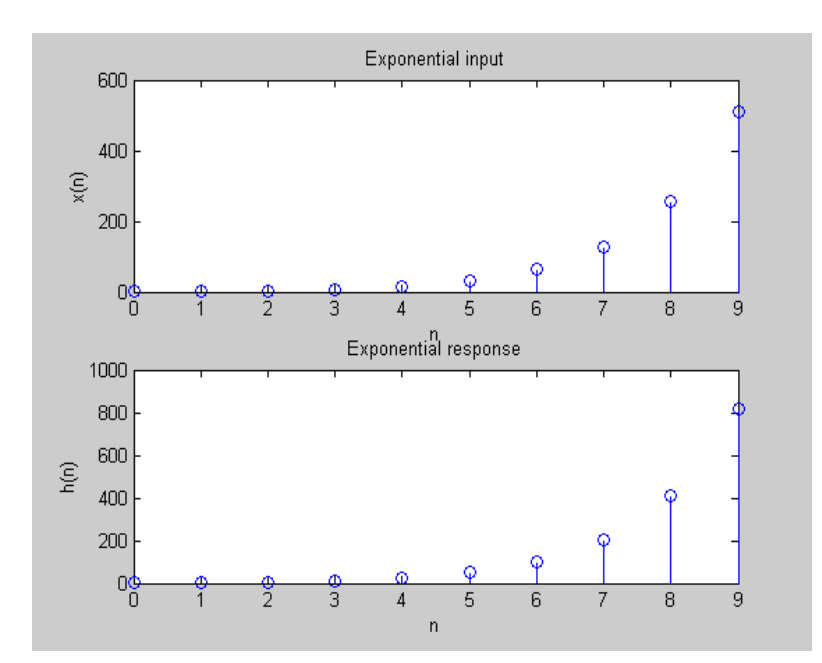

# **Steady State Response:**

Enter the length of response  $= 20$ 

Response of filter =

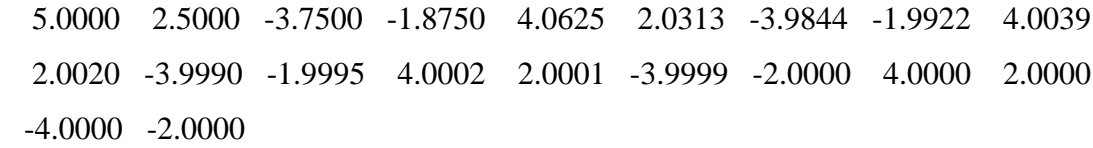

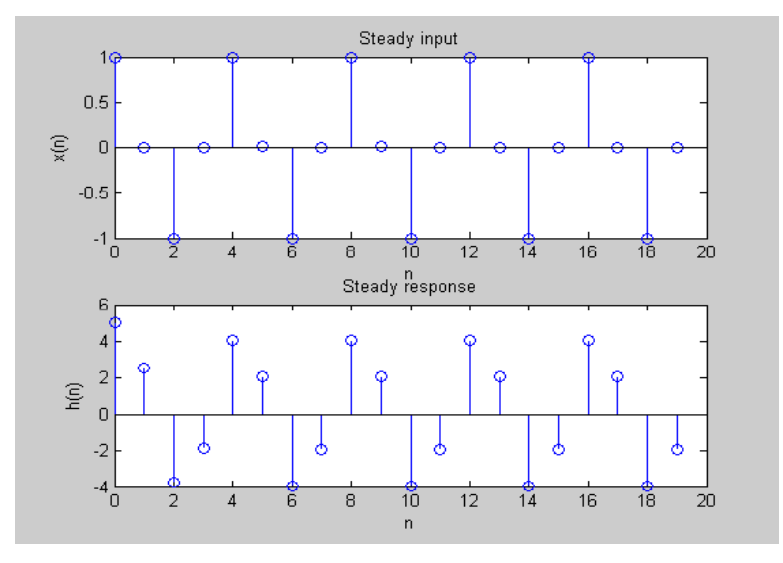

# **4.b): SOLUTION OF DIFFERENCE EQUATION WITH INITIAL CONDITIONS**

| Column              |                     |                     |
|---------------------|---------------------|---------------------|
| \n $\frac{1}{2}$ \n | \n $\frac{1}{2}$ \n |                     |
| \n $\frac{1}{2}$ \n | \n $\frac{1}{2}$ \n |                     |
| \n $\frac{1}{2}$ \n | \n $\frac{1}{2}$ \n |                     |
| \n $\frac{1}{2}$ \n | \n $\frac{1}{2}$ \n |                     |
| \n $\frac{1}{2}$ \n | \n $\frac{1}{2}$ \n |                     |
| \n $\frac{1}{2}$ \n | \n $\frac{1}{2}$ \n |                     |
| \n $\frac{1}{2}$ \n | \n $\frac{1}{2}$ \n |                     |
| \n $\frac{1}{2}$ \n | \n $\frac{1}{2}$ \n |                     |
| \n $\frac{1}{2}$ \n | \n $\frac{1}{2}$ \n |                     |
| \n $\frac{1}{2}$ \n | \n $\frac{1}{2}$ \n |                     |
| \n $\frac{1}{2}$ \n | \n $\frac{1}{2}$ \n |                     |
| \n $\frac{1}{2}$ \n | \n $\frac{1}{2}$ \n |                     |
| \n $\frac{1}{2}$ \n | \n $\frac{1}{2}$ \n |                     |
| \n $\frac{1}{2}$ \n | \n $\frac{1}{2}$ \n | \n $\frac{1}{2}$ \n |
| \n $$               |                     |                     |

$$
W_{1} = 3 + \epsilon_{1} + 2 + \epsilon_{2} + \epsilon_{3} + \epsilon_{4} + \epsilon_{5} + \epsilon_{6} + \epsilon_{7} + \epsilon_{8} + \epsilon_{9} + \epsilon_{10} + \epsilon_{11} + \epsilon_{12} + \epsilon_{13} + \epsilon_{14} + \epsilon_{15} + \epsilon_{16} + \epsilon_{17} + \epsilon_{18} + \epsilon_{19} + \epsilon_{19} + \epsilon_{10} + \epsilon_{11} + \epsilon_{12} + \epsilon_{13} + \epsilon_{14} + \epsilon_{15} + \epsilon_{16} + \epsilon_{17} + \epsilon_{18} + \epsilon_{19} + \epsilon_{19} + \epsilon_{10} + \epsilon_{11} + \epsilon_{12} + \epsilon_{13} + \epsilon_{14} + \epsilon_{15} + \epsilon_{16} + \epsilon_{17} + \epsilon_{18} + \epsilon_{19} + \epsilon_{19} + \epsilon_{10} + \epsilon_{11} + \epsilon_{12} + \epsilon_{13} + \epsilon_{14} + \epsilon_{15} + \epsilon_{15} + \epsilon_{16} + \epsilon_{17} + \epsilon_{18} + \epsilon_{19} + \epsilon_{19} + \epsilon_{19} + \epsilon_{19} + \epsilon_{10} + \epsilon_{11} + \epsilon_{10} + \epsilon_{11} + \epsilon_{12} + \epsilon_{13} + \epsilon_{14} + \epsilon_{15} + \epsilon_{16} + \epsilon_{17} + \epsilon_{18} + \epsilon_{19} + \epsilon_{19} + \epsilon_{10} + \epsilon_{11} + \epsilon_{12} + \epsilon_{13} + \epsilon_{14} + \epsilon_{15} + \epsilon_{16} + \epsilon_{17} + \epsilon_{18} + \epsilon_{19} + \epsilon_{19} + \epsilon_{10} + \epsilon_{11} + \epsilon_{12} + \epsilon_{13} + \epsilon_{14} + \epsilon_{15} + \epsilon_{16} + \epsilon_{17} + \epsilon_{18} + \epsilon_{19} + \epsilon_{19} + \epsilon_{10} + \epsilon_{10} + \epsilon_{11} + \epsilon_{12} + \epsilon_{13} + \epsilon_{14} + \epsilon_{15} + \epsilon_{16} + \epsilon_{17} + \epsilon_{18} + \epsilon_{19} + \epsilon_{10} + \epsilon_{10} + \epsilon_{11} + \epsilon_{12} + \epsilon_{13} + \epsilon_{14} + \
$$

#### **DON BOSCO INSTITUTE OF TECHNOLOGY, KUMBALAGODU, MYSORE ROAD, BANGALORE 560074**

(11) 
$$
\frac{4580000480}{x(n) = x^{n} - (1 + x - n + 1)}
$$
  
\n $x(n) = x^{n} - (1 + x - n + 1)$   
\n $x(n) = x(-x) = 0$ .  
\n $x(n) = 3\ln x(n-1) + 18x(n-1) - 18x(n-2)$   
\n $n = 0$  x(n) = x(n) + 3(n+1) - 18(n) = 1645  
\n $n = 1$  x(n) = x(n) + 3(n+1) - 18(n) = 1645  
\n $n = 2$  x(n) = x(n) + 3(n+1) - 18(n+1) = 3.0934  
\n $n = 2$  x(n) = x(n) + 3(n+1) - 18(n+2) = 6.1181  
\n $n = 3$  x(n) = x(n) + 3(n+1) - 18(n+2) = 6.1181  
\n $n = 4$  x(n) = x(n) + 3(n+1) - 18(n+2) = 6.1181  
\n $n = 3$  x(n) = x(n) + 3(n+1) - 18 (3.0934) = 12.2011

clc;  $\%$  clear screen

close all;  $\%$  close all figure windows clear all;  $\%$  clear work space  $N = input($  Enter the length of response = '); % define the length of response  $a=[1 -3/4 1/8];$  % filter co-efficient  $b=[2]$ ;  $y = [1 -1];$  % initial conditions  $x = [0 0];$  $xic = \text{filter}(b, a, y, x);$  $x = [ones(1,N)];$  %input signal  $y = filter(b,a,x,xic);$  % calculate the response disp('Response of filter  $=$ '); disp(y); n = 0:1:N-1; %graphical plot of input and output sequence  $subplot(2,1,1);$ stem $(n,x)$ ; xlabel('n');  $ylabel('x(n))$ ;

title('Input signal');  $subplot(2,1,2);$ stem(n,y); xlabel('n');  $ylabel('y(n))$ ; title('Response of filter');

# **OUTPUT:**

Enter the length of response  $= 10$ 

Response of filter =

 2.8750 4.0313 4.6641 4.9941 5.1626 5.2477 5.2904 5.3119 5.3226 5.3280

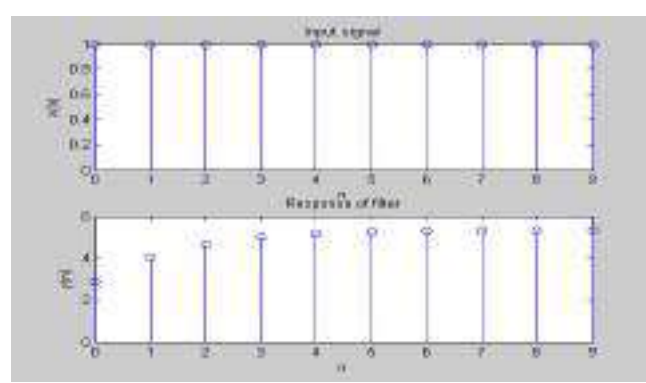

**OUTCOME:** Solution of the difference equation is found and the output response is calculated.

#### **EXPERIMENT NO-5:- N-POINT DFT**

**AIM:** To compute n-point DFT of a given sequence and to plot magnitude and phase spectrum.

- **1.** To find the N point DFT of a given sequence using DFT equation and to find Magnitude and Phase of DFT sequence
- **2.** To find the N point DFT of a given sequence using the MATLAB inbuilt function "FFT" and to find Magnitude and Phase of DFT sequence using functions "ABS and ANGLE"

# **ALGORITHM:**

- **1.** Enter the number of points N
- **2.** Enter the input sequence elements x[n]
- **3.** Create a vector for sample index n
- **4.** Calculate DFT using DFTequation
- **5.** Plot the magnitude and phase spectrum

# **EXAMPLE:**

Let us assume the input sequence  $x[n] = [1 \ 1 \ 0 \ 0]$ 

Cataloteon  $\frac{\text{Lattub}+\text{Lap}}{\text{Lap}+\text{Lap}}$   $\frac{1}{2}$   $\frac{1}{2}$   $x(x) = \frac{2}{\pi}x(x) = \frac{2x}{\pi}x(x)$ <br> $x(x) = \frac{2}{\pi}x(x) = \frac{2}{\pi}x(x) = \frac{2}{\pi}x(x) = \frac{4x}{\pi}x$  $x = 0$   $x(0) = \frac{5}{2}x(n)$  $y(x) = \sum_{n=0}^{\infty} x(n)$ <br>=  $x(x) + (x(n)) + x(x) + x(2) = c$ <br> $y(x) = \sum_{n=0}^{\infty} x(n) e^{-\frac{1}{2}x} |x|^n$  $V = V$  $x(a) + x(x) e^{-\frac{2}{3}x}$   $x(x) e^{-\frac{2}{3}x} + x(a) e^{-\frac{2}{3}x}x$  $x - \frac{a}{2} - 1 = ( -3 - 1 + 7)$  $y(x) = \frac{3}{2}x(n) e^{-k \pi n}$  $V = -2$  $\sim -\infty$  $- x(x) + x(t)e^{-x^2x} + x(tx)e^{-x^2x} + x(tx)e^{-x^2x}$  $= 1 + (-1) = 0$ .  $x=3$   $x(3) + \frac{3}{2}x(n) e^{-23x}1e^{n}$  $= x(0) + x(1)e^{-23x/2} + x(x) e^{-23x} + x(2) e^{-29x/2}$  $1. x + 123 = 112$  $x(x) = \{x, 1, -x, 0, 1, 2\}.$ 

 $I_{DFT}$  $R = \frac{1}{2}$  $\frac{1}{\kappa}$  $\left[ \begin{array}{cccc} 1 & 1 & 1 & 1 \\ 1 & 1 & -1 & -1 \\ 1 & -1 & -1 & -1 \\ 1 & -1 & -1 & 1 \end{array} \right] \left[ \begin{array}{c} 2 & 1 \\ 1 & 1 \\ 0 \\ 1 & 1 \end{array} \right]$  $\frac{1}{2}$   $\frac{1}{2}$   $\frac{1}{2}$   $\frac{1}{2}$   $\frac{1}{2}$   $\frac{1}{2}$   $\frac{1}{2}$   $\frac{1}{2}$   $\frac{1}{2}$   $\frac{1}{2}$   $-$  ×

clc;

close all;

clear all;

 $xn = input('enter the input sequence');$ 

N= input('enter the N point');

if length(xn)<N

 $xn = [xn, zeros(1, N-length(xn))];$ 

end

 $xk = zeros(1,N);$ 

 $ixk = zeros(1,N);$ 

 $i = sqrt(-1);$ 

for  $k=0:N-1$ 

for  $n = 0:N-1$ 

```
xk(k+1) = xk(k+1)+(xn(n+1)*exp((-i)*2*pi*k*n/N));
```
end

end

disp('The dft sequence is');

disp(xk);

for  $n=0:N-1$ 

for  $k = 0:N-1$ 

 $ixk(k+1) = i xk(k+1) + (xk(n+1) * exp(i * 2 * pi * k * n/N));$ 

```
 end
end
x = real(ixk)/N;disp('The idft sequence is');
disp(x);t=0:N-1;subplot(4,1,1);stem(t,xn);
xlabel('time index');
ylabel('amplitude');
title('input sequence');
// To Calculate the Magnitude & plot the Magnitude Spectrum
mag = abs(xk);disp('The magnitude spectrum is');
disp(mag);
subplot(4,1,2);stem(t,mag);
xlabel('k');
ylabel('amplitude'); 
title('magnitude spectrum');
// To Calculate the Phase & plot the Phase Spectrum 
phase = angle(xk);disp('The phase spectrum is');
disp(phase);
subplot(4,1,3);stem(t,phase);
xlabel('k');
ylabel('phase'); 
title(' phase spectrum');
```

```
subplot(4,1,4);stem(t,x);xlabel('n');
ylabel('amplitude'); 
title('idft sequence');
```
#### **PROGRAM: N POINT DFT USING BUILTIN FUNCTION**

```
clc; \% clear screen
close all; % close all figure windows
clear all; \% clear work space
N = input('enter the N point ='); % define the number of points to be taken for DFT
xn = input('enter the input sequence x(n) = '); % input sequence
Xk = fft(xn,N); % find the N point DFT
disp('N point DFT of x(n) is =');
disp(Xk); % display the DFT of the input sequence
figure(1);
n = 0:1:length(xn)-1; % define x axis for input
stem(n, xn); % plot the inputxlabel('n');
ylabel('x(n));
title('original signal');
figure(2);
k = 0:N-1; \% define the x axis for output sequence
stem(k,abs(Xk)); \% plot the absolute value of output
xlabel('k');
ylabel('|X(k)|');title('Magnitude spectrum');
figure(3);
stem(k,angle(Xk)); \% stem(k. (angle(Xk)*180/pi)), plot the phase of DFT
xlabel('k');
\text{val}(\langle X(k) \rangle);
title('Phase spectrum');
```
#### **OUTPUT:**

enter the N point  $=$  4

enter the input sequence  $x(n) = [0 1 2 3]$ 

N point DFT of  $x(n)$  is  $=$ 

6.0000  $-2.0000 + 2.0000i$   $-2.0000$   $-2.0000 - 2.0000i$ 

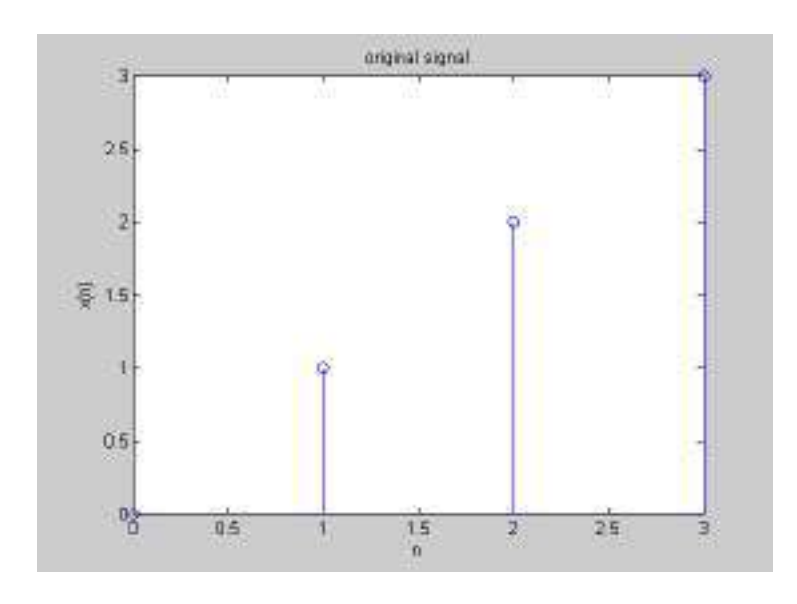

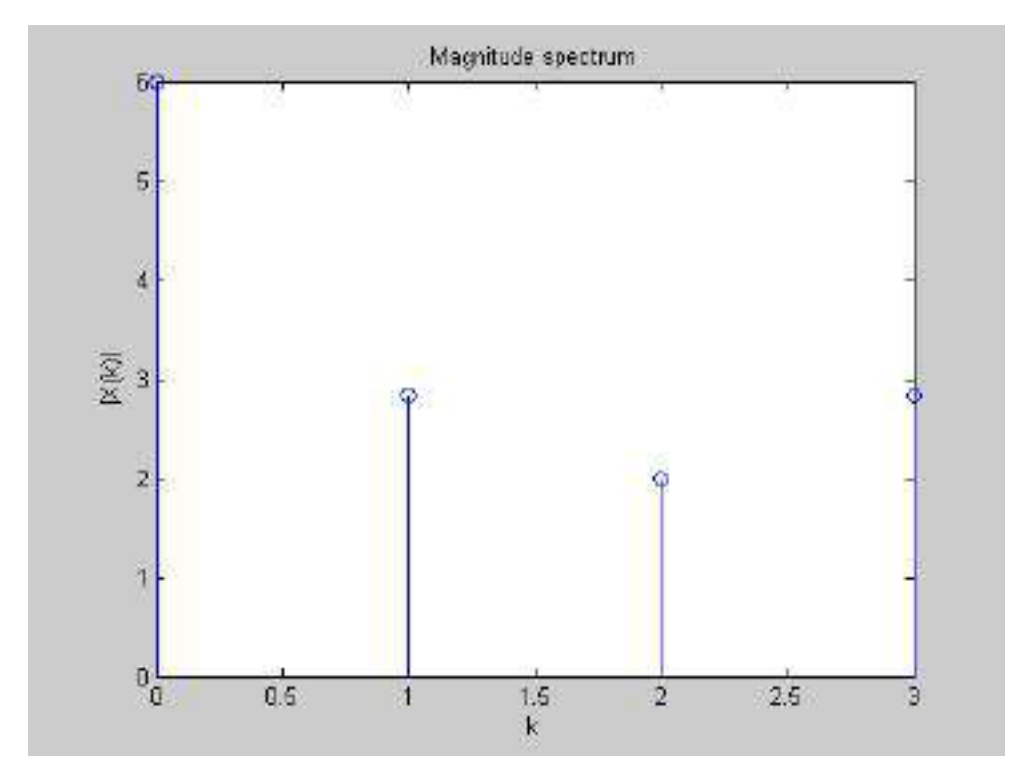

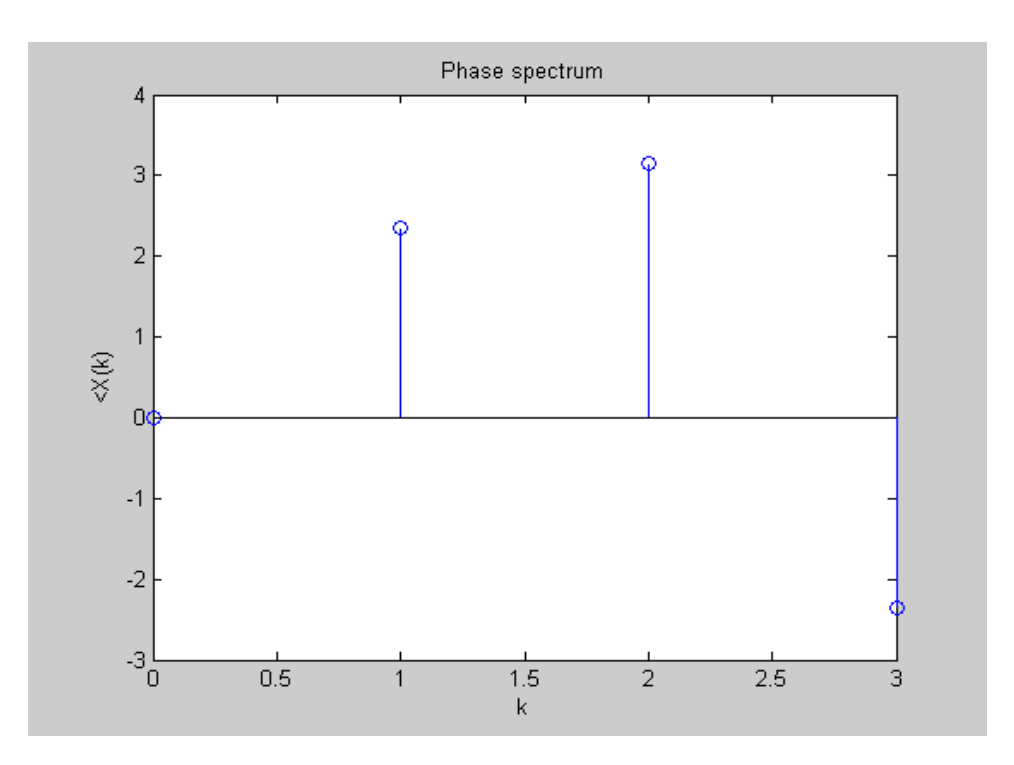

**OUTCOME:** DFT of the given sequence is found and the results are verified using MATLAB.

# **EXPERIMENT NO. 6 VERIFICATION OF DFT PROPERTIES**

### **AIM:**

1) Write a program using MATLAB to verify linearity property

2) Verifying Parseval's Theorem using time domain and frequency domain methods.

3) Input the given sequence to the program and test.

#### **PROGRAM 6.a. Linearity property of DFT**

#### **--- dft(a\*x1(n)+b\*x2(n))= a\*dft(x1(n))+b\*dft(x2(n))**

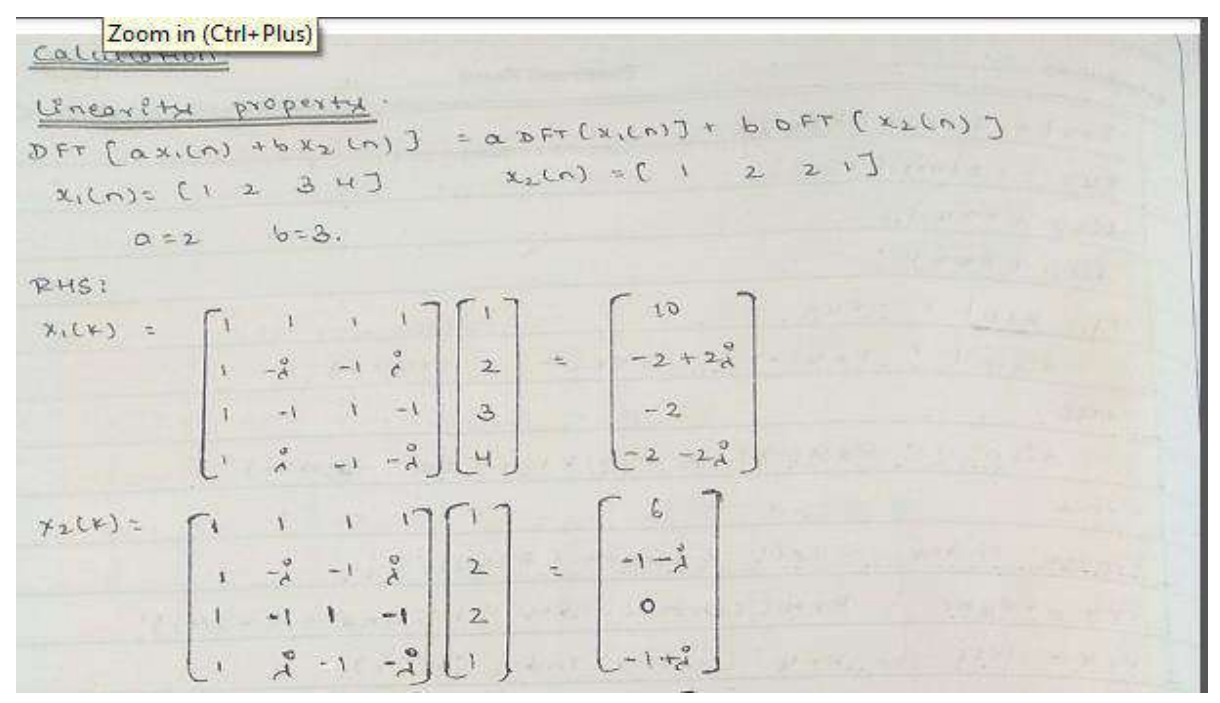

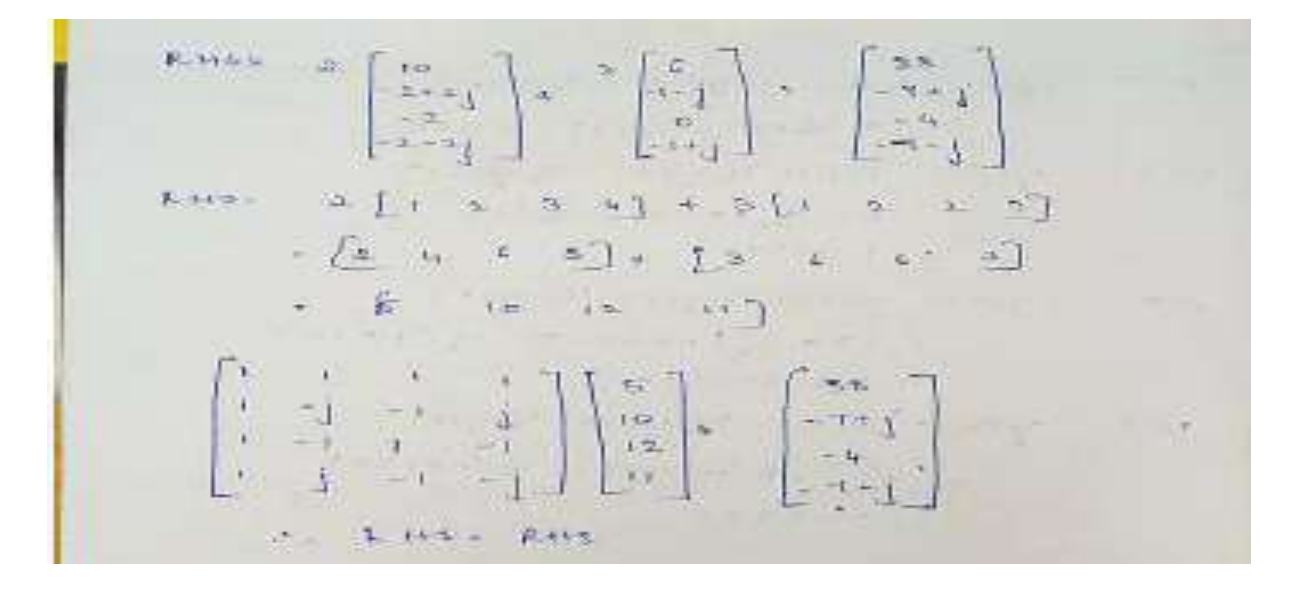

x1=input('enter the first sequence'); x2=input('enter the second sequence');

 $N1 = length(x1);$  $N2=length(x2);$ 

N=max(N1,N2);  $x1 = [x1, zeros(1, N-N1)];$  $x2 = [x2, zeros(1, N-N2)];$ 

a=input('enter the scaling factor a'); b=input('enter the scaling factor b');

 $X1 = fft(x1,N);$  $X2 = fft(x2,N);$ 

 $ax1=a.*x1;$  $bx2=b.*x2;$  $c=ax1+bx2;$  $LHS = fft(c);$ 

RHS=  $a.*X1 + b.*X2$ ;

if LHS==RHS disp('Linerity property proved'); else disp('Linearity property --Not verified');

end

### **Program 6.b Parsevals Theorem**

Parserals theorem  $\mu^{-1}$ <br>  $\frac{1}{K+1}$   $\chi(n)$   $\lambda^{*}(n) = \frac{1}{N} \sum_{p \leq N} \chi(p) \mu^{*}(k)$  $h = 0$ <br>  $h = 2$ <br>  $h = 4$ <br>  $h = 4$ <br>  $h = 4$ <br>  $h = 4$ <br>  $h = 4$ <br>  $h = 6$ <br>  $h = 12$ <br>  $h = 12$ <br>  $h = 12$ <br>  $h = 12$ <br>  $h = 12$ <br>  $h = 12$ <br>  $h = 12$ <br>  $h = 12$ <br>  $h = 12$ <br>  $h = 12$ <br>  $h = 12$ <br>  $h = 12$ <br>  $h = 12$ <br>  $h = 12$ <br>  $h = 12$ <br>  $h = 12$ <br>  $h = 12$ <br>  $h =$  $n = 0$  $LHS =$  $5.111 + 222 + 322 + 411$  $15.$  $\begin{bmatrix} 1 & 1 & 1 & 1 \\ 1 & -\frac{3}{4} & -1 & \frac{1}{4} \\ 1 & -\frac{3}{4} & -\frac{1}{4} & 3 \end{bmatrix} \begin{bmatrix} 1 \\ 2 \\ 3 \\ 4 \end{bmatrix} = \begin{bmatrix} 1 + 2 + 3 + 4 \\ 1 - 2\frac{1}{4} - 3 + 4\frac{1}{4} \\ 1 - 2 + 3 - 4\frac{1}{4} \\ 1 + 3\frac{3}{4} - 3 - 4\frac{1}{4} \end{bmatrix}$  $\gamma(\psi)$  =  $= \{10, -2+2\frac{9}{4}, -2, -2-2\frac{7}{4}\}$ 58  $\begin{bmatrix} 1 & 1 & 1 & 1 \\ 1 & -\frac{1}{2} & -\frac{1}{2} & 1 \\ 1 & -\frac{1}{2} & -\frac{1}{2} & -\frac{1}{2} \\ 1 & 1 & -\frac{1}{2} & -\frac{1}{2} & -\frac{1}{2} \end{bmatrix} \begin{bmatrix} 1 \\ 2 \\ 3 \\ 1 \end{bmatrix} = \begin{bmatrix} 2 \\ -1 \\ -1 \\ -1 \end{bmatrix}$  $H^*(x) = \begin{cases} 6 & -1 + \frac{1}{3} & 0 & -1 - \frac{1}{4} \end{cases}$ <br>
RHS =  $\frac{1}{N} \sum_{n=0}^{N-1} X(n) H^*(k)$ 一定。  $= \frac{1}{4} \left[ 60 - 4 \pi \right] + 4 \pi \left[ 3 - 16 \right]$ : LHS . RHS paraivale theorem proved.

clc;

clear all;

close all;

 $x=$ input('enter  $x(n)$ ');

 $g=$ input('enter  $g(n)$ ');

N=input('enter the value of N');

 $X=fft(x,N);$ 

 $G=fft(g,N);$ 

 $LHS = sum(x.*conj(g))$ 

 $RHS = sum(X.*conj(G))/N$ 

if LHS==RHS

disp('parseval property is proved');

else

disp('parseval property is not proved');

end

# **RESULT:**

Enter  $x(n)$ :  $[2+i*5, 7+5* i, 6+i*09]$ Enter g(n):  $[8+i*3,8+6*i,5+5*i]$ Enter the value of  $N = 4$ LHS =  $1.9200e+02 + 4.7000e+01i$ RHS =  $1.9200e+02 + 4.7000e+01i$ Parseval Property is proved

### **EXPERIMENT NO-7:- DFT computation of square pulse and Sinc function etc**

#### **Program 7a --DFT computation of square pulse**

clc;  $Fs = 150$ ; % Sampling frequency  $t = -0.5:1/Fs:0.5$ ; % Time vector of 1 second  $w = .2$ ; % width of rectangle x=rectpuls(t,w);%GenerateSquare Pulse  $n$ fft = 512; % Length of FFT % Take fft, padding with zeros so that  $length(X)$  is equal to nfft  $X = fft(x,nfft);$ % FFT is symmetric, throw away second half  $X = X(1:nfft/2);$ % Take the magnitude of fft of x  $mx = abs(X);$ % Frequency vector  $f = (0: nfft/2-1) * Fs/nfft;$ % Generate the plot, title and labels. figure $(1)$ ;  $plot(t, x);$ title('Square Pulse Signal'); xlabel('Time (s)'); ylabel('Amplitude'); figure(2); plot(f,mx); title('Power Spectrum of a Square Pulse'); xlabel('Frequency (Hz)'); ylabel('Power');

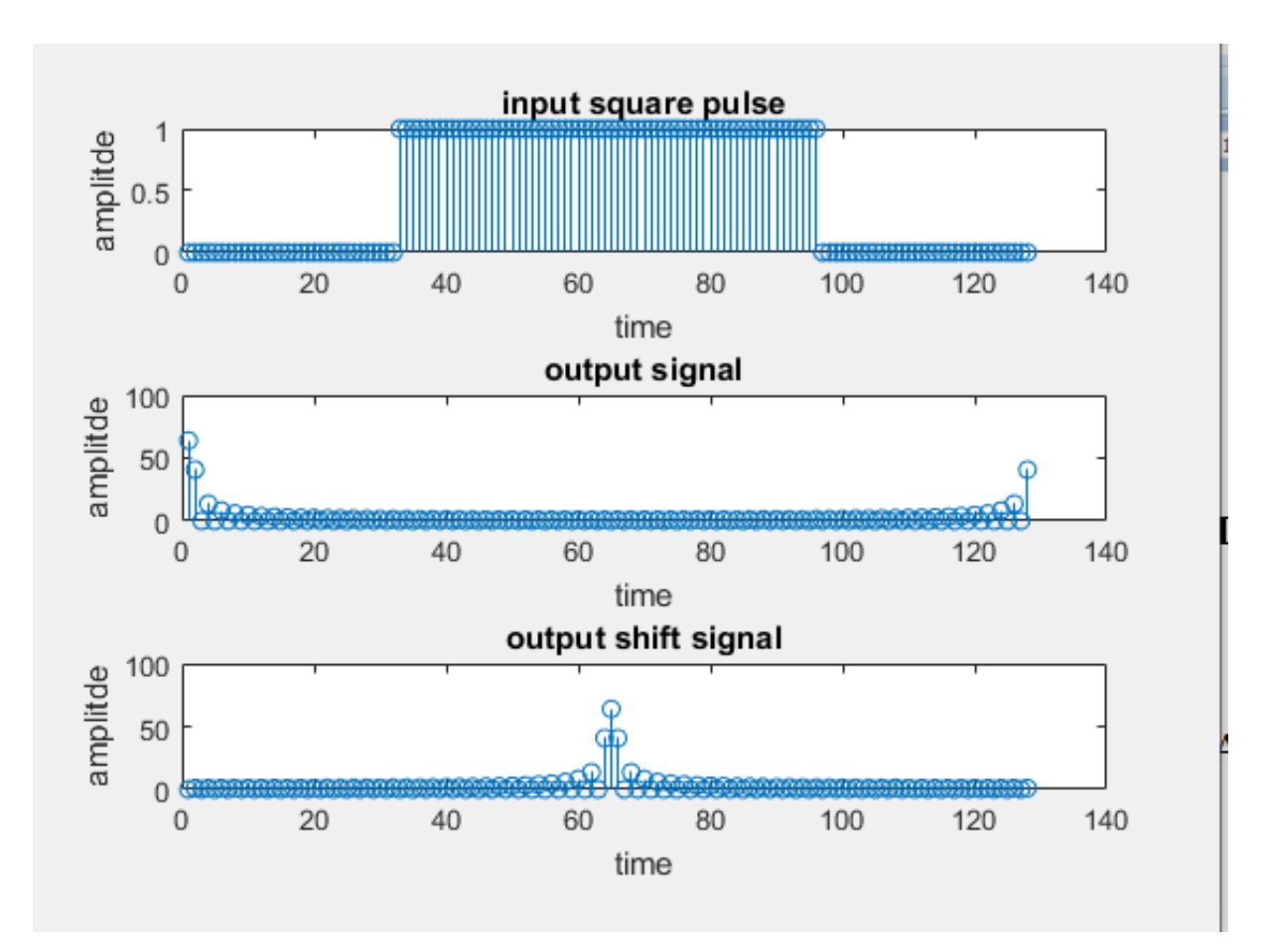

**Program 7.b--DFT computation of Sinc function** 

clc clear all close all Fs= 42; Ts=1/Fs;  $t = -1:Ts:40*Ts-Ts$ ;  $f=5$ ;  $y=$  sinc( $pi*tf$ );  $subplot(2,1,1);$  $plot(t,y)$ xlabel('x'); ylabel('magnitude'); title('sinc function'); N=512;  $fy=(fft(y,N));$  $fr=(0:N-1)*Fs/N$  $subplot(2,1,2);$ 

plot(fr,fftshift(abs(fy))); xlabel('frequency'); ylabel('magnitude'); title('dft of sinc function');

# **OUTPUT:**

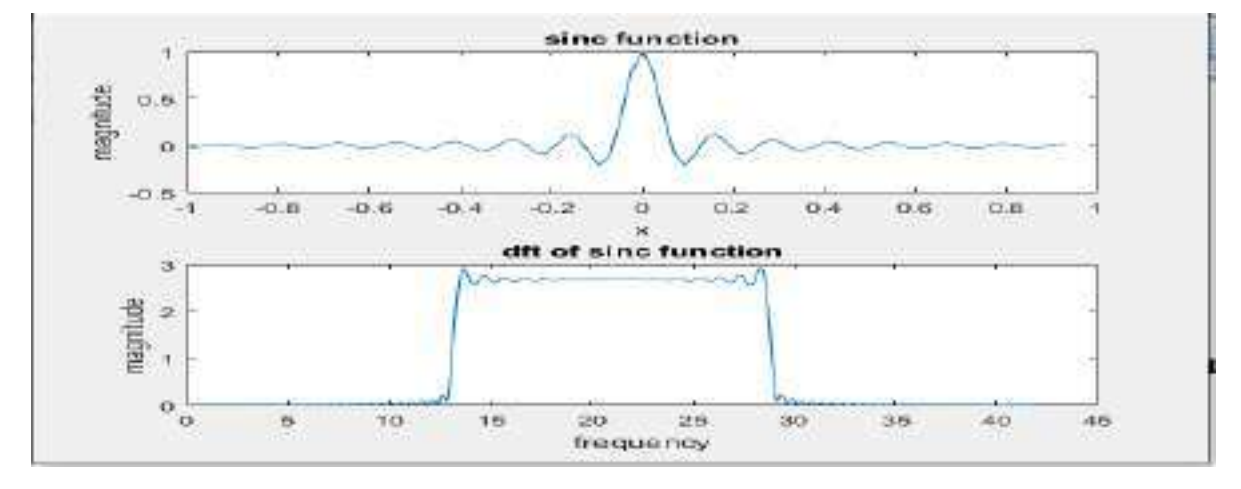

#### **EXPERIMENT NO-8:- DESIGN AND IMPLEMENTATION OF FIR FILTER**

#### **AIM:**

- **1.** To design the FIR filter by Hamming window using the inbuilt MATLAB function "FIR1 and HAMMING".
- **2.** To verify the result by theoretical calculations.

### ALGORITHM:

- **1.** Get the sampling frequency
- **2.** Get the pass band frequency
- **3.** Get the stop band frequency
- **4.** Get the pass band ripple and stop band attenuation
- **5.** Select the window suitable for stop band attenuation
- **6.** Calculate the order N based on transition width
- **7.** Find the N window coefficients
- **8.** Find the impulse response of h[n]
- **9.** Verify the frequency response of h[n]

### **EXAMPLE:**

Here we design a lowpass filter using hamming window. Hamming window function is given by,

$$
w_H(n) = 0.54 + 0.46 \cos ((2\pi n)/(N-1)) \qquad \qquad \therefore -(N-1)/2 \le n \le (N-1)/2
$$
\n
$$
= 0 \qquad \qquad ; \text{ otherwise}
$$

The frequency response of Hamming window is,  $W_H(e^{jw}) = 0.54[(\sin(wN/2))/(\sin(w/2)) + 0.23[\sin(wN/2 - \pi N/N - 1)/\sin(w/2 - \pi/N - 1)] +$  $0.23$ [sin (wN/2 +  $\pi$ N/N – 1)/sin (w/2 +  $\pi$ /N – 1)]

### **PROGRAM: DESIGN AND IMPLEMENTATION OF FIR FILTER**

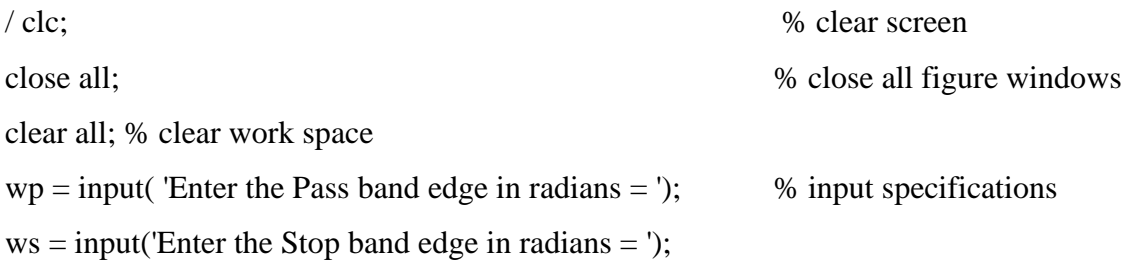

```
wt = ws-wp;n1 = ceil (8*pi/wt); % calculate the order of filter
N = n1 + rem(n1-1, 2);disp('order of the FIR filter N =');
disp(N);
wn = (hamming(N)); % calculate the filter coefficients
Wc1 = wp + wt/2;
Wc = Wc1/pi; % calculate the cutoff frequency
disp(\prime cut off frequency = \prime);
disp(Wc); 
h = \text{fir1(N-1, We, wn)}; % calculate the response of the filter
disp('Impulse Response of FIR filter='); 
disp(h); 
figure(1);
freqz(h); \% plot the frequency response
figure(2);
n = 0:1:N-1;stem(n,h); \% plot the impulse response
xlabel('n');
ylabel('h(n));
title('Impulse Response of Filter');
```
#### OUTPUT:

```
Enter the Pass band edge in radians = 0.4*pi
Enter the Stop band edge in radians = 0.6*pi
order of the FIR filter N = 41
```

```
cut off frequency = 
   0.5000
```
Impulse Response of FIR filter=

Columns 1 through 12

 $-0.0000$   $-0.0014$   $0.0000$   $0.0024$   $-0.0000$   $-0.0046$   $0.0000$   $0.0081$   $-0.0000$   $-$ 0.0136 0.0000 0.0217

Columns 13 through 24

 -0.0000 -0.0341 0.0000 0.0551 -0.0000 -0.1009 0.0000 0.3169 0.5006 0.3169 0.0000 -0.1009

Columns 25 through 36

 -0.0000 0.0551 0.0000 -0.0341 -0.0000 0.0217 0.0000 -0.0136 -0.0000 0.0081 0.0000 -0.0046

Columns 37 through 41

-0.0000 0.0024 0.0000 -0.0014 -0.0000

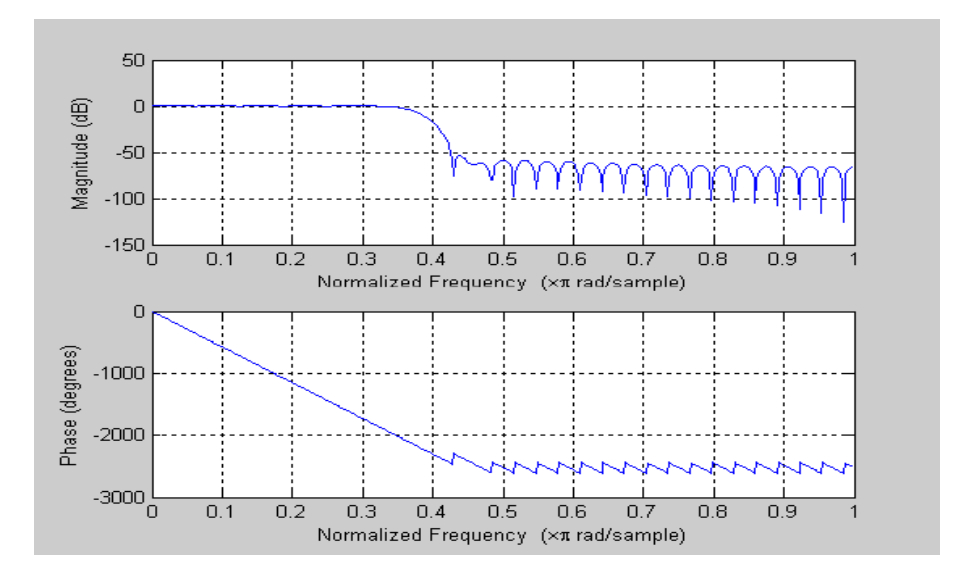

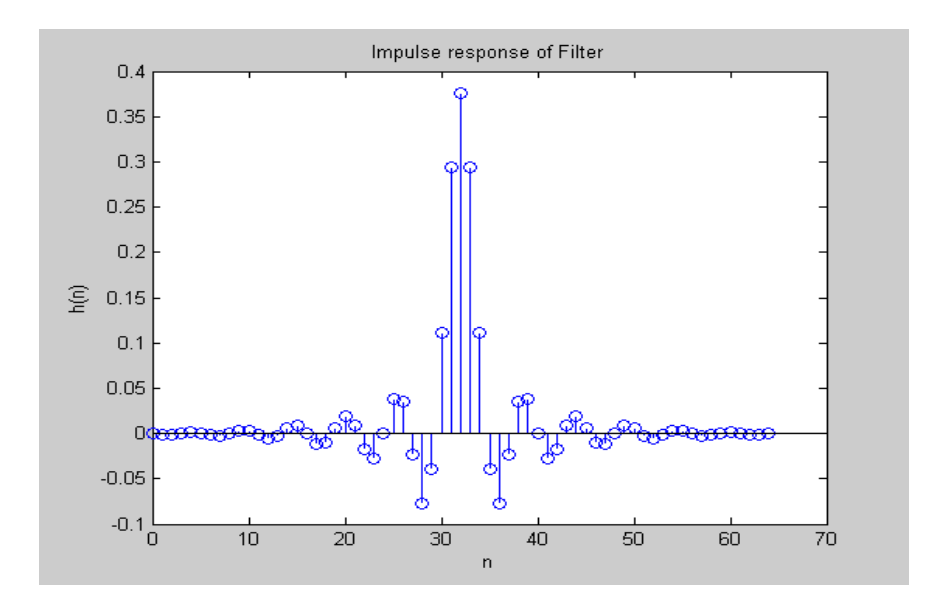

**OUTCOME:** Design and implementation of FIR filter for the given specifications is done and the desired frequency response is obtained

#### **EXPERIMENT NO-9:- DESIGN AND IMPLEMENTATION OF IIR FILTER**

**AIM**: Design and implementation of IIR filter to meet given specifications.

#### **OBJECTIVE:**

- **1.** To design the BUTTERWORTH filter to meet the given specification using the MATLAB functions BUTTORD and BUTTER
- **2.** Bilinear transformation for analog-to-digital filter conversion using function "BILINEAR"
- **3.** To design the CHEBYSHEV filter to meet the given specification using the MATLAB function cheb1ord and cheby1
- **4.** Bilinear transformation for analog-to-digital filter conversion using function "BILINEAR
- **5.** To verify the result by theoretical calculations.

# **ALGORITHM:**

- 1. Get the order of the filter
- 2. Find the filter coefficients
- 3. Plot the magnitude response

### **EXAMPLE:**

Let's design an analog Butterworth lowpass filter.

Steps to design an analog Butterworth lowpass filter.

- 1. Get the pass band and stop band edge frequencies
- 2. Get the pass band and stop band ripples
- 3. Get the sampling frequency
- 4. From the given specifications find the order of the filter N.
- 5. Round off it to the next higher integer.
- 6. Find the transfer function H(s) for  $\Omega$ c = 1rad/sec for the value of N.
- 7. Calculate the value of cutoff frequency  $\Omega$ c
- 1. Find the transfer function Ha(s) for the above value of  $\Omega$ c by substituting s $\rightarrow$  (s/ $\Omega$ c) in  $H(s)$ .

# **PROGRAM: DESIGN AND IMPLEMENTATION OF BUTTERWORTH FILTER**

### **Design:**

step 1:

$$
w_p = \frac{2\pi f_p}{F_s} = \frac{2\pi * 500}{2000} = 0.5\pi rad
$$

$$
w_p = \frac{2\pi f_s}{F_s} = \frac{2\pi * 750}{2000} = 0.75\pi rad
$$

Step 2: T=1  $\Omega_p = \frac{2}{T} \tan \frac{w_p}{2}$  $\Omega_s = \frac{2}{r} \tan \frac{w_s}{2}$  $\Omega_p = 2 \tan \frac{0.5\pi}{2}$  $\Omega_s = 2 \tan \frac{0.75\pi}{2}$  $\Omega_p = 2 \frac{rad}{sec}$  $\Omega_s = 4.828 \frac{rad}{sec}$ 

Step 3: order of filter

$$
N \ge \frac{\log \frac{10^{0.1Ap} - 1}{10^{0.1As} - 1}}{2\log \frac{\Omega_p}{\Omega_s}}
$$
\n
$$
N \ge \frac{\log \frac{10^{0.301} - 1}{10^{1.5} - 1}}{2\log \frac{2}{4.828}}
$$

$$
N \ge 1.941, \quad so \quad N = 2
$$

Step 4: cut off frequency

$$
\Omega_c = \frac{\Omega_s}{(10^{0.1As} - 1)^{\frac{1}{2N}}}
$$

$$
\Omega_c = 2.052 \frac{rad}{sec}
$$

Step 5: poles

$$
s_k = \pm \Omega_{c} \left[ \left(N+2K+1\right) \tfrac{\pi}{2N} \right.
$$

Where K=0 to N-1

Therefore  $s_0 = -1.45 + j1.45$ 

$$
s_1 = -1.45 - j1.45\,
$$

$$
H_a(s) = \frac{\Omega_c^2}{(s - s_0)(s - s_1)} = \frac{\Omega_c^2}{(s + 1.45 - j1.45)(s + 1.45 + j1.45)}
$$
  

$$
H_a(s) = \frac{4.2107}{s^2 + 2.9s + 4.205}
$$

Step 6: conversion of analog to digital filter using bilinear transformation

$$
s = \frac{2}{T} \left( \frac{1 - z^{-1}}{1 + z^{-1}} \right)
$$
$$
H_a(s) = \frac{4.2107}{\frac{2}{T}(\frac{1-z^{-1}}{1+z^{-1}})^2 + (2.9)\frac{2}{T}(\frac{1-z^{-1}}{1+z^{-1}}) + 4.205}
$$
  

$$
H_{a(s)} = \frac{0.30065 + 0.30065z^2 + 0.6012z}{\frac{1}{T}(\frac{1}{1+z^{-1}})^2 + 4.205}
$$

$$
H_a(s) = \frac{1224 \times 1224 \times 1222}{z^2 + 0.0292z + 0.17174}
$$

#### **PROGRAM:**

clc;  $\%$  clear screen clear all:  $\%$  clear screen close all; % close all figure windows  $fp = input('Enter the Pass band frequency in Hz = ');$  % input specifications  $fs = input$ ('Enter the Stop band frequency in Hz = ');  $Fs = input('Enter the Sampling frequency in Hz = ');$  $Ap = input('Enter the Pass band ripple in db:');$  $As = input('Enter the Stop band ripple in db:');$  $T=1$ ;  $wp=2*pi*fp/Fs$ ; % Analog frequency ws=2\*pi\*fs/ Fs;  $Up = 2/T*tan(wp/2);$ % Prewrapped frequency  $Us = 2/T*tan(ws/2);$ [n,wn]= buttord (Up,Us,Ap,As,'s'); %Calculate order and cutoff freq disp('order of the filter  $N =$ '); disp(n); disp('Normalized cut off frequency = '); disp(wn); [num, den] = butter(n,wn,'s'); % analog filter transfer  $[b,a] = \text{bilinear}(num, den,1);$  % conversion of analog filter to digital filter freqz(b,a,512,Fs); % frequency response of the filter printsys(b,a,'z'); % print the H(z) equation obtained on screen

#### **OUTPUT:**

enter the Pass band edge frequency in  $Hz = 500$ enter the stop band frequency in  $Hz = 750$ enter the sampling frequency in  $Hz = 2000$ 

enter the pass band ripple n db =  $3.01$ enter the stop band attenuation in  $db = 15$ order of the filter  $N = 2$ 

Normalised cutoff frequency = 2.052

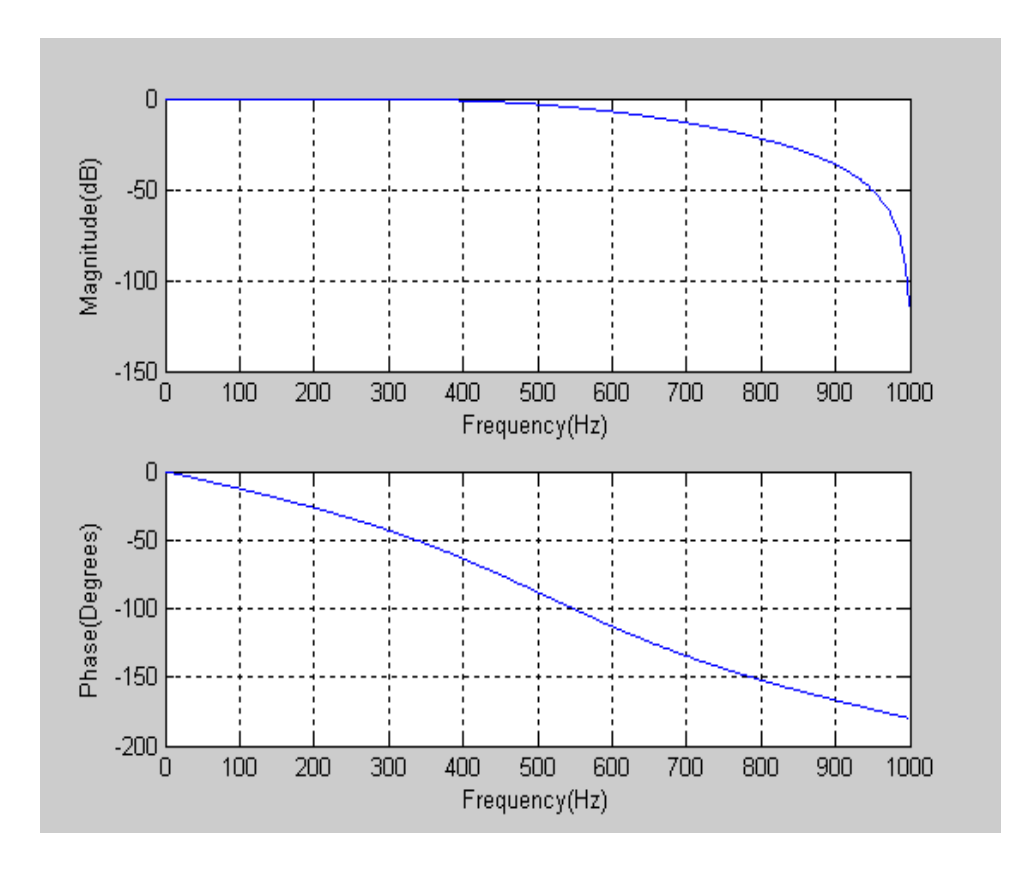

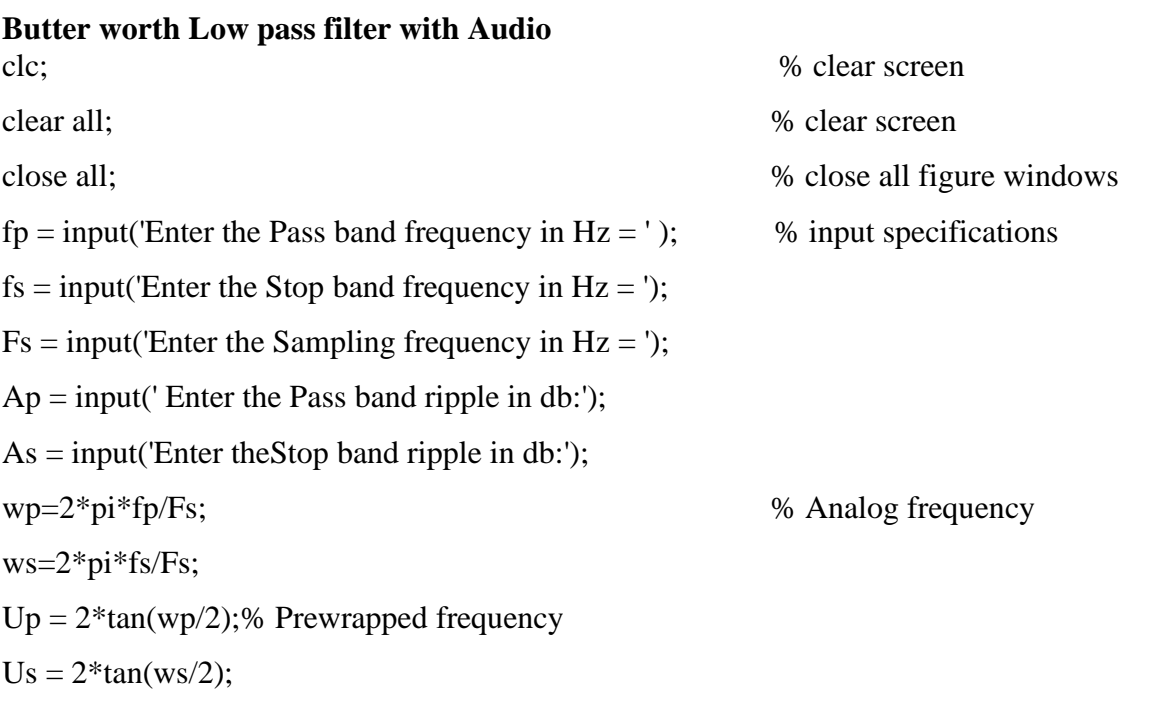

[n,wn]= buttord (Up,Us,Ap,As,'s'); %Calculate order and cutoff freq disp('order of the filter  $N =$ '); disp(n); disp('Normalized cut off frequency ='); disp(wn); [num, den]=butter(n,wn,'high','s'); % analog filter transfer [b,a] = bilinear(num, den,1); % conversion of analog filter to digital filter freqz(b,a,512,Fs); % frequency response of the filter printsys(b,a,'z');  $\%$  print the H(z) equation obtained on screen

```
[dataIn, Fs] = autioread('test4.wav');figure;subplot(2,1,1);plot(psd(spectrum.periodogram,dataIn,'Fs',Fs,'NFFT',length(dataIn)));
title('spectrum of signal before filtering');
filteredSignal = filter(b, a, dataIn);subplot(212);plot(psd(spectrum.periodogram,filteredSignal,'Fs',Fs,'NFFT',length(filteredSign
al)));
title('spectrum of signal after low pass filtering');
player = audioplayer(filteredSignal, Fs);
play(player);
```
#### **OUTPUT:**

```
Enter the Pass band frequency in Hz = 500Enter the Stop band frequency in Hz = 750Enter the Sampling frequency in Hz = 8000Enter the Pass band ripple in db:3
Enter theStop band ripple in db:15
order of the filter N = 5
Normalized cut off frequency =
   0.4309
num/den =
```
0.00023208  $z^5$  + 0.0011604  $z^4$  + 0.0023208  $z^3$  + 0.0023208  $z^2$ 

 $+ 0.0011604 z + 0.00023208$ 

--------------------------------------------------------------

 $z^5$  - 3.6295  $z^4$  + 5.411  $z^3$  - 4.1167  $z^2$  + 1.5926 z - 0.24999

**OUTCOME:**IIR filter for the given specifications is designed and the magnitude and phase plots are seen and verified

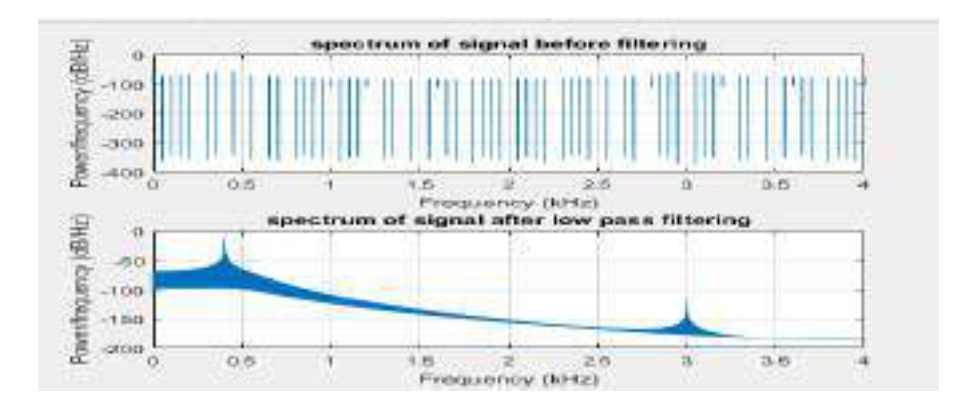

#### **Butterworth high pass filter for audio input**

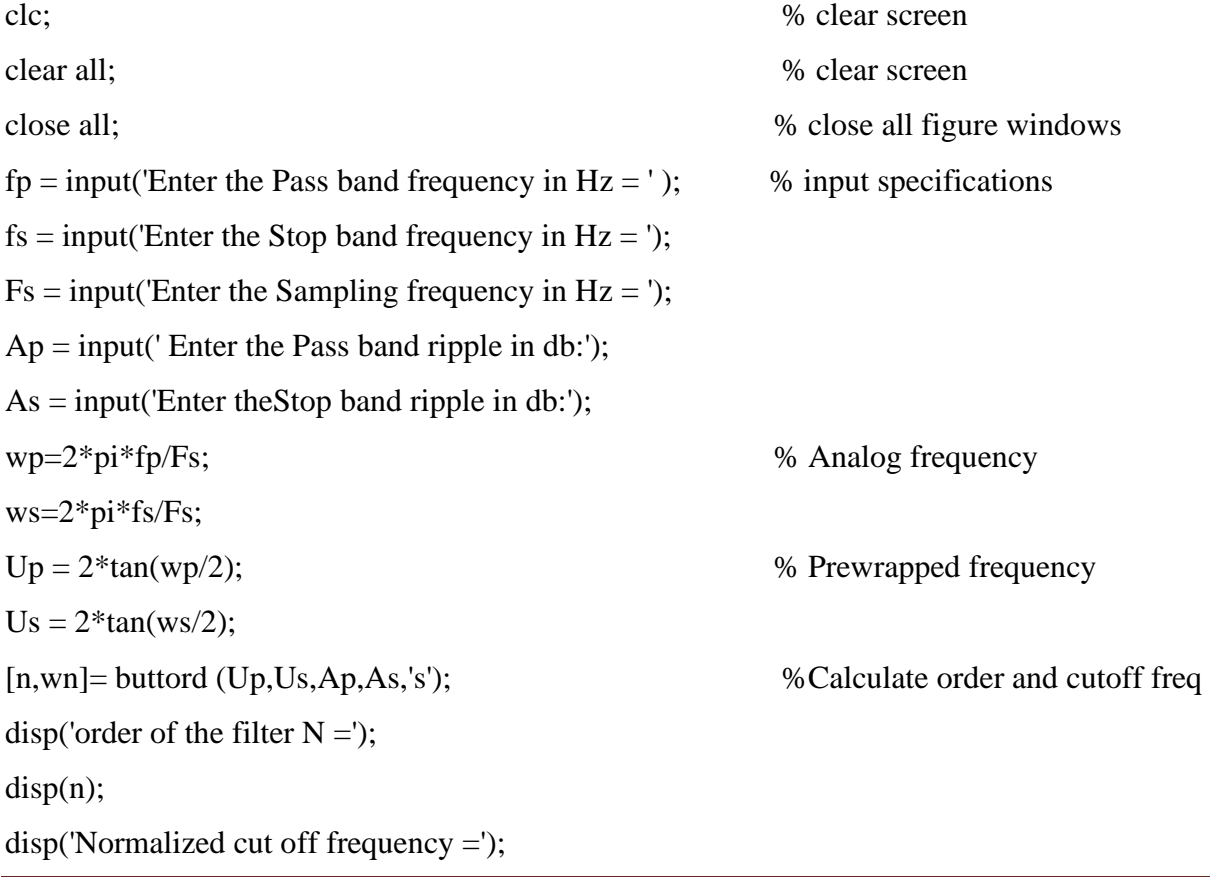

```
disp(wn);
[num, den]=butter(n,wn,'high','s'); % analog filter transfer
[b,a] = \text{bilinear}(\text{num}, \text{den}, 1); % conversion of analog filter to digital filter
freqz(b,a,512,Fs); % frequency response of the filter
```

```
printsys(b,a,'z'); \% print the H(z) equation obtained on screen
```

```
[dataIn, Fs] = \text{audioread('test4.}wav');
figure;subplot(2,1,1);plot(psd(spectrum.periodogram,dataIn,'Fs',Fs,'NFFT',length(dataIn)));
title('spectrum of signal before filtering');
filteredSignal = filter(b, a, dataIn);subplot(212);plot(psd(spectrum.periodogram,filteredSignal,'Fs',Fs,'NFFT',length(filteredSign
al)));
title('spectrum of signal after low pass filtering');
player = audioplayer(filteredSignal, Fs);
```
play(player);

#### **OUTPUT:**

Enter the Pass band frequency in  $Hz = 2000$ Enter the Stop band frequency in  $Hz = 1000$ Enter the Sampling frequency in  $Hz = 8000$ Enter the Pass band ripple in db:3 Enter theStop band ripple in db:20 order of the filter  $N =$  3 Normalized cut off frequency = 1.7818  $num/den =$ 

0.19699  $z^3 - 0.59098 z^2 + 0.59098 z - 0.19699$ 

-----------------------------------------------

 $z^3 - 0.21138 z^2 + 0.34516 z - 0.019403$ 

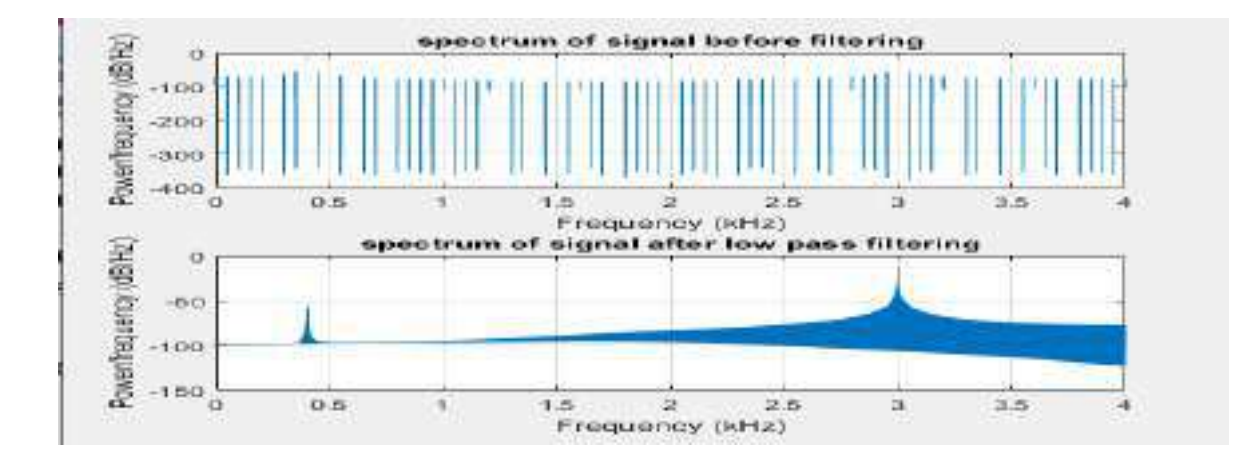

#### **PART-B**

#### **PROCEDURE TO SETUP EMULATOR**

- 1. Open the "Setup CCStudio v3.3"
- 2. Choose c67xx in the "Family".
- 3. Choose AHxds510usb emulator in the "Platform".
- 4. Choose little in the "Endianness".
- 5. Now you are left with two options under Available Factory Boards, Choose C671X AHXDS510 USB Emulator, right click and "Add to system…"
- 6. Now the Emulator and the processor both are selected under "system configuration".
- 7. Choose file and click on "save".
- 8. Choose file and click on "exit" , Click on yes.
- 9. Go to Debug and select the option connect.
- 10. Now Target is connected.

#### **PROCEDURE TO CREATE NEW PROJECT**

- To create project, Go to Project and Select New.
- Give project name and click on finish. Note: Location must be c:\CCStudio\_v3.3\MyProjects ).
- Click on File  $\longrightarrow$ New  $\longrightarrow$ Source File, To write the Source Code.
- Enter the source code and save the file with "**.C"**extension.
- Right click on source, Select add files to project and Choose "**.C**"file Saved before.
- Right Click on libraries and select add files to Project and choose C:\CCStudio\_v3.3\C6000\cgtools\lib\rts6700.lib and click open
- Go to Project to Compile. Build, Rebuild All
- Go to file and load program and load **".out"**file into the board.
- Go to Debug and click on run to run the program.
- Observe the output in output window.
- To see the Graph go to View and select time/frequency in the Graph, and give the correct Start address provided in the program, Display data can be taken as per user.

#### **EXPERIMENT NO 10: LINEAR CONVOLUTION**

**AIM**: Linear Convolution of the two given sequences

**OBJECTIVE:** After completing this lab, student will be able to find the linear convolution of two given sequences by implementing the C-code on the TMS320C6713 DSP processor.

#### **PROGRAM: LINEAR CONVOLUTION**

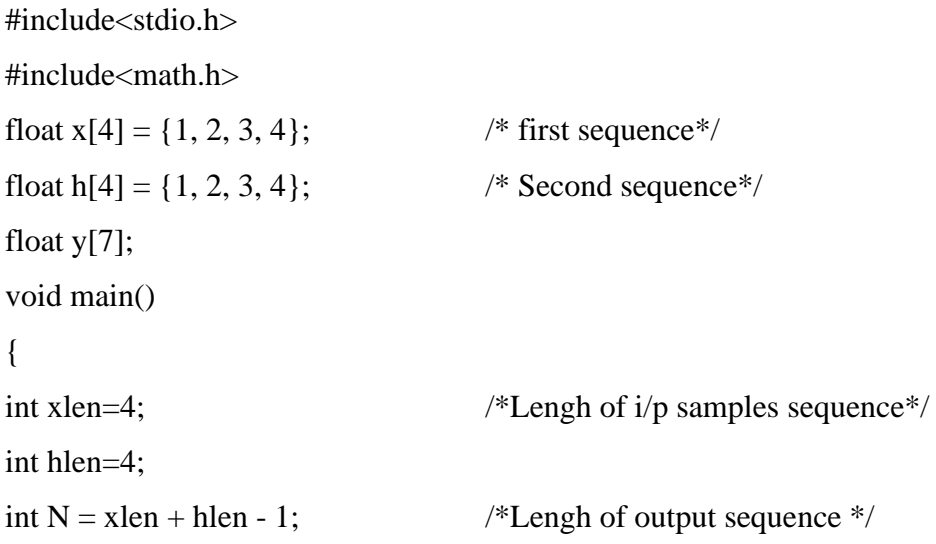

```
int n,k;
for(n=0; n< N; i++) /* loop to calculate the output according to convolution equation*/
       {
       y[n]=0;for(k=0; k<hlen; k++)
       {
       if(((n – k) > = 0) & ((n – k) < xlen))
       y[n] = y[n] + h[k]^* x[n - k];}
       printf("%f \t",y[i]);
        }
```
#### }

#### **OUTPUT**1**:**

1.000000 4.000000 10.000000 20.000000 25.000000 24.000000 16.000000

#### **GRAPH** 1**:**

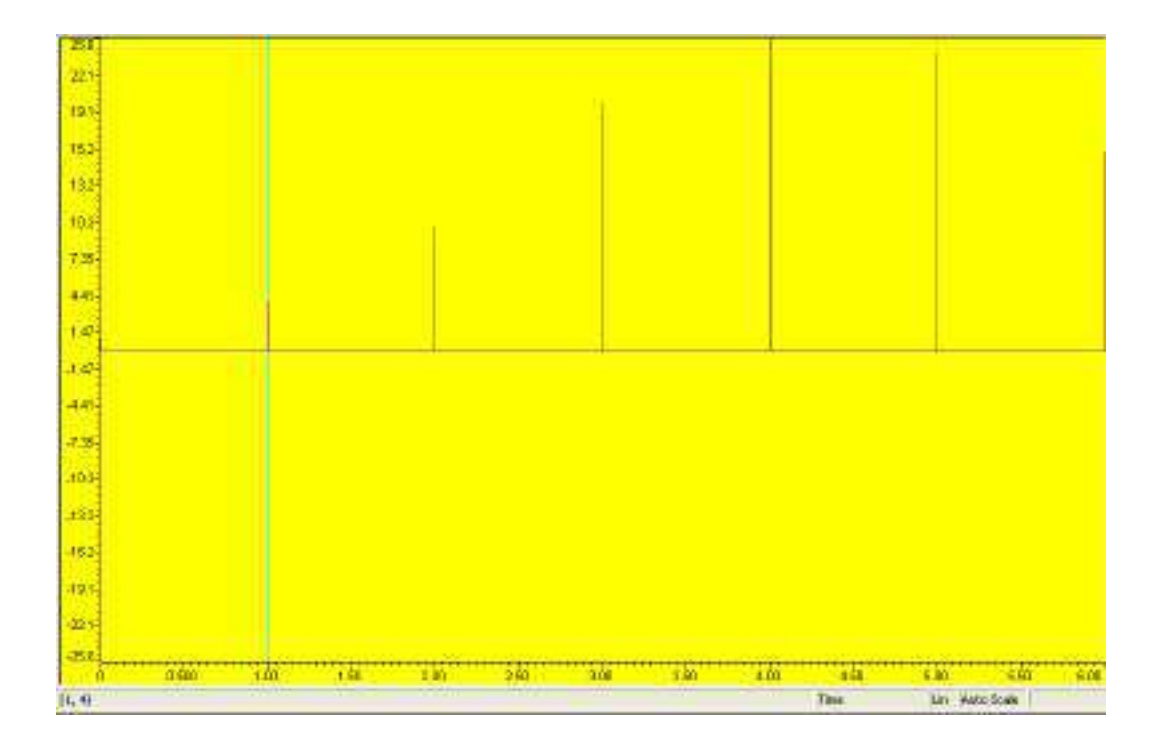

#### **OUTPUT**2**:**

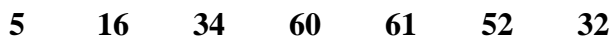

#### **GRAPH 2**

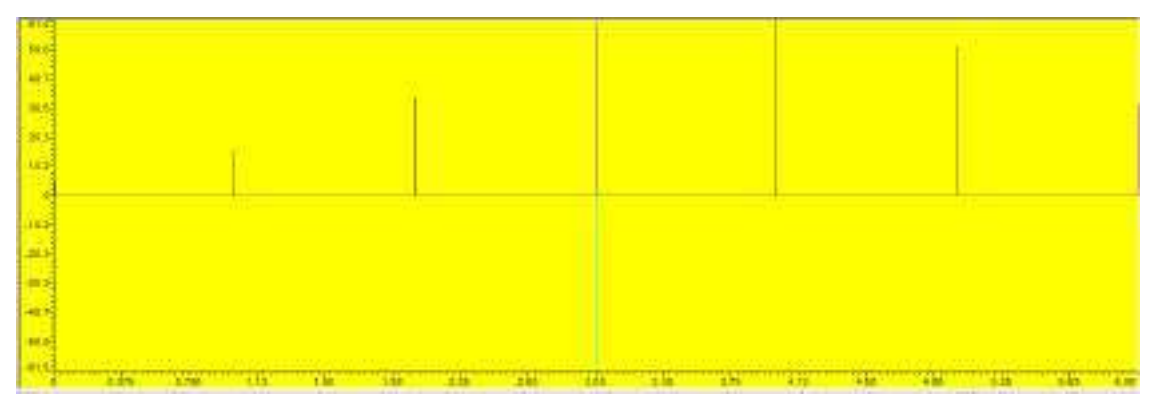

**OUTCOME:** Linear convolution of the sequence is found and the code is implemented on the DSP processor to verify the results.

#### **EXPERIMENT NO 11: CIRCULAR CONVOLUTION**

**AIM:** To implement circular convolution of two sequences.

**OBJECTIVE:**To find the circular convolution of the given sequence by implementing C code on TMS320C6713 DSP processor.

#### **PROGRAM: CIRCULAR CONVOLUTION**

```
#include<stdio.h>
#include<math.h>
float x[4] = \{4, 3, 2, 1\}; \{1,2,3, 4\} /* First sequence*/
float h[4] = \{1, 1, 1, 1\}; \{1,2,3, 4\} /* second sequence*/
float y[4];
void main()
{ 
int N = 4;
int n,k, i;
for(n=0; n<N; n++) \frac{\pi}{2} loop to calculate circular convolution \frac{\pi}{4}{
y[n]=0;for(k=0; k<N; k++)
{
i = (n-k)\%N;if (i<0)i = i + N;y[n] = y[n] + h[k] * x[i];}
printf("%f \t",y[n]);
}
}
OUTPUT 1:
10.000000 \qquad 10.000000 \qquad 10.000000 \qquad 10.000000
```
#### **GRAPH** 1 **:**

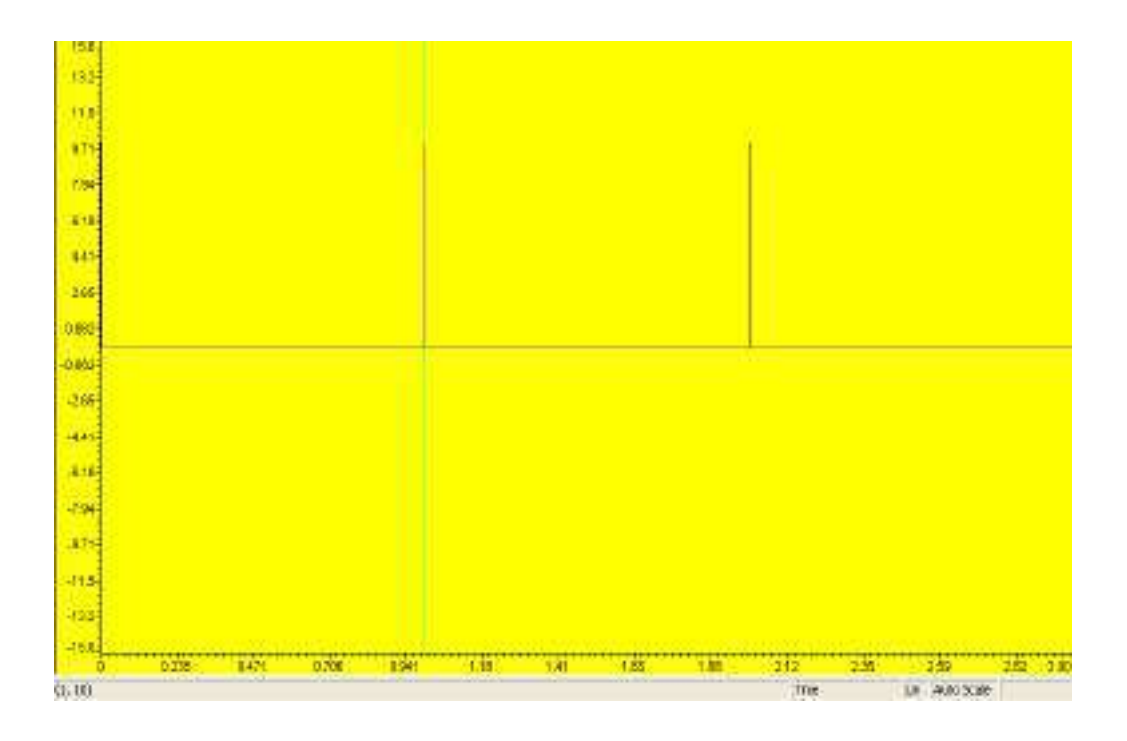

#### **OUTPUT** 2**:**

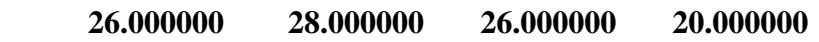

#### **GRAPH** 2 **:**

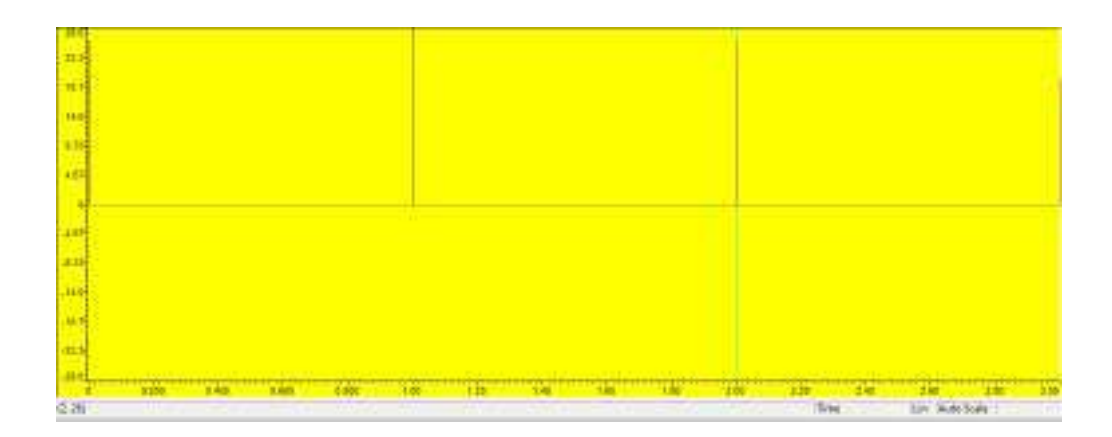

**OUTCOME:** Circular convolution of the sequence is found and the code is implemented on the DSP processor to verify the results.

#### **EXPERIMENT NO 12: N-POINT DFT**

**AIM:** To compute n-point DFT of a given sequence and to plot

**OBJECTIVE:** To find the N point DFT of the sequence using TMS320C6713 DSP processor.

#### **PROGRAM: N POINT DFT**

```
#include<stdio.h>
#include<math.h>
float y[8];
float x[4] = \{1, 1, 0, 1\}; /* input sequence, \{1, 2, 3, 4\}; */
float w;
void main()
{ 
int n, k, k1, N = 4, xlen = 4;
for(k=0; k < 2*N; k= k+2) \angle /*loop to calculate N point DFT */
{
y[k]=0;y[k+1]=0;k1 = k/2;
for(n=0; n<xlen; n++)
{
w = -2*3.14*k1*n/N; /* calculation of twiddle factor*/
y[k] = y[k] + x[n]^* cos(w); /* real components of DFT*/
y[k+1] = y[k+1] + x[n]^*sin(w); /* imaginary components of DFT*/
}
```
printf ("%f + j %f \t",y[k], y[k+1]);

 $1.004778 + j 0.000023$ 

}

}

**OUTPUT** 1 **:** 

**GRAPH** 1**:**

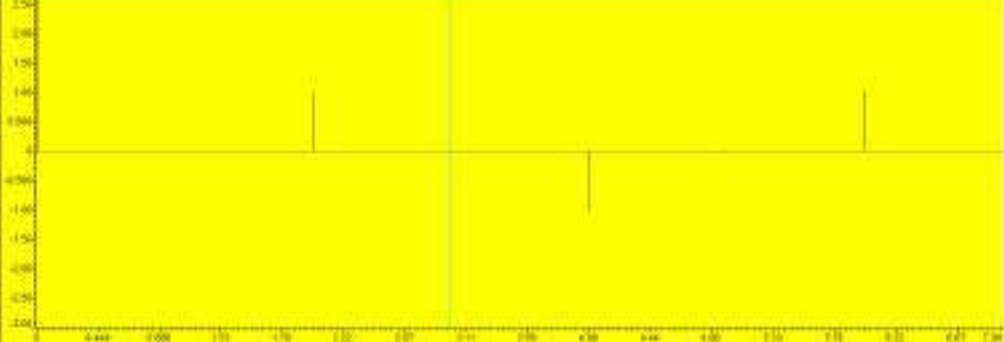

 $3.000000 + i 0.000000$  0.998407 + j -0.000003 -0.999987 + j -0.006370

#### **OUTPUT** 2 **:**

 $10.000000 + j0.000000$   $-2.007959 + j1.995212$   $-1.999967 + j-0.012741$  $1.976076 + j - 2.014237$ 

#### **GRAPH** 2 **:**

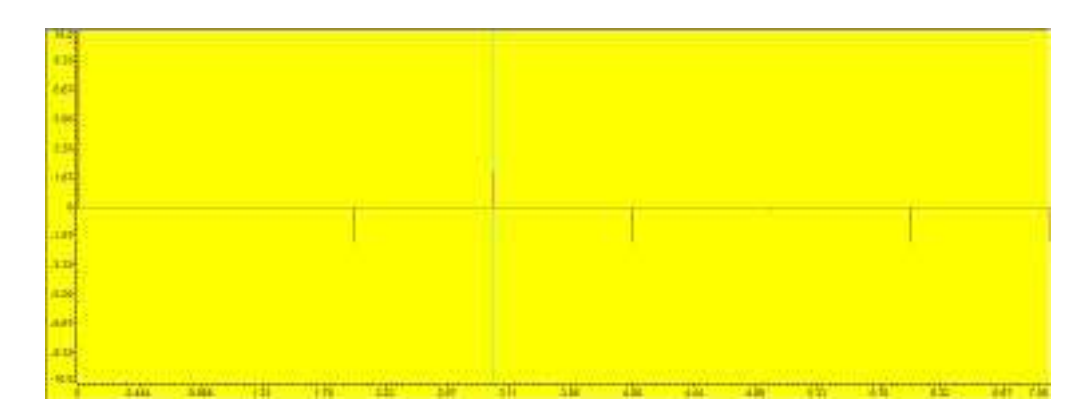

**OUTCOME:** DFT of the sequence is found and the code is implemented on the DSP processor to verify the results.

#### **EXPERIMENT 13: IMPULSE RESPONSE**

**AIM:**To find Impulse response of a first order and second order system.

**OBJECTIVE:**To find the impulse response for the system using TMS320C6713 DSP

processor.

#### **PROGRAM:**

```
#include<stdio.h>
#include<math.h>
float x[10], y[10];
void main()
{ 
int n, N=5;
y[-2]=0; y[-1]=0; x[-2]=0; y[-1]=0;for (n=0; n < N; n++){
if(n==0)x[n]=1;
else
x[n] = 0;y[n]=0.75*y[n-1]-0.125*y[n-2]+x[n]+0.75*x[n-1];\frac{\text{N}}{\text{N}}[n]=0.5*\text{N}[n-1]-0.75*\text{N}[n-2]+\text{N}[n]+0.75*\text{N}[n-1]; *1printf ("%f \t",y[n]);
}
}
OUTPUT 1:
1.000000 1.500000 1.000000 0.562500 0.296875
```
**GRAPH** 1**:**

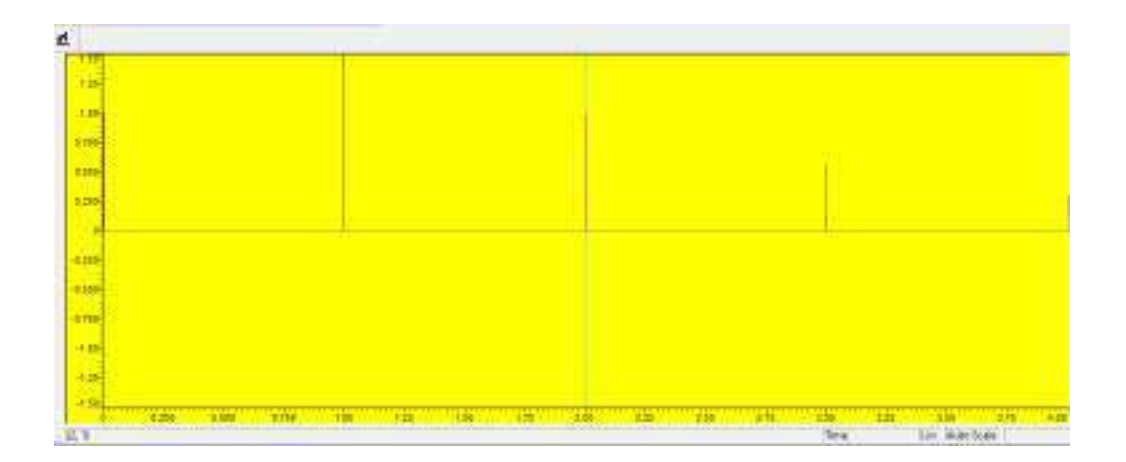

#### **OUTPUT** 2

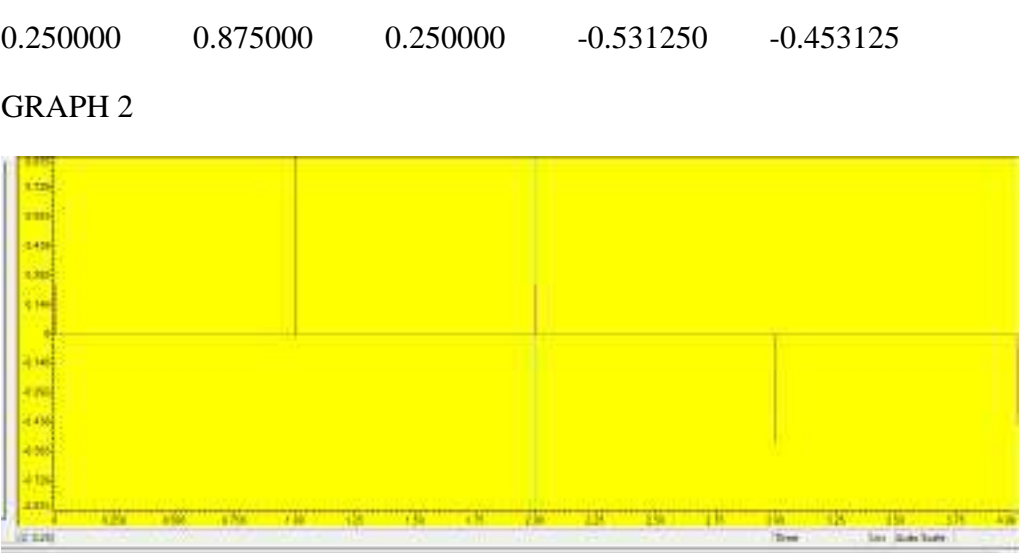

**OUTCOME:** Impulse response and the output response of the first order and second order system is found using TMS320C6713 DSK.

#### **EXPERIMENT NO. 14**

#### **GENERATION OF SINE WAVE AND STANDARD TEST SIGNALS**

**AIM:** To generate Sine Wave and Standard Test Signals using TMS320C6713 #include<stdio.h> #include<math.h> #define pi 3.1415625 float a[200]; int u[200],r[200],d[200],i,j,k; main() { /\* Generation of sine wave signal\*/  $for(i=0;i<200;i++)$ a[i]=sin(2\*pi\*10\*i/200); /\* Generation of unit step signal\*/ for( $j=0$ ; $j<200$ ; $j++)$  $u[i]=1;$ /\* Generation of unit ramp signal\*/  $for(k=0; k<200; k++)$  $r[k]=k;$ /\* Generation of delta signal \*/  $for(k=0; k<=200; k++)$ 

d[k]=0;  $d[0]=1;$ }

A Sinusoidal Waveform

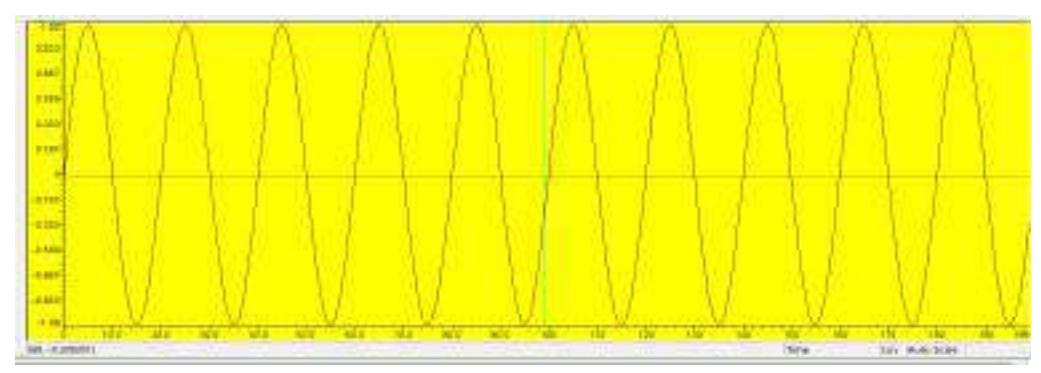

#### B. Unit step Wave form

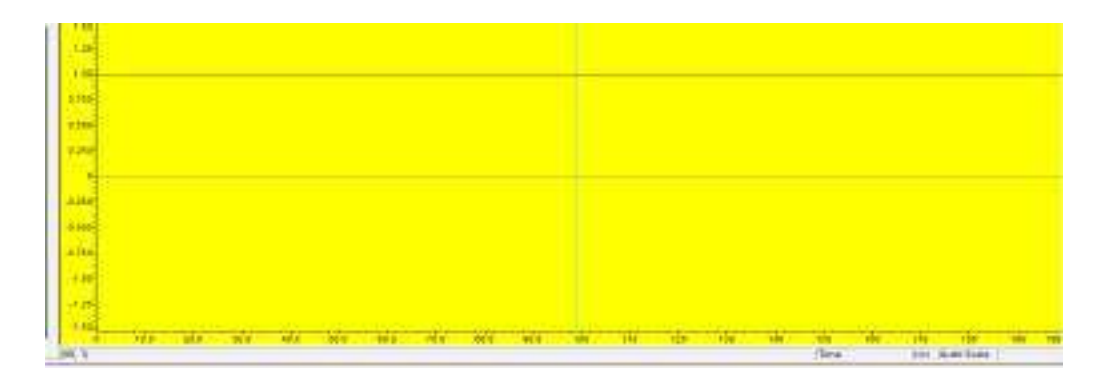

C. Ramp Waveform

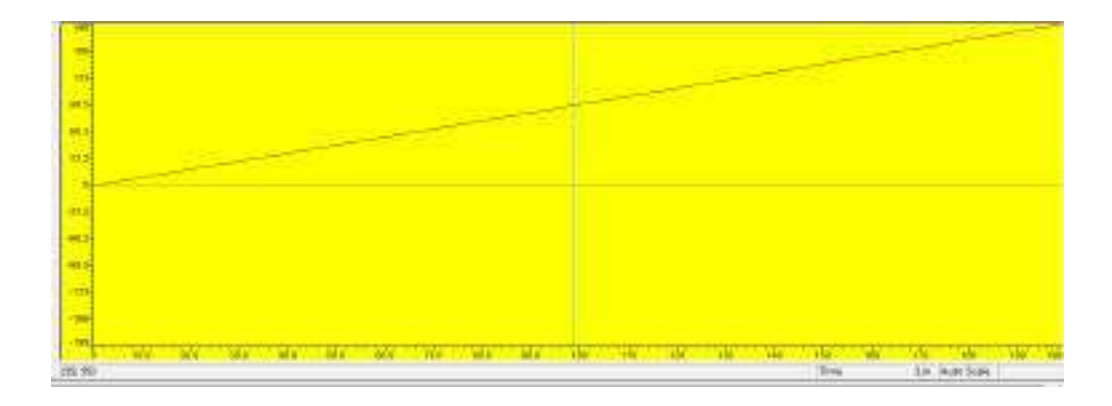

#### D. Impulse Waveform

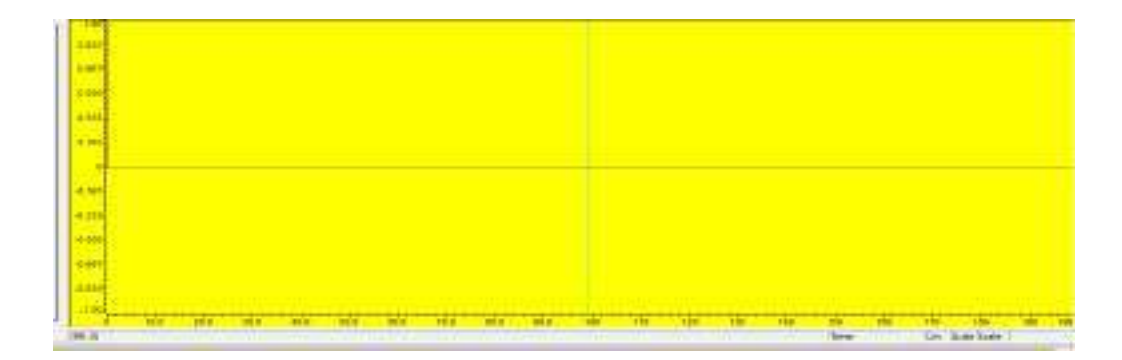

Wayanamac Education Trust DON BOSCO INSTITUTE OF TECHNOLOGY Kumbalagodu, Mysore Road, Bangalore - 560074<br>Ph: +91-80-28437028 / 29/30 Fax: +91-80-28437031 Department of Management Studies and Research OFFLINE CLASSES TIME TABLE FOR 2021

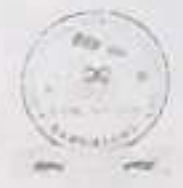

Commencement Date: 25/1/21

SEM: I

Branch: MBA

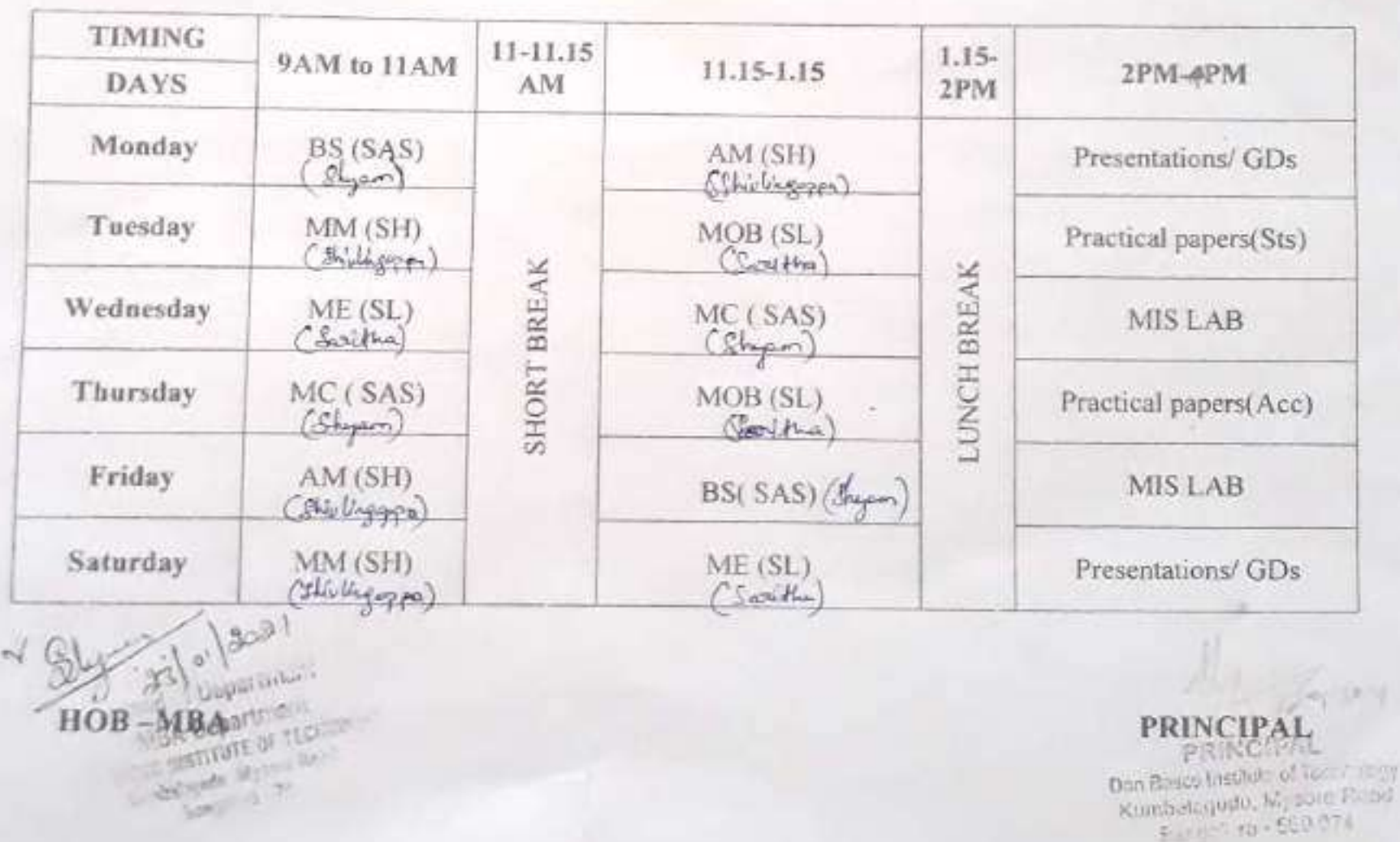

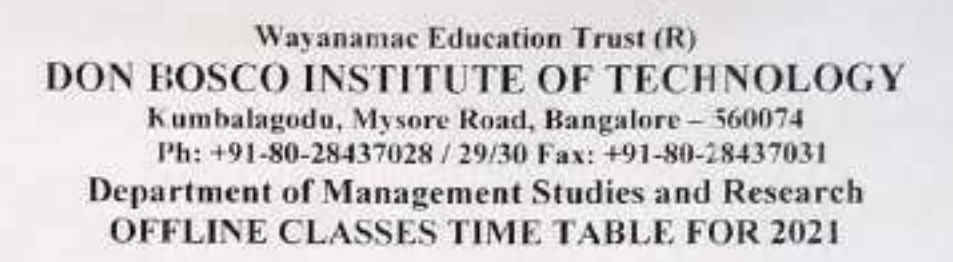

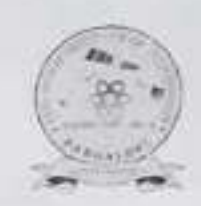

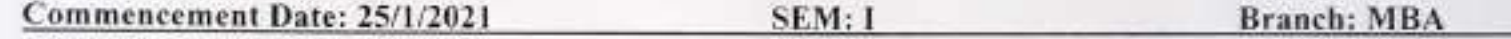

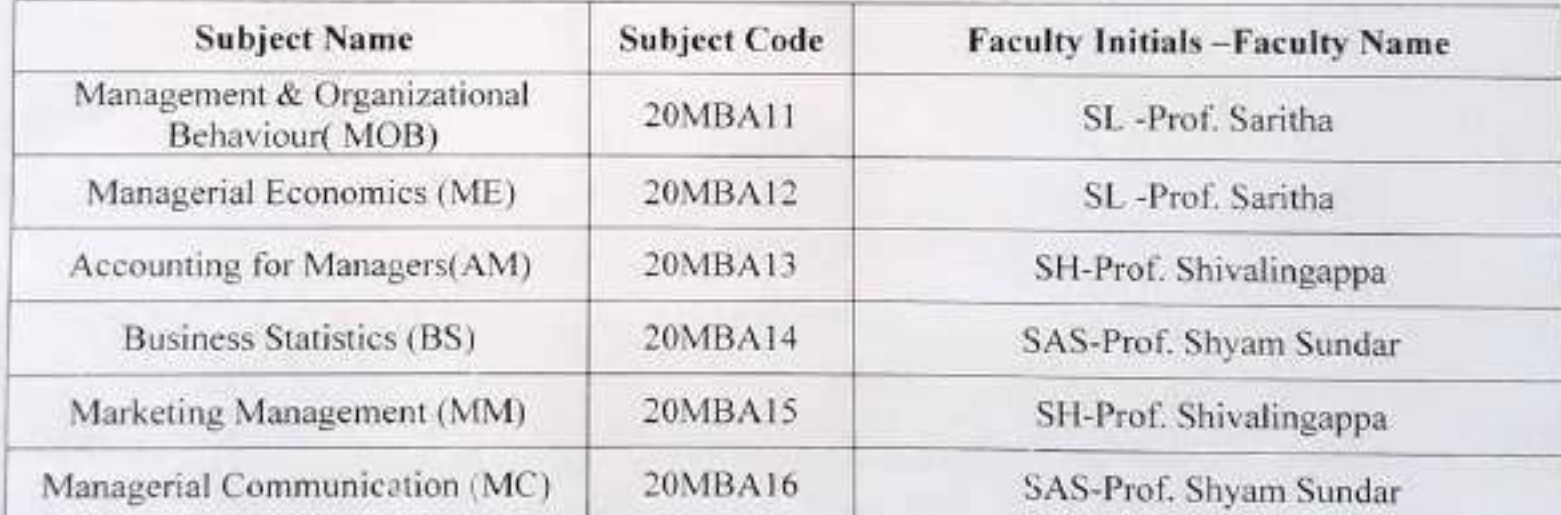

 $\sqrt{e^{1}}\sqrt{30^{21}}$ 

HOBeaMBRepartment **MBA** Department **CUN BUSCO INSTITUTE OF TECHNOLOGY** Kumbalagodu, Mysere Road, Bangalorn 74

AT

 $0$  $104$ 

**PRINCIPAL PRINCIPAL** Con Bosco Institute of Tachnology Kumbalagudu, Mysora Rc. 1 E ere sonne

### **DOM BOSCO INSTITUTE OF TECHNOLOGY**

### Department of Management Studies and Research

OFFLINE CLASS TIME TABLE FOR 2<sup>80</sup> SEMESTER (2020-22 BATCH) - EFFECTIVE FROM 69-08-2021

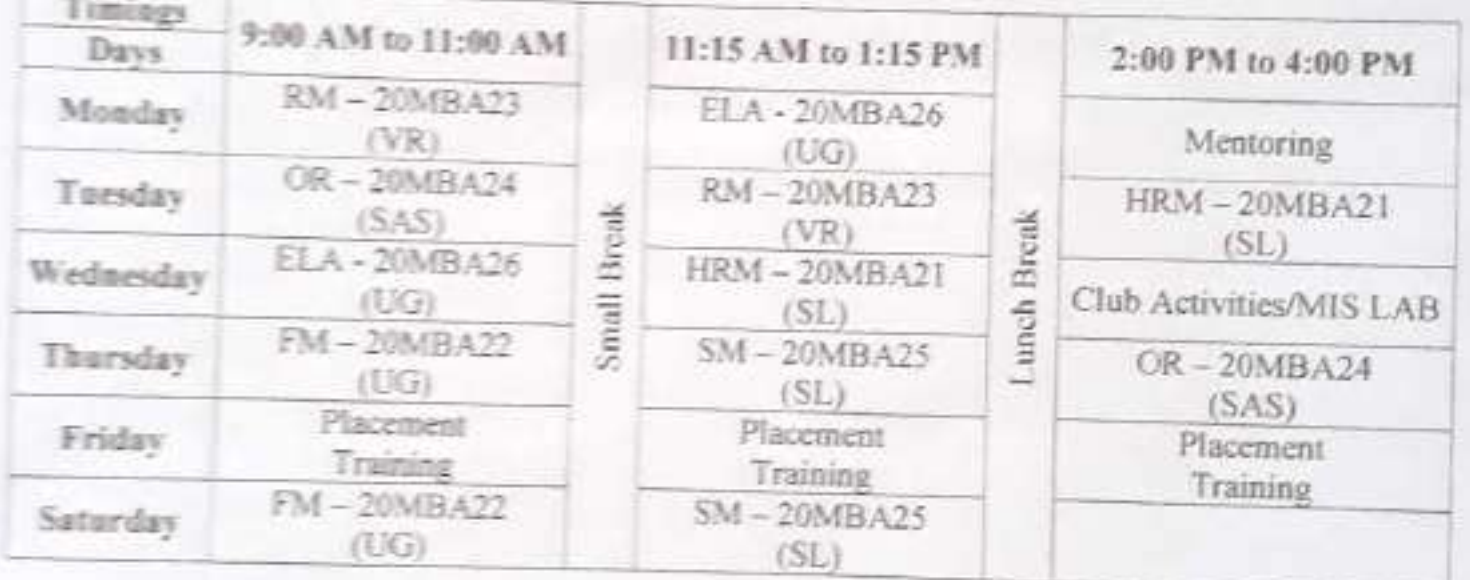

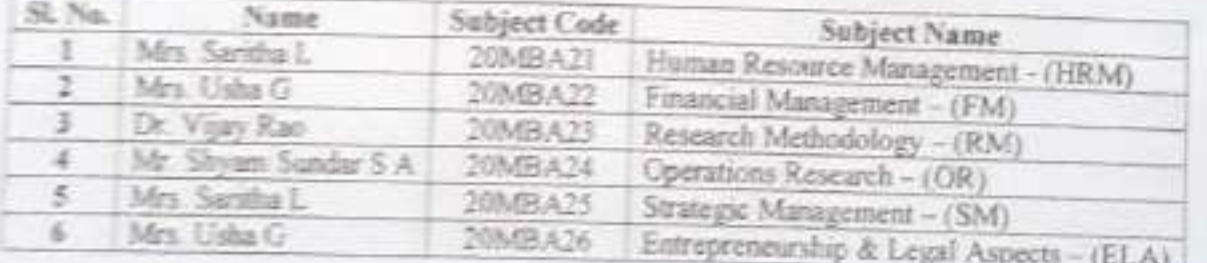

01/302

 $100 \times MS$ 

**MEA Department** DIALBOACO INSPITANTE DE TECHNOLO **Randalegues**, Messex Food Sargatow 24

**PRINCIPAL** 

PRINCIPAL Con Bosco Institute of Technology<br>Kumbalagodu, Mysore Road,<br>Bangelore - 650 074,

### **DOM BOSCO INSTITUTE OF TECHNOLOGY**

### Department of Management Studies and Research

ONLINE CLASS TIME TABLE FOR 2<sup>ND</sup> SEMESTER (2021 - BATCH) - EFFECT FROM 10-05-2021

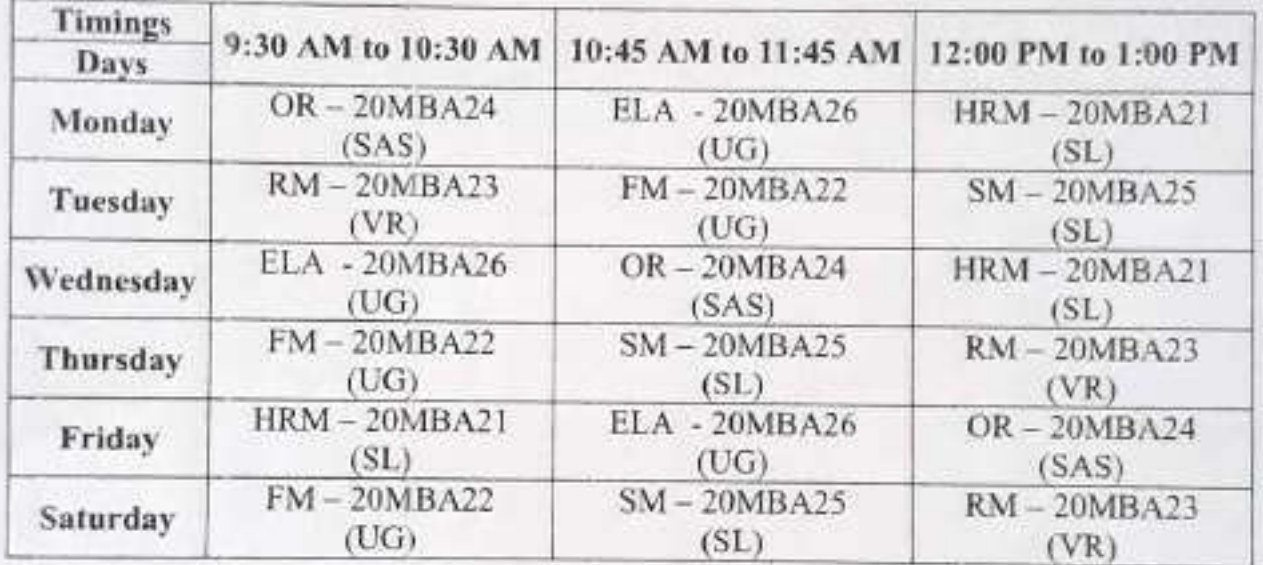

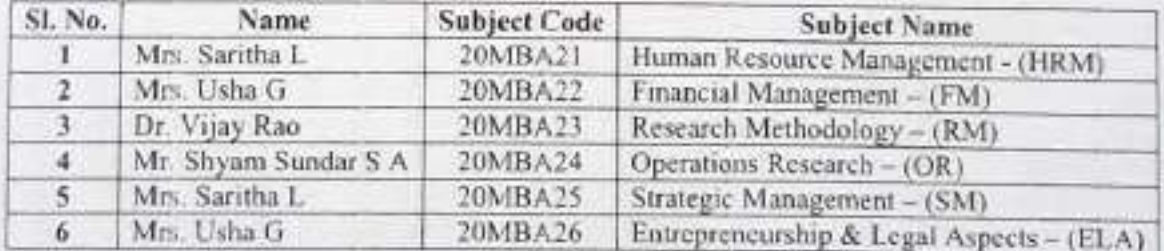

Ament OUR BOSCO INSTITUTE OF TECHNOLOGY Kamb Karodo, Mysom Road

Don Bosco Institute of Technology<br>Kumbalagodu, Mysore Road,<br>Bangalore - 560 079.

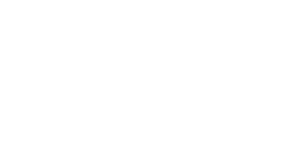

 $\overline{1}$ 

Wallaceman Edwards DON BOSCO INSTITUTE OF TECHNOLOGY

 $\frac{L_{\text{c}}\text{cos}L_{\text{S}}-L_{\text{c}}\left(1-\mu\mu\right)}{P\left(-2\right)\ln\left(2\pi\left(1+\mu\right)\right)}\frac{L_{\text{c}}\mu}{\left(1+\mu\right)\ln\left(1-\mu\right)}\frac{L_{\text{c}}\mu}{\left(1+\mu\right)\ln\left(2\pi\left(1+\mu\right)\right)}$ 

#### Department of Management Studies and Research OFFLINE CLASSES TIME TABLE FOR 2020

Commencement Date: 17/11/29 **SEM: 10** 

Branch: MBSA

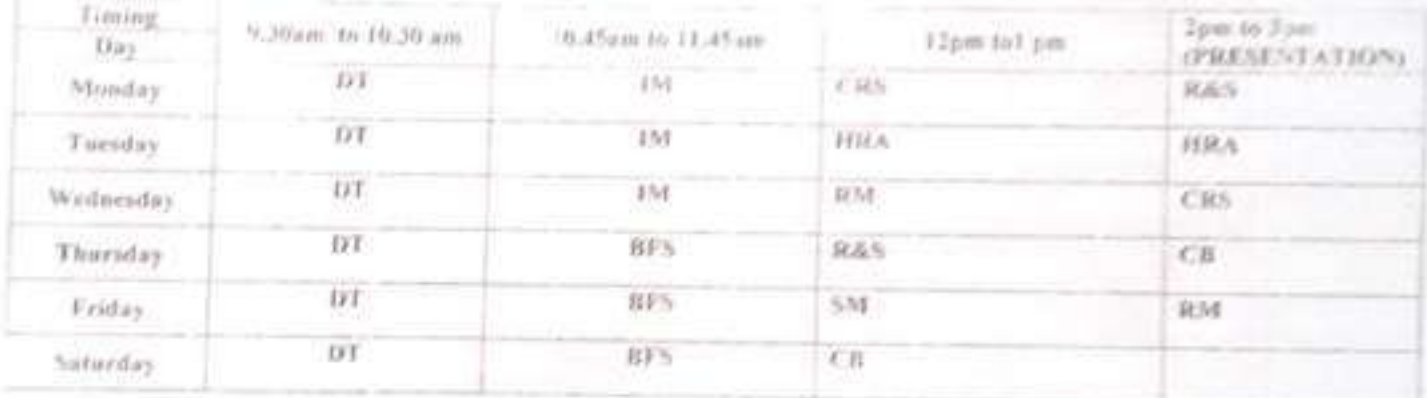

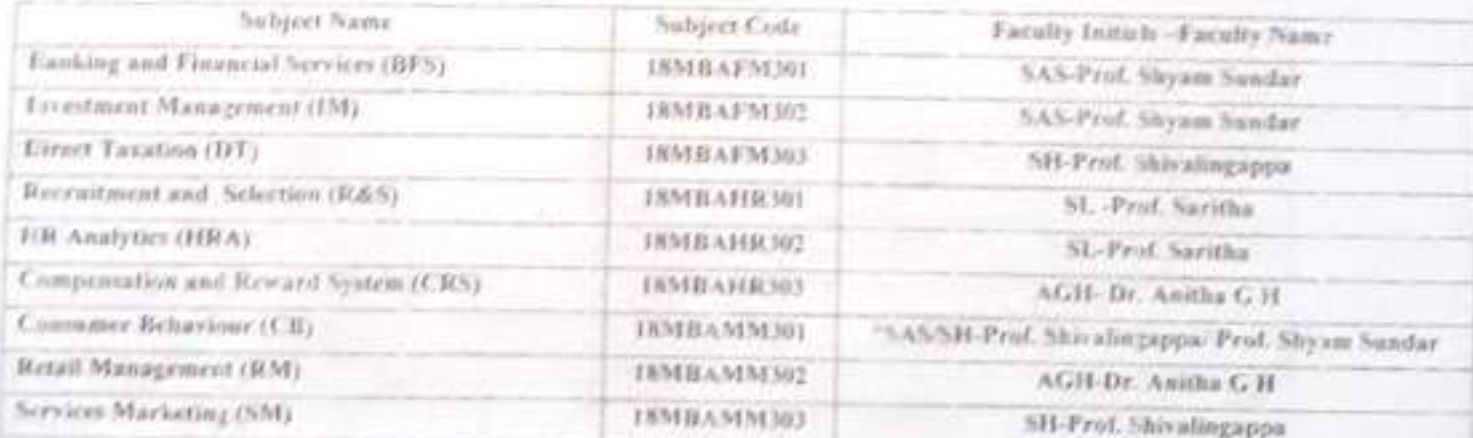

June Commer Eginstow -DMBAMM301n shared between Prof. Shorelingappa' Prof. Shyum Sunday,

Caroll Marculan 1

**Banging** (9)

 $\Box$ 

 $\sim$  1.4  $\times$ 

Don Bosco Institute of Technology Kumbalagudu, Mysore Road Standstern KENYYYY

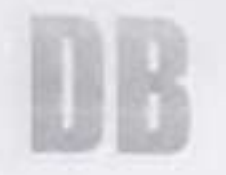

#### Wayanamac Education Trusto DON BOSCO INSTITUTE OF TECHNOLOGY

(NAAC Accredited Institution) Kumbalagodu, Mysore Road, Bengaluru - 560074 Ph +91-80-28437028/29 30 Fax +91-80-28437031

#### Department of Management Studies and Research **ONLINE CLASSES TIME TABLE FOR SEP 2020**

Commencement Date: 01/09/2020 SEM: III Branch: MBA

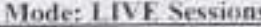

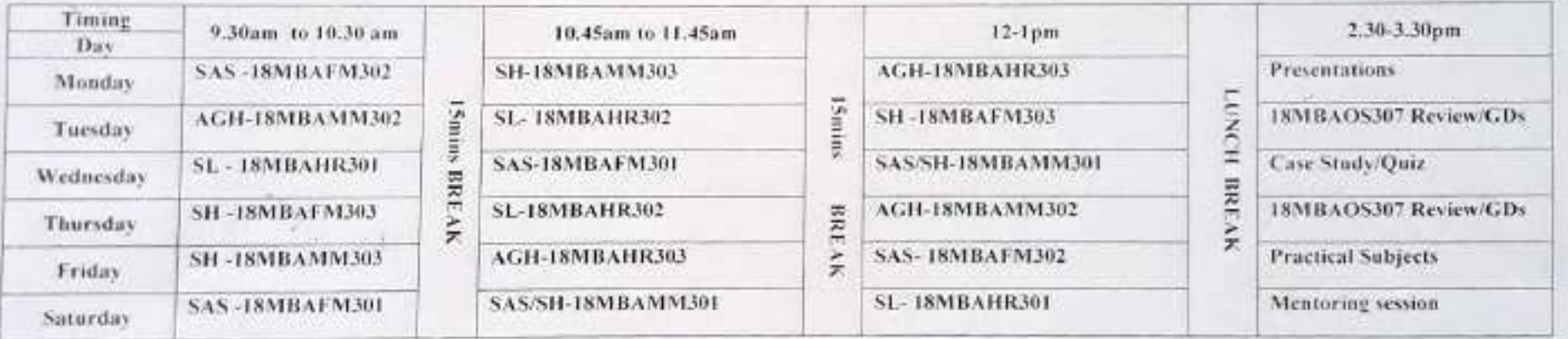

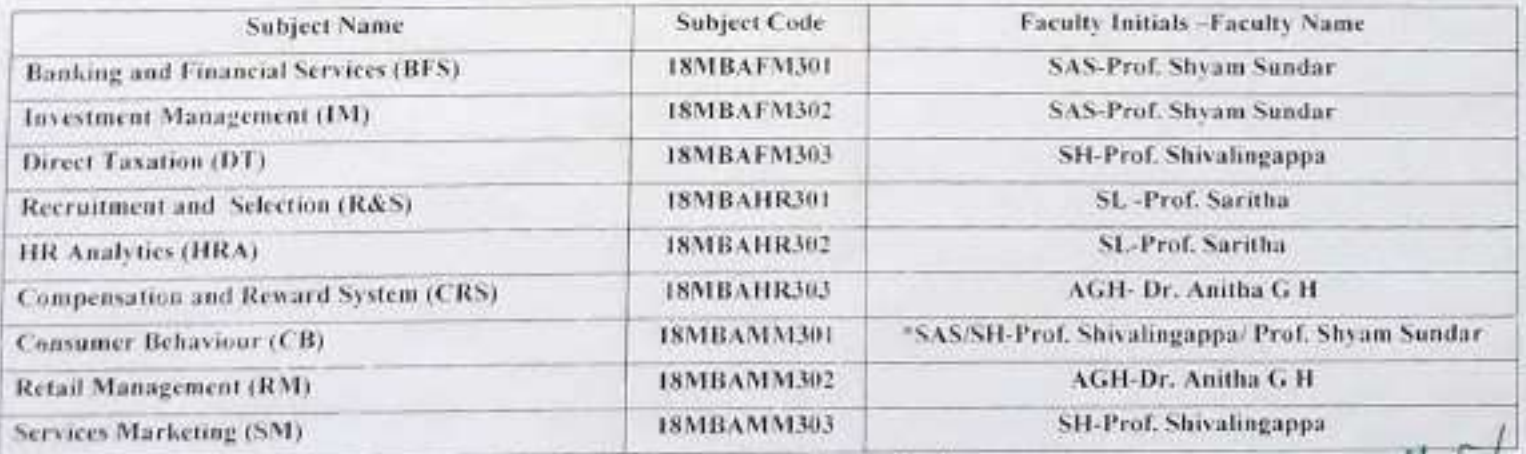

Note: Consumer Behaviour -18MBAMM301s shared between Prof. Shivalingappa/ Prof. Shyam Sundar

rtmant

artment **ISOSCO INSTITUTE OF TECHNOLOGY** r -belayede, Mysera Read. **Bangalow** 74

mui Time Interifute of Technology Sameby Luda, Africane Road  $2074$ 

 $3 - 10 10$ 

Wayanamac Education Trust (R) DON BOSCO INSTITUTE OF TECHNOLOGY Kumbalagodu, Mysore Road, Bangalore - 560074 Ph: +91-80-28437028 / 29/30 Fax: +91-80-28437031 Department of Management Studies and Research OFFLINE CLASSES TIME TABLE FOR 2021

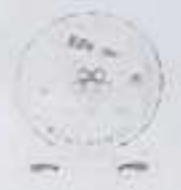

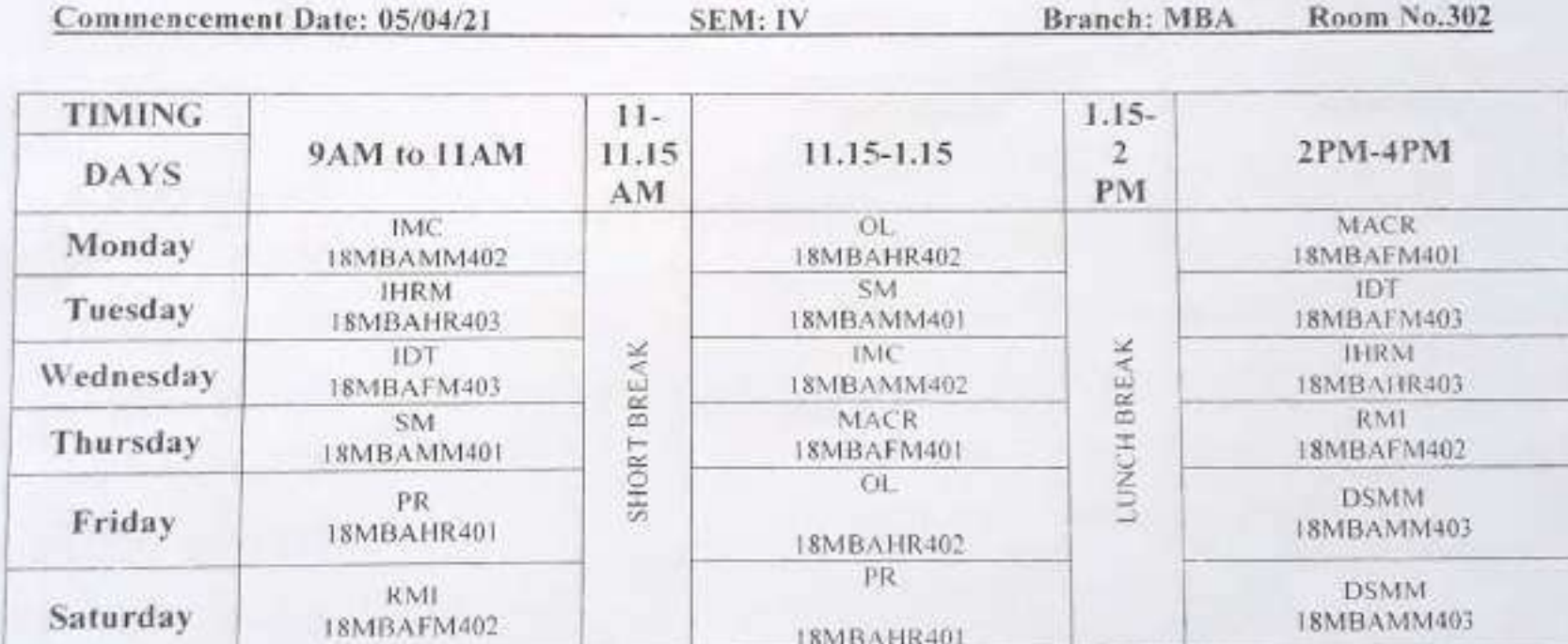

 $HQB+MBA$ **MBA** Department **MOOD INSTITUTE OF TECHNOLOGY** Presidente Melzine lined. Guandari 74

**Thrunk**  $5 - 10 - 10$ 

**PRINCIPAL** PRINCIPAL Don Bosco Institute of Technology Kumbologuda, Mysore Roard Bangalore - 560.074

Wayanamac Education Trust (R) DON BOSCO INSTITUTE OF TECHNOLOGY Kumbalagodu, Mysore Road, Bangalore - 560074 Ph: +91-80-28437028 / 29/30 Fax: +91-80-28437031 Department of Management Studies and Research OFFLINE CLASSES TIME TABLE FOR 2021

SEM: IV

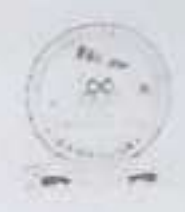

Commencement Date: 05/04/2021

**Branch: MBA** 

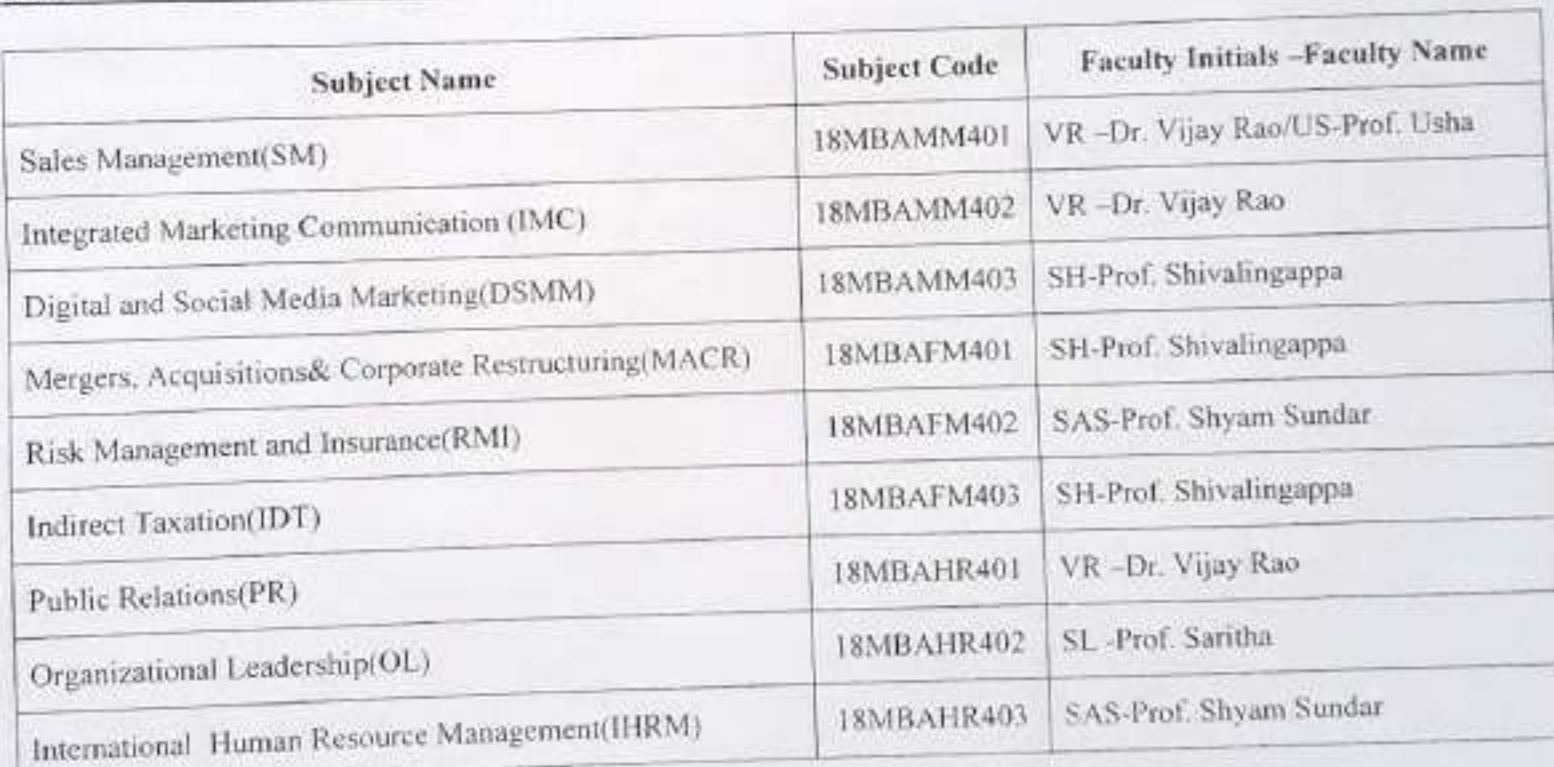

 $6<sup>5</sup>$ 

 $HOB-MBA$ **N.BA Department ENTERTAINMENT TECHNOLOGY** Runbilagedu, Myzera finkló

**PRINCIPAL** 

PRINCIPAL Dun Besch first Nutz in the party Kunter No K  $0-$  migra- sou are

Wayanamac Education Trust (R) **DON BOSCO INSTITUTE OF TECHNOLOGY** 

Kumbalagodu, Mysore Road, Bangalore - 560074 Ph: +91-80-28437028 / 29/30 Fax: +91-80-28437031 Department of Management Studies and Research

**ONLINE CLASSES TIME TABLE FOR 2021 Batch** 

SEM: IV

Branch: MBA

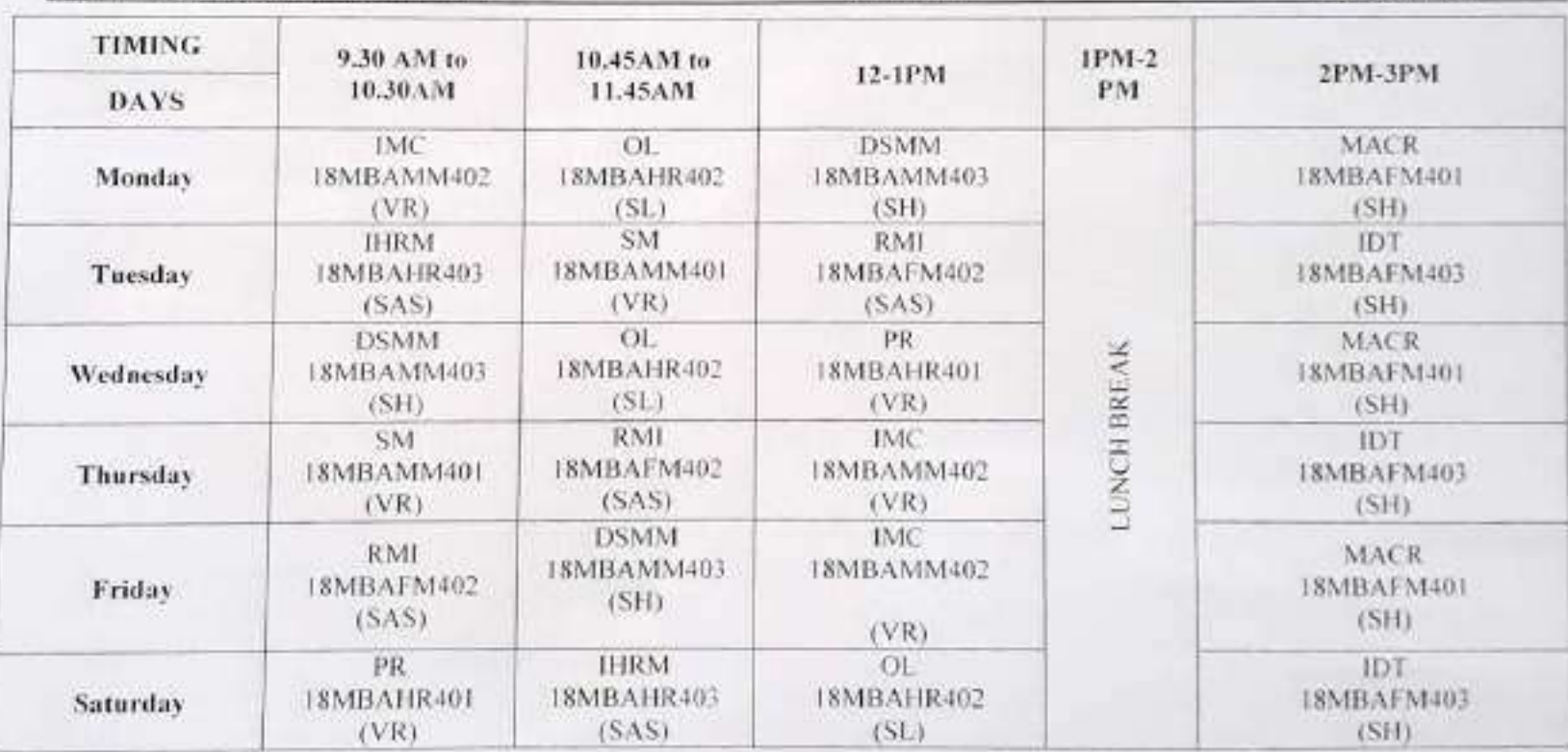

**HOB** of MB Ament **MBA Department CON BOSCO INSTITUTE OF TECHNOLOGY** Kumbalagoda, Mysere Road,<br>Eungalore - 74

Commencement Date: 21/04/21

 $10 - 614 - 36$ 

**PRINCIPAL** PRINCIPAL Don Eosco Institute of Technology Kumbalagudu, Mysore Road Bangslore - 560 074

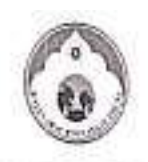

#### Wayanamac Education Trust (R) DON BOSCO INSTITUTE OF TECHNOLOGY Kumbalagodu, Mysore Road, Bangalore - 560074<br>Ph: +91-80-28437028 / 29/30 Fax: +91-80-28437031 www.dbit.co.in

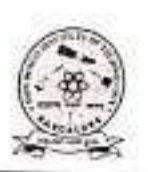

į

 $58$ <br>  $\frac{1}{2}$ 

#### DEPARTMENT OF MANAGEMENT STUDIES AND RESEARCH

### CONSOLIDATED TIME TABLE FOR THE ACADEMIC YEAR 2020-21(EVEN SEM)

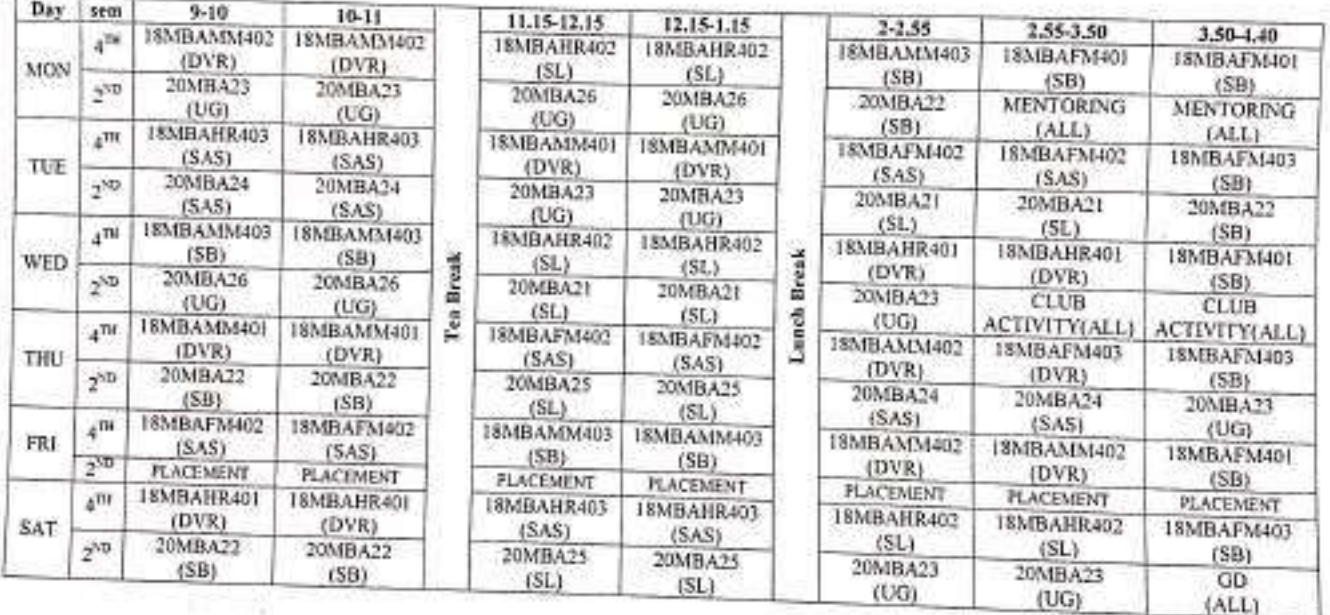

**HARDI Department MBA Department** 

탗 DON BOSCO DISTITUTE OF TECHNOMIC Kura Antola, Myssie Tr. -<br>Randing - 11

 $315902$ Hyma  $CTTC$ 

 $2071$ **PRINCIPAL** оU **PRINCIPAL** 

Don Bosco Institute of Technology

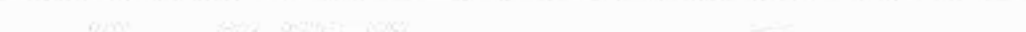

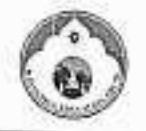

Wayammac Education Trust (R) DON BOSCO INSTITUTE OF TECHNOLOGY Kumbalagodu, Mysore Road, Bangalore - 510074<br>Ph: +91-80-28437028 / 29/30 Fax: +91-80-28437031 www.dbit.co.in

 $-1.0012 - 1.0012 - 1.002$ 

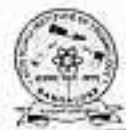

**TOTA** 

 $1 - 1$ 

 $-1$ 

#### DEPARTMENT OF MANAGEMENT STUDIES AND RESEARCH CONSOLIDATED TIME TABLE FOR THE ACADEMIC YEAR 2020-21(ODD SEM)

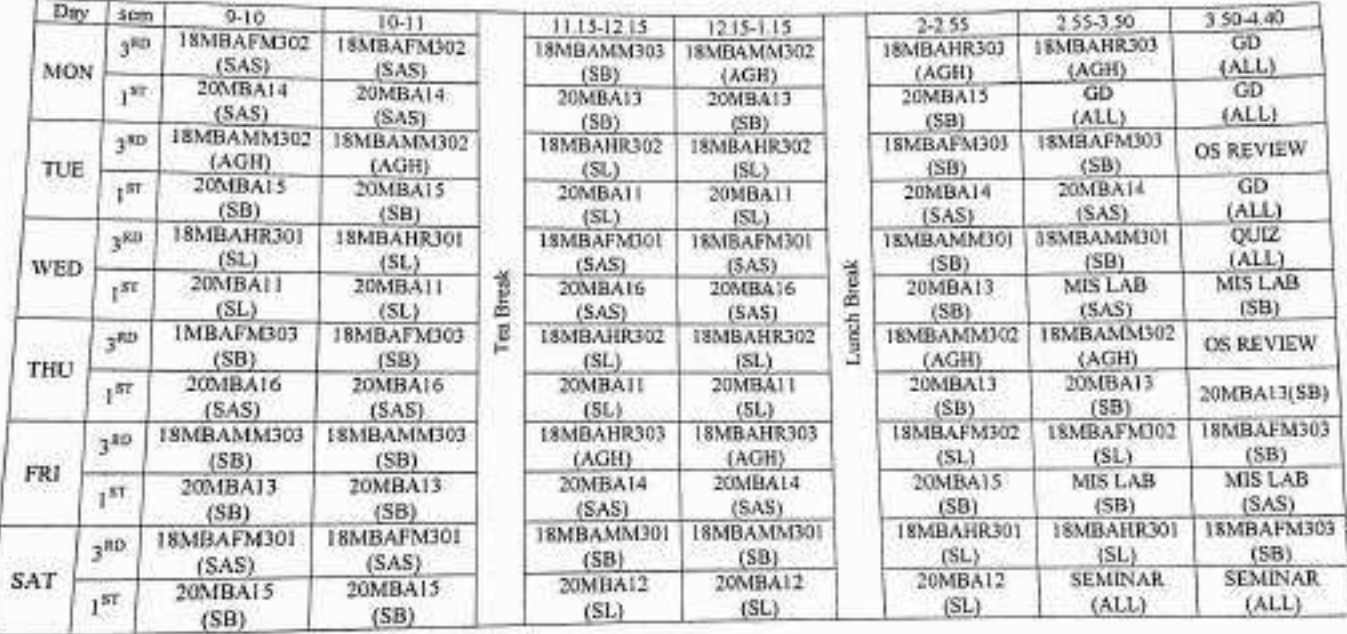

M TTC

 $2\frac{1}{5}$   $5131$ g

**Hopd of Department** MBA Department<br>DON BOSCO MISTITUTE OF TECHNOLOGY<br>Workellendor, Mysere Boad,

 $-3159001$ divines сттс

IoV. PRINCIPAL

Don Bosco Institute of Technology Kumbalagodu, Mysore Road,

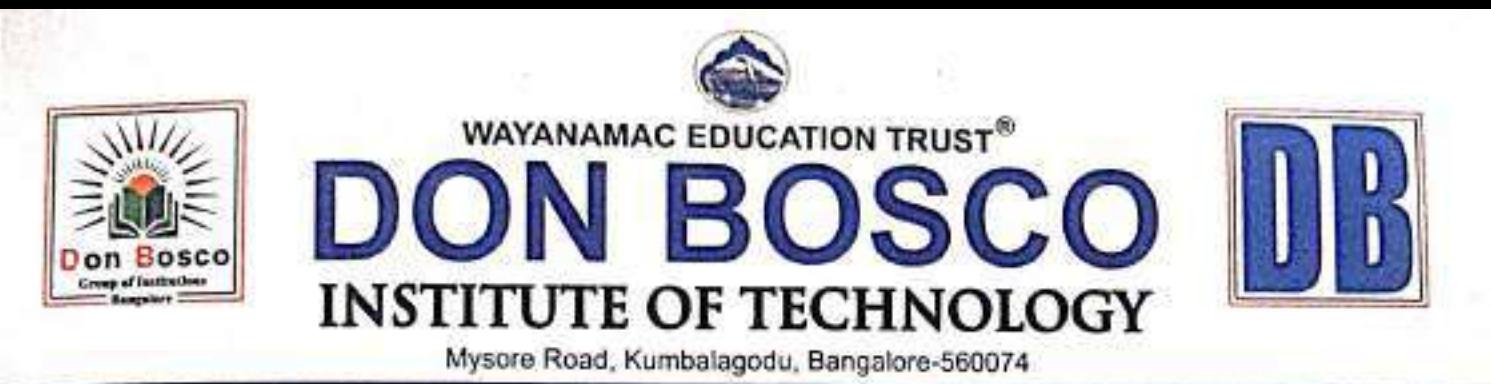

. Approved by AICTE, New Delhi + Accredited by NAAC . Recognised by Govt. of Karnataka . Affiliated to VTU, Belagavi

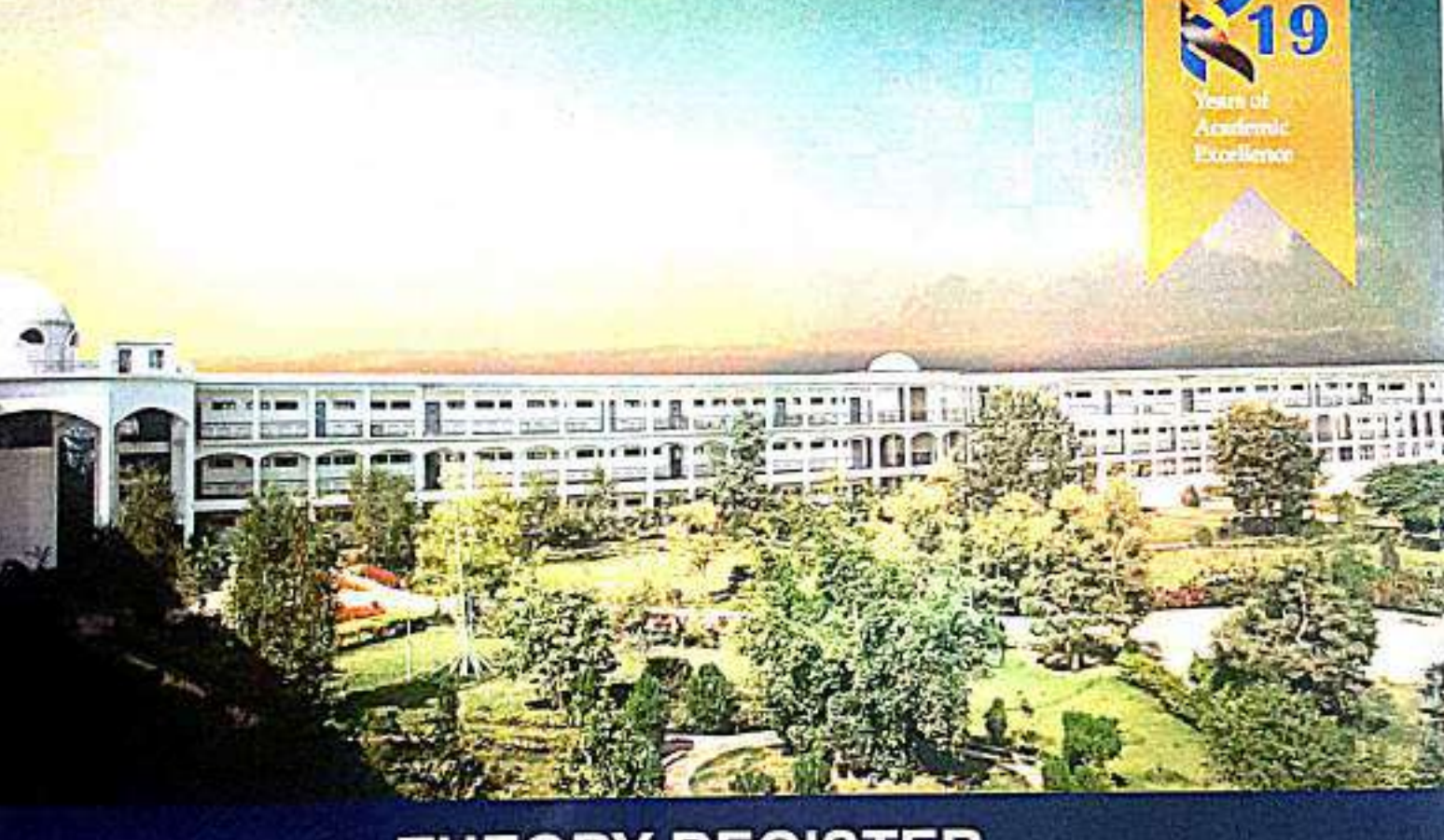

## **THEORY REGISTER**

### Perfection of Excellence

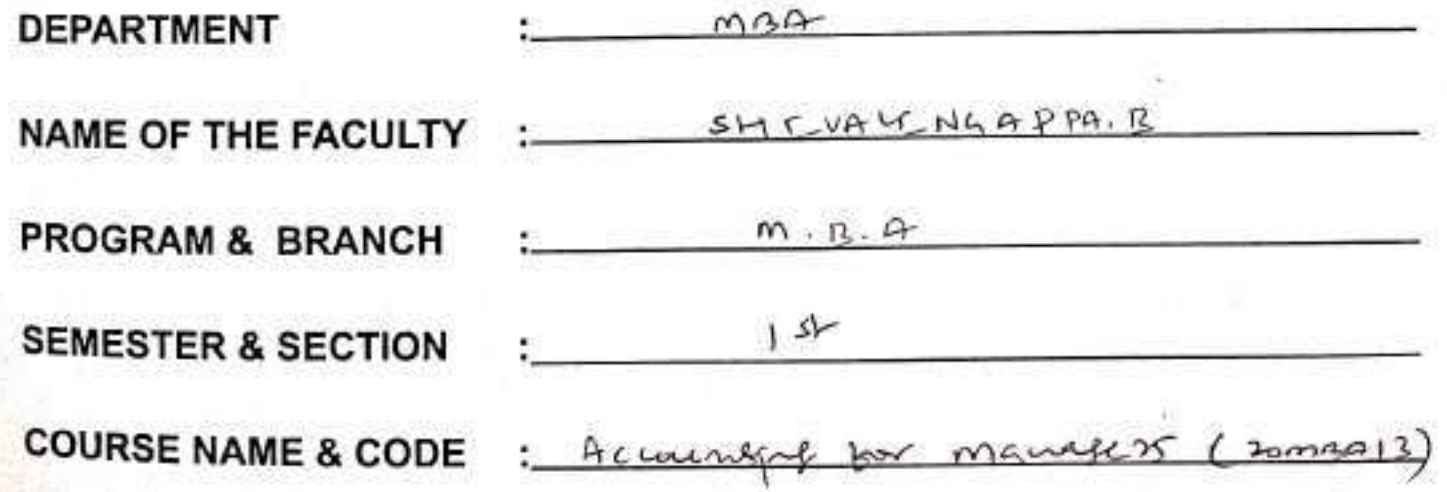

Perfection of Trivillemen

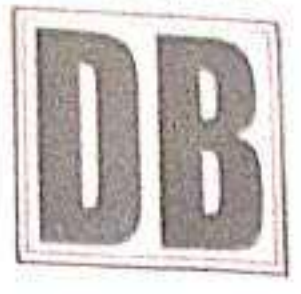

# DON BOSCO INSTITUTE OF TECHNOLOGY

Approved by AICTE, Accredited by NBA New Delhi, Affiliated to VTU - Belagavi, Kamataka KUMBALAGODU, MYSORE ROAD, BANGALORE-74

#### Vision:

Don Bosco Bangalore to be the distinguished center of excellence to nurture and transform the talent of millions through quality and value based education in the area of technology, management and science through it's innovative facilities of higher learning towards human excellence.

#### Mission:

To create a distinguished destination where in personal, intellectual and professional qualities of the students to be strengthened through partnering with the industry, government and professional bodies through collaborative efforts.

### **COURSE ATTENDENCE - CUM - ACADEMIC REGISTER**

FOR THE ACADEMIC YEAR 2021 2022 (ODD/EVEN SEMESTER)

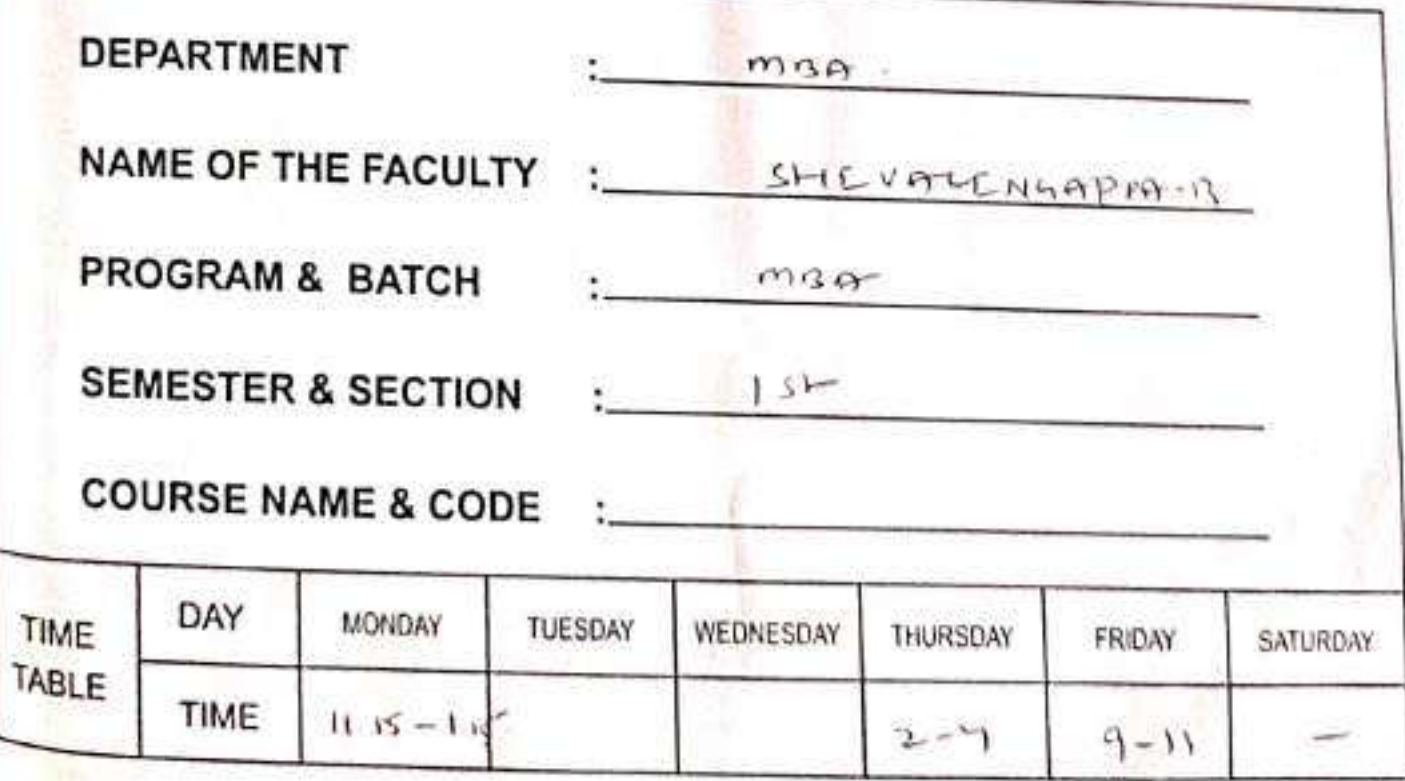

DBIT - BANGALORE

ACADEMIC REGISTER- VER-1

Perfection of Txcellence

### **Detailed Syllabus of Course(To H**

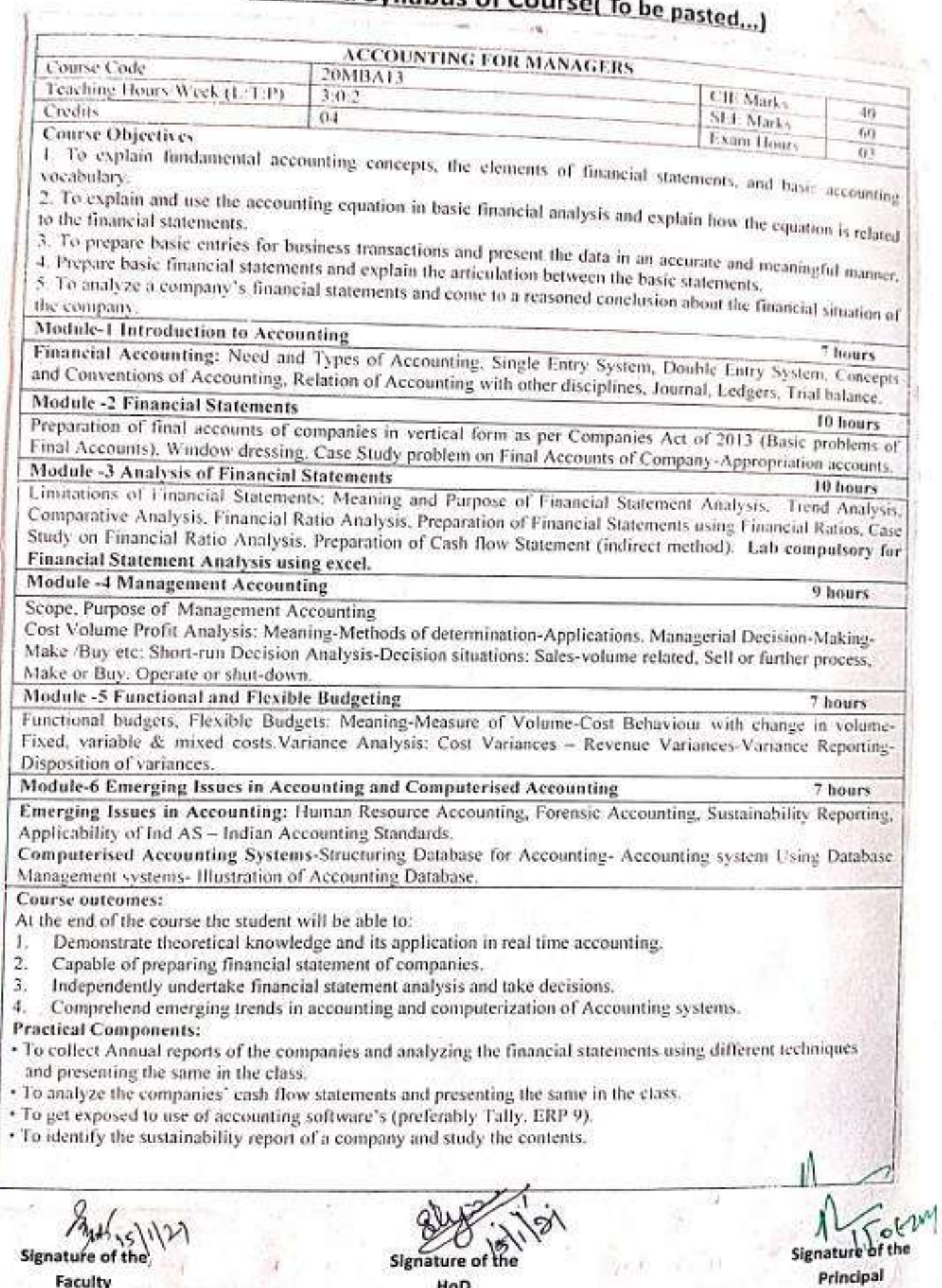

**Terfection of Txcellence** 

### .<br>Staans

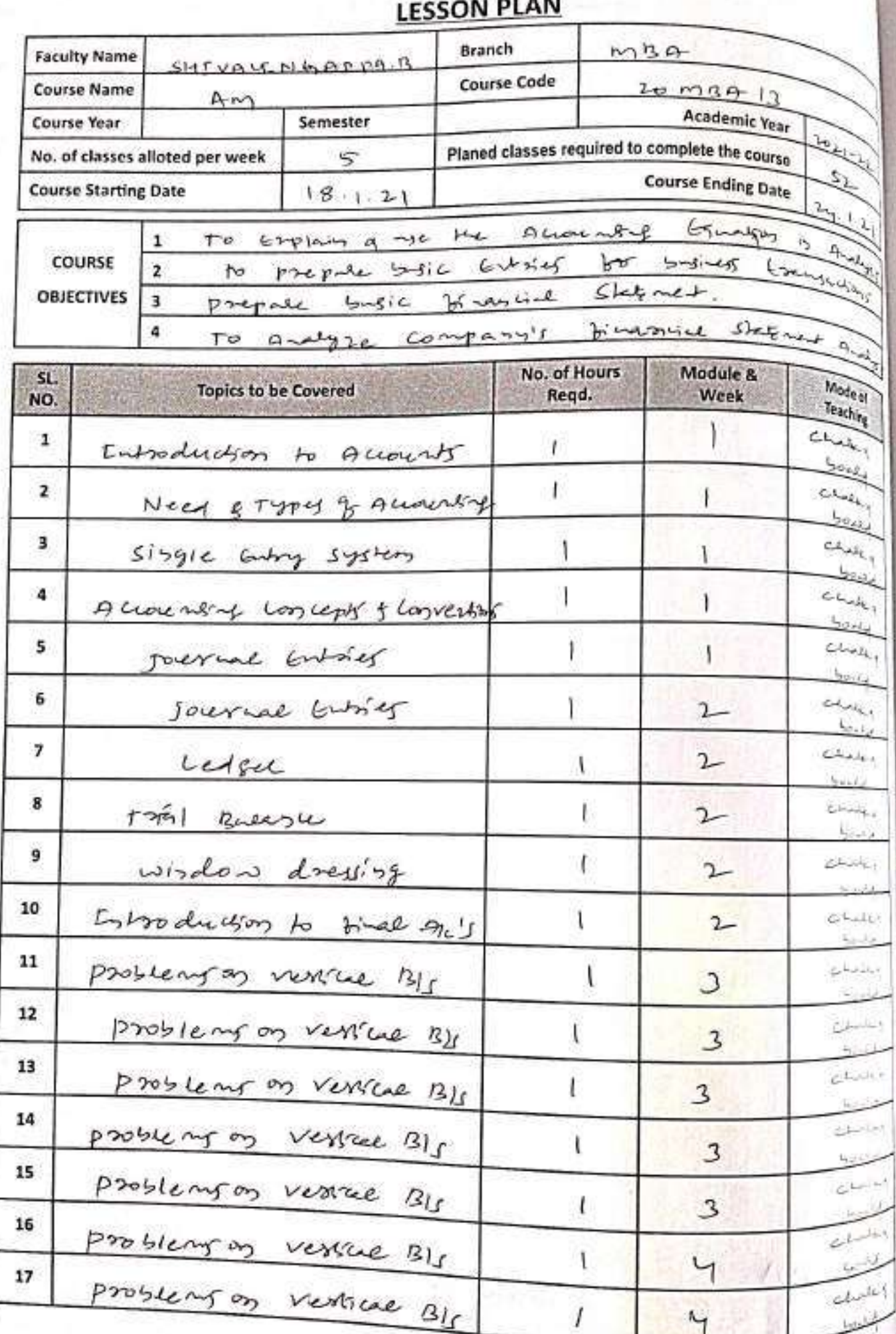

DBIT - BANGALORE

### **LESSON PLAN(Contd...)**

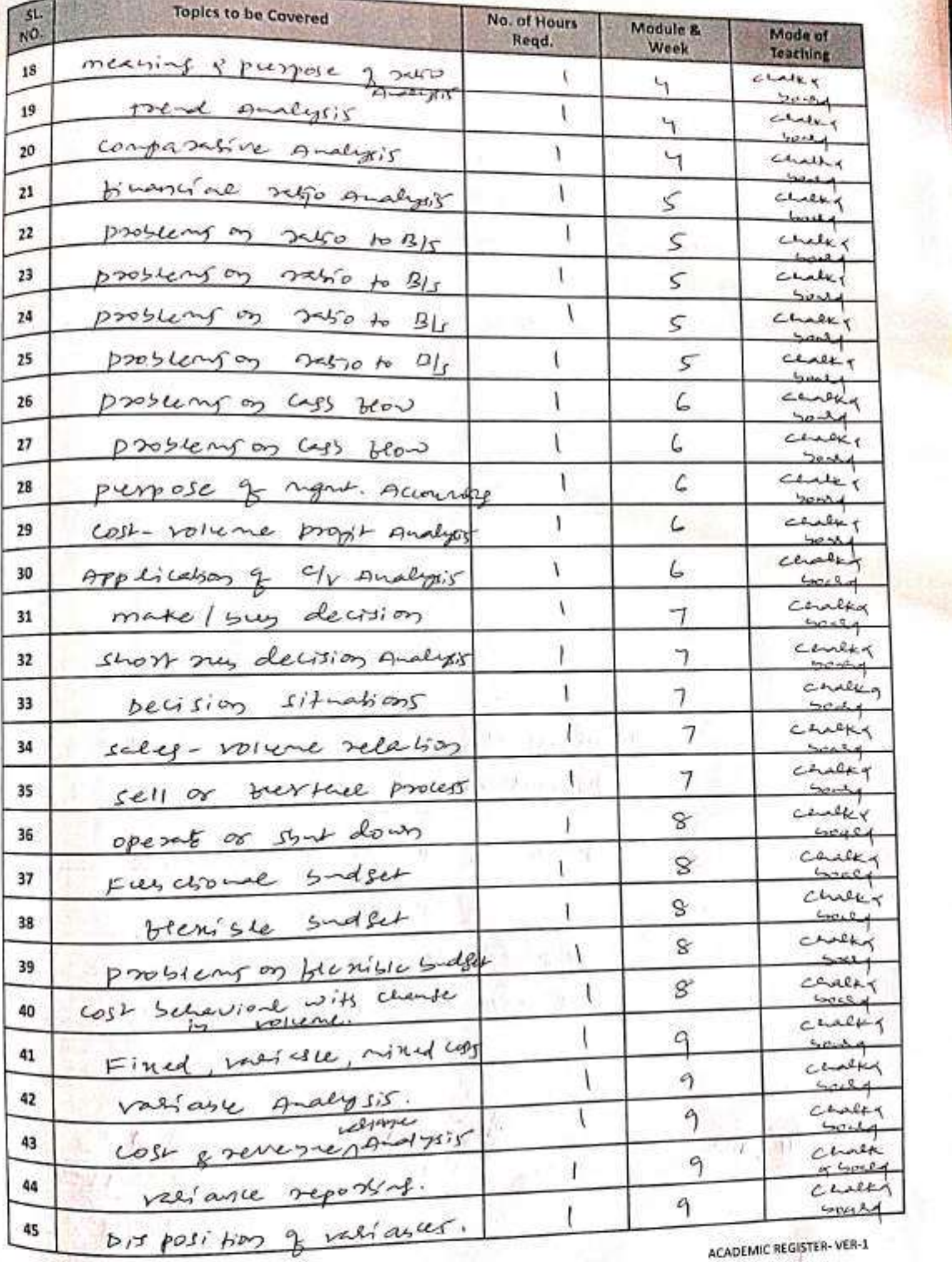

Perfection of Txcellence

### **LESSON PLAN(Contd...)**

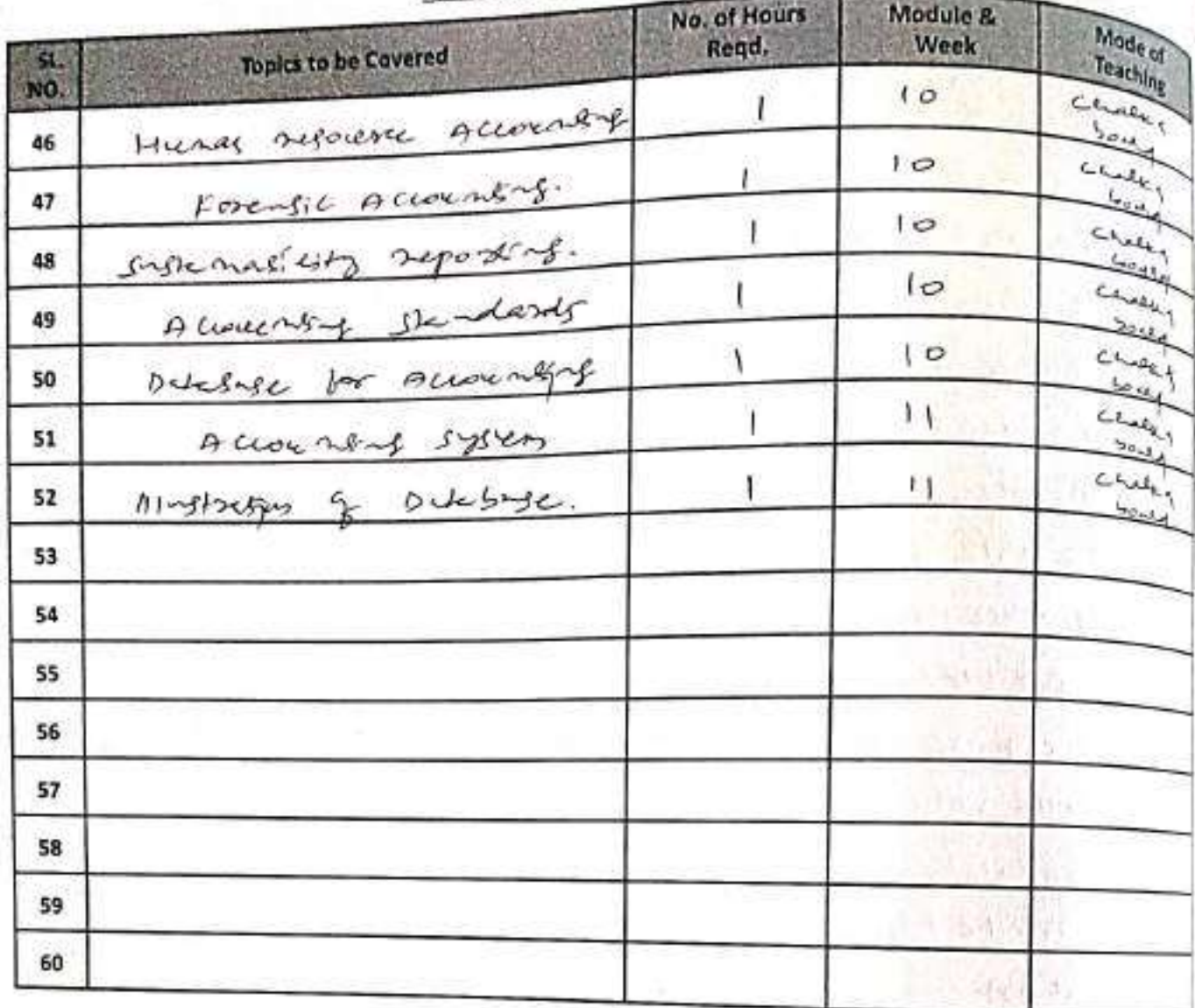

Demonstrate theorescal knowledges 1 application is sere free allowably **COURSE** Capase of preparing binanicle states  $\overline{\mathbf{z}}$ **OUTCOMES** of comparies. Endependentes under take binagement  $\overline{\mathbf{3}}$ Statement Analysis & take decisions

Signato Faculty

Signature of the Hob

Signature of

Principal

**DEIT - BANGALORE** 

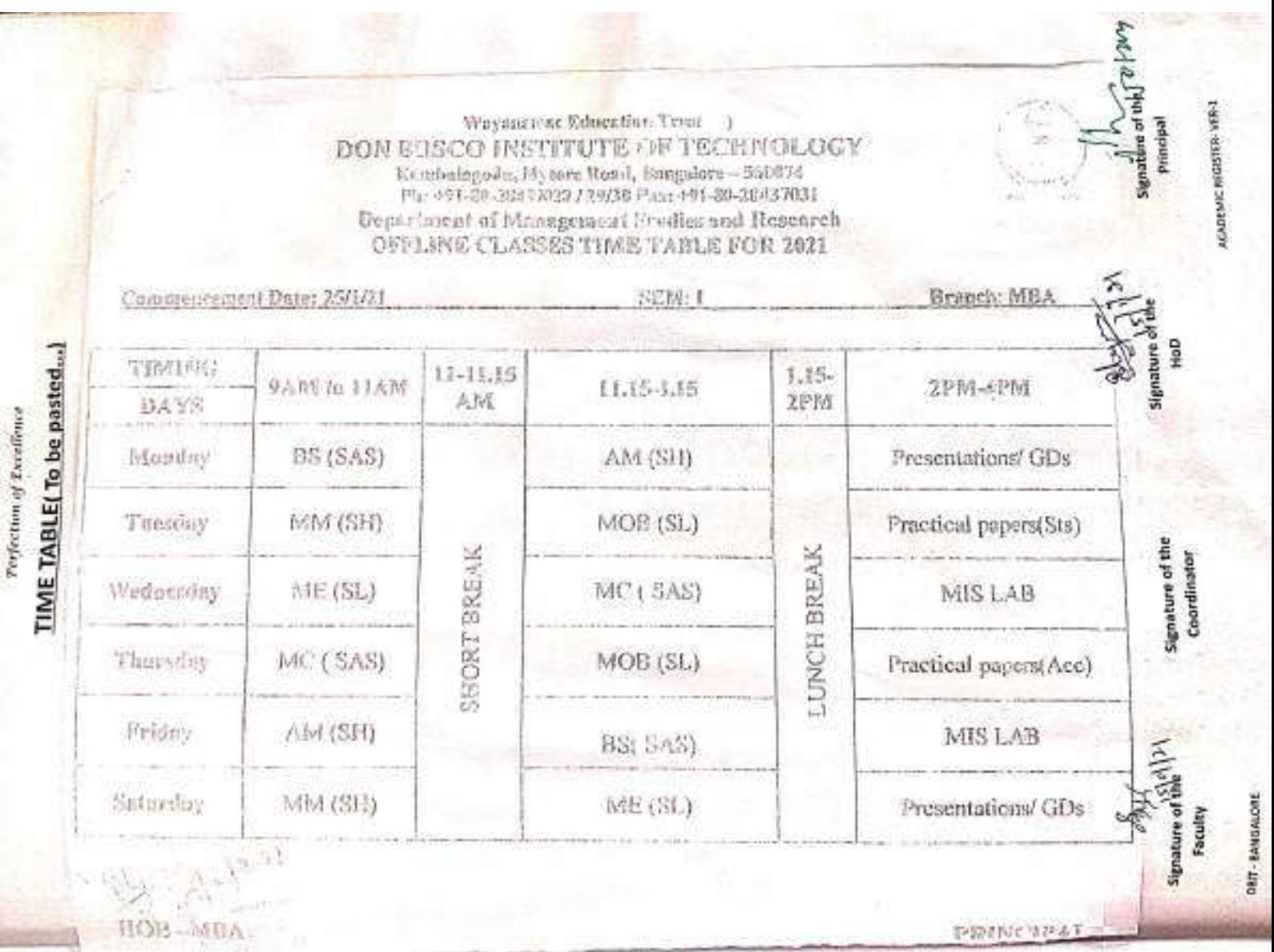
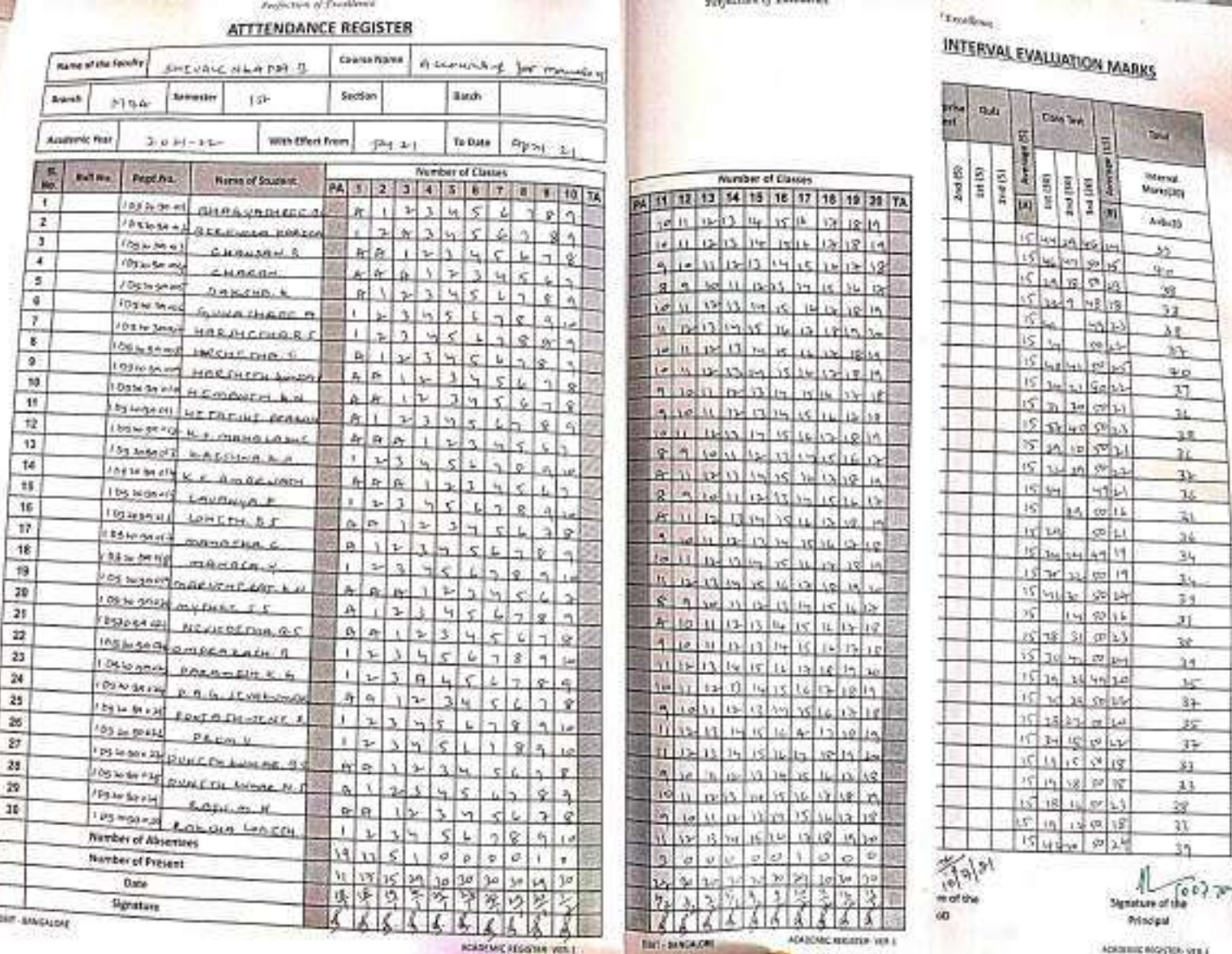

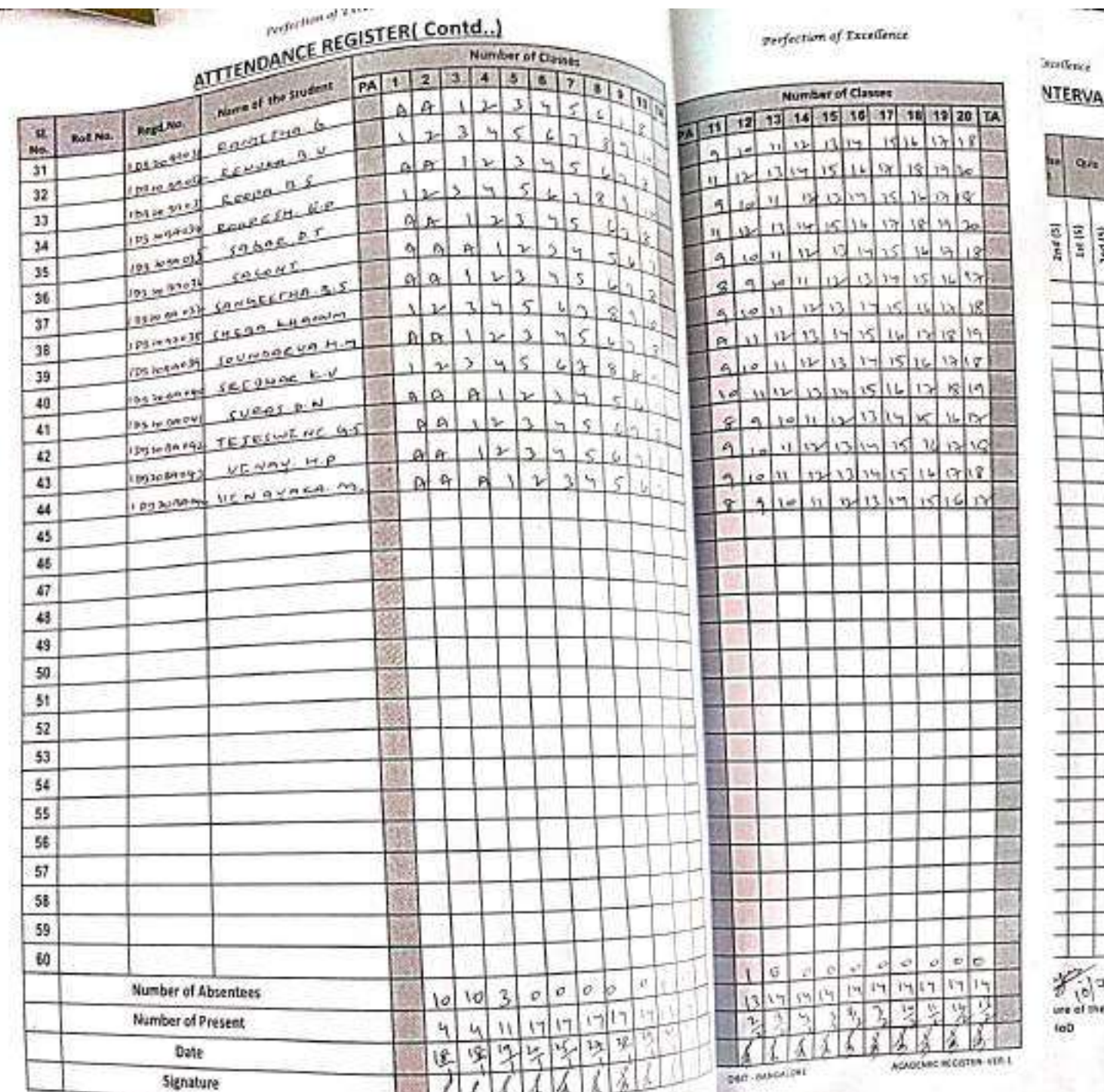

 $\mathcal{O}$ 

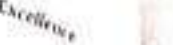

perfection of Txcellence

Ŕ Ù K. ij. ÿ, 酗 攍 懗 ä ñ Ŵ 闦 hö

respection of Theorem

Perfection of TX

ü

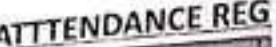

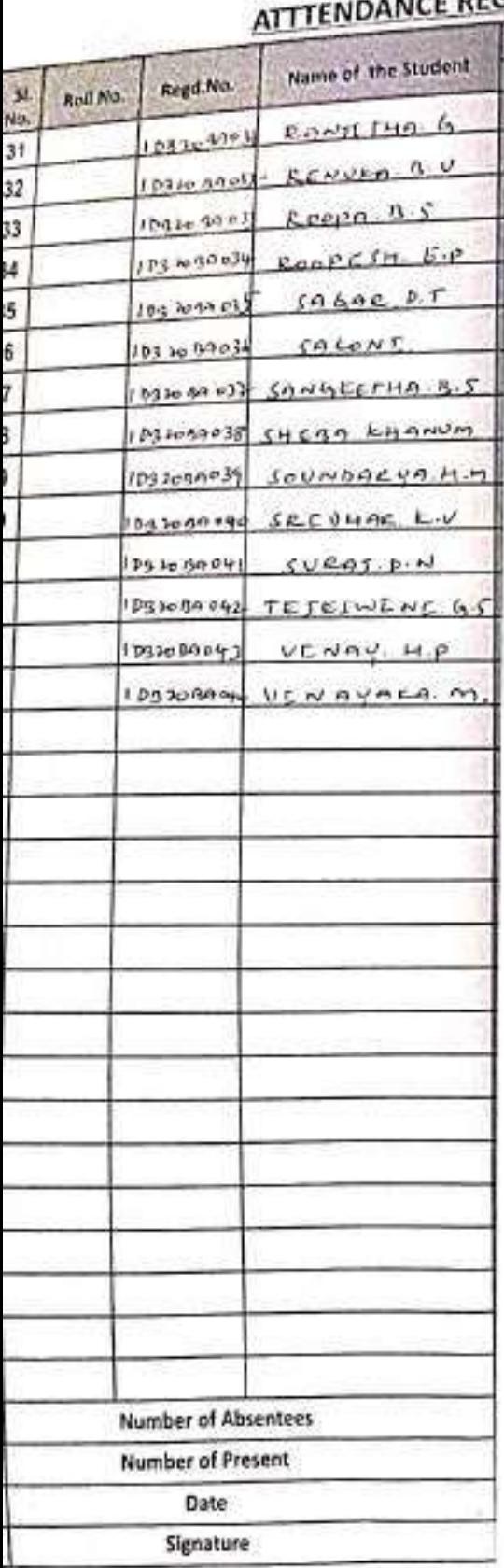

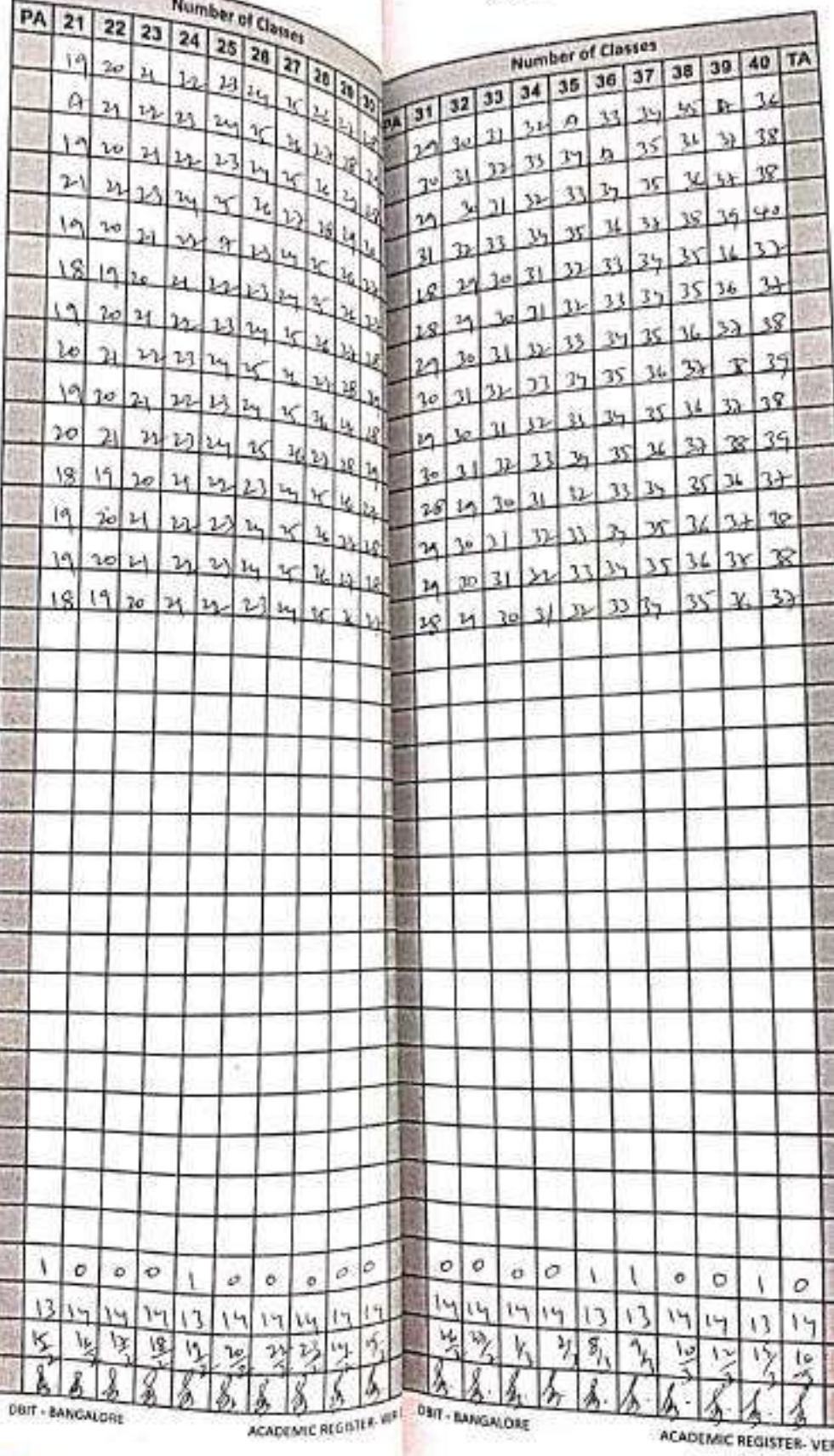

BANGALORE

 $\label{eq:prelim} \mathit{perf}^{preform}$ 

## ATTTENDANCE REG

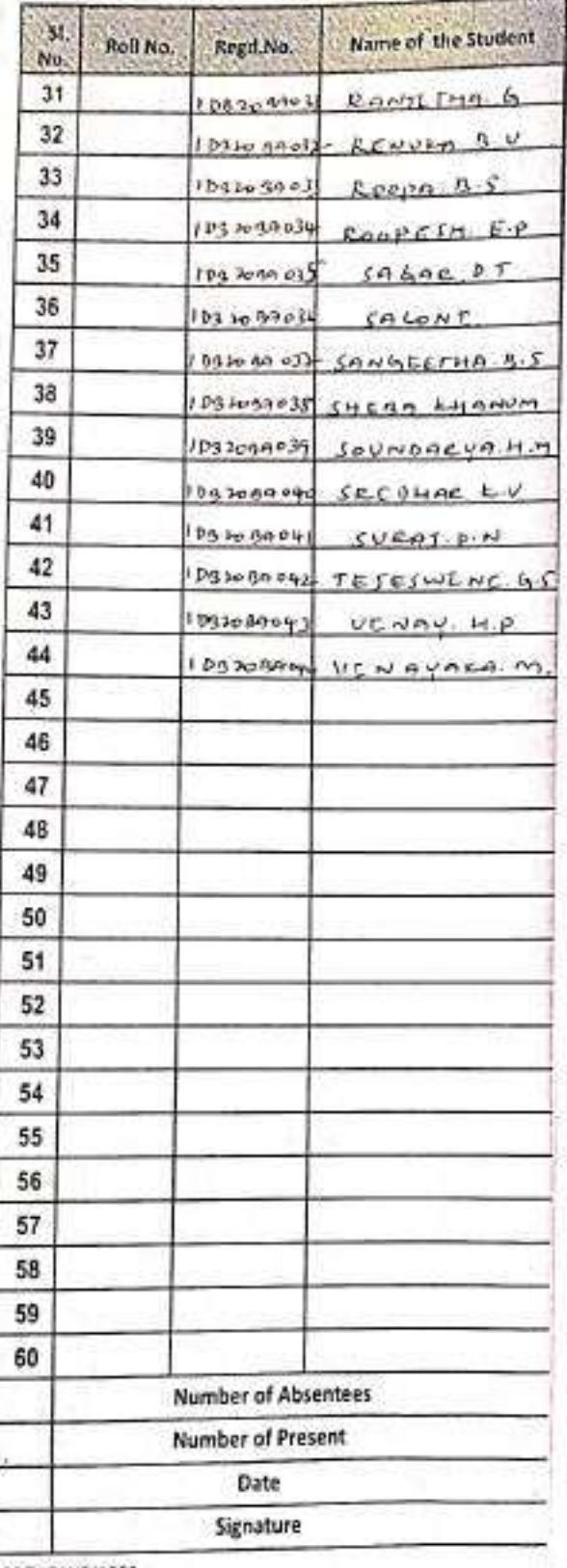

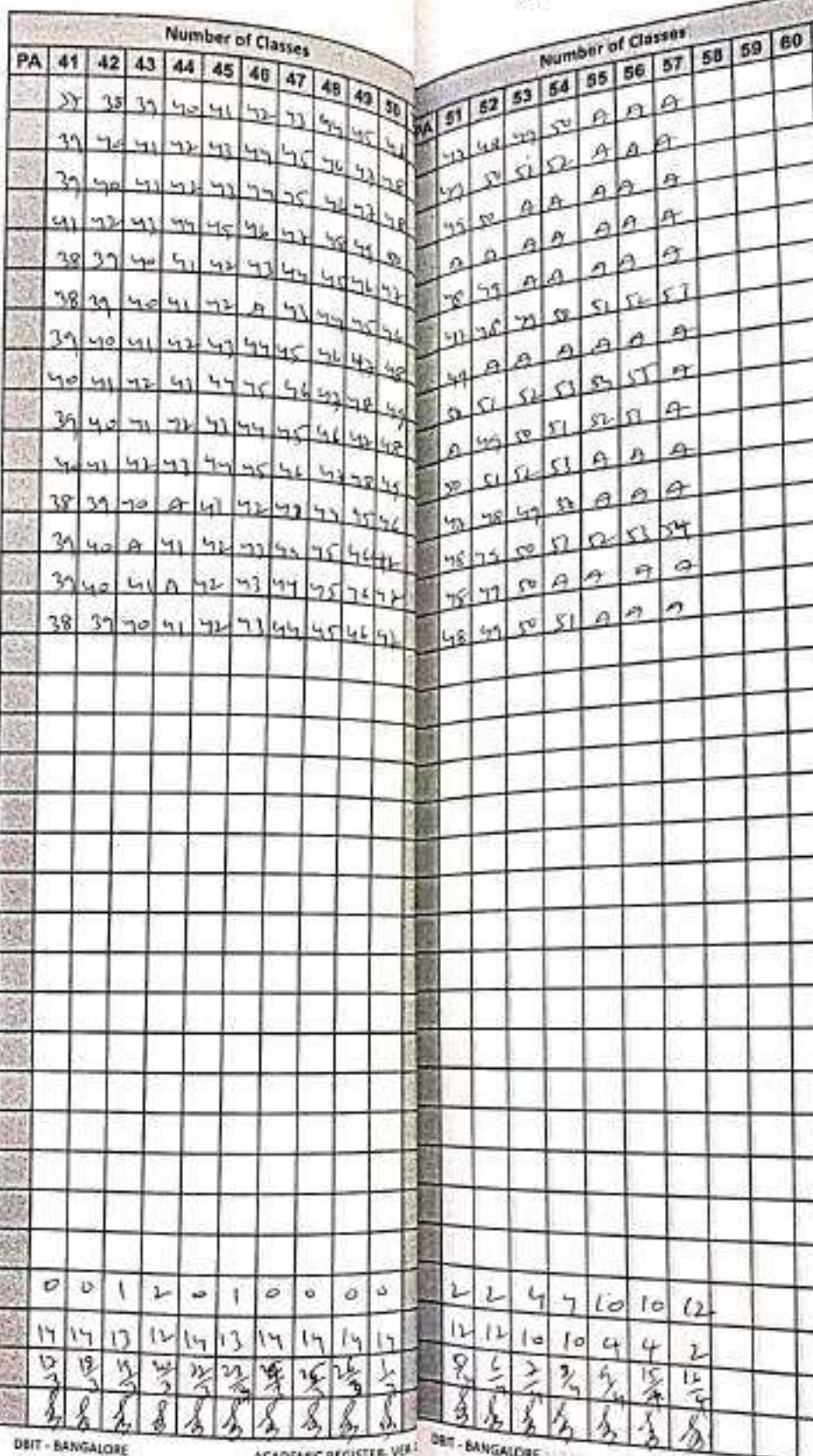

DBIT-BANGALORE

Ľ

 $-11$ 

Г

ACADEMIC REGISTER

#### Perfection of Txcellence

# **FINAL THEORY ATTENDANCE & INTERVAL EVALUATION MARKS**

 $151$ 

No. of Classes Held Attendance **Assignment** Surprise Quiz **Class Test** Test Total 区 (51) Regd. Average Peercentage SL. Average No. No.  $1st(5)$  $2nd(5)$  $3rd(5)$ 4th (5)  $1st(5)$  $2nd(5)$  $2nd(5)$ 1st (5) Internal 1st (30) 2nd (30) 3rd (30) Marks(20)  $\overline{(A)}$  $(B)$  $A+B=20$ 89 ¢ Ç ς  $31$ I DRIVESON  $15$ 33  $38$  sp  $1.3$  $38$ 92 ς  $5$ 5  $1036900$ 32 ١٢  $\mathcal{H}_1$ sv  $29$ zO  $35$ 5 Ċ,  $\zeta$  $20 -$ 33  $152306005$ ١Ç 2o  $50$  $18$  $20$  $33$  $8 - 9$  $\zeta$  $\varsigma$  $\zeta$ 34  $10410022$ ۱Ś  $76$  $\frac{1}{2}$ 49  $\mathcal{V}^0$  $35$ 86 5  $\zeta$ È 35  $100, 100, 001$ ١Ç 39  $\sqrt{ }$ z3 yg  $38$ 5  $94$ Ŝ 5 36  $104106923$ 15  $19$  $50$ 2)  $\tilde{\mathcal{D}}$  $36$  $86$ 5  $\varsigma$ 5 37  $15$  $0x220992$ 28  $13$ 49  $\overline{\nu}$  $35$  $98$ 5  $\varsigma$  $\varsigma$ 38  $10ab - 32ab$ ıς  $\mathcal{V}$  $50$ 24 2)  $21$ 5  $\varsigma$  $54$ 5 39  $15$ Description  $27$  $\sigma$  $\nu\lambda$ 36 32 5 5 40  $94$  $\zeta$ ١Ś  $50^{\circ}$  $1 - 1$  $\nu$  $1028059090$  $32 36$ 5  $\varsigma$  $\varsigma$ 41  $15$  $50$ 39  $\infty$  $\nu^{\frac{3}{2}}$  $104205904$  $\mathcal{V}_1$ 38  $\varsigma$ 5 42 93 5  $15$ 21 36 havenous 24  $\overline{2}$ 9  $\overline{5}$ ς  $\varsigma$  $15$  $23$ 38 43  $89$ sò  $29$  $(base9004)$ 38 44 i5 5 5  $15$  $\mathcal{M}$ to. 49  $\mathcal{V}$  $32$  $50$ hazangan 45 46 47 48 49 50 51 52 53 54 55 56 57 58 59 60

 $\frac{1}{2}$ Slenatur Faculty

 $817.0121$ Signature of the

HoD

Signature of the CO<sub>22M</sub>

Principal

DRIT - BANGALORE

ACADEMIC REGISTER-VER-1

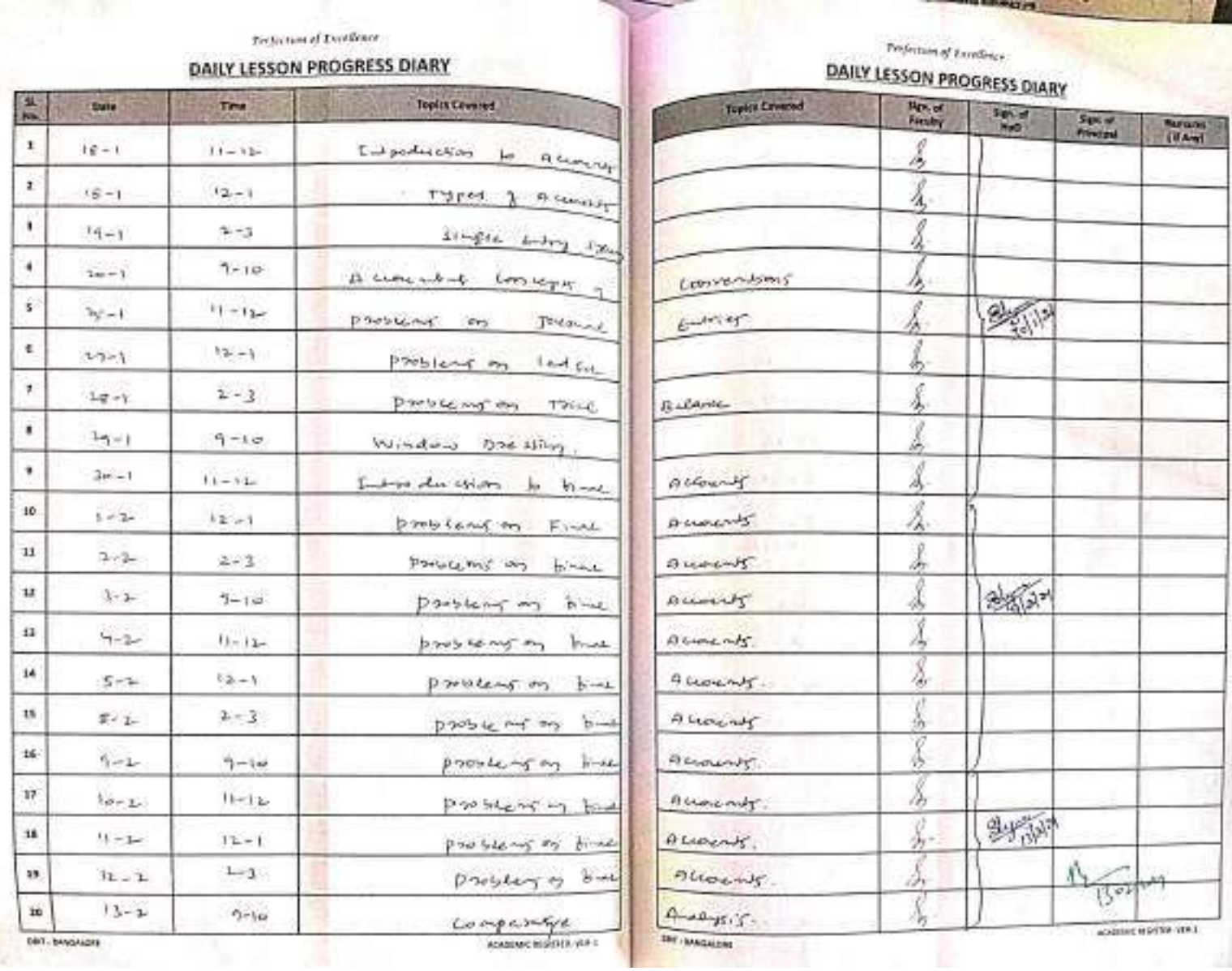

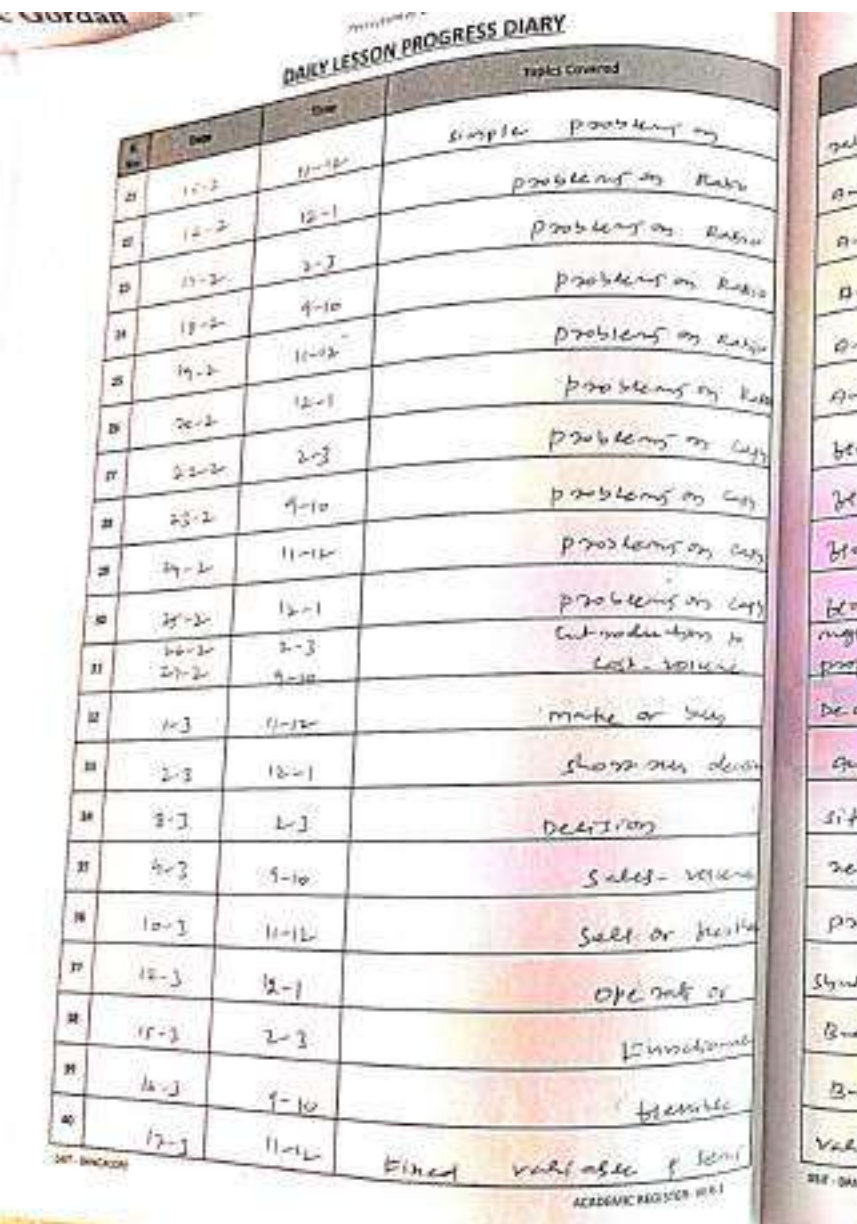

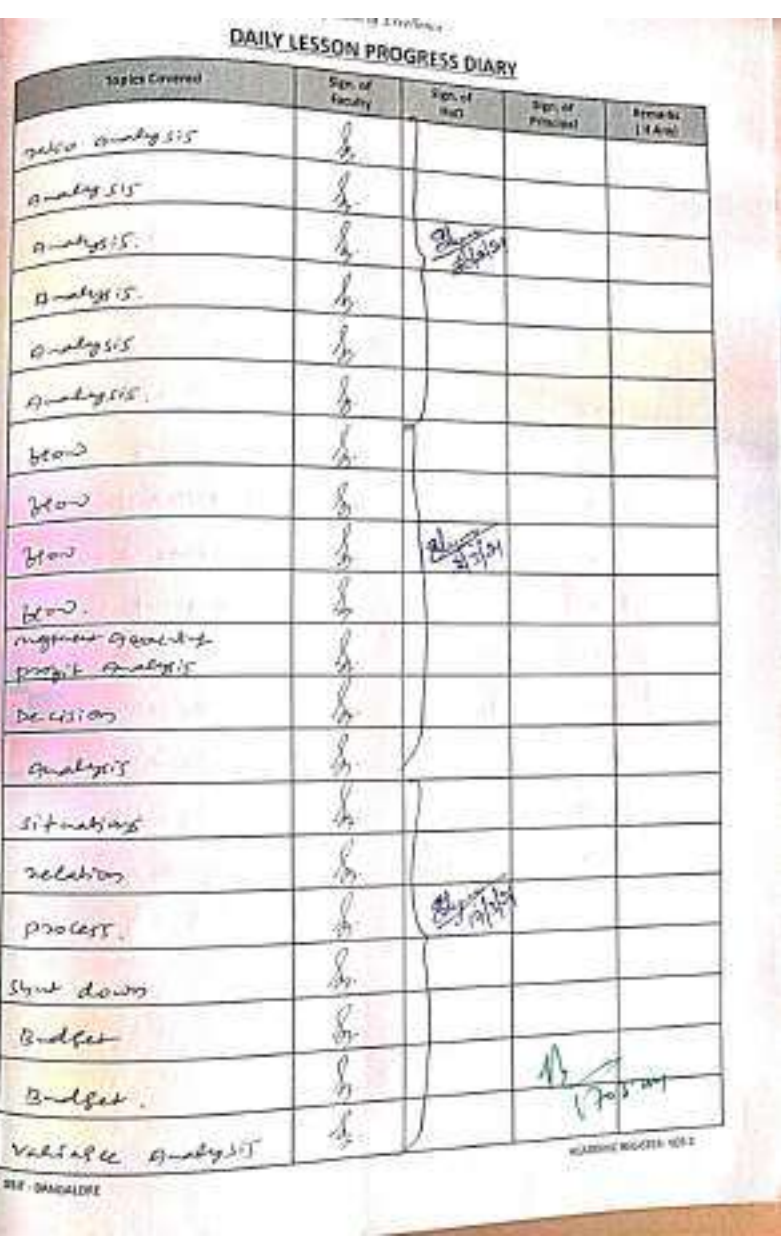

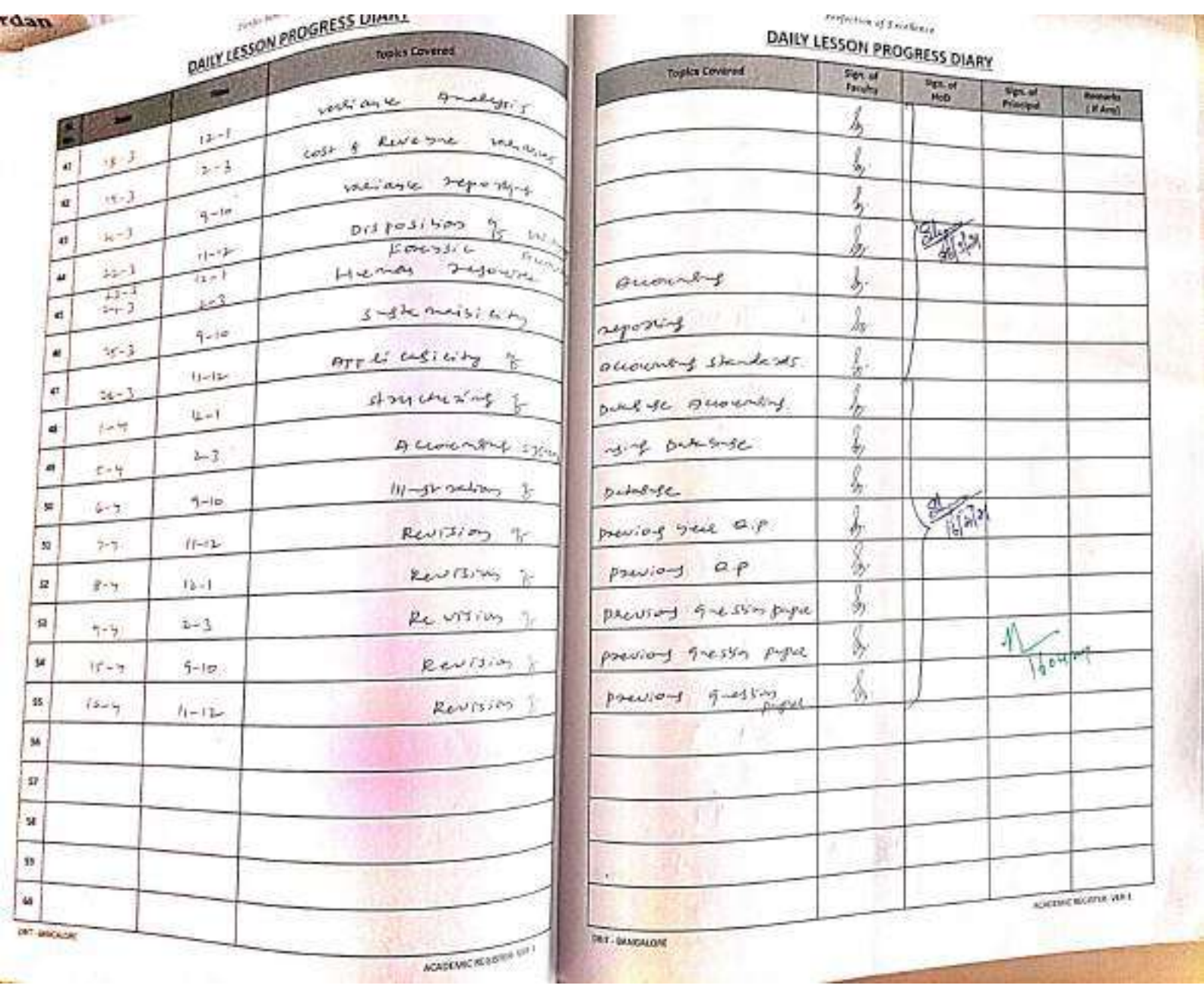

#### Eric Gordan *<u>All College College College College College College College College College College College College College College College College College College College College College College College College College College College*</u>

Perfection of Excellence VALUATION SCHEDULE

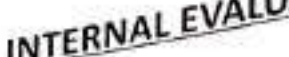

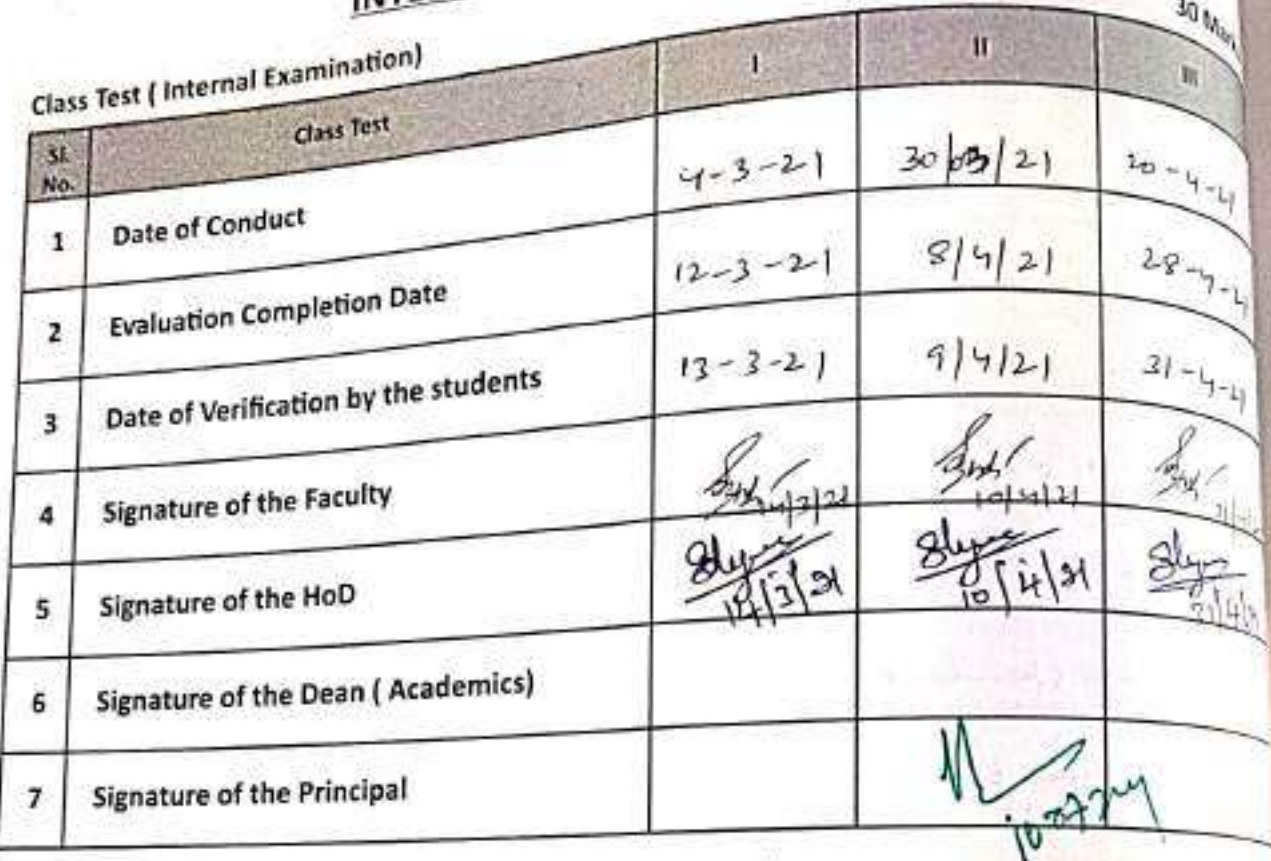

**Shien / Home Assignment)** 

 $5M -$ 

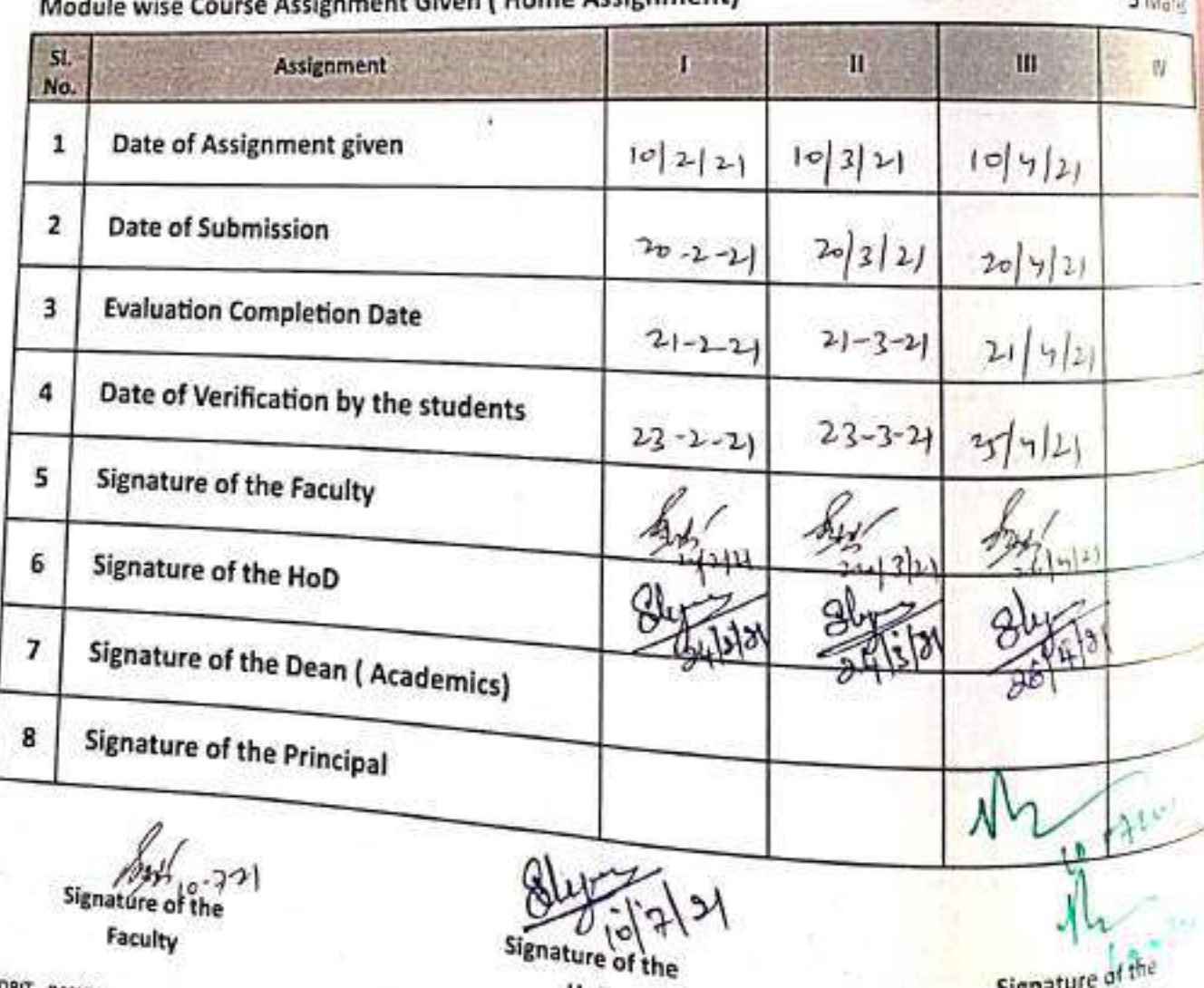

HoD

Faculty

**DBIT - BANGALORE** 

 $-1157$ 

Signature of the

Principal

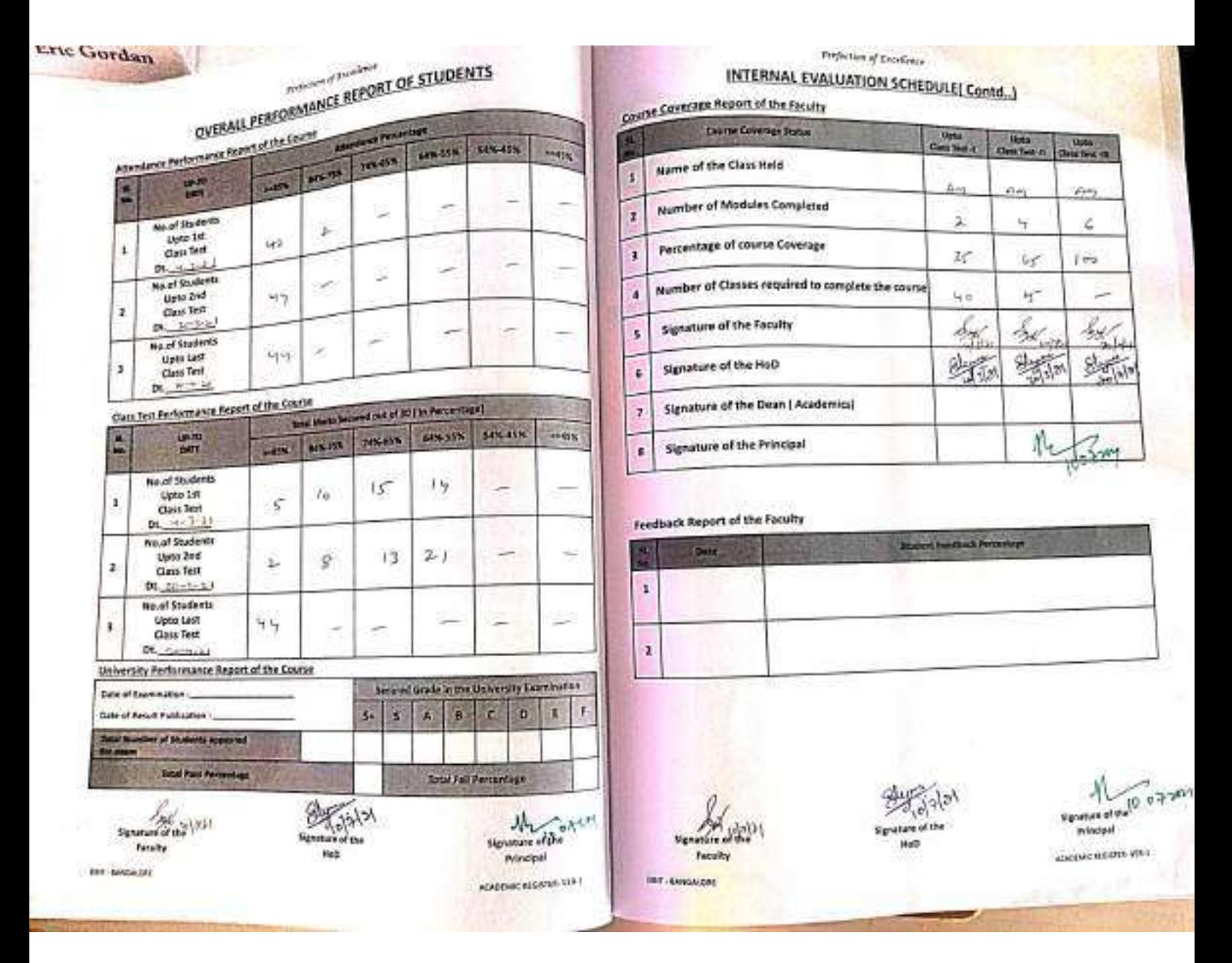

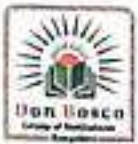

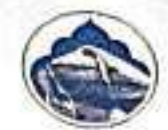

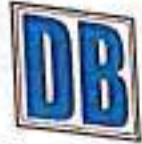

### **WAYANAMAC EDUCATION TRUST(R)** DON BOSCO GROUP OF INSTITUTIONS- BANGALORE

Administration Office: Mysore Road, Kumbalgodu, Bangalore-560074, 080-28437028/29/30 Head Admissions : +91-9900361100 Administration Children (2003)<br>Trust Office :#475, 39-C Cross, 9th Main , 5th Block, Jayanagar, Bangalore-560041. IndiaPh : 080-2663 4908, 2653 2055 admissions@donboscobangalore.education @www.donboscobangalore.education

#### **MYSORE ROAD CAMPUS**

- 血 Don Bosco Institute of Management **Studies & Computer Applications** Mysore Road, Kumbalagodu, Bangalore-560074 Ph: 080-28437027,28437025
- II Don Bosco Independent PU College **Bangalore** Mysore Road, Kumbalagodu, Bangalore-560074

Ph: 080-28437027,28437025

#### **HSR LAYOUT CAMPUS**

III Don Bosco College of Science & Management

Rajiv Gandhi Nagar, HSR Layout, Bangalore-560068 Ph: 080-257026214

ft Don Bosco Independent PU College **Bangalore** 

Rajiv Gandhi Nagar, HSR Layout, Bangalore-560068 Ph: 080-2726214,25720634

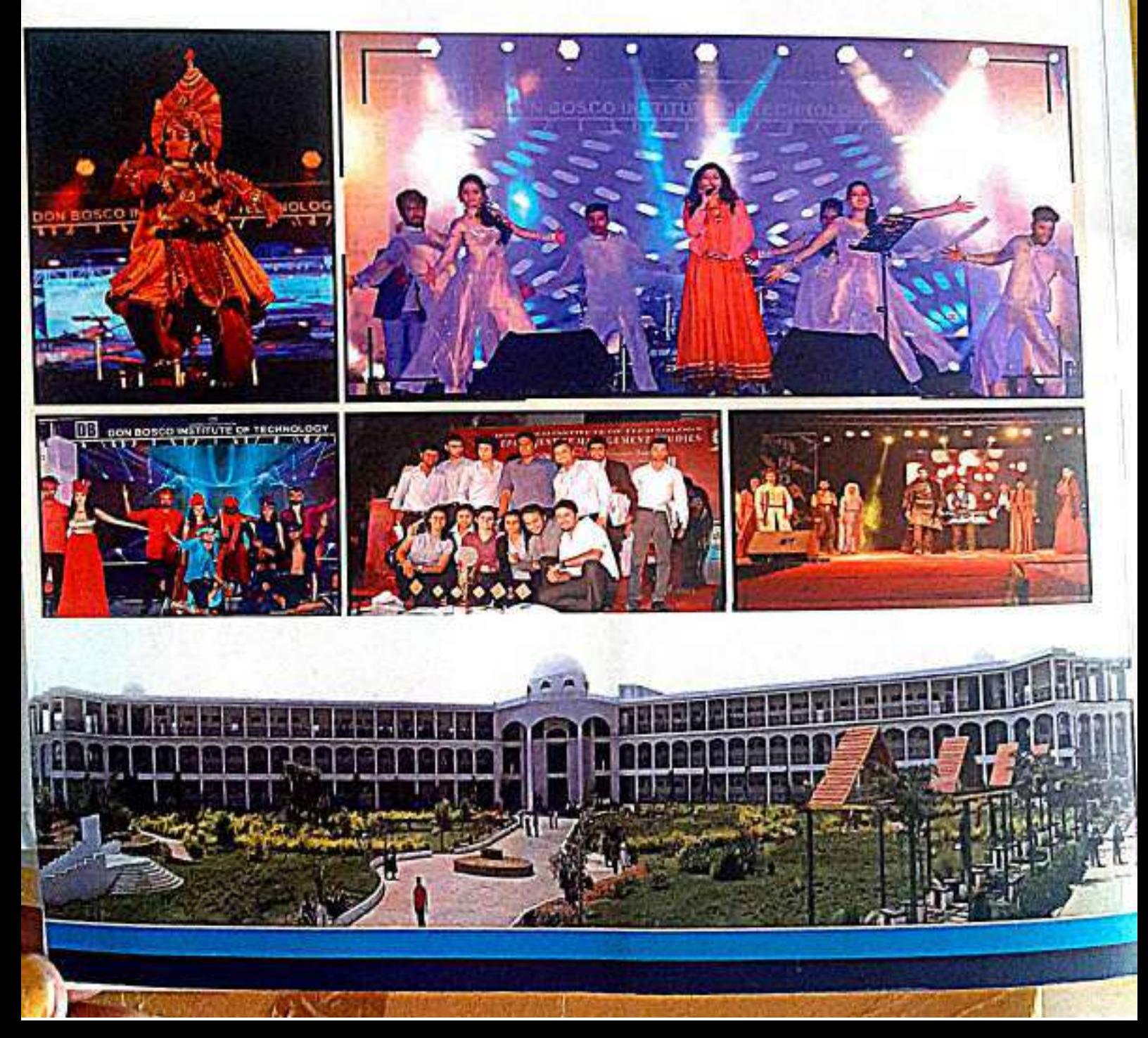

## Management & Organizational Behaviour Course Code 20MBA11 VTU

**Prof. SARITHA BE (EEE) MBA (HR & Systems) Department of Management Studies and Research Don Bosco Institute of Technology Bangalore**

## Evolution of Management Thought: **The evolution of management thought may be divided into three stages:**

- 1. The Classical Theory of Management
- 2. The Neo-Classical Theory of Management
- 3. The Modern Theory of Management
- Thinking on management as a separate field of learning and practice began early in the 19th century. It was at this time that persons like Robert Owen, Charles Babbage, Metcalf, Henry Robinson Towne, James Watt Jr., Mathew Boulton, Max Webber, F.W. Taylor and Henry Fayol etc. expressed their ideas on the ways and means of making management practices effective and efficient.
- This approach is also known as traditional approach or empirical approach.

It was developed through three streams such as

- (1) Scientific Management developed by F.W. Taylor, Harrington Emerson, Henry Ganlt etc.
- (2) Administrative Theory developed by Henry Fayol, Lyndall, Urwick etc.
- (3) Bureaucracy developed by Max Webber.

The main features of this classical approach are:

- 1. Management is a systematic network (process) of interrelated functions.
- 2. Formal education and training is emphasized for developing management skills.
- 3. People are motivated by economic gains.
- 1. Robert Owen (1771 1858):
- He managed a group of textile mills in Lanark (Scotland) during 1800 – 1828.
- He carried out many experiments and introduced many social reforms.
- He emphasized that workers' performance was influenced by the total environment in which they worked. He said employees are Machines and their maintenance is necessary.
- Throughout his life he worked for the building up of a spirit of cooperation between the workers and management.

#### **2. Charles Babbage (1792 – 1871):**

 He was a professor of mathematics at Cambridge University. His best known book is "on the economy of machinery and manufactures" published in 1832. He found that manufactures were using traditional methods of work, relying more on guess work and based decisions on old opinions.

#### **His main contributions are as follows:**

- i. Use of Science and Mathematics in improving manufacturing operations.
- ii. There should be division of work and workers should be assigned work as per their skills.
- iii. The decisions should be based on investigation and accurate knowledge.
- iv. Applying the Mechanism of time and motion study for improving the performance on machines.
- v. He emphasized the necessity for reducing cost through the discovery of improved methods of work.

#### **3. Henry Vamun Poor:**

 He was the editor of the American Railroad Journal. During that period he closely studied functioning of the American Railroad system. He stressed upon the need for effective management.

#### **4. Henry Robinson Towne (1844 – 1924):**

 He was a President of a lock manufacturing company. He has taken interest in the better management of business and has applied his ideas successfully in his company.

 **5. James Watt and Mathew Rabinson Boulton (1796 – 1848) (1770 – 1842):**

They were the sons of the distinguished inventors of steam engine.

- They applied several management techniques such as:
- (1) Market research and forecasting.
- (2) Standardization components and parts.

## 6. Max Webber (1864 – 1920) (Bureaucratic Model):

- He was the chief exponent of the Bureaucratic model.
- He emphasized on the recognition and exercise of authority is the fundamental question.

For answering this question he has classified authority structures into three categories.

- They are charismatic,
- traditional and
- Bureaucratic.
- A charismatic leader's authority is expected by virtue of some exceptional innate qualities.

### **This model includes the following:**

- (i) There is clearly separation between superior and sub-ordinate.
- (ii) There is a division of labour based upon competence and functional specialization.
- (iii) There is a clear divorce between personal and official matters.
- (iv) There is a system of rules, regulations and procedures.
- (v) There is a hierarchy in positions based on legal authority and power.

#### Benefits of Bureaucracy:

### **The following are the benefits of this model:**

- i. The rules and procedures are decided for every work which in turn leads to consistency in employee behaviour.
- ii. The duties and responsibilities of each job are clearly defined with which overlapping of duties can be removed.
- iii. The selection process and promotion procedures are based on merit and expertise.
- iv. The division of labour helps workers in becoming experts in their jobs.

### **Disadvantages of Bureaucracy:**

### **They are as follows:**

- i. This system suffers from too much of red tape and paper work.
- ii. The employees may not have belongingness to the organization.
- iii. Too much dependence on rules and regulations and sticking to these policies lacks initiative and growth of the employees.
- **7. Fredrick Winslow Taylor (1856 – 1915):**
- Father of scientific management.
- In his experiment he has concluded that the main reason of general inefficiency and wastage in factories was ignorance on the part of both workers and management.
- He defined management as "the art of knowing exactly what you want men to do and seeing that they do it in the best and cheapest way".

### **He gave the following principles of scientific management:**

- i. Every job should be broken into elements and a scientific method to perform each element should be established.
- ii. Scientific selection, training and development of workers for each job.
- iii. Management should cooperate with workers to maximize efficiency and productivity.
- iv. The work and responsibility should be scientifically distributed between workers and management.

### **Scientific management has the following applications:**

- i. The efforts to be utilize to the maximum, wastages should be eliminated.
- ii. Use of monetary and other incentives for improving the productivity of workers.
- **·** iii. Establishment of performance standards.

### **It has been criticized due to the following factors:**

- i. It ignored the human side of organization and was devoid of a human touch.
- ii. The incentives to workers were not commensurate with the increase in productivity.
- iii. Specialization makes the work repetitive and monotonous.

### **8 Henry Fayol (1841 – 1925):**

- Activities of a business enterprise could be divided into six categories
- (i) Technical Activities (production),
- (ii) Commercial activities (buying, selling and exchange),
- (iii) Financial activities (search for and optimum use of capital),
- (iv) Security activities (protection of property and persons),
- (v) Accounting activities (including statistics),
- (vi) Managerial activities.

#### **Functions of Management:**

- He divided the key function of administration into five sub-groups such as
- (i) Planning (to foresee and provide means for the future),
- (ii) Organizing (provides everything useful to its functioning, raw material, tools, capital, personnel).
- (iii) Coordinating (binding together unifying and harmonizing all activity),
- (iv) Commanding (lead the personnel in a better way), (v) Controlling (ensuring everything goes as per plans).

#### **Principles of Management:**

He gave 14 principles of management

- (i) Division of work
- (ii) Authority and responsibility
- (iii) Discipline
- (iv) Unity of command
- (v) unity of direction
- (vi) Sub-ordination of individual to general interest
- (vii) Remuneration of personnel
- (viii) Centralization
- (ix) Scalar chain
- (x) Order
- (xi) Equity
- (xii) Stability of tenure of personnel
- (xiii) Initiative
- (xiv) Esprit de Corps.

#### **Managerial Qualities and Training:**

- Fayol stressed that management skills can and should be taught first in the class room and then at the work place.
- **He identified the following skills which persons desirous of entering management career should learn:**
- (i) Physical (health, vigour and address),
- (ii) Mental (ability to understand and learn, judgment and adaptability),
- (iii) Moral (energy, firmness, initiative, loyalty, tact and dignity)
- (iv) General education (general acquaintance with matters not belonging exclusively to the function performed)
- (v) Special knowledge (peculiar to the function being performed)

#### **Merits:**

- i. It is a comprehensive theory of management applicable to all organizations.
- ii. He has given functions of the management and principles.
- iii. He stressed the universal character of management and the need for formal training.

#### **Demerits:**

- i. His theory is considered to be too formal.
- ii. This approach pay less attention to workers.

### **Evolution of Management Thought # 2.**

**The Neo-Classical Theory of Management:**

This theory deals with the human factor.

- **Elton Mayo and Mary Parker Follett** are the main contributors of human relations approach.
- This approach also causes '**Behavioural Science Management**' which is a further refinement of human relations approach.

### **Human Relations Movement:**

- This approach deals with the factors which encourage higher performance on the part of workers.
- The productivity can be increased in the organization by improving the working conditions, lowering of hours of work, by establishing social relations among managers.
- **a. Elton Mayo (1880 – 1949):**
- b. Mayo is called as father of human relations approach. He is known for his work which is commonly referred as the Hawthorne studies.
- These studies conducted to study the relationship between workers' output and physical conditions in the organization.
- He observed that the performance of workers in the organization can be improved by considering the following factors-
- (1) Less restrictive methods of supervision
- (2) giving independence to workers
- (3) allowing the formation of small cohesive sub-groups of the workers
- (4) creating good conditions to improve themselves and
- (5) a good cooperation between management and workers.

### **Taylor's Scientific Management Theory:**

- i. Financial incentives have been given much importance to increase the satisfaction of employees.
- ii. Workers are considered as 'individuals' so far as their contribution to organizational output is concerned.
- iii. This theory has considered management from the point of view of managers.
- iv. It has applied all scientific methods to increase production.
- v. Here lower order needs of workers are given more importance than higher order needs.

### **Elton Maya's Human Relations Theory:**

- i. Non-financial incentives have been given importance.
- ii. Workers are considered as part of the group.
- iii. This considered from the point of view of workers.
- iv. This has given importance to human relations to increase productivity.
- v. Here, higher order needs are given more priority than lower order needs.

#### **b. Mary Parker Follett (1868 – 1933):**

- (i) Another thinker associated with this approach is Mary Parker. She favoured participation of workers in the decision-making process.
- She was also favoured for professionalization. She interpreted classical management principles in terms of human factors. She has a reputation as a pioneer of human relations approach.
- (ii) Behavioural Sciences Movement- Many sociologists and psychologists like Maslow, Douglas McGregor, Resins Likert, Keith Davis, Chester Bernard etc., have made contributions to the development of this approach. This approach has concentrated on inter-personal roles and responsibilities.

#### **Merits:**

- (1) This approach recognizes the quality of leadership as a critical factor in management success.
- (2) It recognizes the role of individual psychology and group behaviour in organizational effectiveness.

### **Limitations:**

- (1) It errs by almost identifying management with the study of social and industrial psychology.
- (2) This approach neglects the economic dimension of work satisfaction.
#### **A. Abraham Maslow:**

 He has propounded a general theory of motivation known as Need Hierarchy Theory.

The features of this theory are-

- (1) Human needs are multiple, complex and interrelated.
- (2) Needs form a particular structure or hierarchy.
- (3) As soon as one need is satisfied, another need emerges,
- (4) A satisfied need is not a motivator.
- (5) Various need levels are inter-dependent and overlapping.

#### **He classified the needs as follows:**

- i**. Physical Needs** –These are biological needs required to preserve human life such as food, cloth and shelter.
- ii. **Safety Needs** –These consists of physical safety against murder, fire, accident, security against unemployment etc.
- iii. **Social Needs**  Needs refer to need for belonging, need for acceptance, need for love and affection etc.
- iv. **Esteem Needs** –These are the needs derived from recognition, status, achievement, power, prestige, etc.
- v. **Self Actualization Needs**  It is the need to fulfill what a person considers to be his real mission in life.

#### **B. Douglas McGregor (1906 – 1964):**

- He has developed a theory of motivation on the basis of hypotheses relating to human behaviour. According to him the function of motivating people involves certain assumption about human nature.
- There are two alternative sets of assumptions which he has described as theory X and theory Y. Theory X represents the traditional and narrow view of human nature.
- That is the average worker is lazy and dislikes work, his unambitious, avoids responsibility and prefers to be led. He gave theory Y as an answer to such situations.

#### **C. Rensis Likert (1903 – 1972):**

- He was the director of the Institute of social research at the University of Michigan (USA).
- He conducted research in the field of leadership. He has summarized the research by conducting that the most effective managers engage in both dimensions of leadership behaviour by getting employees involved in the operation of their developments or divisions in a positive and constructive manner, setting general goals, providing fairly loose supervision and recognizing their contributions. He called these managers employee-centered leaders.
- Less effective leaders are mostly directive in their approaches and most concerned with closely directing employees, explaining work procedures and monitoring progress in task accomplishment, there he called job centered leaders.

### **So he is best known for his classification of management styles into four categories:**

- i. **Exploitative Autocratic**  Subordinates are given no participation in decision-making because leaders have no confidence in them.
- ii. **Benevolent Autocratic**  Management has condescending confidence in sub-ordinates just as a master has towards a servant.
- iii. **Participative** Employees are allowed to participate meaningfully in decisions affecting their lives.
- iv. **Democratic** Leaders have full confidence in sub-ordinates. Therefore, participation is meaningful.

# D. Chester I. Barnard (1886 – 1961):

- He was the President of new Jerry Bell Telephone Company.
- His important publications are "The Functions of the Executives" , "Organization and Management" and "Elementary Conditions of Business Morals".

#### **The main contributions of Barnard are given below:**

- i. He defined organization as a 'system of consciously coordinated activities of two or more persons'.
- He highlighted three characteristics of the organization i.e., (a) the persons are able to communicate with each other (b) they are willing to- contribute to the action (c) there is a common purpose.
- ii. He has also divided the organization into formal and informal and he said that informal organization is an important part of formal organization.
- iii. He has divided the functions of executive into three categories
- (a) The maintenance of organizational communication
- (b) Securing essential services from individuals in the organization
- (c) formulating and defining the purpose.
- iv. He has also concentrated on the acceptance of authority for achieving organizational goals.

## **Human Relations Theory and Behaviour Science Theory-A Comparison:**

### **Human Relations Theory:**

- i. It has concentrated on individual behaviour.
- ii. This considers group conflict as a negative force that affects organizational efficiency.
- iii. It views the workers as a 'Social Man'.
- iv. It gives importance to formal organization structure.
- v. It views organization as social system.

## Behavioural Science Theory:

- i. It has concentrated on group behaviour.
- ii. This considers group conflict as source of new and innovative ideas.
- iii. It views the workers as a 'Self-Actualizing Man.'
- iv. It emphasises on comparatively a flexible organization structure.
- v. It views as socio-technical system.

## Evolution of Management Thought # 3.

Under modern management thought, streams of thinking have been noticed since 1960.

The basic features of this approach are

- (1) Management is a series of decision-making
- (2) Mathematical models can be developed by quantifying various variables of the problems
- (3) Mathematical symbols can be used to describe managerial problems
- (4) Organizations exist for the achievement of specific and measurable economic goals.

#### **Merits:**

• The following are the merits of this approach- (1) It emphasizes the great importance of the study of diverse decision situations and the means of perfecting them. (2) It stresses the replacement of intuition and hunch by factual data and logical analysis in the decision-making process.

#### **Limitations:**

• They are  $-$  (1) The data available in the business may not always be upto date and it may lead to wrong decision-making (2) It errs by arguing that management has no other functions except decisionmaking (3) This approach is based on unrealistic assumptions i.e., all related variables are measurable and have a functional relationship.

## **2. System Approach:**

The features of this approach are-

- (1) An organization is a system consisting of several sub-systems
- (2) All sub-systems are mutually related to each other
- (3) All sub-systems should be studied in their interrelationship rather than in isolation from each other
- (4) The organization is responsive to environment effect.

#### **Uses:**

The following are the uses of this approach

- (1) It provides a unified focus to organizational efforts
- (2) It provides a strong conceptual framework for meaningful analysis and understanding of organizations
- (3) It recognizes the interaction and inter-dependency among the different various of the environment
- (4) This approach is better than others because it is close to reality
- (5) It treats organization as an open dynamic system.